# ESCUELA POLITÉCNICA NACIONAL

**ESCUELA DE INGENIERÍA** 

**REAL PROPERTY CONTROLS IN THE REAL PROPERTY.** 

# AUTOMATIZACIÓN DE LOS PROCESOS E INCORPORACIÓN DE RECETAS EN EL SISTEMA DE CONTROL DE LA SALA DE COCIMIENTO DE CERVECERÍA ANDINA S.A.

PROYECTO PREVIO A LA OBTENCIÓN DEL TÍTULO DE

INGENIERO EN ELECTRÓNICA Y CONTROL

**CARLOS OSWALDO ALVAREZ TORRES** 

PAÚL ALEJANDRO RIVERA MARTÍNEZ

DIRECTOR: Ing. Jorge Molina

Quito, Enero 2006

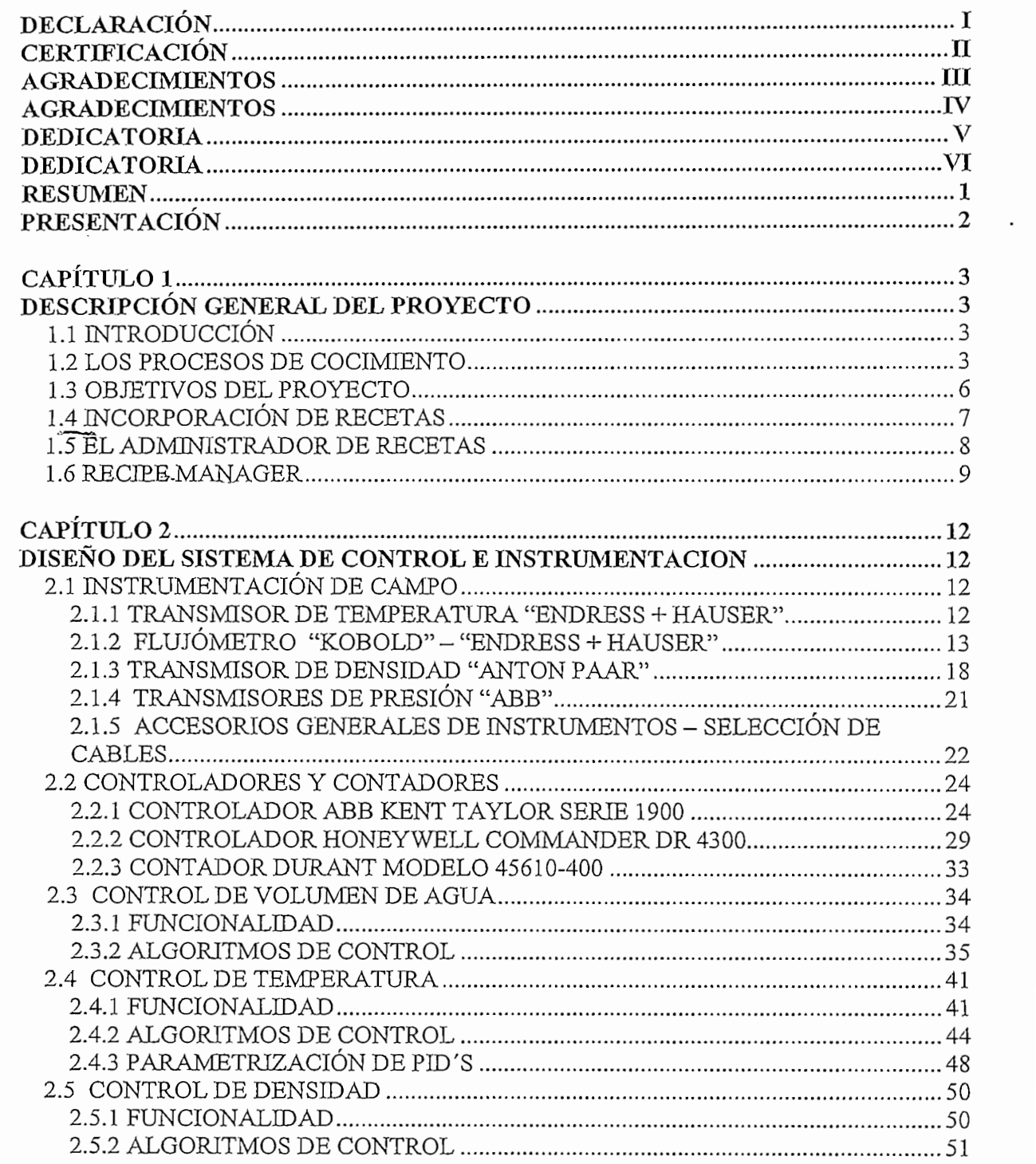

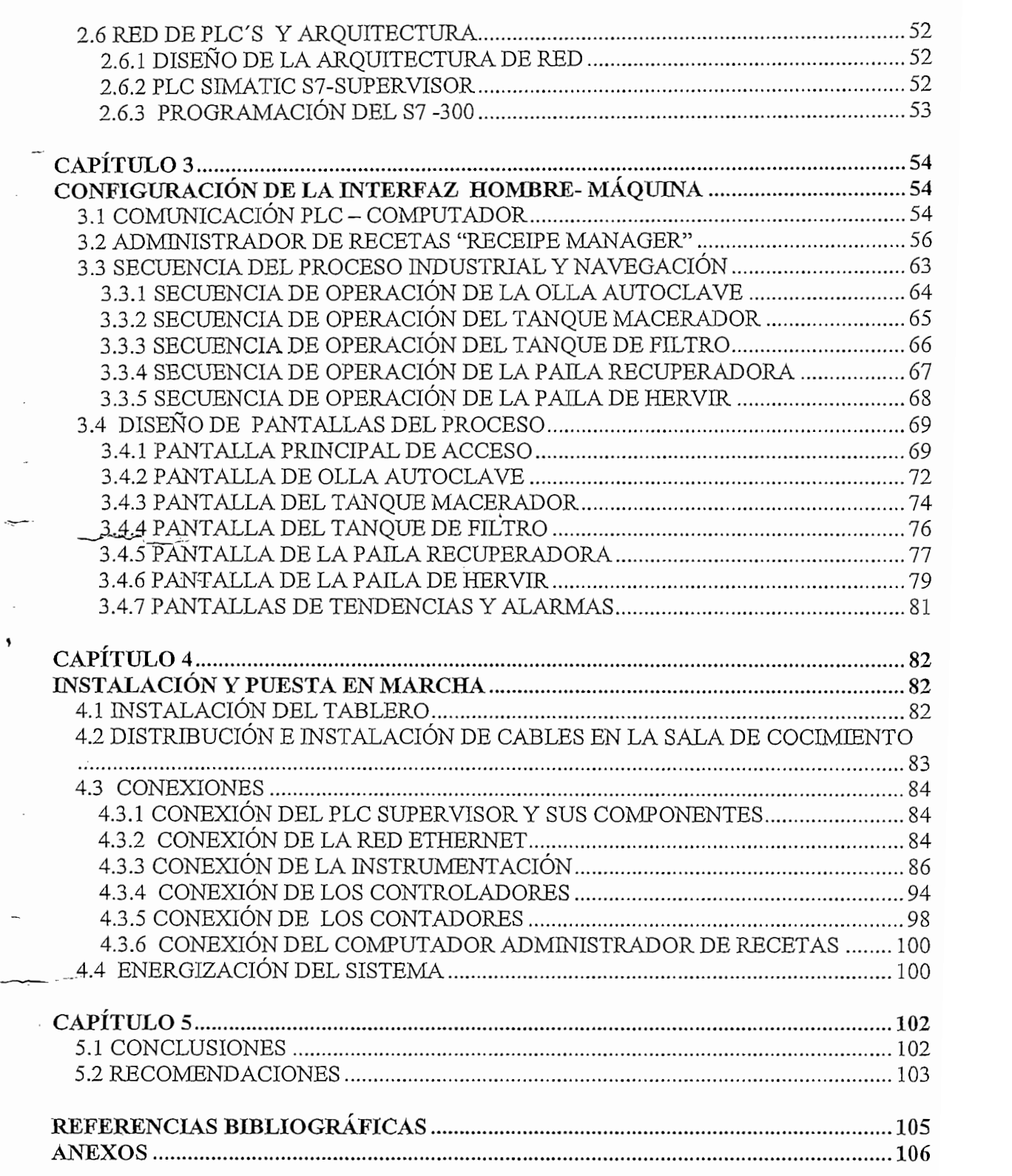

 $\overline{\phantom{a}}$ 

 $\overline{a}$ 

 $\overline{\phantom{a}}$ ,

 $\overline{\phantom{a}}$ 

## **DECLARACIÓN**

Nosotros, Alvarez Torres Carlos Oswaldo, Rivera Martínez Paúl Alejandro, declaramos bajo juramento que el trabajo aquí descrito es de nuestra autoría; que no ha sido previamente presentado para ningún grado o calificación profesional; y, que hemos consultado las referencias bibliográficas que se incluyen en este  $t_{\rm H}$ través de la presente declaración cedemos nuestros de propiedades nuestros de propiedades de propiedades de propiedades de propiedades de propiedades de propiedades de propiedades de propiedades de propiedades de

A través de la presente declaración cedemos nuestros derechos de propiedad intelectual correspondientes a este trabajo, a la Escuela Politécnica Nacional, según lo establecido por la Ley de Propiedad Intelectual, por su Reglamento y por la normatividad institucional vigente.

**7 TORRES** 

 $\overline{\mathcal{M}}$ **PAUI RTINEZ** 

# **CERTIFICACIÓN**

Certifico que el presente trabajo fue desarrollado por Carlos Oswaldo Alvarez Torres y Paúl Alejandro Rivera Martínez, bajo mi supervisión.

 $\sim$ 

 $\overline{a}$ 

ls, /h Ing. JORGE MOLINA

Ing. JORGE MOLINA DIRECTOR DEL PROYECTO

### **AGRADECIMIENTOS**

Agradezco primeramente a Dios por ser mi inspiración, fortaleza y permitirme alcanzar una de mis metas.

A mi Madre por ser mi ejemplo, por que gracias a su sacrificio y constante lucha a mi lado, hoy, he llegado hasta aquí, y a pesar de todas las adversidades siempre tuvo palabras de aliento.

A mi hermana por la tenacidad que me transmitió y la ayuda que me supo dar en los momentos que más lo necesité.

A toda mi familia que de una u otra manera me apoyo incondicionalmente en especial a mi Papa, mi tío Francisco, a mi tía Maria y uno especial para Mónica por la paciencia y apoyo incondicional.

A la Cervecería Andina S.A. y a todo su personal que nos brindo su ayuda y su amistad de la mejor de las formas, en especial al Ing. Jesús David Rueda por la confianza brindada y al Ing. Juan Carlos Cifuentes por darme la oportunidad de realizar el proyecto y por ser más que codirector de este proyecto y haberme brindado su amistad y por todos los conocimientos que he recibido de él tanto en el ámbito profesional como personal.

A mi compañero y amigo de este proyecto Paúl por haber formado un equipo. solidó de trabajo y por el esfuerzo y dedicación brindados.

A la Escuela Politécnica Nacional y a todos mis maestros que supieron formarme profesionalmente y en algunos casos personalmente, especialmente al Ing. Jorge Molina que con su acertada dirección sacamos adelante este proyecto.

A todos ustedes gracias de corazón.

## **AGRADECIMIENTOS**

Agradezco a Dios por permitirme realizar este proyecto al brindarme salud y guía en todos los momentos.

A mi padre, Patricio Rivera, por su comprensión y su apoyo incondicional en el proyecto y a lo largo de la carrera.

Al Ing. Juan Carlos Cifuentes, un excelente jefe y amigo, que con gran sabiduría y constancia ha dirigido este proyecto en todas sus etapas y ha sabido guiarme de excélênte manera en el ámbito profesional.

Al Ing. Jesús David Rueda, gerente de Cervecería Andina S.A., por su apoyo y confianza al proyecto.

Al ing. Jorge Molina por su destacada dirección en el proyecto y gran labor como director.

A Carlos, mi amigo, por su colaboración en el proyecto.

A Marisabel por sus consejos y paciencia.

A todo el personal técnico de Cervecería Andina S.A. por su excelente trabajo.

## **DEDICATORIA**

 $\overline{\mathbb{R}}$ 

or lograr esta meta conjunta, A mi hermana por todo su apoyo,

Carlos.

## **DEDICATORIA**

A mi madre IRENE, quien ha sido inspiración para avanzaren mi carrera.

A mi madre IRENE, quien ha sido inspiración para avanzar en mi carrera. A mí querida Marisabel por su amor y comprensión. A mi papá y amigo, Patricio, por ser un gran ejemplo de padre. A mis hermanas, Karen y Mónica. A mi sobrino, Camilo.

Paúl

 $\sim$   $\sim$   $\sim$   $\sim$ 

# **RESUMEN**

Uno de los objetivos de este proyecto fue implementar en la sala de cocimiento de Cervecería Andina S.A., un sistema automático de producción mediante la utilización de recetas que deben ser ingresadas por el usuario, tomando en cuenta los análisis de laboratorio hechas a las materias primas, que en este caso son malta, arroz, agua, etc. Otro de los objetivos fue centralizar la supervisión y visualización del sistema de control distribuido existente.

Para lograr estos objetivos, a la arquitectura anterior se incorporaron un PLC supervisor de recolectar y enviar datos a los PLC's de la sala de cocimiento y una estación central de supervisión y monitoreo del sistema de control, interfase gráfica que se desarrolló mediante el programa Intouch de Wonderware Factory Suite. Las señales llegan o salen desde el PLC Supervisor a la interfaz, por medio de una red "Industrial Ethernet".

A la aplicación desarrollada en Intouch, se la combina con una de sus librerías denominada "Recipe Manager" encargada de administrar las recetas y a través de la cual el usuario puede editar las recetas e ingredientes, requeridos en la fabricación de los productos de Cervecería Andina S.A. (Pilsener, Clausen, Pony,  $\text{C}(\mathcal{C}, \mathcal{C})$ 

La arquitectura de la red implementada da la opción al personal de laboratorio y control de calidad, a que puede ingresar y obtener recetas desde otros computadoras de la red administrativa.

### **PRESENTACIÓN**

La sala de Cocimiento de Cervecería Andina dentro de sus etapas de automatización, ha dado un gran paso con el presente proyecto al manejar todos los procesos que constituyen la cocción de la cerveza a través de recetas. El control de temperatura, agua y densidad en los tanques de la sala de cocimiento son de gran importancia, ya que mediante la buena ejecución de éstos, dependen muchos factores característicos y de calidad de la cerveza.

La documentación del proyecto esta desarrollada en cinco capítulos:

El capítulo 1 presenta una descripción general del proyecto.

El capítulo 2 ilustra todos los detalles referentes a la instrumentación utilizada, tales como transmisores de temperatura, flujómetros, contadores y controladores,

y además se detalla el control programado en los diferentes PLC's, para temperatura, aqua y densidad con sus respectivos diagramas de flujo.

El capítulo 3 presenta la comunicación de la interfaz gráfica con la red de PLC'S mediante el utilitario "I/O Servers", la programación del administrador de recetas "Recipe Manager" y el diseño de pantallas en la interfaz con visualización de los  $E$ sos comunidados.

El capítulo 4 muestra todos los detalles de la instalación del sistema de control y puesta en marcha. Aquí se puede observar como ha sido conectada la instrumentación con los dispositivos de control, el cableado, la construcción del tablero y la ubicación de todos los elementos del sistema.

El capítulo 5 expone las conclusiones que en el presente proyecto han sido obtenidas, luego de poner en funcionamiento este nuevo sistema.

# **CAPITULO 1**

# **DESCRIPCIÓN GENERAL DEL PROYECTO**

# **1.1 INTRODUCCIÓN**

Hoy en día, el entorno tecnológico, social y económico carabia rápidamente, lo que implica que una organización será capaz de sobrevivir si es capaz de responder efectivamente a esas demandas cambiantes.

La globalización de la economía, la reducción de distancias de mercados extranjeros (en términos de tipo transporte y comunicación) y la reducción de barreras arancelarias, está exigiendo a las empresas a ser más competitivas.

Bajo este contexto, la empresa Cervecería Andina S.A., está empeñada, y de hecho lo está haciendo, en modernizar los procesos de trabajo, incorporando nuevas tecnologías, a fin de lograr mayores niveles de eficiencia, productividad y mejorar resultados en sus productos y servicios.

En esta línea, el objetivo principal de este proyecto está orientado a mejorar los procesos que se llevan a cabo en la Sala de Cocimiento, mediante la implementación de sistemas automáticos para el control de temperatura, densidad y volumen de agua; incorporando adicionalmente un sistema administrador de recetas.

En esta línea, el objetivo principal de este proyecto está orientado a mejorar los

# Para la elaboración de la cerveza, son necesarios varios procesos y subprocesos,

**1.2 LOS PROCESOS DE COCIMIENTO**

Para la elaboración de la cerveza, son necesarios varios procesos y subprocesos, los que deben ser desarrollados cumpliendo ciertos estándares de calidad y eficiencia. En la Cervecería Andina S.A., estos procesos y subprocesos están agrupados en diferentes ambientes de trabajo y llevados a cabo en una secuencia de pasos, tal como se indica en la figura No. 1.1.

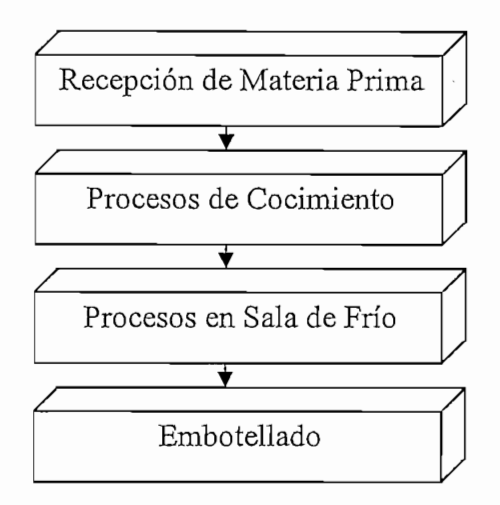

FIG. 1.1 Pasos para la Obtención de la Cerveza.

Para el caso que nos amerita, en la Sala de Cocimiento se llevan a cabo, de manera secuencial, los siguientes procesos:

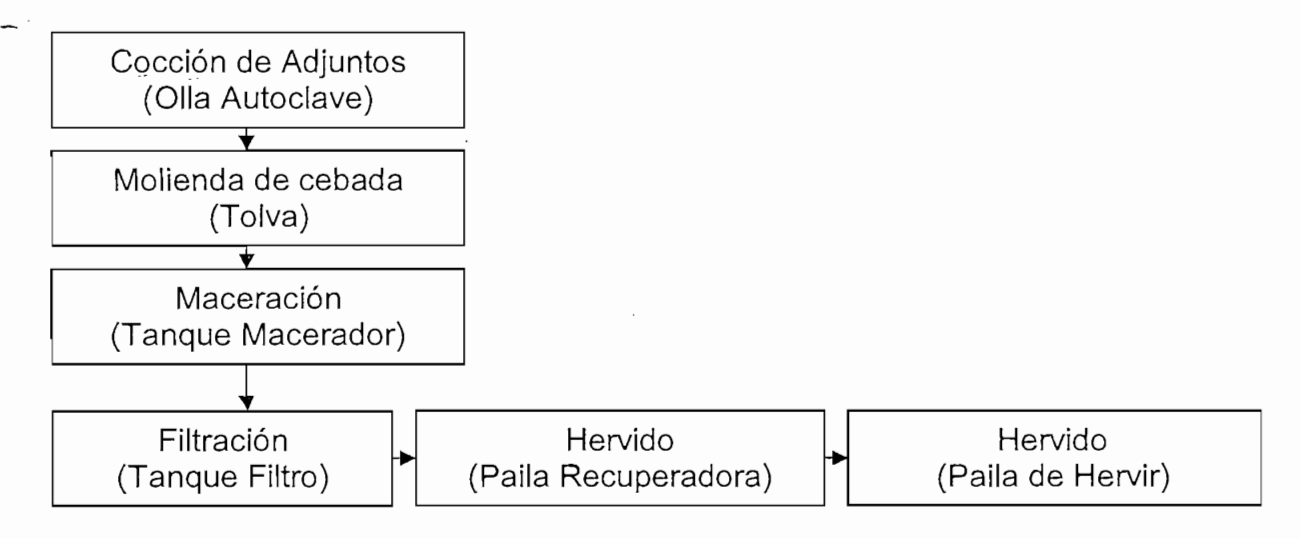

FIG. 1.2 Pasos para el cocimiento de la Cerveza.

En la primera fase, la cebada proveniente de los silos de almacenamiento, es molida y remojada antes de pasar a la olla de maceración, donde es mezclada con agua y está en espera del arroz, cuyo proceso de cocimiento, a cierta temperatura, es realizado en la olla autoclave (cocción de adjuntos).

En la olla de maceración se procesa la combinación de arroz, cebada y agua, hasta alcanzar cierta temperatura y lograr una mezcla homogénea. Esta mezcla pasa a la olla de filtración donde se obtiene el mosto, sustancia rica en proteínas. a partir de la cual, y luego de un proceso de fermentación se produce la cerveza.

Luego del proceso de filtrado, el mosto pasa a las ollas de hervido, donde se agregan otros componentes adicionales, que otorgan ciertas características especiales al producto.

Actualmente la Sala de Cocimiento opera y controla sus procesos mediante tres PLC'S: PLC Silos, PLC Macerador y PLC Filtro, enlazados en una red Ethernet.

Esta red de PLC's, conjuntamente con las Interfaces Hombre-Máquina (HMI), constituye el sistema de control distribuido (DCS) de la sala de cocimiento, que se ilustra en la figura No. 1.3.

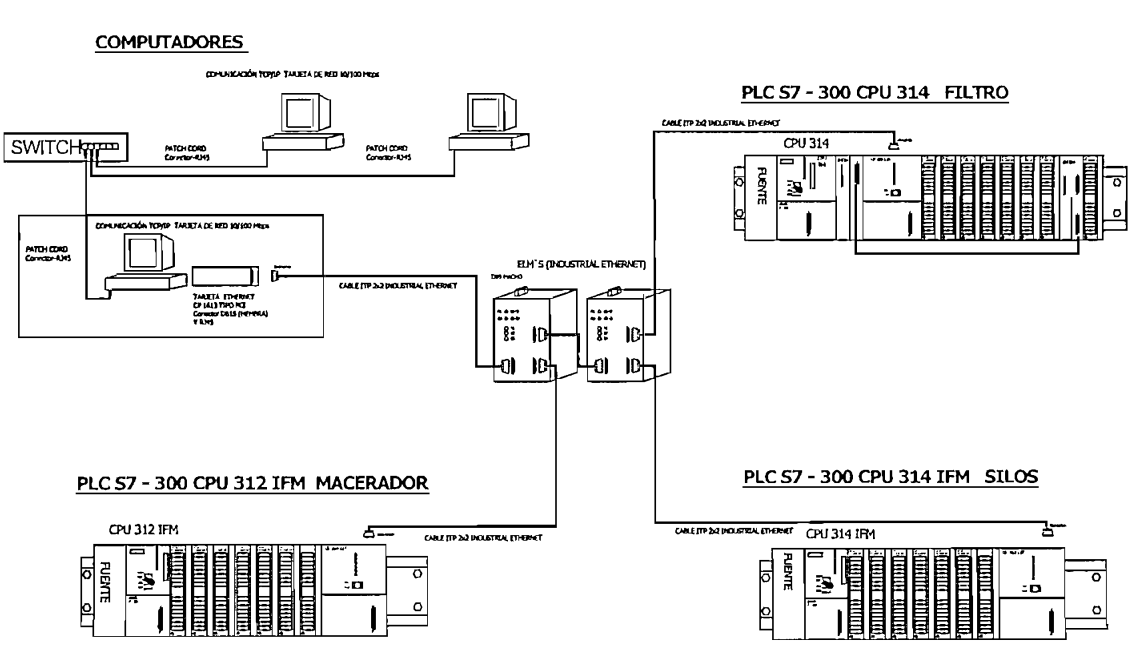

PLCs INDUSTRIAL ETHERNET PROTOCOLO CSMA/ CD<br>SOPORTE DE TRANSMISIÓN CABLE ITP **ELM EN CASCADA NORMA ETHERNET (IEEE 802.3)** 

FIG. 1.3 Arquitectura actual

En este Sistema y concretamente en la programación de los PLC'S, falta incorporar varios lazos de control, a través de los cuales se logre regular, de manera automática, la temperatura, el volumen de agua y la densidad en los procesos antes indicados, obietivos que forman parte de este provecto.

Los objetivos principales del proyecto son los siguientes:

- Automatizar los procesos de Cocción de adjuntos, Macerado, Filtrado y Hervido de la cerveza mediante lazos de control para cantidad de agua, temperatura y densidad.
- Incorporar un Sistema Administrador de Recetas mediante la utilización del software comercial " Recipe Manager" para todos los productos que se elaboran en la Cervecería Andina S.A.

De acuerdo a esto, la nueva arquitectura en el sistema de control de la Sala de Cocimiento quedará de la forma indicada en la figura No. 1.4.

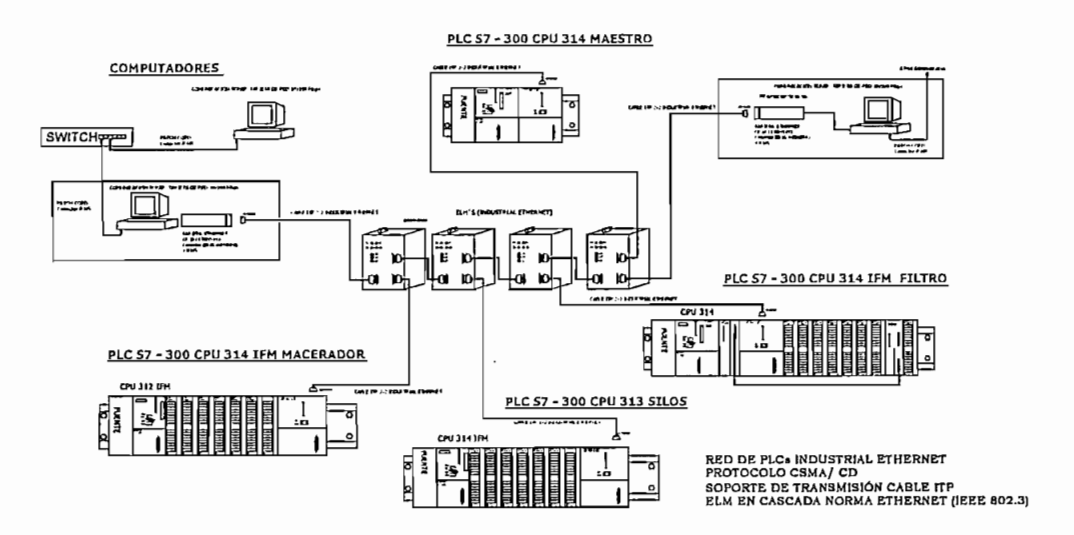

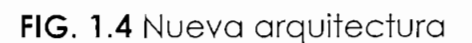

En la Figura 4, aparece un PLC Supervisor e integrador, el mismo que es requerido para la incorporación del sistema administrador de recetas.

6

# **1.4 INCORPORACIÓN DE RECETAS**

La Sala de Cocimiento de la Cervecería Andina S.A. realiza la cocción de varios productos y para ello utiliza un "Registro de Formulación" en el cual se establecen todas las recetas de acuerdo a una planificación semanal.

La importancia del "Registro de Formulación" es primordial en la Sala de Cocimiento, debido a que ésta entrega la mayoría de las características a la cerveza, y por lo que resulta imprescindible respetar de forma estricta todos los parámetros que se apuntan en este registro.

El registro es elaborado por los ingenieros cerveceros, quienes, a través de un análisis profundo y constante de la cerveza, pueden ajustar ciertos parámetros a la fórmula de cada producto. Esto hace que la receta sea muy dinámica y sea cambiable en cada proceso de cocimiento, por lo que se ha convertido en una necesidad, el buscar una mejor administración en este ámbito.

Para este efecto, se ha encontrado una solución en la operación de un Administrador de Recetas, el mismo que tiene la capacidad de proporcionar y cambiar datos de forma inmediata y en cualquier instante en la Receta y a la vez

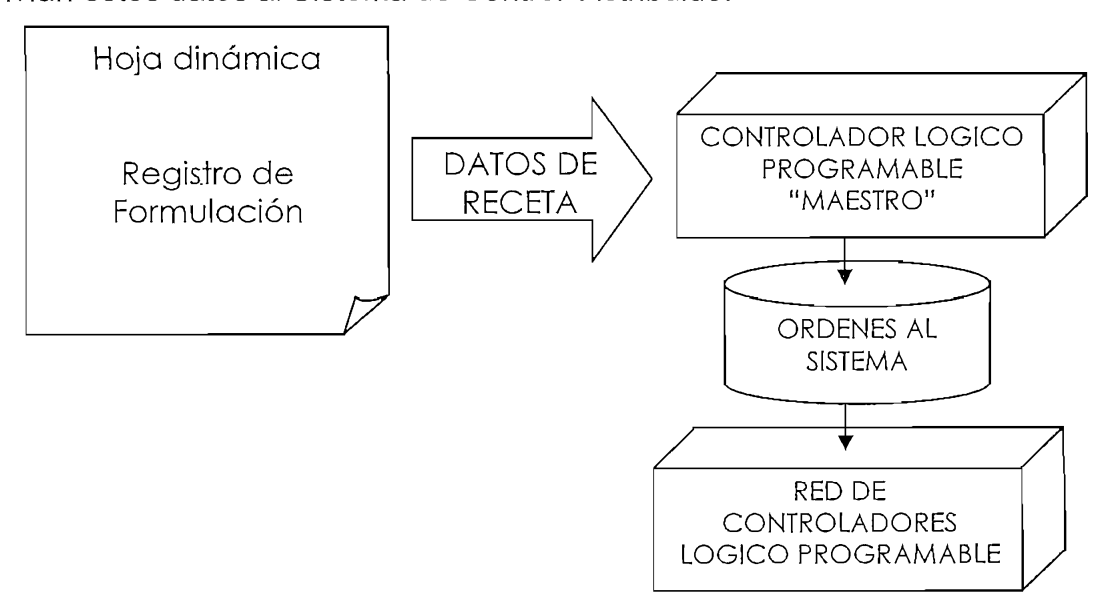

#### FIG. 1.5 Interacción Datos de Receta-Procesos en Sala de Cocimiento

#### **1.5 EI ADMINISTRADOR DE RECETAS** Para realizar el control de recetas en la Sala de Cocimiento de Cervecería

Para realizar el control de recetas en la Sala de Cocimiento de Cervecería Andina, se requiere de un software administrador de recetas que sea configurable a fin de ingresar cualquier tipo de receta y que sus parámetros sean modificados cada vez que el usuario lo requiera.

- $\bullet$ La Cervecería Andina tiene instalados varios HMI'S (Interfaces Hombre-Máguina) para el control y monitoreo en diferentes áreas, que han sido configuradas mediante paquetes computacionales de la Empresa "Wonderware Factory Suite". En el presente provecto, y por facilidad de manejo, se unificarán dichos requerimientos usando los mismos paquetes en versiones actualizadas.
- INTOUCH, como parte de los paquetes Wonderware Factory Suite, será configurado para obtener un ambiente visualizador del proceso, en el que se supervisará y controlará todo el sistema de manera secuencial.
- RECEIPE-MANAGER, como herramienta del paquete INTOUCH, será configurado para ingresar cualquier tipo de Receta, que podrá ser modificado en cualquier instante de acuerdo a los requerimientos del usuario.
- · Utilizando funciones de Recipe Manager se ejecutará un sistema de Reportes de Recetas y de los Procesos del Cocimiento.
- La Interfaz Hombre-Máquina tendrá comunicación y operación sobre un PLC Supervisor e integrador de todos los procesos de la Sala de Cocimiento.

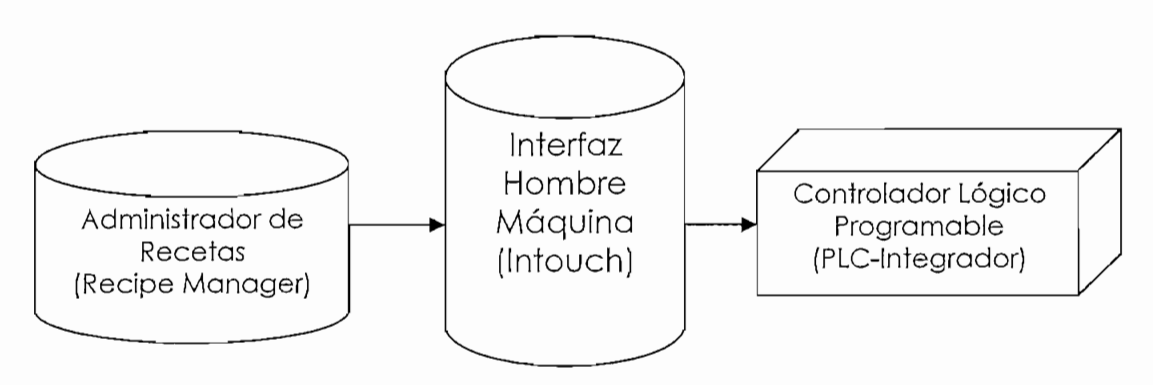

FIG. 1.6 Esquema del Administrador de Recetas

### **1.6 RECIPE MANAGER**

El Recipe Manager es un utilitario de Intouch y su función principal es la de administrar Recetas usando una plantilla configurable en la que intervienen tres parámetros: número de Recetas, número de ingredientes y número de unidades procesadoras (tanques u ollas).

La función más importante que tiene este administrador es la de entregar los datos de Receta de forma organizada y directa en donde se reguiera, para el proceso actual estos datos están incorporados en el "Informe Técnico de Cocimiento" brindando un mejor manejo e interacción entre el ingeniero Cervecero y el Supervisor del cocimiento.

Las funciones principales en la administración de Recetas son cinco:

- 1. Añadir y borrar recetas, se agregarán recetas nuevas y se podrá suprimir aquellas que están sin uso en la configuración de la plantilla de receta del programador del Sistema.
- 2. Añadir y borrar ingredientes, se agregan nuevos ingredientes o se suprimen aquellos que dejan de ser utilizados en una determinada receta.
- 3. Añadir y borrar unidades procesadoras, de forma similar que en las dos funciones anteriores, solamente el programador de la plantilla estará en condiciones de agregar o quitar unidades procesadoras, las cuales son ollas o tanques que procesan algún tipo de material.
- 4. Visualizar y cambiar cantidades de ingredientes, el cervecero estará al alcance de visualizar las cantidades de ingredientes configurados en una determinada receta y a la vez puede cambiar a otra cantidad si así lo requiere.
- 5. Interactuar los valores de Receta con varios programas, el administrador de Recetas "Recipe Manager" al ser parte de Intouch posee ciertas potencialidades, como la de tener datos de tipo DDE (Dynamic Data Exchange) los cuales pueden ser llevados a varios programas. Los datos DDE tienen un estrecho vínculo con Microsoft Office y la mayoría de los usos se lo hace en Microsoft Excel, donde se puede presentar de una mejor forma un Registro de Formulación.

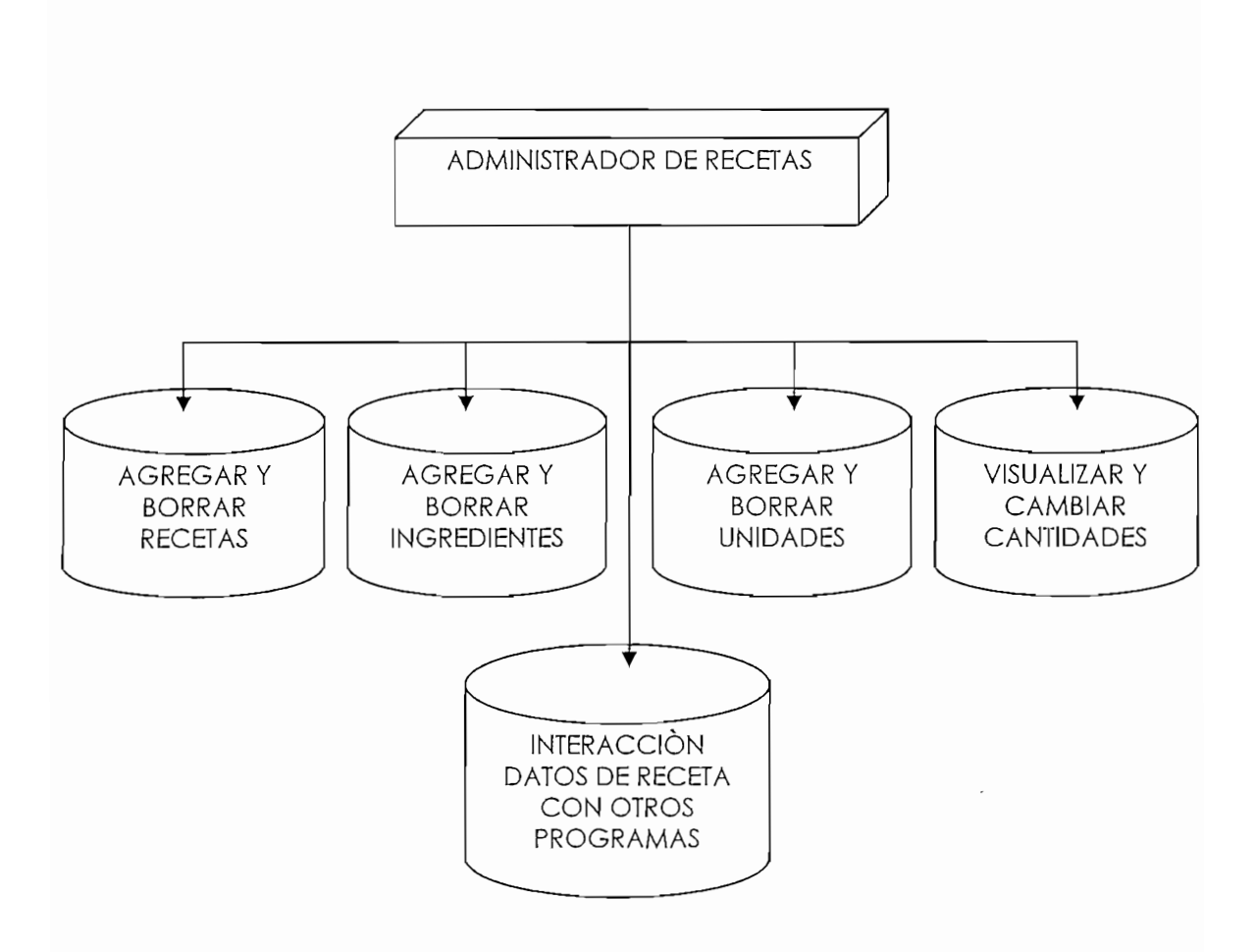

FIG. 1.7 Funciones del Administrador de Recetas.

# **CAPITULO 2**

# **DISEÑO DEL SISTEMA DE CONTROL E INSTRUMENTACIÓN**

**2.1 INSTRUMENTACIÓN DE CAMPO**

Para la medición de temperatura, densidad y volumen de agua se utiliza transmisores, cuyas señales se ingresan en un PLC, el cual mediante el programa almacenado en su memoria, ejecutará las acciones de control sobre los actuadores, que en el caso concreto de este proyecto, son electro-válvulas.

Adicionalmente, se agregan transmisores de presión, que actuarán como elementos de seguridad en el sistema de control.

A continuación, se hace una descripción funcional de cada uno de los transmisores involucrados en el sistema de control.

#### $2.1.1$  TRANSMISOR DE TEMPERATURA "ENDRESS + HAUSER"

El transmisor de Temperatura marca Endress + Hausser, utilizado en este provecto, tiene como elemento sensor un RTD de tipo PT100 de la misma marca, el cual es configurable en el rango de temperatura y produce una salida normalizada de 4 a 20 mili Amperios.

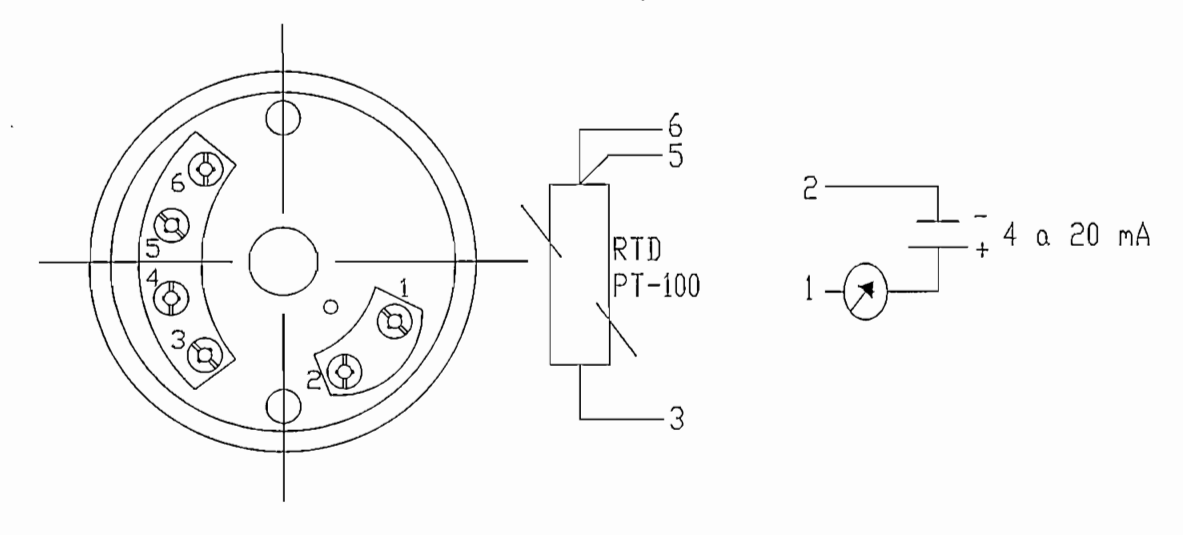

Fig. 2.1 Vista Superior - transmisor Endress  $+$  Hausser

#### Características generales:

- Rango: 0 a 120 <sup>a</sup>C (Configurable)  $\bullet$
- $\alpha$ ndici $\alpha$ :  $\alpha$  zo n $\alpha$
- Reacción en condiciones de falla:  $\leq$  3.6 mA o  $\approx$  21 mA
- Damping:  $0a8s$
- Offset: -9.9 a +9.9 K

#### Características de Salida.

 $\frac{1}{5,6}$ 

 $\Omega$ 

 $\Omega$ 

 $5,6;10$ 

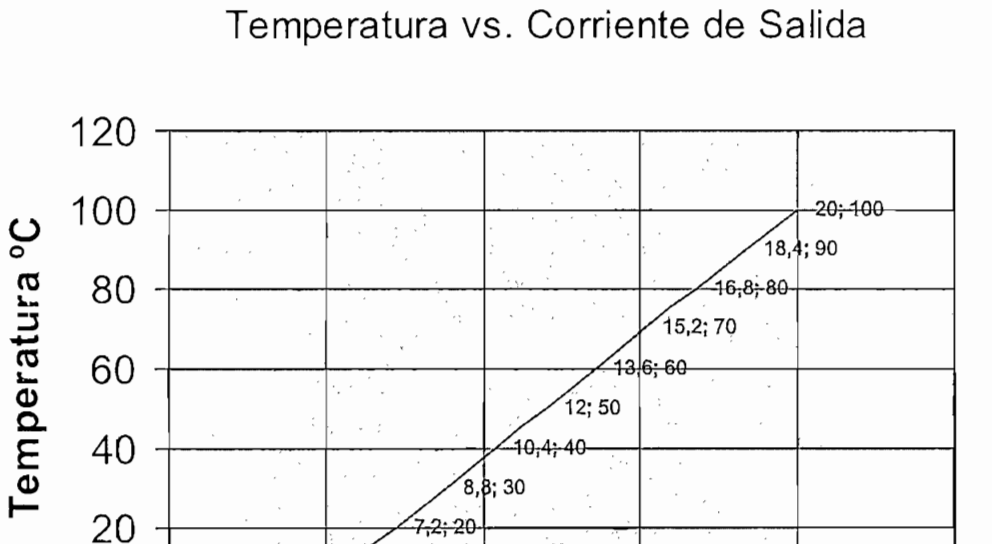

O 10 **15**

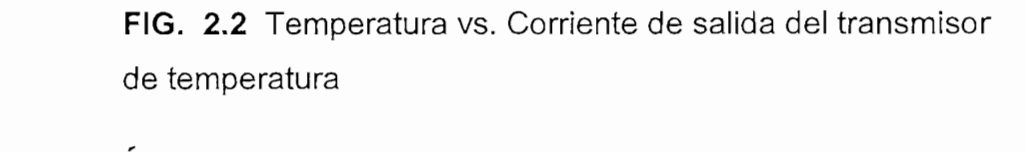

20 25 26 26 26 27

20

**miliAmperios**

#### 2.1.2 FLUJÓMETRO "KOBOLD" – "ENDRESS + HAUSER"

Se han incorporado cuatro flujómetros en el proceso a fin de obtener datos totalizadores de la cantidad de agua que ingresa a las ollas de la Sala de Cocimiento, e interactuar con la instrumentación anteriormente disponible. El Sistema tiene cinco mediciones para la entrada de agua, a saber:

- 1. Ingreso de agua en Filtro Leuter.- Se ingresa agua base para el proceso de filtrado y para el enjuague del tanque. Estos ingresos de agua son medidos mediante un Flujómetro Kobold, ya existente en el sistema y con su propio control, el cual fue adaptado para su correcta operación en este tanque.
- 2. Ingreso de agua en Autoclave Se ingresa agua base en la olla autoclave con ciertos requerimientos de temperatura, la cantidad de agua se mide con un flujómetro Endress + Hauser
- 3. Ingreso de agua en Macerador.- Se ingresa agua base para el tangue Macerador y se mide con un flujómetro Endress + Hauser
- 4. Ingreso de agua para Remojo de malta Se ingresa agua para remojar la malta por un determinado tiempo y la medición del ingreso es realizada mediante un Flujómetro Endress + Hausser.
- 5. Ingreso de agua para enjuague de rodillos Se ingresa agua para limpiar y enjuagar los rodillos trituradores de malta. Este ingreso de agua es medido con un Flujómetro Endress + Hausser.

#### 2.1.2.1 Flujómetro Kobold

Los Flujómetros de turbina Kobold son usados para la medida, control y monitoreo del flujo de líquido. Debido a que estos instrumentos están construidos con materiales de alta resistencia y pueden ser usados para cualquier tipo de líquido.

El flujómetro tiene un sensor de flujo de PVC, giratorio dentro de una tubería, el mismo que transmite de forma mecánica la cantidad de caudal, que al acoplarse a un sistema electrónico acondicionado, permite obtener a la salida señales de pulso cada cierto volumen de<br>líquido.

#### Características:

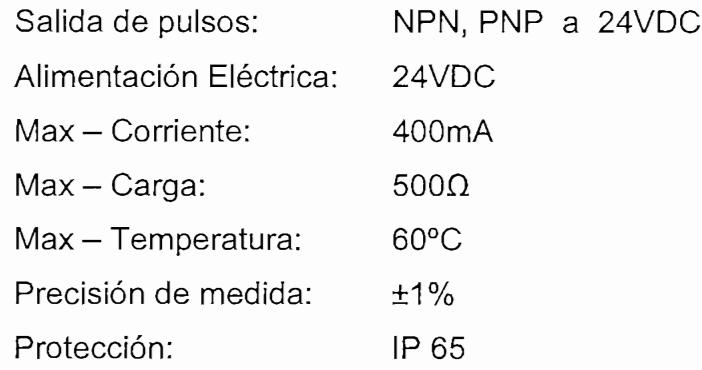

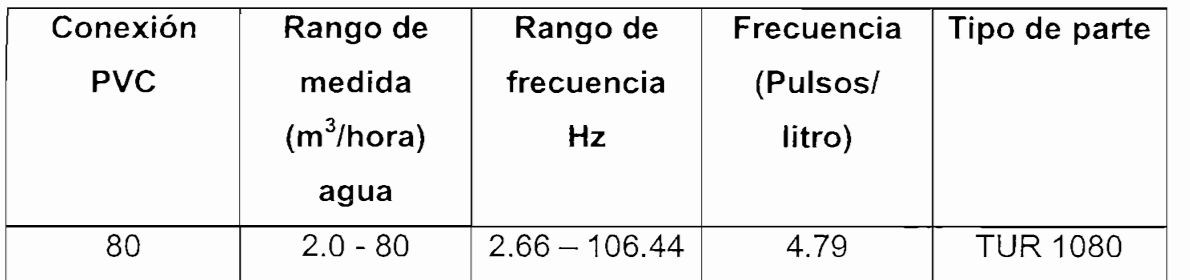

#### **Esquema**

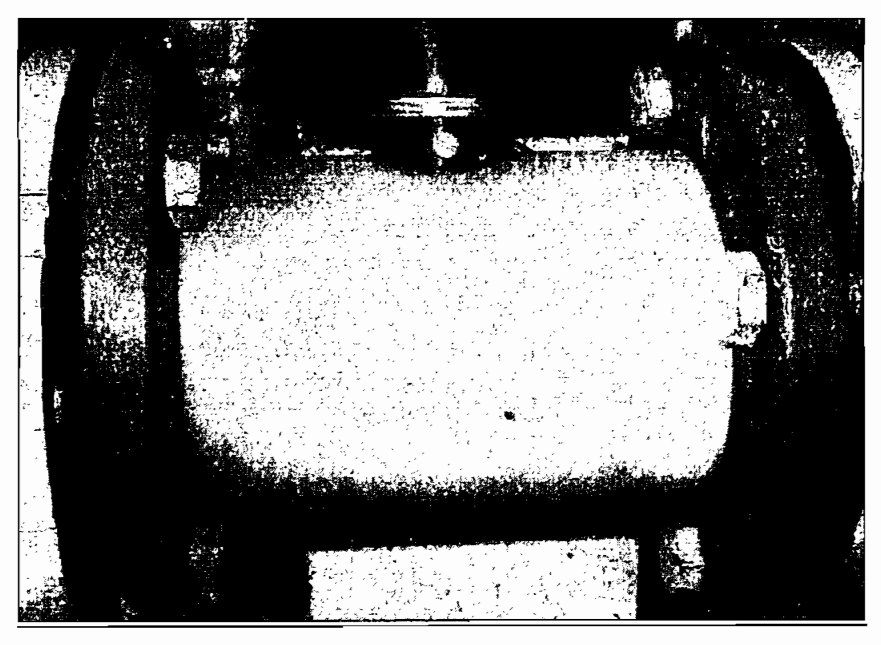

#### $2.1.2.2$  Flujómetro Endress + Hauser

El Flujómetro Endress+Hauser realiza las mediciones basado en la ley de Faraday, según lo cual un voltaje es inducido en un conductor en movimiento dentro de un campo electromagnético. El flujo medio corresponde al movimiento del conductor.

El voltaje inducido es proporcional a la velocidad del flujo y es detectado por dos electrodos y transmitido a un amplificador. El campo magnético es generado por el suministro de corriente directa con variación en la polaridad.

El voltaje inducido es proporcional a la velocidad del flujo y es

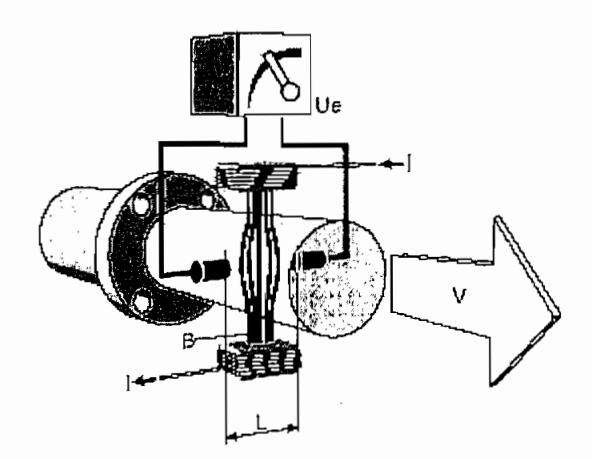

 $Ue = B \cdot L \cdot v$  $Q = A \cdot v$ Ue voltaje inducido B inducción magnética (campo magnético) L gap de electrodo v velocidad de flujo dal sección transversal de tubería de tubería de tubería de tubería de tubería de tubería de tubería de tuberí A sección transversal de tubería I corriente

#### Fig. 2.4 Vista lateral flujómetro E+H

El instrumento mide el flujo de agua de forma electromagnética, lo cual evita un constante mantenimiento como en el caso de los medidores tipo turbina.

El flujómetro seleccionado para este proyecto es el tipo PROMAG 10W, con las siguientes características:

# $\frac{d}{d\alpha}$

Variable medida con flujo proporcional. Rango de medida típico entre 0.01 a 10 m/s Rango de flujo operable sobre 1000:1

# Salida de corriente activa aislada galvánicamente, valor a fondo de

Salida de corriente activa aislada galvánicamente, valor a fondo de escala seleccionable de 4 a 20 mA, RL<700 Ω

- Salida de pulsos de colector abierto, aislados galvánicamente con valor de pulso y polaridad seleccionable, ancho de pulso de 5 a 2000ms y frecuencia máxima de 100Hz
- Salida de estado para señales de alarma.

#### Características de Salida.-

Para el caso que nos amerita, se ha configurado la señal de pulsos para tener una equivalencia de 1 hectolitro por cada pulso.

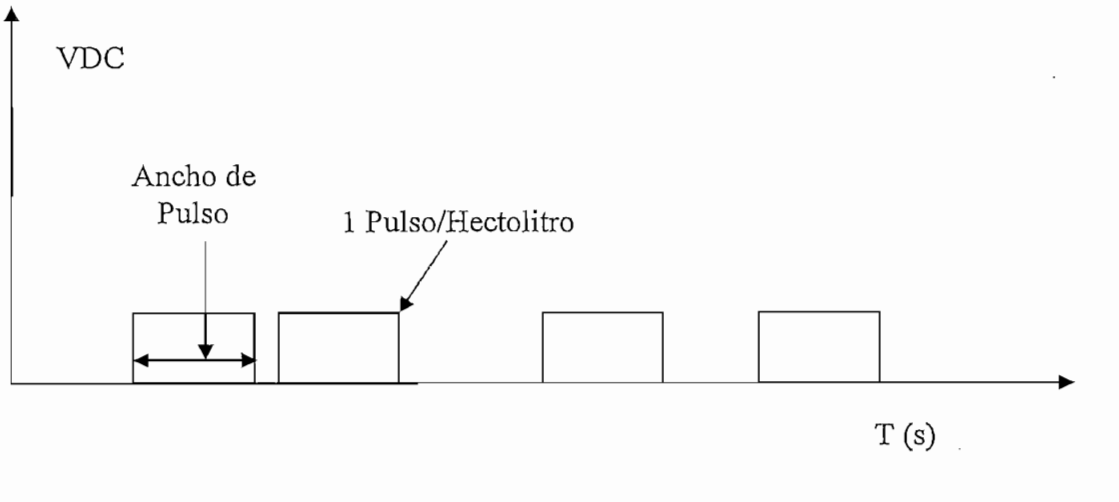

Fig. 2.5 Características de salida del flujómetro E+H

#### 2.1.3 TRANSMISOR DE DENSIDAD "ANTON PAAR"

El transmisor de densidad "ANTON PAAR" está constituido por dos componentes principales, el instrumento transductor, involucrado directamente con el proceso y la unidad procesadora, en función del control v muestreo.

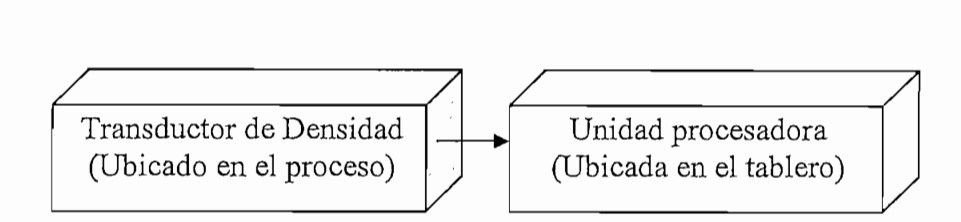

Fig. 2.6 Componentes del densitómetro

#### $2.1.3.1$  Transductor de Densidad - DPR1000

El transductor de densidad utiliza como principio de funcionamiento la velocidad de sonido "VS", puesto que, está definida como la distancia "s" dividida para el tiempo de propagación "t", que un pulso de sonido necesita para pasar a través de dicha distancia.

$$
V_S = \frac{s}{t}
$$

Los pulsos ultrasónicos son generados mediante un transmisor tipo piezo-eléctrico. El tiempo de propagación de un pulso ultrasónico es medido y convertido en una señal periódica.

La velocidad del sonido y las propiedades del transductor DPRn dependen de la temperatura, es por eso que a este instrumento se lo puede usar también como transmisor de temperatura.

Todos los datos antes mencionados son transmitidos a la unidad procesadora mediante un cable.

#### Características.-

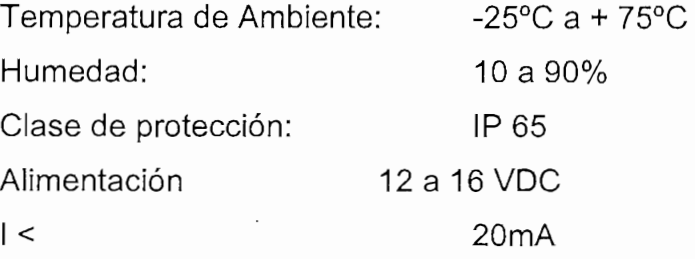

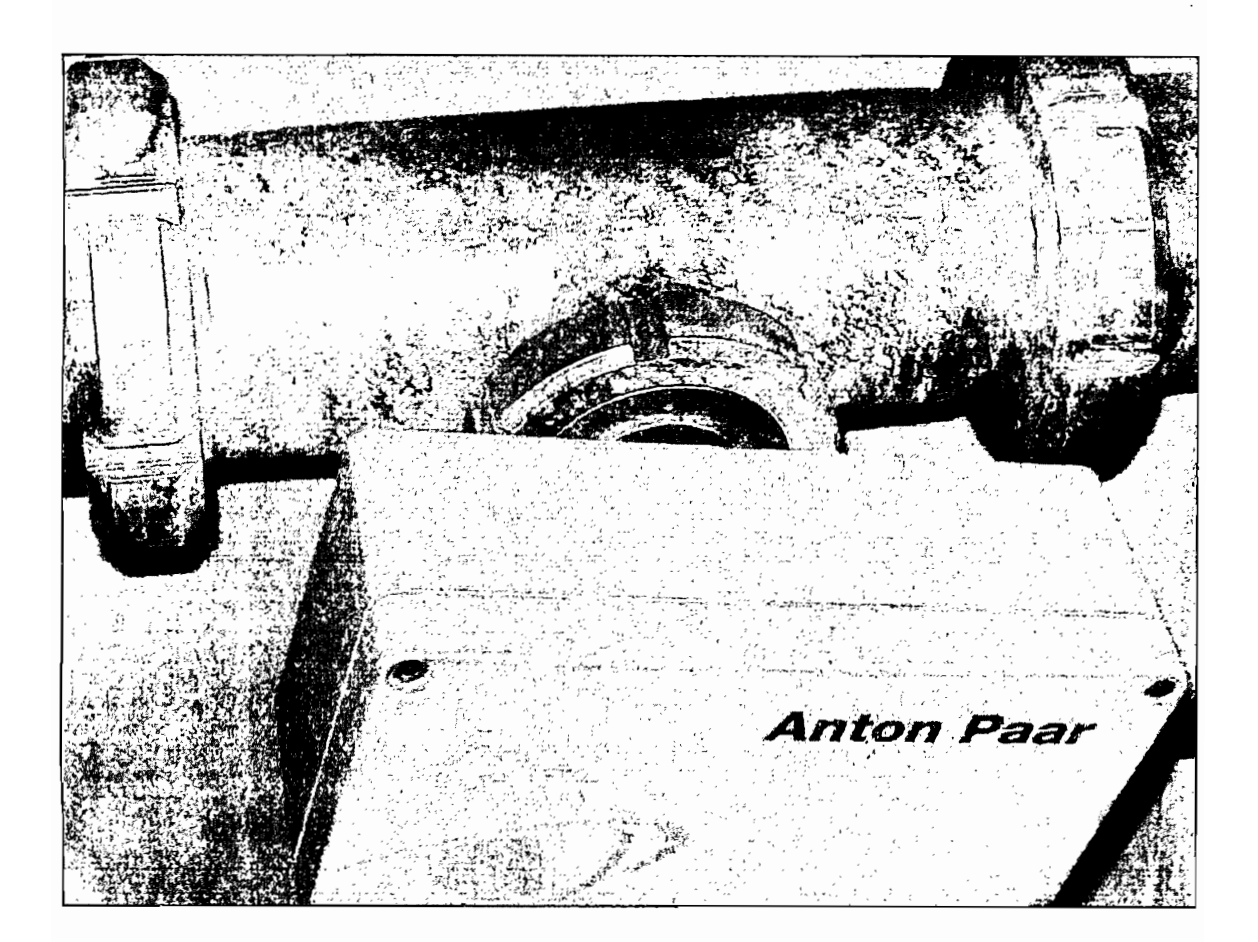

Fig. 2.7 Vista Frontal - Transductor DPR 1000

#### 2.1.3.2 Unidad procesadora - mPDS 1000

La señal del transductor es transportada hacia la unidad de procesamiento y visualización, que está diseñada para medir densidad y niveles de concentración de sustancias en procesos industriales.

Esta unidad tiene incorporadas las siguientes entradas y salidas:

Esta unidad tiene incorporadas las siguientes entradas y salidas:

- 1 entrada para un transductor DPR(n)
- 1 entrada analógica de 4 a 20 mA
- 5 selectores externos de producto (32 productos)
- 1 entrada digital
- 2 Salidas analógicas
- 2 relés para límite de monitoreo
- Canal de comunicación serial RS-232.

Adicionalmente, la unidad permite el ajuste de parámetros para:

- Compensación de temperatura  $\bullet$
- Determinación de concentración
- Monitoreo en límite alto o baio
- Escalamiento de salidas y entradas análogas
- Aplicación específica

#### Características de Salida

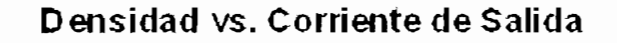

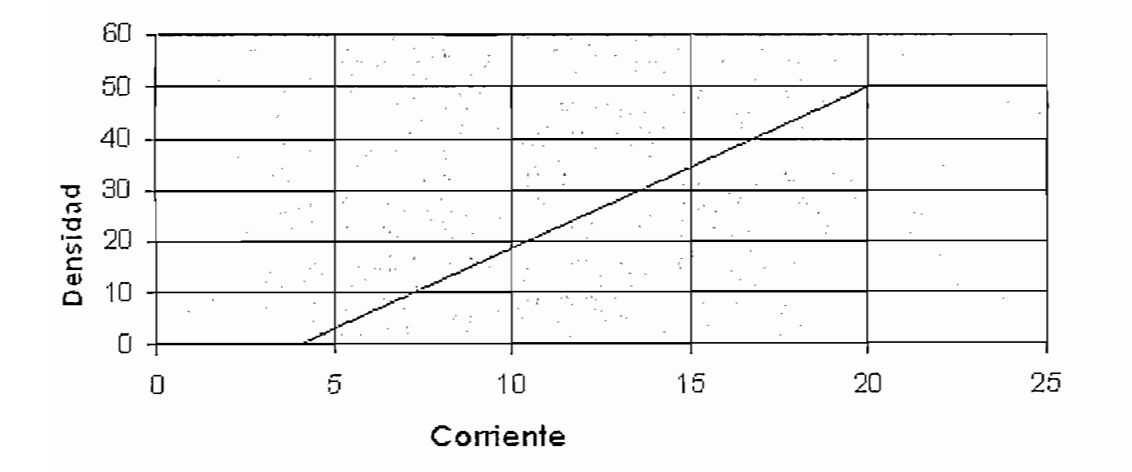

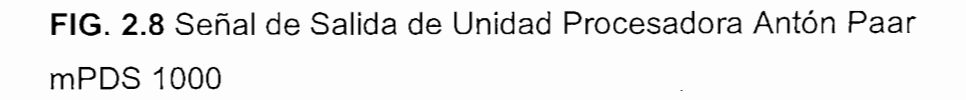

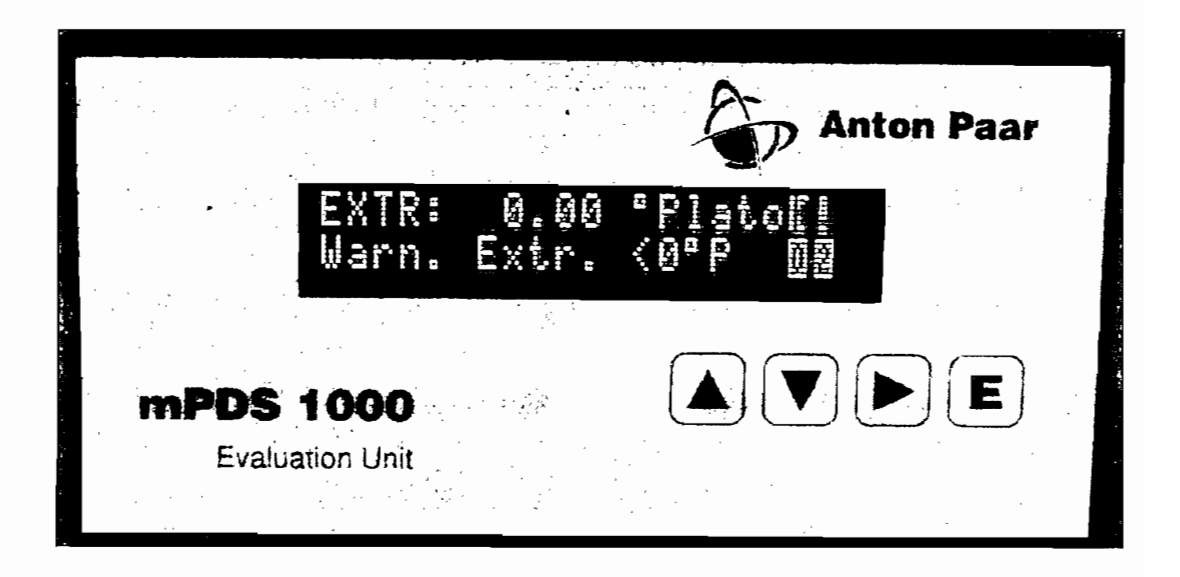

FIG. 2.9 Vista frontal - Unidad Procesadora mPDS1000

En la Sala de Cocimiento se tiene dos transmisores de presión de iguales características, los cuales fueron instalados para otorgar seguridad en los procesos, tanto en la olla de Autoclave como en la Paila de Recuperadora.

Los transmisores son de marca ABB, serie 520T, con alimentación de 24 VDC y salida de corriente normalizada de 4 a 20 mA.

El transmisor de presión ABB emplea un sensor de capacitancia cerámica herméticamente sellado, circuito híbrido de membrana gruesa.

#### Características del 520T

- $\bullet$  $\pm 0.2$  % de exactitud en alcance (Span accuracy)
- Excelente estabilidad de temperatura

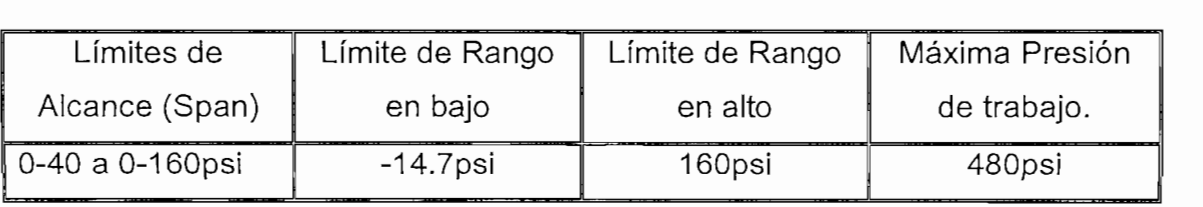

Característica de salida - Transmisor 520T

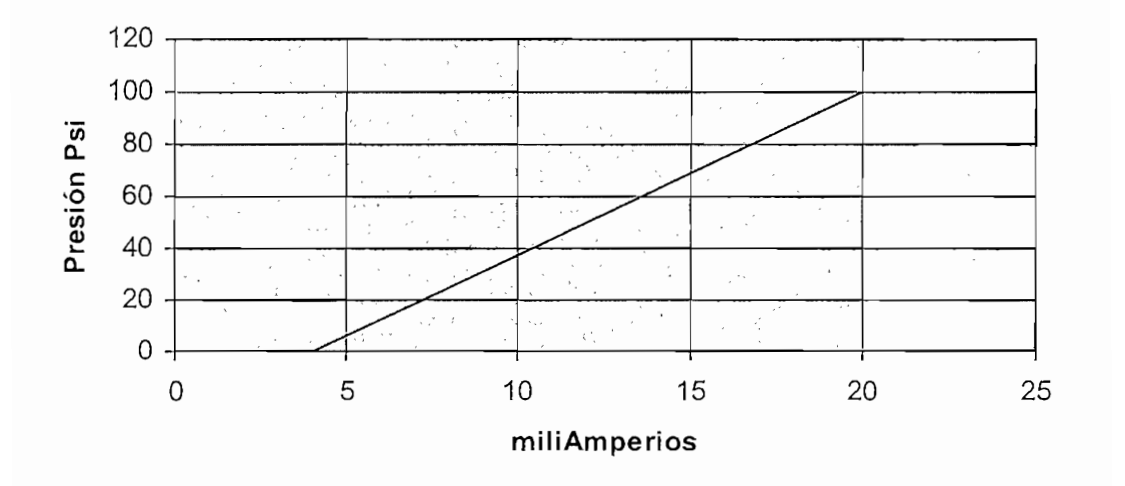

#### Presión vs. Corriente de Salida

FIG. 2.10 Señal de Salida Transmisor de presión ABB 520T

### 2.1.5 ACCESORIOS GENERALES DE INSTRUMENTOS -SELECCIÓN DE CABLES

Para incluir las señales previnientes de los transmisores hacia el Controlador Lógico Programable, y desde éste, hacia los actuadores (electroválvulas), es fundamental seleccionar apropiadamente los conductores que llevarán estas señales, considerando la presencia de interferencia causada por el ruido eléctrico, generalmente presente en un ambiente tipo industrial, que podría eventualmente alterar el valor de dichas Para el caso concreto de este proyecto, se ha seleccionado el cable tipo

Para el caso concreto de este proyecto, se ha seleccionado el cable tipo Belden, con blindaje metálico y cubierta protectora, a fin de eliminar o reducir la interferencia y que las señales de la instrumentación no se vean afectadas.

En ese mismo contexto, es importante conectar el escudo metálico del cable a la tierra del sistema, pero solamente en uno de los extremos del cable.

En la tabla No. 2.1 se presenta una descripción de los diferentes tipos de cables utilizados para enviar las señales y alimentación eléctrica desde y hacia la instrumentación de campo.

Tabla No. 2.1 Descripción de Cables para Instrumentación.

|                | TIPO-       |                             |                 |                             |
|----------------|-------------|-----------------------------|-----------------|-----------------------------|
| <b>ITEM</b>    | BELDEN,     | <b>DESCRIPCIÓN</b>          | <b>CANTIDAD</b> | USO-UBICACIÓN               |
|                | <b>PART</b> |                             | (m)             |                             |
|                | No.         |                             |                 |                             |
|                |             | Cable multiconductor de 4   |                 |                             |
|                |             | hilos con escudo metálico   |                 |                             |
|                |             | trenzado,                   |                 | Señal para                  |
|                | 9964        | 20AWG(600Vrms, 105°)        | 45              | Flujómetros                 |
| 1              |             | TOTAL - Cable tipo 9964     | 을 위<br>45       |                             |
|                |             |                             |                 |                             |
|                |             | Cable multiconductor de 2   |                 |                             |
|                |             | hilos con escudo metálico   |                 | Señal de<br>Transmisores de |
|                |             | trenzado,                   | 140             |                             |
|                | 9966        | 22AWG(600Vrms, 105°)        |                 | Temperatura.                |
|                |             | Cable multiconductor de 2   |                 |                             |
|                |             | hilos con escudo metálico   |                 |                             |
|                |             | trenzado,                   |                 | Señal de                    |
|                | 9966        | 22AWG(600Vrms, 105°)        | 30              | densitómetro                |
|                |             | Cable multiconductor de 2   |                 |                             |
|                |             | hilos con escudo metálico   |                 | Señal de control a          |
|                |             | trenzado,                   |                 | Servo válvulas de           |
|                | 9966        | 22AWG(600Vrms, 105°)        | 160             | Vapor                       |
| $\overline{2}$ |             | TOTAL -Cable tipo 9966      | 330             |                             |
|                |             | Cable gemelo con            |                 |                             |
|                |             | aislamiento de polietileno- |                 | Alimentación para           |
|                | 8720        | 14AWG(600V,80°C)            | 45              | sensores de flujo           |
|                | ЦN,         | TOTAL -Cable tipo-8720      | 45              |                             |

### **2.2 CONTROLADORES Y CONTADORES**

En el Sistema de Supervisión, Control y Administrador de Recetas, al que hace referencia este proyecto, existe la opción de seleccionar: Control Automático, mediante el PLC; y Control Manual, a través de Controladores y Contadores.

En el caso de una eventual falla o desconexión del computador o del PLC, y como medio alternativo de control, se tiene prevista la operación de controladores y contadores, descritos mas adelante, a través de los cuales se mantendrá el control sobre la temperatura y volumen de agua.

Los controladores ABB y Honeywell realizan el control manual de temperatura y los contadores Durant realizan el control manual para el volumen de agua.

#### 2.2.1 CONTROLADOR ABB KENT TAYLOR SERIE 1900

El Controlador ABB realiza funciones de control y registro a través de señales de salida y cartas circulares con trazadores que registran la variación de la señal analógica.

Previa a la instalación y operación de este controlador, es preciso realizar la calibración, configuración y programación, tanto para las entradas como para las salidas, considerando el tipo de señal, sus valores límites y los correspondientes valores de ingeniería.

En esta serie, existen dos tipos de controladores, con llaves de seguridad y con seguridad interna por software, que es el que se utilizó en este proyecto.

Los Controladores ABB están constituidos internamente por una "Tarjeta Madre" y módulos de entradas - salidas insertadas en la misma.

#### 2.2.1.1 Selección del tipo de entrada

La tarjeta madre y los módulos de entradas y salidas tienen jumpers para ser configurados por hardware de acuerdo a su uso.

En la selección de la entrada se debe cambiar dos jumpers, uno para la tarjeta madre y otro en el módulo de entradas y salidas.

Para este proyecto necesitamos del uso de dos canales de entrada. uno directamente de la Tarjeta Madre y otro del primer módulo de dias y Salidas.<br>Las señales de 4 a 20 mA previncientes de 4 a 20 mA previncientes de 4 a 20 mA previncientes de 4 a 20 mA pre

Al utilizar las señales de 4 a 20 mA previnientes del transmisor de temperatura, los jumpers fueron posicionados de la siguiente manera:

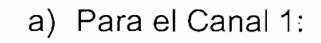

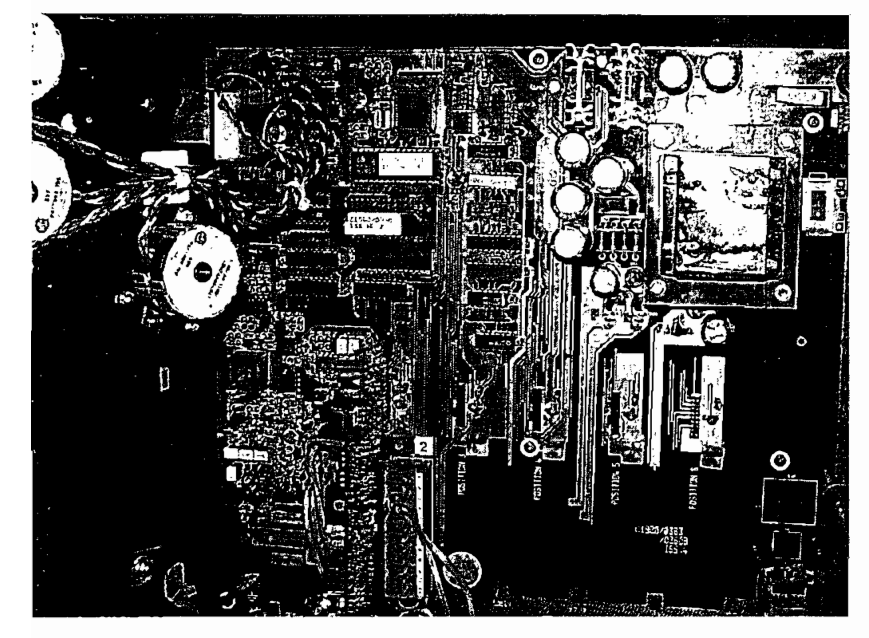

Fig.  $2.11$ Posición de Jumpers en tarjeta madre para un transmisor en dos cables

#### 2.2.1.2 Entrada para transmisores de dos cables

El módulo de entradas y salidas tiene varios pines para realizar conexiones que de acuerdo al tipo Transmisor de temperatura usado en este proyecto se toma el pin #4 para el ingreso de la señal y la conexión para la alimentación del transmisor se la realiza en el pin #6.

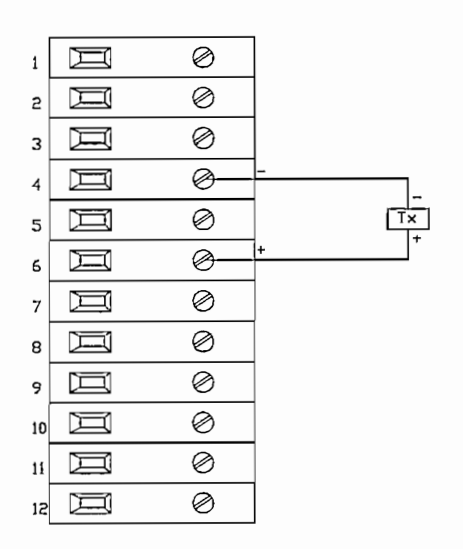

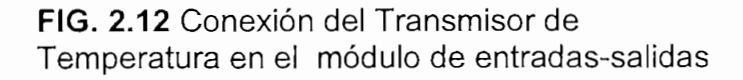

#### 2.2.1.3 Programación para una Entrada Analógica.

Para el caso de temperatura, los controladores serán programados con los siguientes parámetros:

- Entrada de corriente de 4 a 20 mA
- Display para un rango de  $0^{\circ}$ C a 120 $^{\circ}$ C.
- Detección del ±10% del rango establecido.
- · La variable es manejada a baja scala al detectar un fallo.

#### FLUJOGRAMA DE PROGRAMACIÓN

En la programación de los parámetros antes mencionados se debe seguir una secuencia lógica, deshabilitando previamente cualquier tipo de seguridad que el controlador tenga habilitado.

A Continuación se ilustra el flujograma de programación:

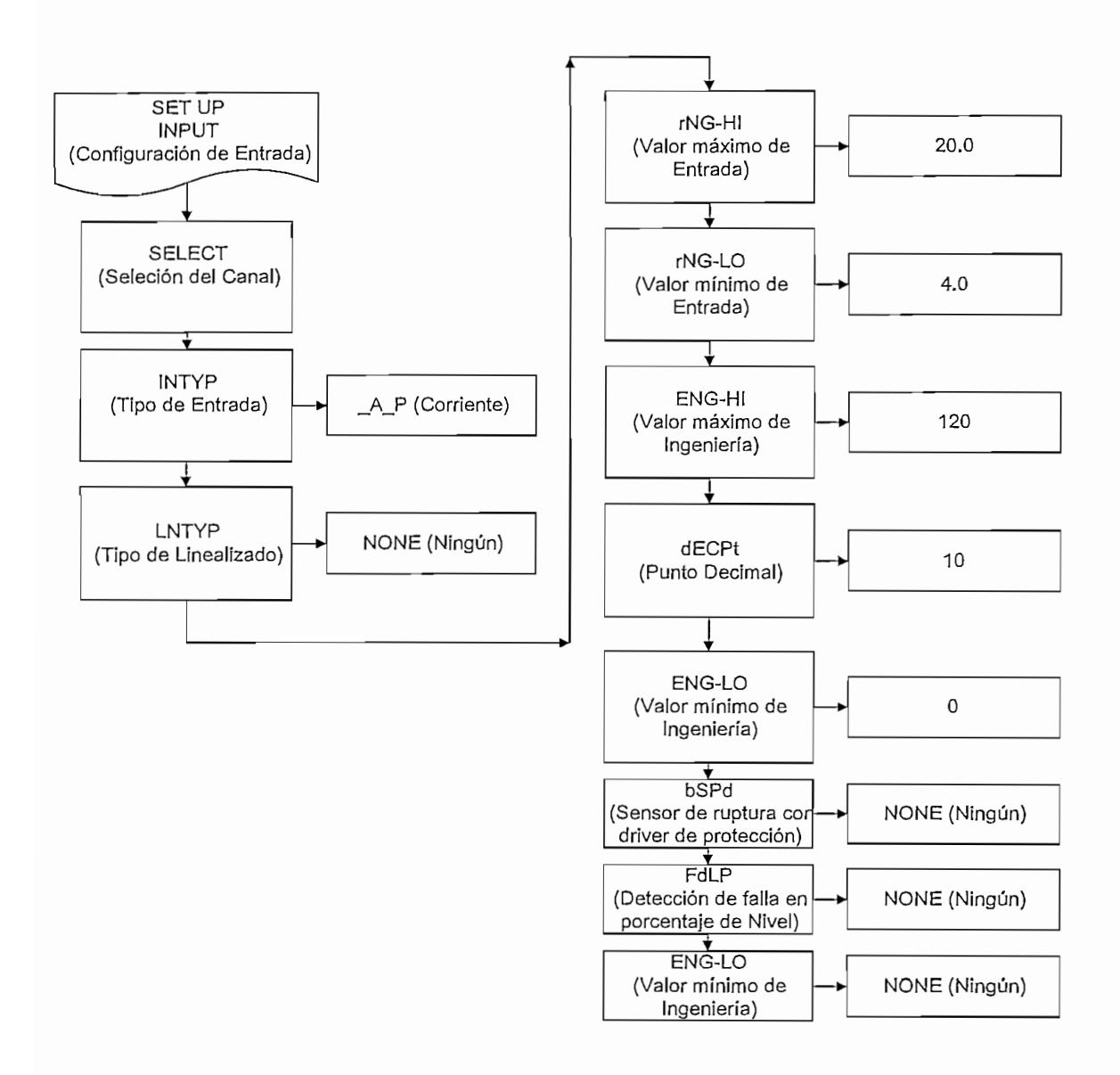

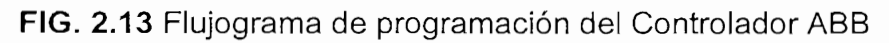

### Tabla No. 2.2 Opciones de configuración.

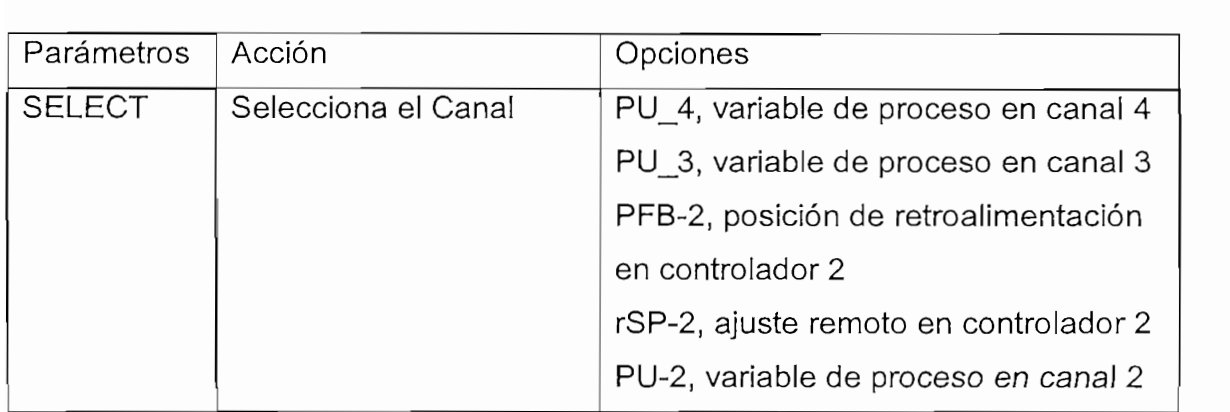
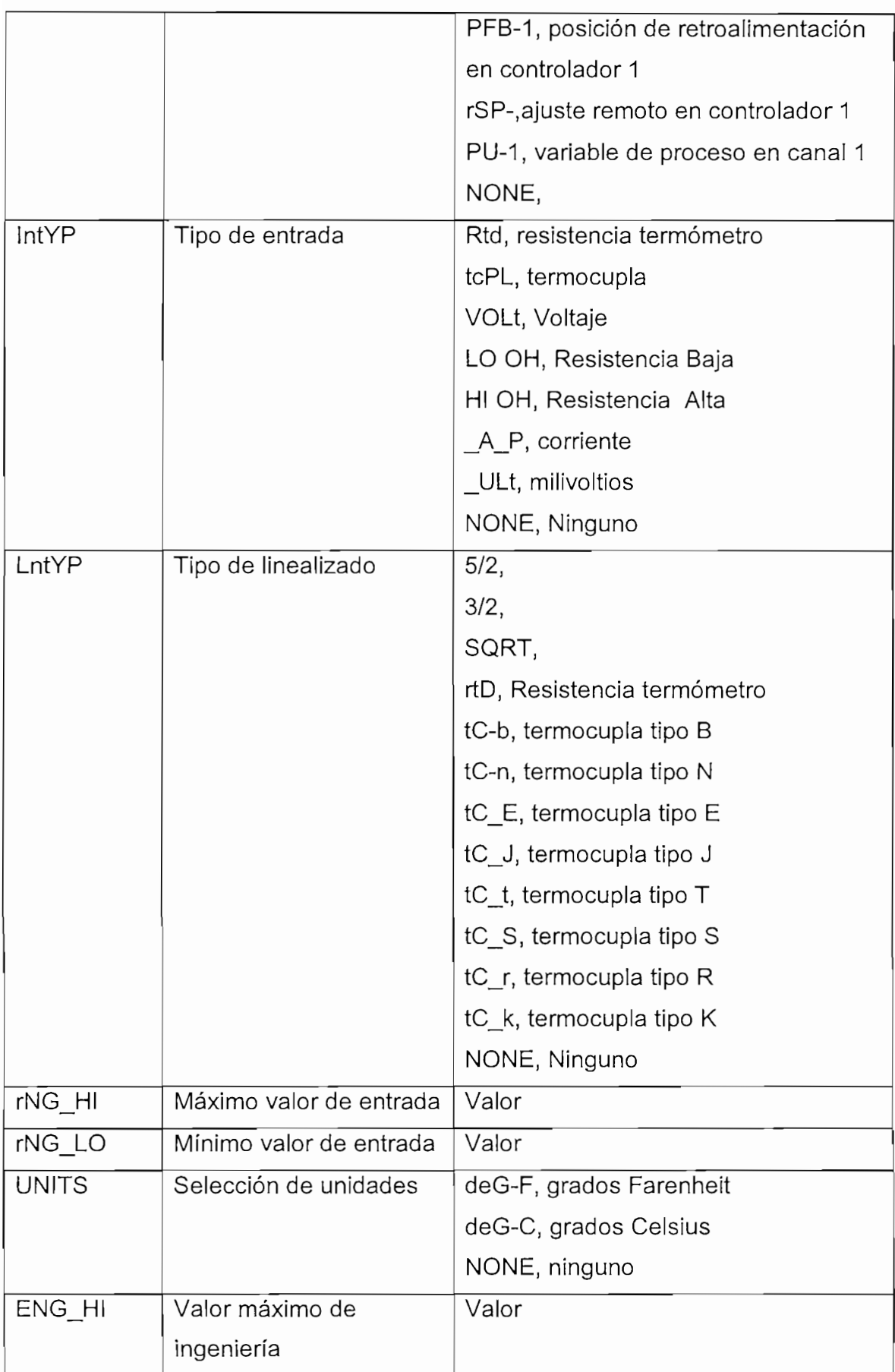

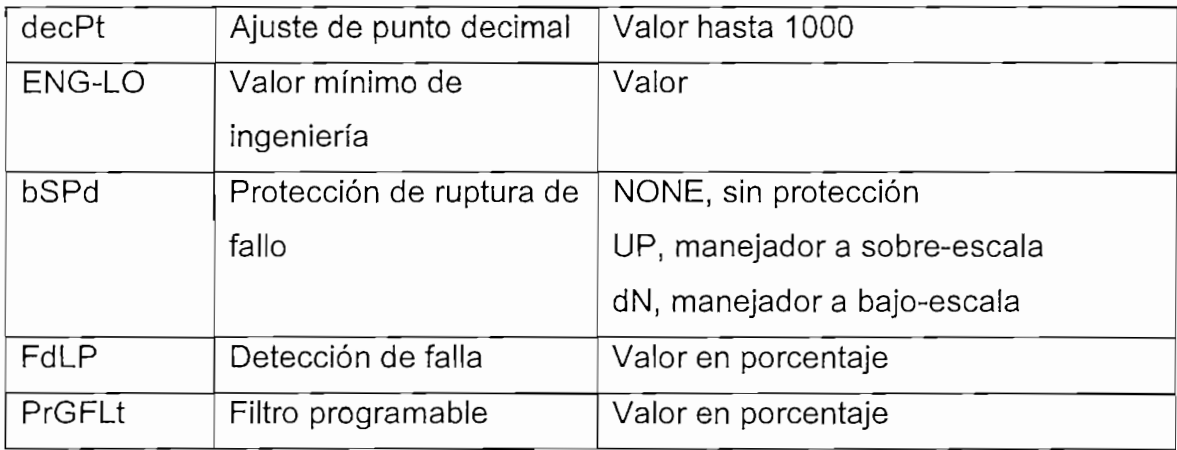

### 2.2.2 CONTROLADOR HONEYWELL COMMANDER DR 4300

El DR4300 está construido en dos versiones, de un solo trazador y de dos  $E$ l Dress, utilizadores que graban los trazadores que graban los trazadores que graban los trazadores que graban los trazadores que graban los trazadores que graban los trazadores que graban los trazadores que graban los

El DR4302, utilizado en este proyecto, tiene dos trazadores que graban los sucesos de una variable mediante plumillas accionadas con motores de pasos controlados por un microprocesador.

Las dos versiones de controladores incluyen un teclado y un display para su configuración y visualización de forma digital.

### 2.2.2.1 Selección el Tipo de Entrada.

Para la configuración del tipo de entrada, sea de corriente o de voltaje, es necesario realizar ciertos cambios en el hardware, a través de "dip switchs" en "SW6" ubicados en el módulo de entradas y salidas.

Para el caso de una entrada con señal de corriente normalizada de 4 a 20mA, la posición de los "dip switch" es la que se muestra a continuación:

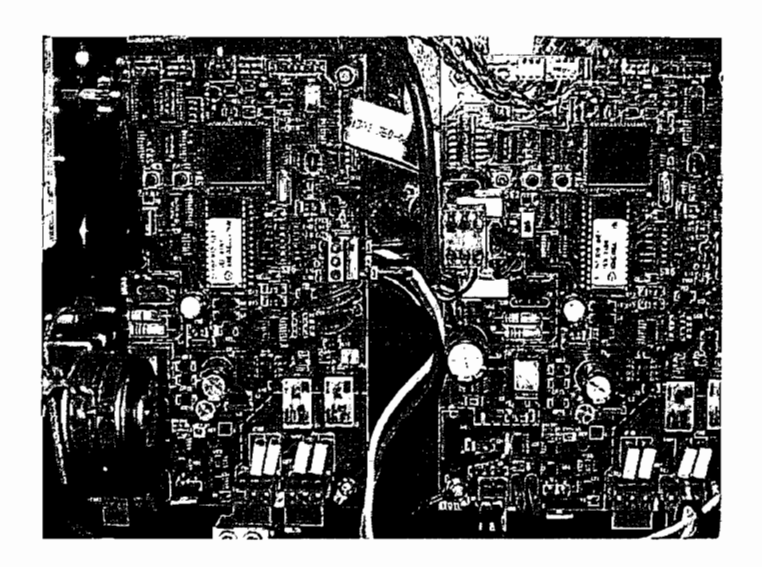

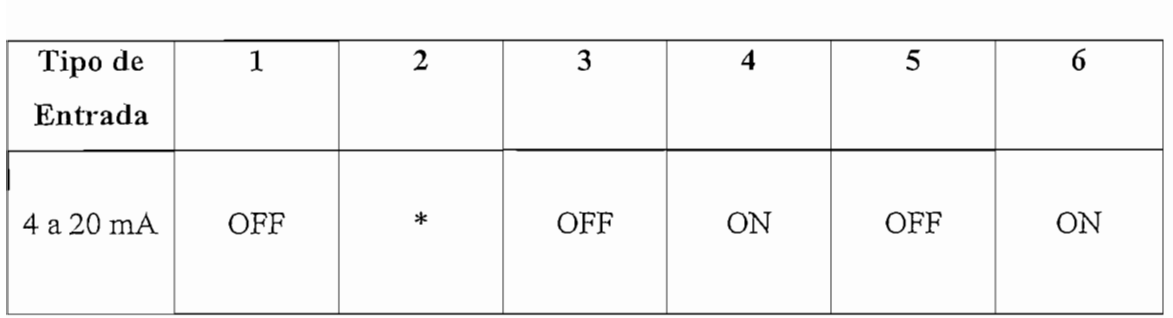

**FIG. 2.14** Posición de dip switchs para entrada de 4 a 20 mA

### 2.2.2.2 Entrada para transmisores de dos cables.

Los dos transmisores de temperatura utilizados en este proyecto van conectados en los módulos de entradas- salidas en la regleta de conexiones TB2, como se indica en la figura siguiente:

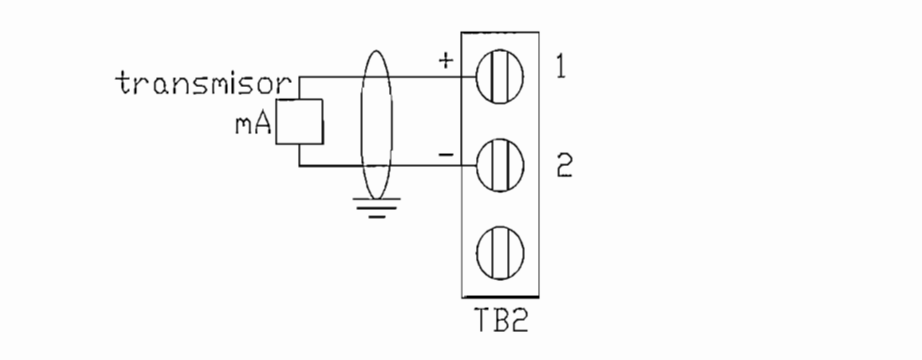

FIG. 2.15 Conexión del Transmisor de Temperatura en la regleta<br>TB2 del módulo de entradas-salidas

En la programación de una entrada analógica se deben configurar ciertos parámetros importantes, tales como: Unidades de temperatura, localidad de decimal, actuación, rango de valores en unidades de ingeniería, bias o compensación de la variable, filtro y Burnout.

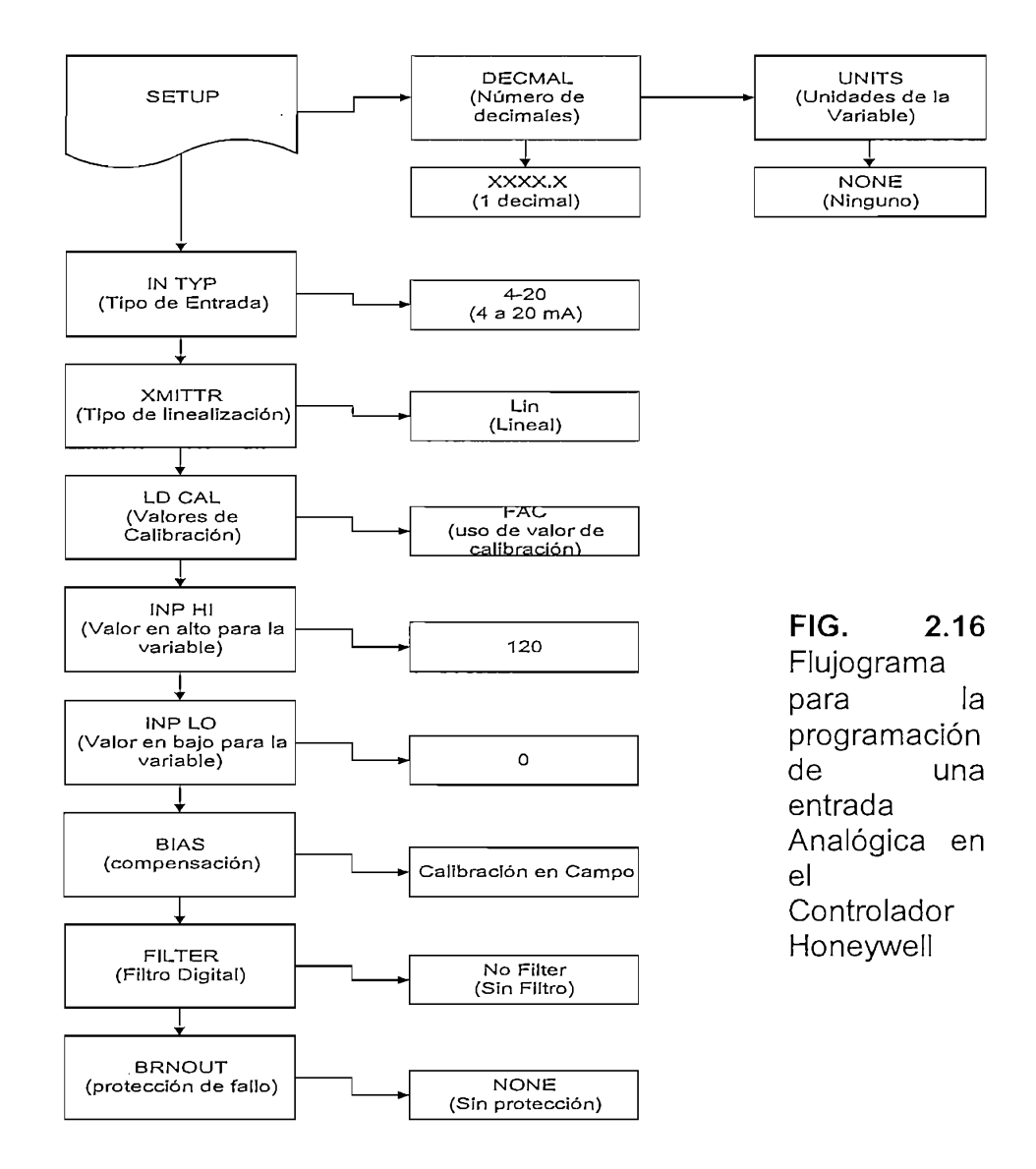

J,

## Opciones de configuración.

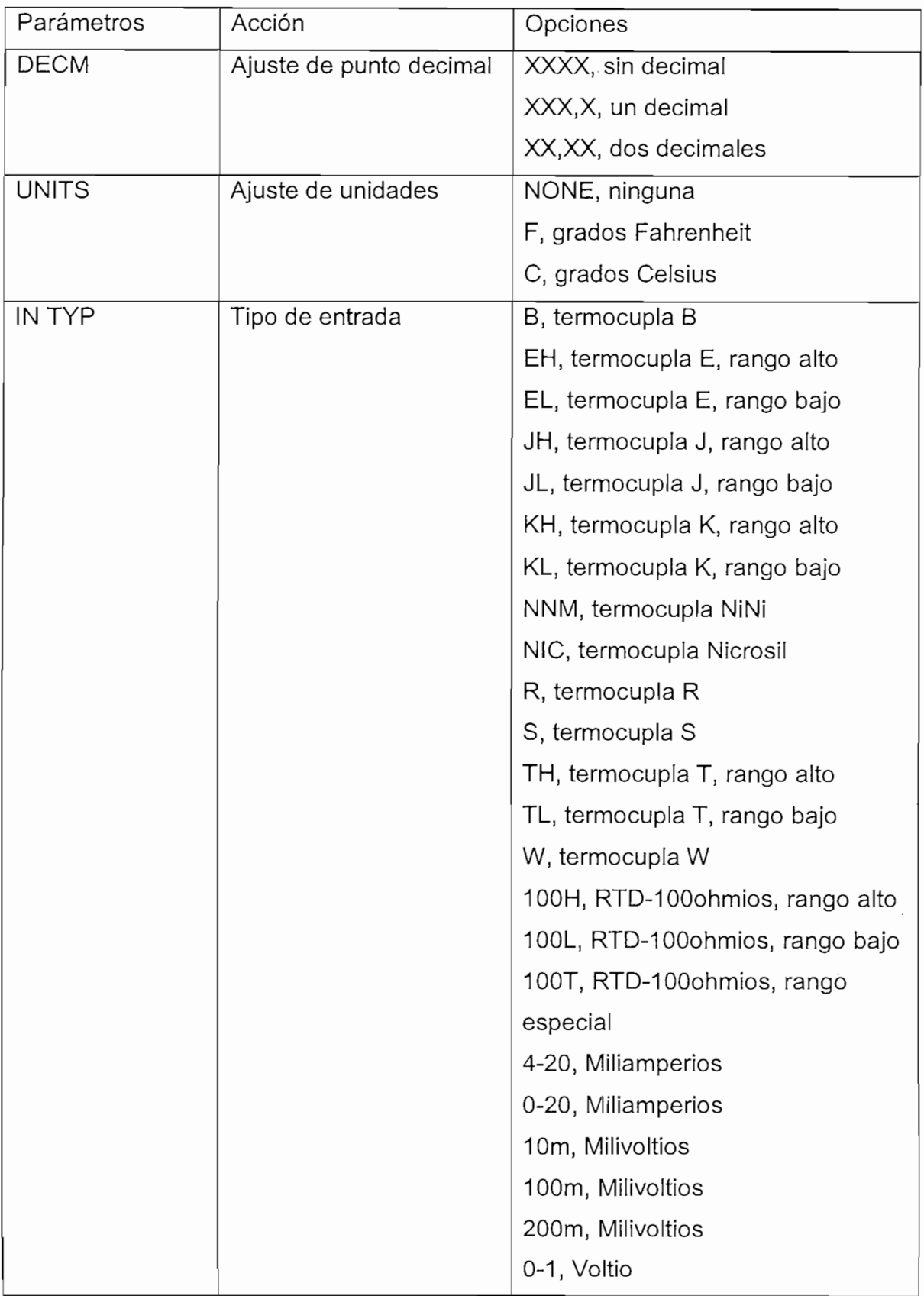

 $\bar{\phantom{a}}$ 

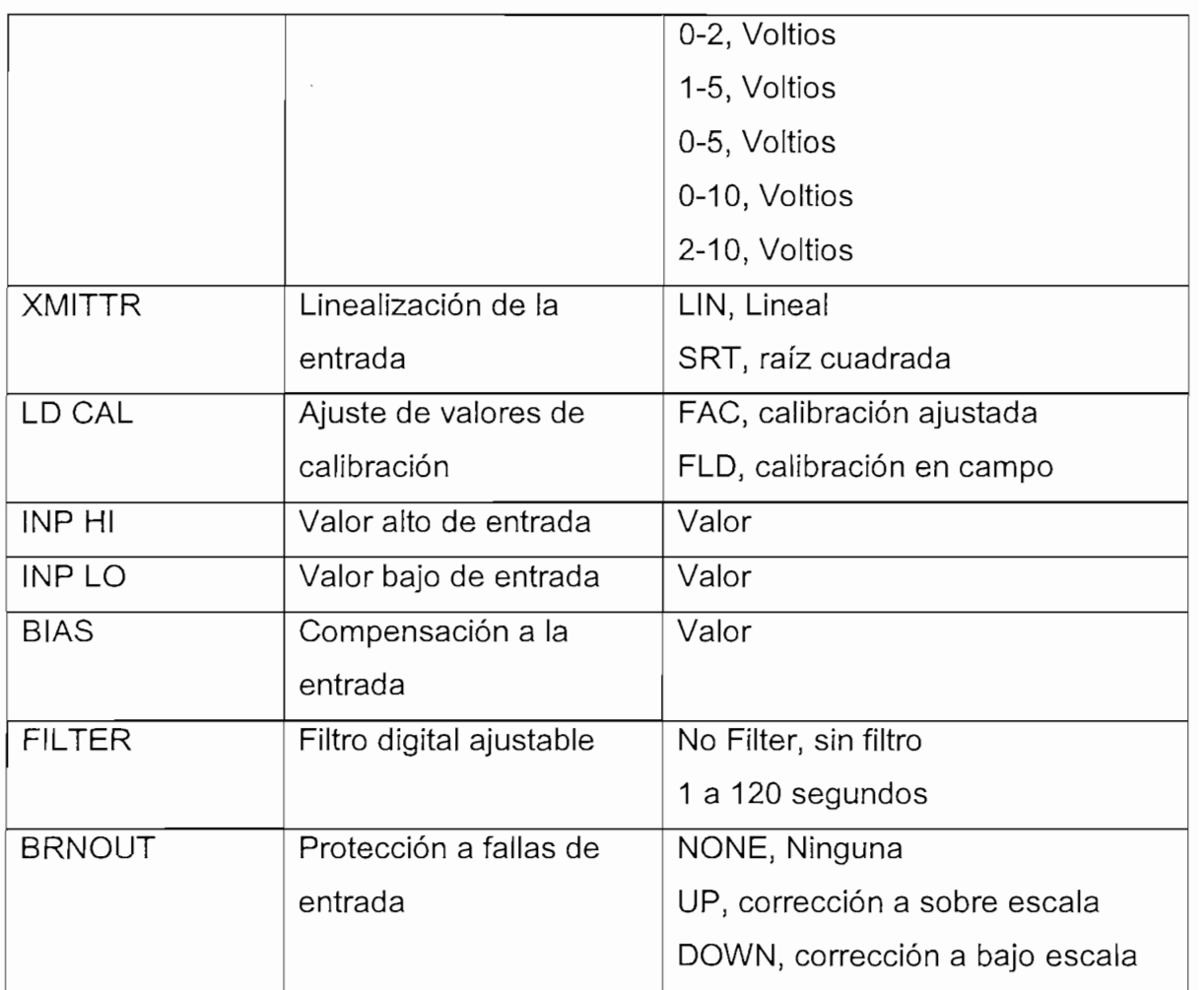

## Los contadores son dispositivos que realizan el conteo de los pulsos

Los contadores son dispositivos que realizan el conteo de los pulsos enviados por los flujómetros; y en función del resultado de esa medición, provocan salidas para el cierre o apertura de válvulas en forma automática.

El Durant 45610-400 es un contador de impulsos que dispone de una entrada para el conteo de pulsos y un selector para escoger el modo de operación aditivo o substractivo.

Este contador puede ser configurado para realizar el control por conteo de pulsos o por tiempo, desde 0.1 segundos hasta 9999.99 minutos.

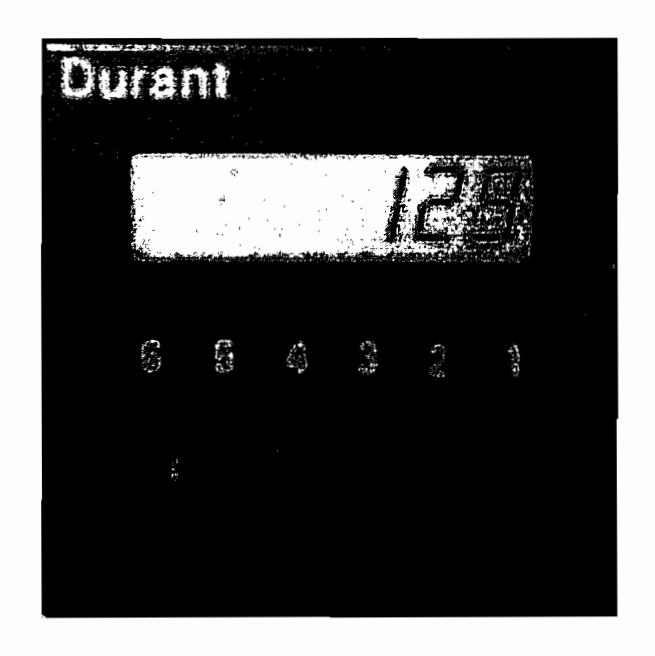

FIG. 2.17 Vista Frontal del contador Durant 45610

## El control de volumen de agua en la sala de cocimiento puede hacerse de

El control de volumen de agua en la sala de cocimiento puede hacerse de modo "manual" o "automático". Mediante este sistema se elaboró el ingreso de agua en:

- Olla autoclave (PLC Macerador)
- Tanque macerador (PLC Macerador)
- Rodillos (PLC Macerador)  $\mathbf{m}$  .
- Tolva de malta (PLC Macerador)
- Filtro Leuter (PLC Filtro)  $\blacksquare$  .

En la posición "manual" se ponen en funcionamiento los contadores, que son previamente programados por el usuario y emiten una señal para el cierre de la válvula respectiva al ingresar la cantidad de agua programada. El aviso de cierre de válvula se hace con la apertura de un contacto en el contador, el cual ingresa a un módulo del PLC, que ejecuta el cierre de la válvula.

En la posición "automático", los datos de cantidad de agua son enviados al PLC respectivo desde la Receta almacenada en el PLC Supervisor.

La selección de posiciones, manual o automático, es ingresada a un módulo del PLC mediante un selector.

Los pulsos del flujómetro son censados en el contador y el PLC simultáneamente a través de un relé.

#### 2.3.2 ALGORITMOS DE CONTROL Los algoritmos programados en el PLC siguen la lógica presentada en los

Los algoritmos programados en el PLC siguen la lógica presentada en los flujogramas indicados más adelante.

Todos los controles, en modo automático, actúan posterior a la recepción de datos de receta por parte del PLC Supervisor; y la orden de cierre de válvulas de agua se produce al terminar el conteo de pulsos de cantidad de agua.

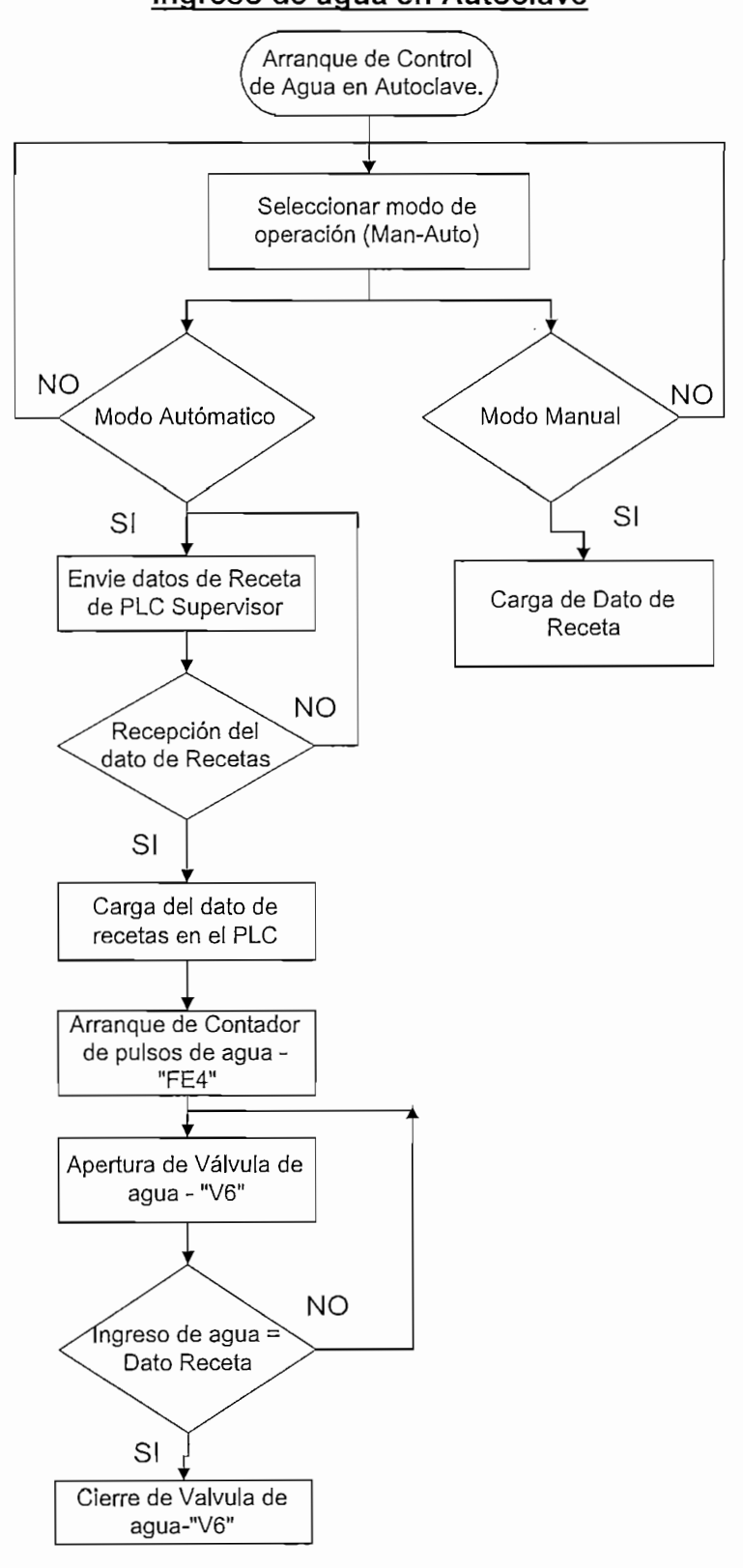

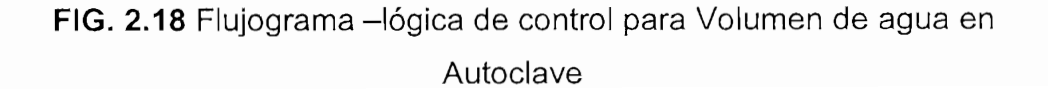

Ingreso de agua en Autoclave

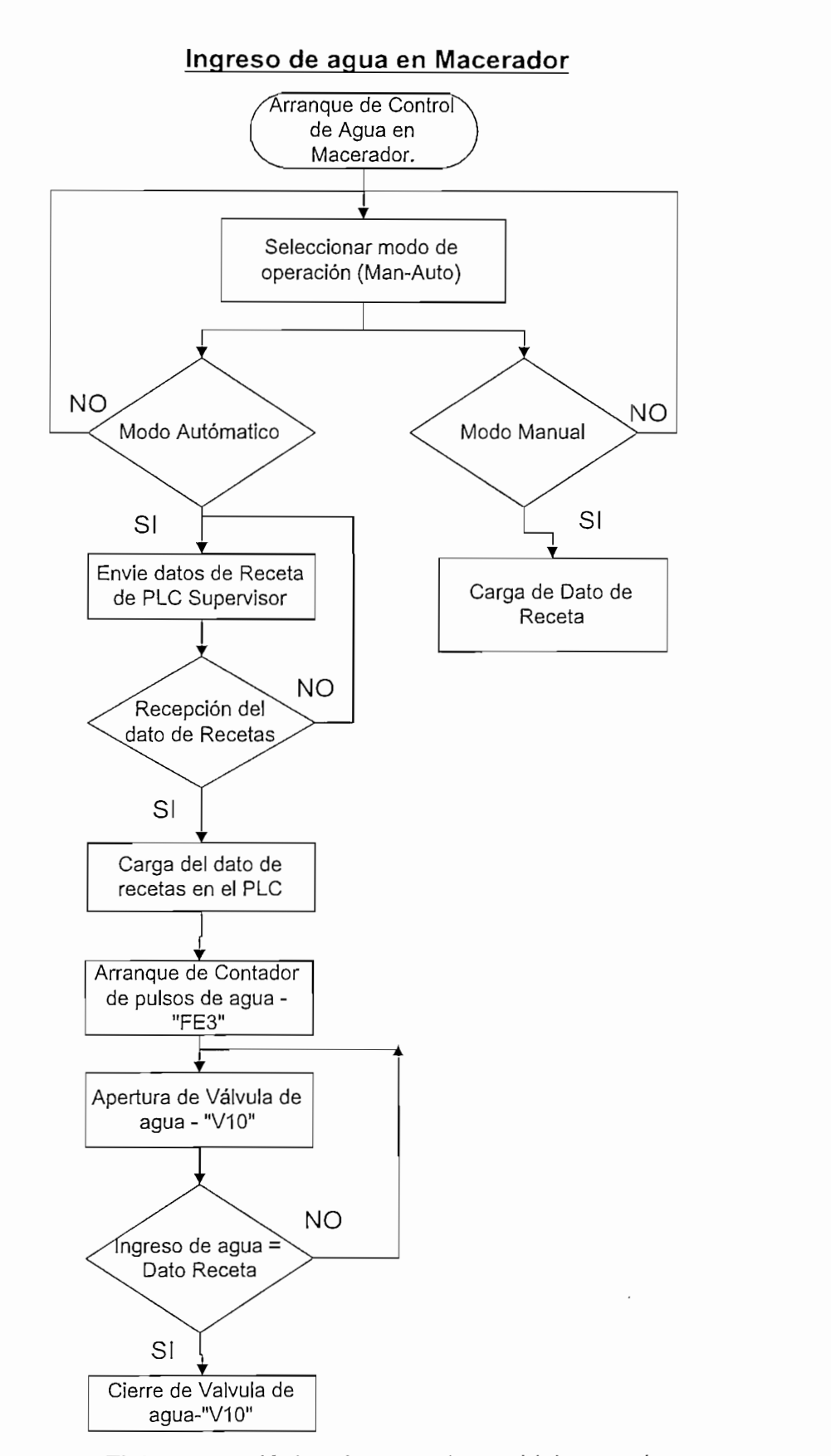

FIG. 2.19 Flujograma - lógica de control para Volumen de agua en Macerador

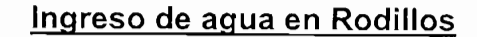

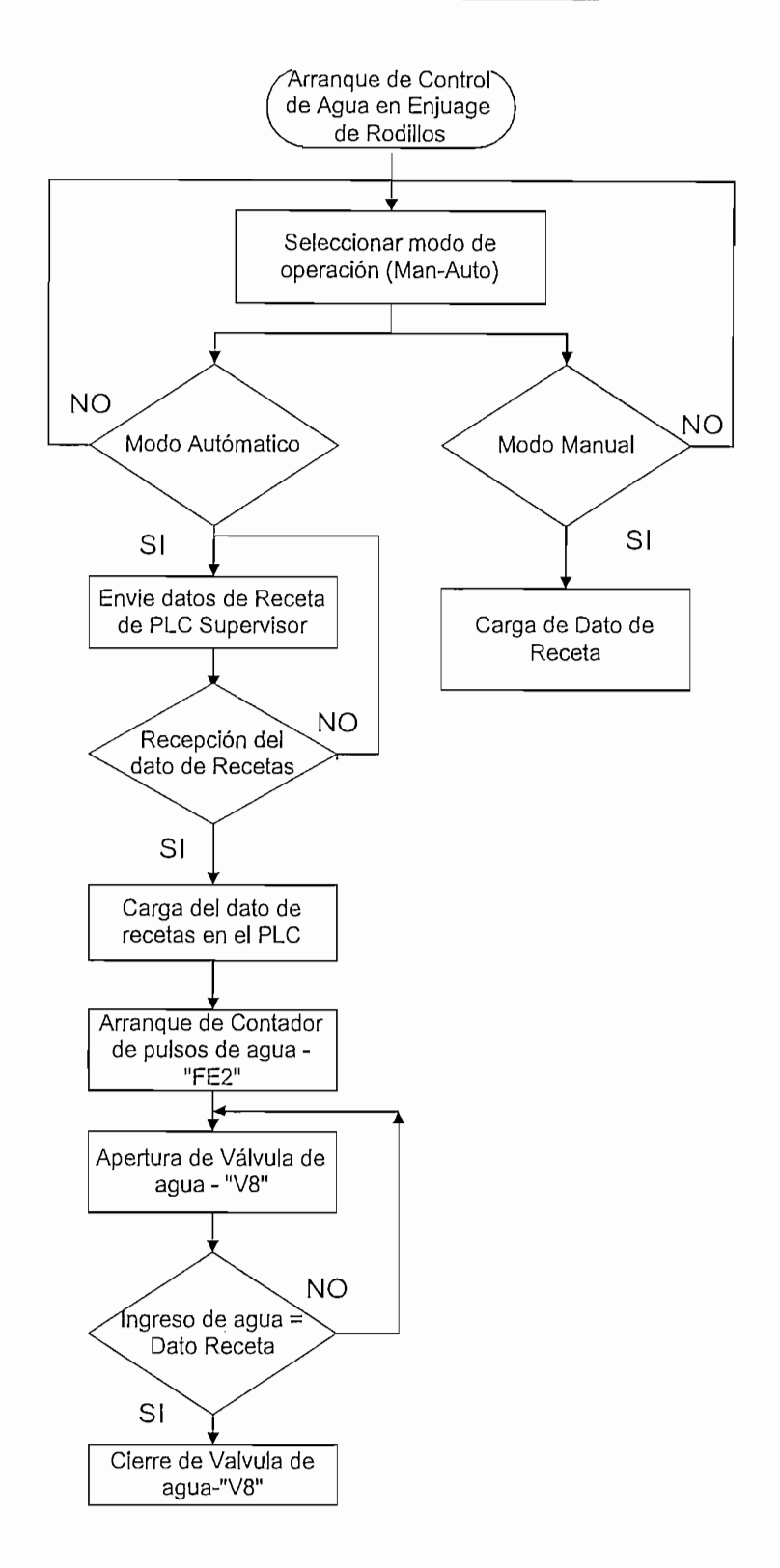

FIG. 2.20 Flujograma - lógica de control para Volumen de agua en Rodillos

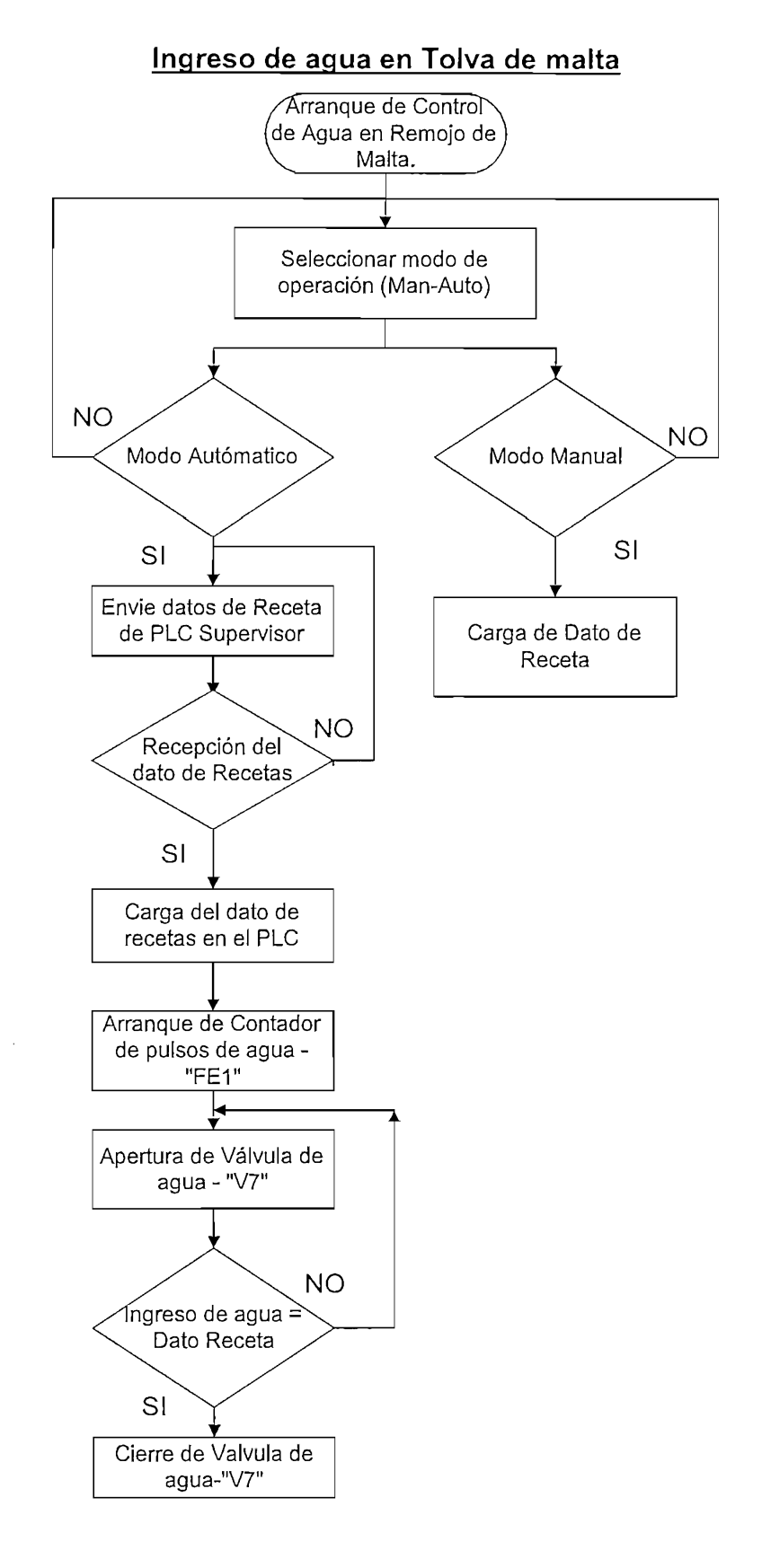

FIG. 2.21 Flujograma - lógica de control para Volumen de agua en Tolva de Malta

 $\ddot{\phantom{a}}$ 

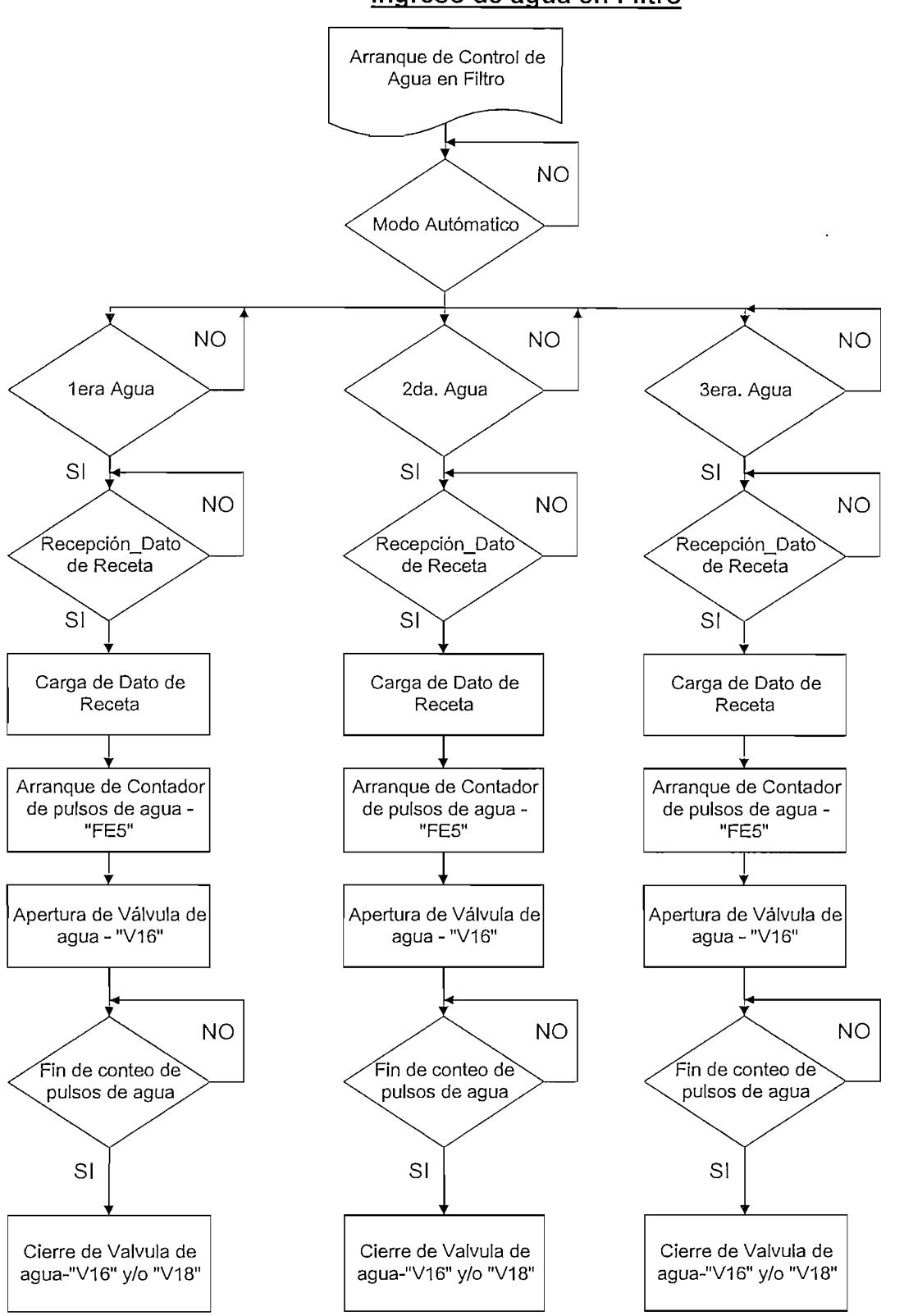

FIG. 2.22 Flujograma - lógica de control para Volumen de agua en Filtro

Ingreso de agua en Filtro

## $E$  control de temperatura se realiza en los siguientes tan $\frac{1}{2}$

EL control de temperatura se realiza en los siguientes tangues:

- $\blacksquare$ Autoclave
- $\blacksquare$  $\alpha$ <sub>c</sub> and  $\alpha$
- Paila Recuperadora,

en donde se incrementa o disminuye la temperatura de acuerdo al punto de ajuste que el usuario ingrese en la interfaz. El control se realiza a través de bloques reguladores PID's configurables.

La señal de los transmisores de temperatura ingresa a las entradas analógicas del PLC para ser procesada y posterior controlar el cierre y apertura de válvulas de vapor.

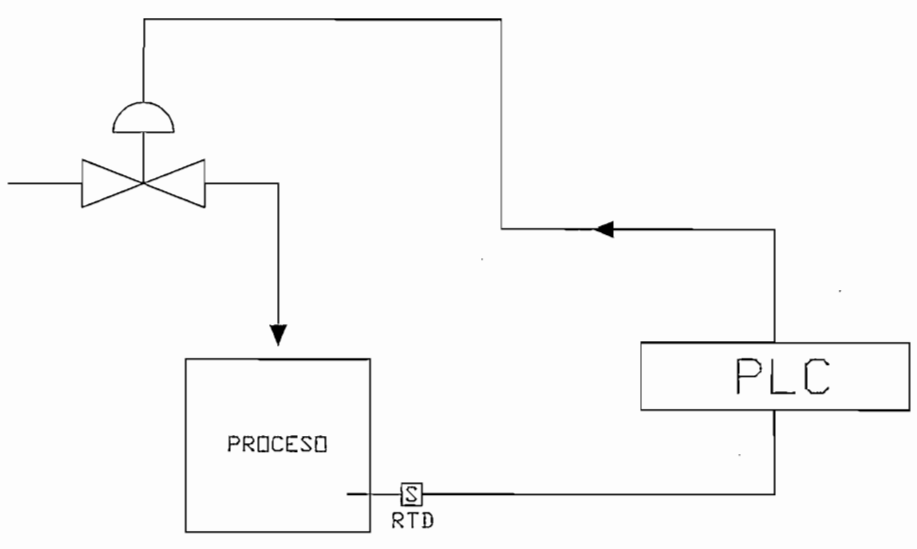

FIG. 2.23 Señal de transmisor de temperatura hacia el PLC

La señal de salida del PLC que controla la temperatura es transmitida en forma de corriente hacia los transductores I/P (corriente a presión) respectivos que operan sobre las válvulas de vapor.

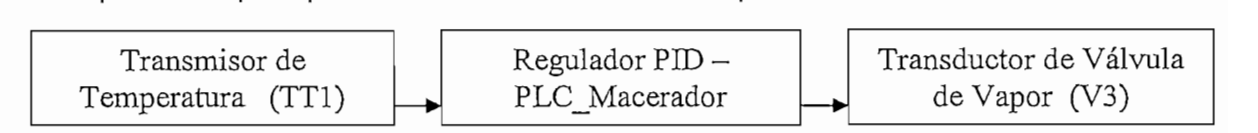

### FIG. 2.24 Control de Temperatura en Autoclave

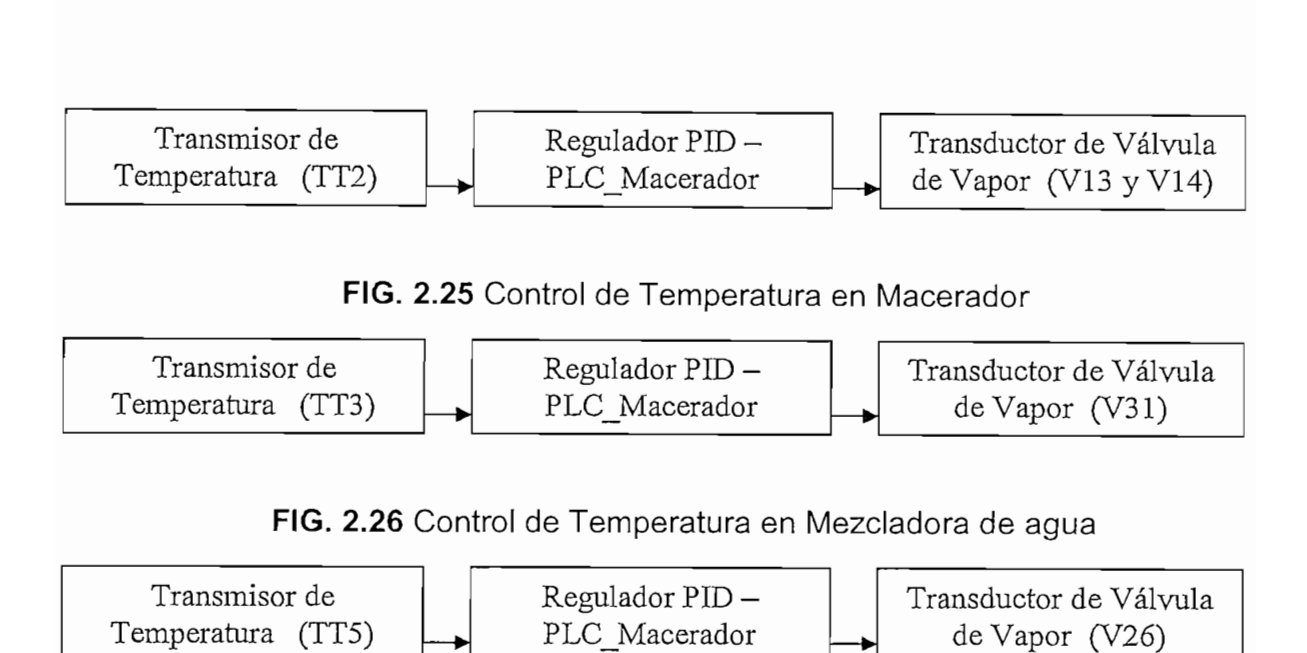

FIG. 2.27 Control de Temperatura en Paila Recuperadora

Los reguladores PID son funciones FB en la programación de los PLC S y se usan dos FB'S para control continuo de tipo CONT C en la olla de Autoclave y Paila de hervir y un FB para control proporcional de tipo "PULSGEN" para el tanque Macerador.

Los bloques de regulación suponen una regulación solamente de software, es decir, un bloque contiene todas las funciones del regulador. Los datos necesarios para el cálculo cíclico están almacenados en los bloques de datos asociados. De esta forma es posible llamar varias veces los FB.

El FB "PULSEGEN" se combina con el bloque FB "CONT C" para obtener **un** regulador con salida de impulsos para atacar actuadores "proporcionales" como es el caso de las válvulas en el tanque Macerador (V13 y V14).

Un regulador realizado por medio de los FB'S se compone de una serie de funciones parciales parametrizables por el usuario. Además del regulador con su algoritmo PID, los FB incluyen funciones de acondicionamiento de

valor de consigna, de valor real así como de la magnitud manipulada  $U$ d $U$ ación creada con los dos bloques mencionados es neutra, por los dos bloques mencionados es neutra, por los dos bloques mencionados es neutra, por los dos bloques mencionados es neutra, por los dos bloques mencionad

Una regulación creada con los dos bloques mencionados es neutra, por principio, en cuanto a sus posibles aplicaciones. El rendimiento de regulación y con ello la velocidad de procesamiento depende únicamente de la potencia de la CPU utilizada.

Para una CPU dada, es necesario encontrar un compromiso entre el número de reguladores y la frecuencia de procesamiento de cada uno de ellos. Cuanto más rápidos sean los lazos de regulación, es decir deban calcularse con mayor frecuencia las magnitudes manipuladas por unidad de tiempo, menor es el número de reguladores instalables.

Existen restricciones relativas al tipo de proceso a regular. Los bloques de función se aplican a sistemas inerciales (temperaturas, niveles de llenado, etc.) así como a sistemas muy rápidos (caudal, velocidad de rotación, etc.).

## **Temperatura en Autoclave.**

#### Temperatura en Autoclave.

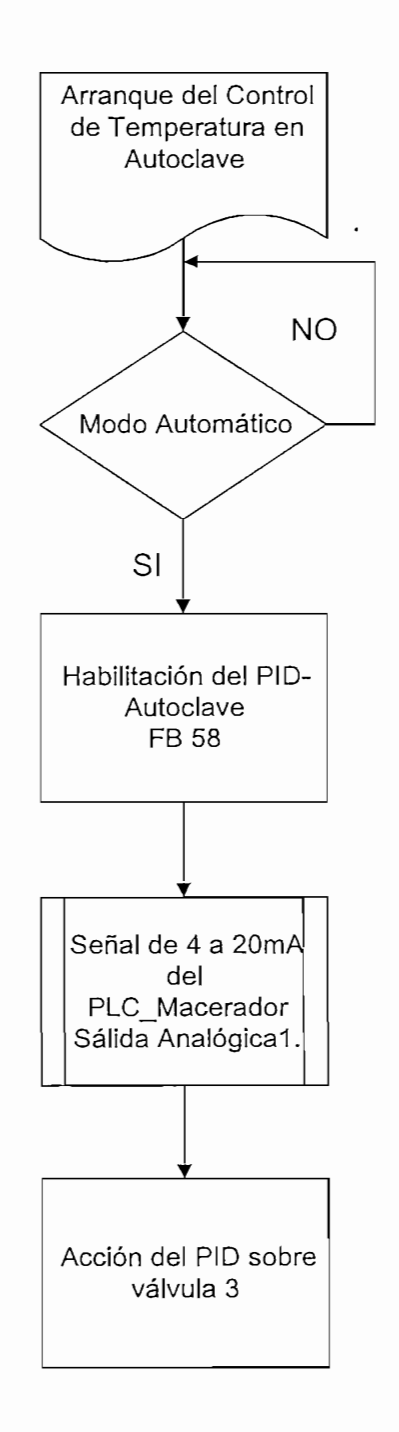

FIG. 2.28 Flujograma - lógica de control de temperatura en<br>Autoclave

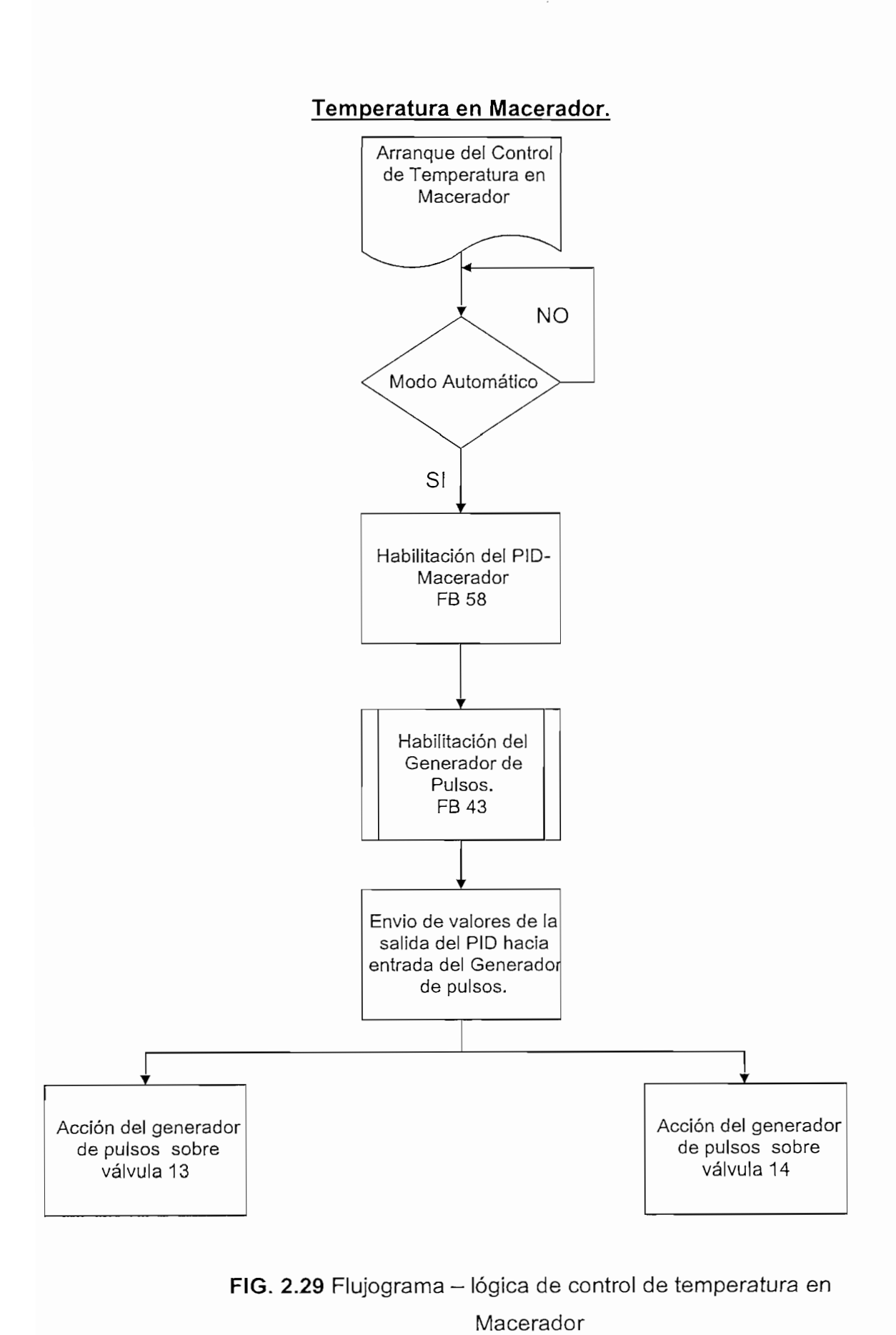

### Temperatura en Mezcladora de Agua.

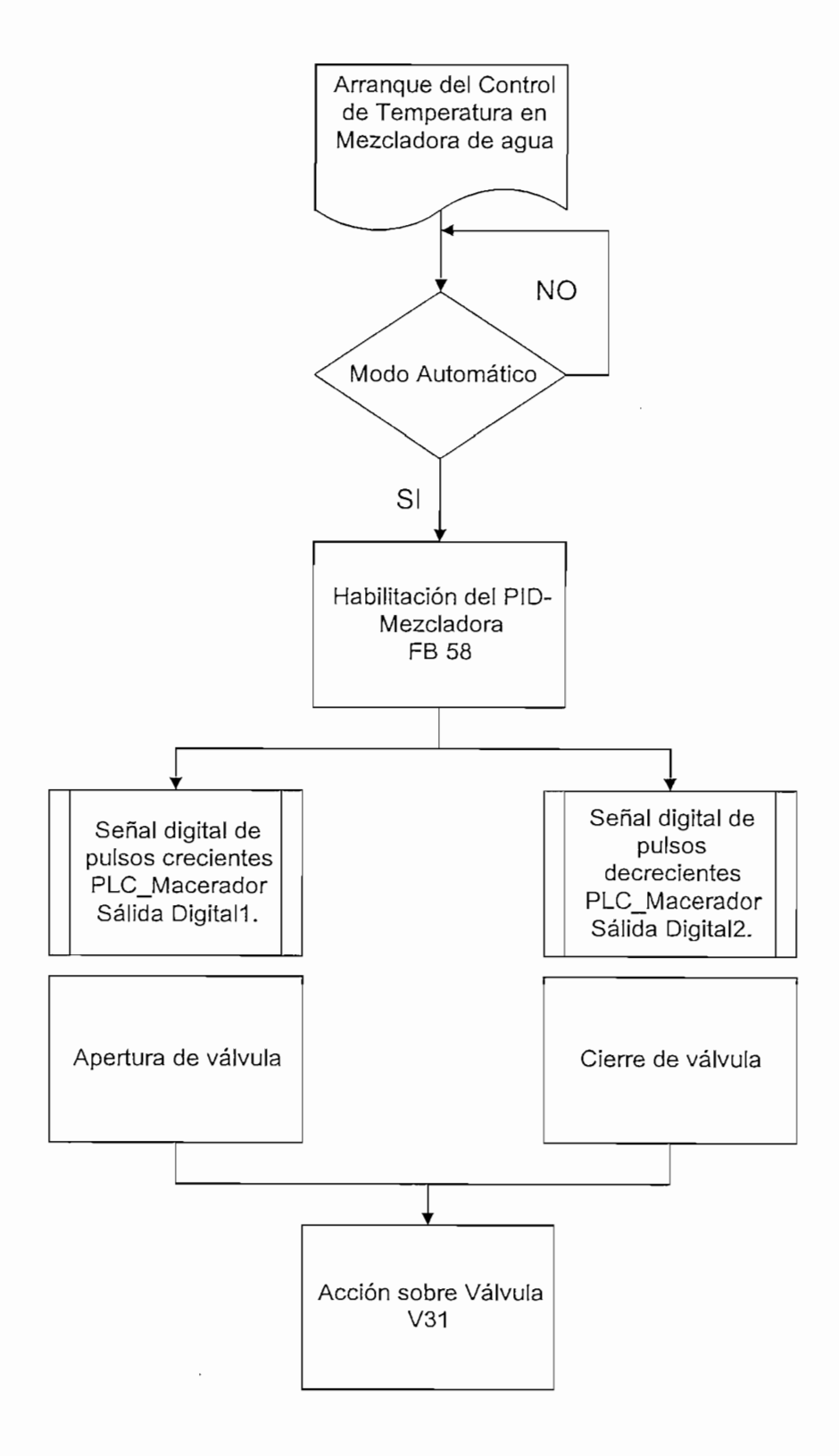

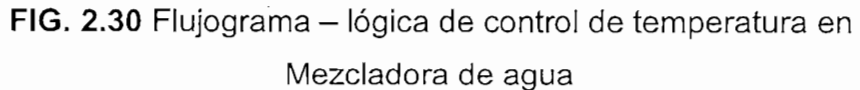

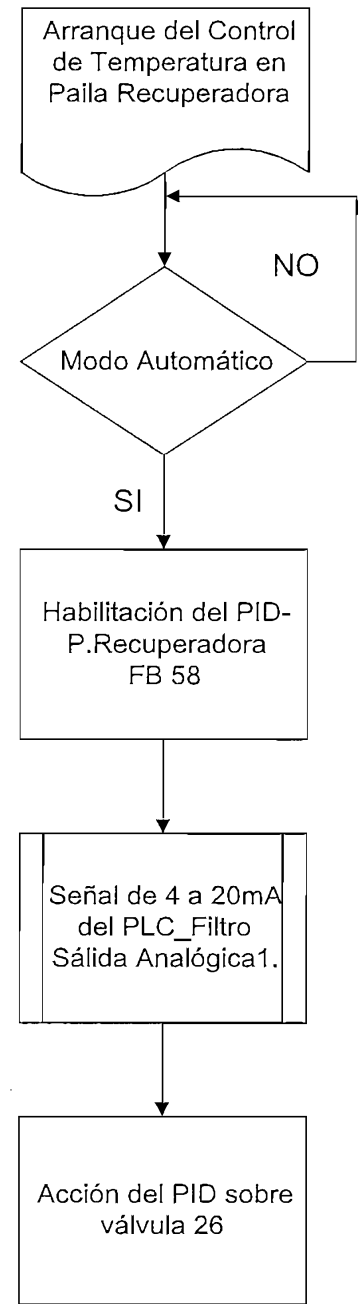

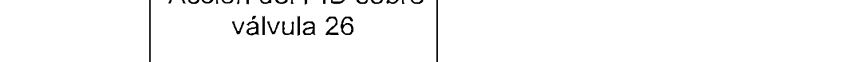

do control do t

### Temperatura en Paila Recuperadora.

## Los controles de Temperatura están dentro de bloques de función TB" los

Los controles de Temperatura están dentro de bloques de función "FB" los mismo que están asociados a bloques de datos DB, en los cuales se ingresan datos de configuración del PID haciendo doble clic en el "DB" dentro del programa de blogues o en la opción "Parametrización de Regulación PID" dentro de la carpeta "Step 7" del SIMATIC.

La parametrización de PID'S consiste principalmente en dar valores a las constantes proporcional, integral y derivativa e indicar los valores de ciertos parámetros los cuales se presentan a continuación:

El tiempo de muestreo del controlador es ingresado en el parámetro "Controller sampling time" en valores de segundos y el ancho de banda muerta del control se ingresan dentro de "dead band widht", como se presenta a continuación:

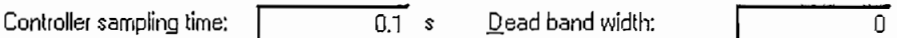

Las variables del proceso son configuradas en el cuadro "Process Value" donde se activa o desactiva la entrada y salida poniendo un visto en "Activate I/O", el modo de entrada y salida es seleccionado en "I/O mode", finalmente a la variable de entrada se la multiplica por una constante en "Factor" y se compensa en el parámetro "Offset", tal como se visualiza en el siquiente gráfico:

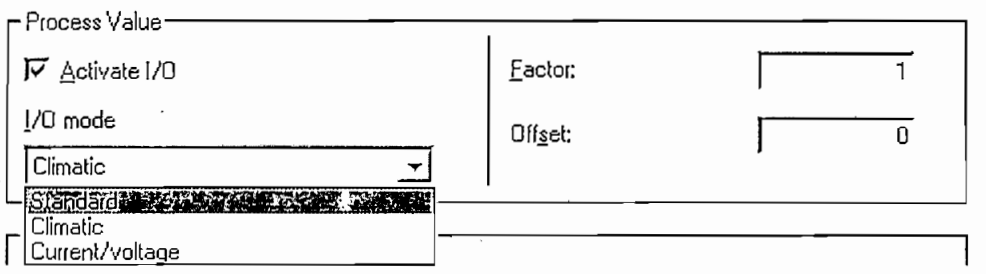

Los parámetros de PID son ingresados en el cuadro posterior donde se ingresan valores de constantes de Ganancia en "Proporcional Gain", constante de Integración en "Integral Time", constante derivativa en "Derivative time"

Además se ingresa una constante de multiplicación para el valor de SetPoint en "Factor for setpoint change", factor derivativo en "derivative factor" y habilitar o deshabilitar el inicializado de la acción integral en "Initialize integral action" con un valor de inicio en el parámetro "Inicial value" en porcentaje.

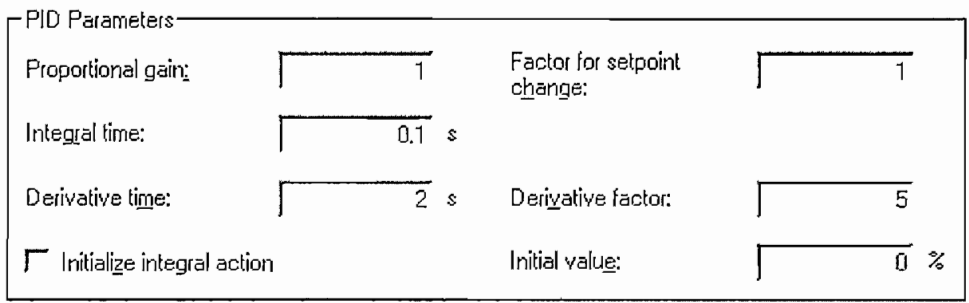

La zona de control es habilitado poniendo un visto en "Enable" e indicando un valor del ancho de la zona, tal como se presenta a continuación:

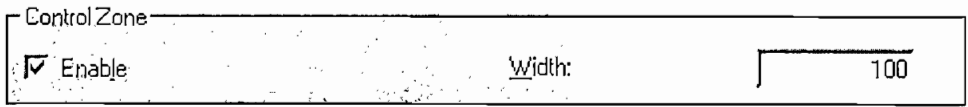

A la variable manipulada o de salida se ingresa un porcentaje de limite máximo en "Upper limit", porcentaje de limite mínimo en "Lower limit", constante de multiplicación en "Factor" y compensación en "Offset".

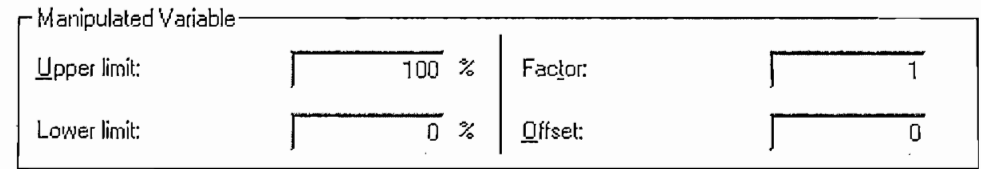

El Generador de pulsos es habilitado en el cuadro "Pulse Generador" colocando un visto en "Enable" acompañado del ingreso de variables como tiempo de muestreo en "Sampling time", mínimo tiempo de ruptura en "Minimum pulse/break" y el periodo en "Period".

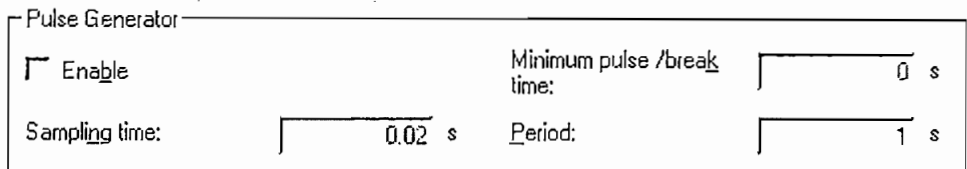

## El control de densidad se realiza en la Paila de Hervir. Debido a que es la

El control de densidad se realiza en la Paila de Hervir. Debido a que es la última etapa del cocimiento de la cerveza, el líquido final se debe enviar a los procesos posteriores con ciertos requerimientos de densidad configurables desde la interfaz por parte del usuario.

El control de densidad es programado con bloques lógicos, los cuales una vez que sean arrancados por el usuario controlan la secuencia de hervido, el mismo que al llegar a sus valores de setpoint enviados por la receta, deshabilita las acciones de hervido y activa un aviso indicando que el líquido está listo para el envió a los siguientes procesos en bodega de frío.

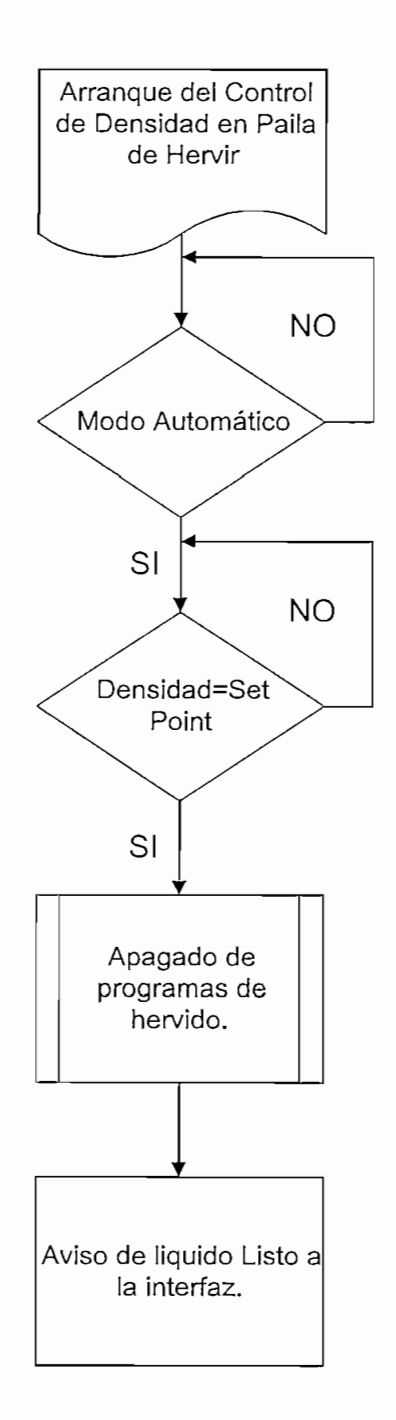

FIG. 2.32 Flujograma - lógica de control de densidad en Paila de Hervir

Para este proyecto se ha construido una red de PLC's incorporando, a la anteriormente existente, un PLC-Maestro para realizar acciones de Supervisor y almacenar datos extensos de Recetas.

La red es de tipo Ethernet y es utilizada para proporcionar gran rapidez y potencialidad en el intercambio constante de datos.

#### 2.6.1 DISEÑO DE LA ARQUITECTURA DE RED

La red LAN implementada es la Industrial Ethernet, con topología tipo bus; en la cual, cada nodo es juntado a través de módulos eléctricos de Red, que sirven como HUBs industriales.

Esta red Lan está constituida por 4 PLC'S; a saber: PLC-Macerador, PLC-Filtro, PLC-Silos y PLC-Maestro. Adicionalmente, a esta Red se han incorporado dos extremos de computadoras: PC-Silos y PC-Recetas.

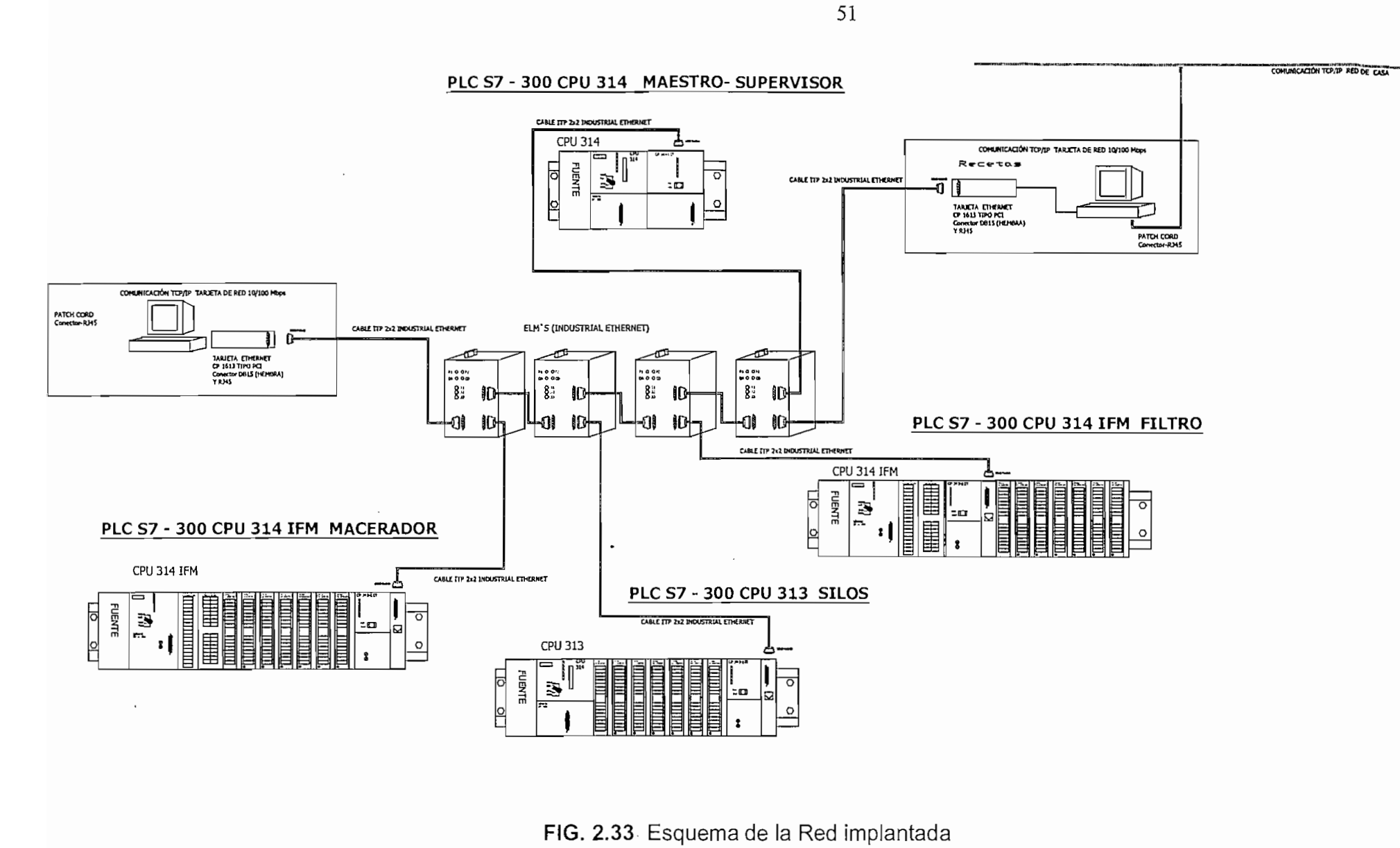

FIG. 2.33 Esquema de la Red implantada

#### 2.6.2 PLC SIMATIC S7-SUPERVISOR

El PLC --Supervisor o Maestro es utilizado con el fin de administrar los datos que el computador Recetas envía a los demás PLC'S.

Está programado con una función cíclica para enviar o recibir datos cada cierto tiempo.

El bloque de función FB14 "GET" es programado para la recepción asincrónica de datos en un tiempo indicado.

El bloque de función FB15 "PUT" es programado para el envío asincrónico de datos en un tiempo indicado.

Los bloques FB14 y FB15 son programados utilizando una dirección de enlace al módulo CPU que va a acceder y la memoria a la que se va a depositar.

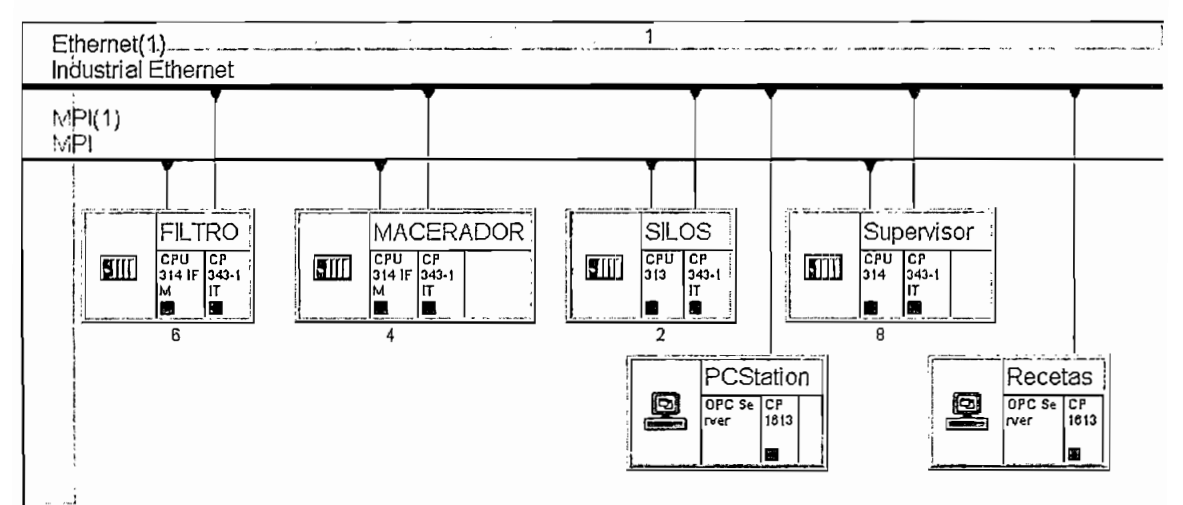

FIG. 2.34 Plc Supervisor y equipos interactuantes

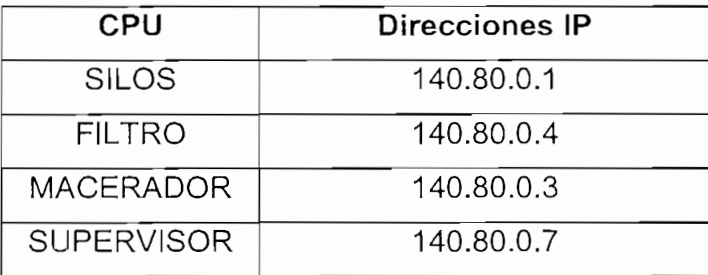

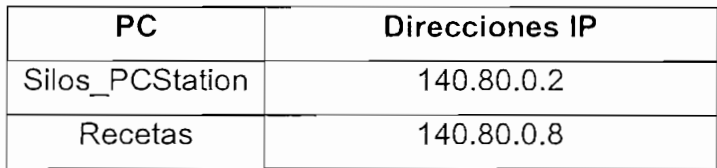

FIG. 2.35 Direcciones IP de CPU'S y PC'S

### 2.6.3 PROGRAMACIÓN DEL S7-300

En la programación del Simatic S7-300 se ha utilizado el lenguaje KOP el cual sigue los principios del lenguaje "Esquema de contactos" (en inglés Ladder Logic) fijados en la norma DIN EN-61131-3 (int. IEC 1131-3).

La interfaz de programación es presentada en el gráfico siguiente y en la parte derecha está la librería de funciones.

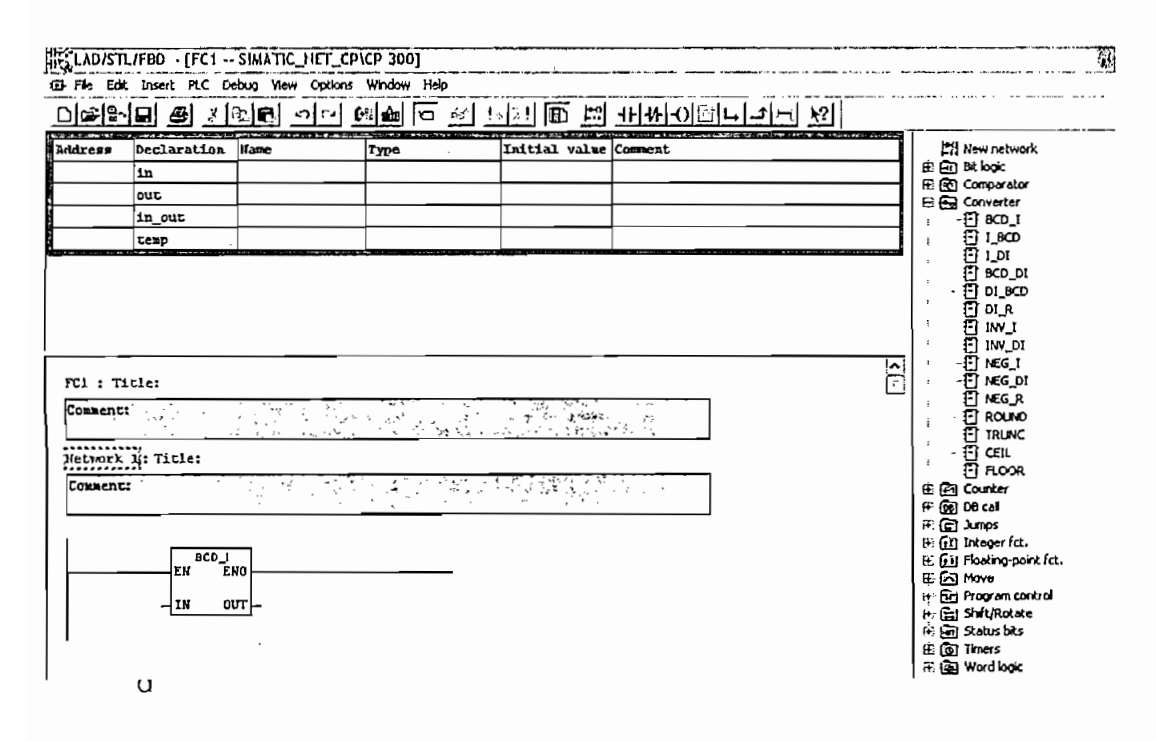

FIG. 2.36 Interfaz de Programación - Step 7

## **CAPITULO 3**

# **CONFIGURACIÓN DE LAINTERFAZ HOMBRE- MÁQUINA**

## Para enlazar el computador a la red de PLC'S se de PLC'S se de PLC'S se de la red de tipo de tipo de tipo de t

Para enlazar el computador a la red de PLC'S se debe añadir una tarjeta de tipo Ethernet. El modelo de tarieta que se ha escogido en este provecto es la tarieta "CP 1613" la misma que es insertada en el puerto PCI del computador y reconocida como hardware con su respectivo "driver".

El computador utilizado en este proyecto es de marca "DELL" configurado con puerto PCI libre para la incorporación de la tarjeta Ethernet antes mencionada.

Para configurar la nueva estación "PC Recetas" se utiliza el configurador de Estación " Station Configuration Editor" que es parte del software de la tarjeta CP 1613 "SIMATIC NET" para agregar todos los componentes de la estación.

La estación "PC Recetas" tiene dos componentes en el configurador de estación: un traductor de lenguaje de PLC'S al lenguaje de aplicaciones o interfaces gráficas, llamado "OPC Server" y la tarjeta "CP 1613" que corresponde al medio físico por donde ingresan y salen los datos a la red.

En el gráfico siguiente se presenta a los dos componentes de la estación, el estado en modo "correcto" bajo la columna "Status", el estado en "Run" bajo la columna "Run/Stop" y la verificación de buena conexión bajo la columna "conn".

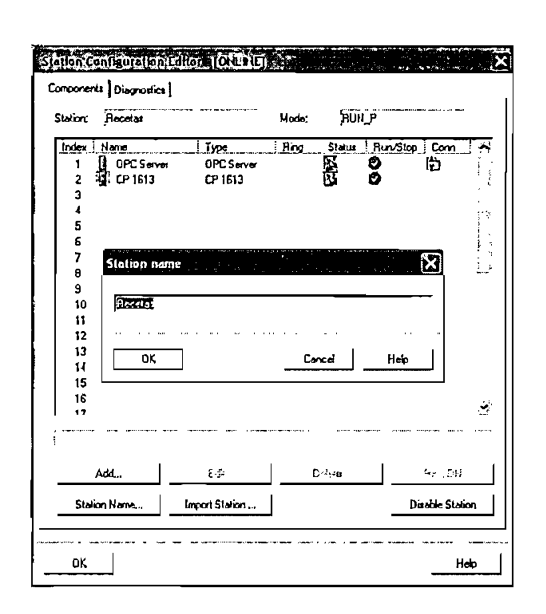

FIG. 3.1 Configurador de estación "PC Recetas"

El enlace de la Interfaz "Intouch" con los PLC'S se la realiza a través del utilitario "I/O Servers" donde se configura a los denominados "Topics" en la interfaz, a través de los cuales se va a establecer la comunicación. En este proyecto se enviará y recibirá datos de receta al PLC Supervisor, el cual es configurado como elemento interactuante con la Interfaz en la opción "S7 Topic Definition" de los I/O Servers.

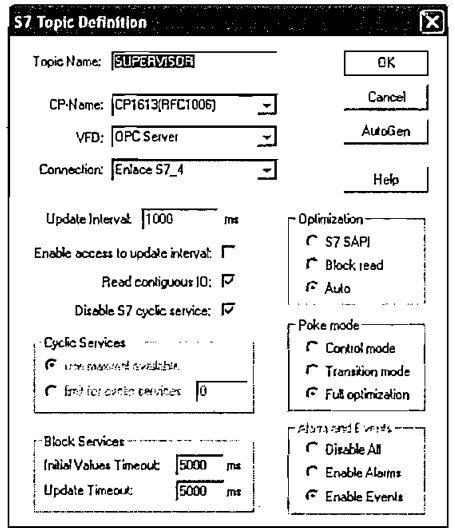

FIG. 3.2 Configurador de Tópicos.

En la pantalla de los "I/O servers" se indican los PLC's configurados con estado correcto bajo la columna "Status", el número de variables bajo la columna "Ítems", el número de errores bajo "Error" y el estado completo de la escritura bajo la columna "Write Status"

| C: Documents and Settings\ca614usu\Mis documentos\Recetas\<br>File<br>Configure Data View Help |                      |                       |             |                                  |  |
|------------------------------------------------------------------------------------------------|----------------------|-----------------------|-------------|----------------------------------|--|
| ଈ<br>爬区<br>فققا<br><b>Topic</b>                                                                | ඏ<br>$+v$<br>Status  | 日<br>P<br>а,<br>Items | Errors      | Write Status                     |  |
| <b>FILTRO</b><br>MACERADOR<br><b>SUPERVISOR</b>                                                | GOOD<br>GOOD<br>GOOD | 31<br>22<br>4         | o<br>0<br>o | complete<br>complete<br>complete |  |
| <b>Borner Committee</b><br>Ready                                                               |                      |                       |             | NUM                              |  |

FIG. 3.3 I/O Server

El administrador de Recetas "Recipe Manager", es una página extendida como interfaz de usuario que se usa para crear y mantener archivos temporales de recetas.

Se denomina "Plantilla de Receta" al archivo en donde se crean Recetas que interactúan con variables y unidades.

Las unidades "UNIT" son bloques de almacenamiento en donde, a través de una variable definida como "tag" en el Intouch, envía o recibe datos de la receta.

El dimensionamiento de una Plantilla se lo hace en la opción "Preferentes" del Recipe Manager donde se indican el número de ingredientes, unidades y recetas.

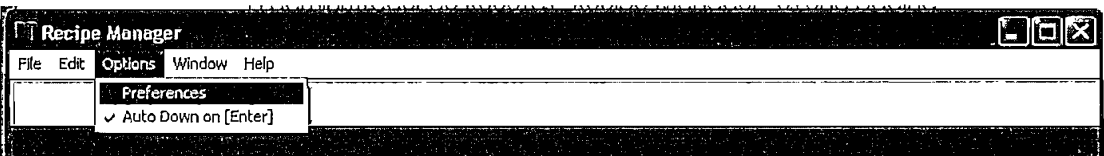

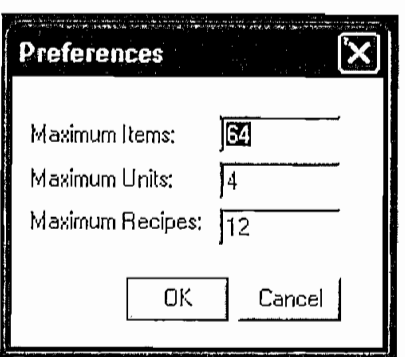

FIG, 3.4 Dimensionamiento de la Plantilla de Recetas

La plantilla de recetas es configurada en tres partes, definición de la plantilla, definición de Recetas y definición de unidades.

En la definición de la plantilla se colocan los ingredientes de la receta bajo el encabezado "Item Name" y el tipo de dato en cada una bajo "Item Type". En este proyecto todos los datos de ingrediente son de tipo analógico.

|                   | Recipe Manager - C: cocimiento.csv<br>File Edit Options Window Help |                  |       |                    |                                              |        |                   | $\mathbb{R}^{n+1}$ , $\mathbb{R}^{n+1}$ | and the communications of            |           | 282       |  |
|-------------------|---------------------------------------------------------------------|------------------|-------|--------------------|----------------------------------------------|--------|-------------------|-----------------------------------------|--------------------------------------|-----------|-----------|--|
|                   | Cantidad de Arroz                                                   |                  |       |                    |                                              |        |                   |                                         |                                      |           |           |  |
|                   | <b>E. Template Definition</b>                                       |                  | Fiaix |                    |                                              |        |                   |                                         |                                      |           | 通向双       |  |
|                   | <b>Jiem Name</b>                                                    | <b>Item Type</b> |       |                    | Item Name                                    |        | ftern Type Recit< |                                         | <b>Ilem Name</b>                     | Item Type | Unit 1    |  |
| Item 1            | Carridad de Anoz                                                    | Analog           |       | Recipe Hamos >>>   |                                              |        | Pitener           | Unit Names >>>                          |                                      |           | Autoclave |  |
| Item 2            | Cantidad de Agua                                                    | Analog           |       | Ilem <sub>1</sub>  | Cartidad de Arroz                            | Analog | 20                | liem <sub>1</sub>                       | Carridad de Anoz                     | Analog    | InglAc    |  |
| ftem 3            | Temperatura 1_Autoclave_subir a                                     | Analog           |       | Item <sub>2</sub>  | Cartidad de Agua                             | Analog | 40                | Itom <sub>2</sub>                       | Carridad de Acua                     | Analog    | Ina2Ac    |  |
| Item 4            | Tiempo Temperatura 1 Autoclave                                      | Analog           |       | kem <sub>3</sub>   | Temperatura 1_Autoclave_subir a              | Analog |                   | llem <sub>3</sub>                       | Temperatura 1 Autoclave subir a      | Analog    | Ira3Ac    |  |
| Item 5            | Temperatura 2_Autoclave_resposo a                                   | Analog           |       | liem 4             | Tierroo_Temperatura 1_Autoclave              | Analog | 80                | Item 4                                  | Tiempo_Temperatura 1_Autoclave       | Analog    | Ing4Ac    |  |
| Ilem 6            | Tiempo_Temperatura 2_Autoclave                                      | Analog           |       | Item 5             | Temperatura 2_Autoclave_resposo a            | Ansion | 100               | Item 5                                  | Temperatura 2_Autoclave_resposo a    | Analog    | Ing5Ac    |  |
| Ilem <sub>7</sub> | Temperatura 3_Autoclave_subir a                                     | Analog           |       | Item 6             | Tiempo Temperatura 2 Autoclave               | Anakog | 20                | Item 6                                  | Tiempo_Temperatura 2_Autoclave       | Analog    | IngEAc    |  |
| Ilem 8            | Tiempo_Temperatura 3_Autoclave                                      | Analog           |       | Item <sub>7</sub>  | Temperatura 3_Autoclave_subir a              | Analog | 40                | Item <sub>7</sub>                       | Temperatura 3_Autoclave_subir a      | Analog    | Iro7Ac    |  |
| Ilem 9            | Temperatura 4_Autoclave_resposo a                                   | Analog           |       | Item B             | Tiempo_Temperatura 3_Autoclave               | Arving | 60                | Item B                                  | Tiempo_Temperatura 3_Autoclave       | Analog    | Ind8Ac    |  |
| ftem 10           | Tiempo_Temperatura 4_Autoclave                                      | Analog           |       | Ilem 5             | Temperatura 4 Autoclave resposo a            | Andoo  | 60                | Ilem 9                                  | Temperatura 4 Autoclave resposo a    | Analog    | IndAc     |  |
| ltem 1            | Temperatura 5_Autoclave_subir a                                     | Analoo           |       | Ifem 10            | Tiempo_Temperatura 4_Autoclave               | Analog | 100               | Item 10                                 | Tiempo_Temperatura 4_Autoclave       | Analog    | Iro104c   |  |
| ltem 12           | Tiempo_Temperatura 5_Autoclave                                      | Analog           |       | Item 11            | Temperatura 5_Autoclave_subir a              | Analog | 20                | Itom 11                                 | Temperatura 5_Autoclave_subir a      | Analog    | Ing11Ac   |  |
| ltern 1           | Temperatura 6_Autoclave_tesposo a                                   | Analog           |       | Item 12            | Tiempo Temperatura 5 Autoclave               | Analog | 40                | Item 12                                 | Tiempo_Temperatura 5 Autoclave       | Analog    | Ing12Ac   |  |
| Item 14           | Tiempo_Temperatura 6_Autoclave                                      | Analog           |       | Item 13            | Temperatura 6_Autoclave_resposo a            | Analog | 60                | Itam 13                                 | Temperatura 6_Autoclave_resposo a    | Analog    | Ing13Ac   |  |
| Rom 15            | Cantidad de Malta_Macerador                                         | Analog           |       | Ilem 14            | Tiempo_Temperatura 6_Autoclave               | Analog | 80                | llom 14                                 | Tiempo_Temperatura 6_Autoclave       | Analog    | Ing14Ac   |  |
| ftem 16           | Cantidad de Aqua Base Macerador                                     | Analog           |       | Item 15            | Cantidad de Malta_Macerador                  | Analog | 20                | Ilem 15                                 | Cantidad de Malta_Macerador          | Analog    |           |  |
| llem 17           | Cantidad de Agua Remojo_Macerador                                   | Analog           |       | Item 16            | Cantidad de Agua Base Macerador              | Analog | 40                | Item 16                                 | Cantridad de Aqua Base Macerador     | Analog    |           |  |
| Item 18           | Cantidad de Agua Enjuague, Macerador                                | Analog           |       | Item 17            | Cantidad de Agua Remoio Macerador            | Analog | 60                | Item 17                                 | Cantidad de Aqua Remoio Macerador    | Analog    |           |  |
| Item 19.          | Temperatura 1_Macerador_teposo a                                    | Analog           |       | Item 18            | Cantidad de Agua Enjuague_Macerador   Analog |        | 80                | Item 18                                 | Cantidad de Aqua Enjuague_Macerador  | Analog    |           |  |
| Item 20           | Tierroo_Temperatura 1_Macerador                                     | Analog           |       | kem 19             | Temperatura 1_Macerador_reposo a             | Ansion | 100               | Item 19                                 | Temperatura 1_Macerador_reposo a     | Analog    |           |  |
| Item 21           | Temperatura 2 Macerador_subir a                                     | Analog           |       | Ilem <sub>20</sub> | Tiempo_Temperatura 1_Macerador               | Analog | 20                | ftom 20                                 | Tiempo_Temperatura 1_Macerador       | Analog    |           |  |
| Item 22           | Tiempo_Temperatura 2_Macerador                                      | Analog           |       | Item 21            | Temperatura 2_Macerador_subir a              | Analog | 40                | Item 21                                 | Temperatura 2_Macerador_subir a      | Analog    |           |  |
| Item 23           | Temperatura 3_Macerador_resposo a                                   | Analog           |       | Item 22            | Tiempo_Temperatura 2_Macerador               | Analog | 60                | Item 22                                 | Tiempo_Temperatura 2_Macerador       | Analog    |           |  |
| ftern 24          | Tiempo_Temperatura 3_Macerador                                      | Analog           |       | Item 23            | Temperatura 3_Macerador_resposo a            | Analog | 80                | Item 23                                 | Temperatura 3_Macerador_resposo a    | Analog    |           |  |
| Item 25           | Temperatura 4_Macerador_pubir a                                     | Analog           |       | Ilem <sub>24</sub> | Tiempo_Temperatura 3_Macerador               | Analog | 100               | Ilem <sub>24</sub>                      | Tiempo Temperatura 3 Macerador       | Analog    |           |  |
| Item 26           | Tiempo_Temperatura 4_Macerador                                      | Analog           |       | Item 25            | Temperatura 4_Macerador_subir a              | Analog | 20                | Item <sub>25</sub>                      | Temperatura 4_Macerador_subir a      | Analog    |           |  |
| Item $27$         | Temperatura 5 Macerador resposo a                                   | Analog           |       | Item 26            | Tiempo Temperatura 4 Macerador               | Analog | 40                | Ilem 26                                 | Tierroo_Temperatura 4_Macerador      | Analog    |           |  |
| Ilem 28           | Tiempo_Temperatura 5_Macerador                                      | Analog           |       | Item 27            | Temperatura 5_Macerador_resposo a            | Analon | 60                | Itam 27                                 | Temperatura 5_Macerador_resposo a    | Analog    |           |  |
| $l$ tom $25$      | Temperatura 6_Macerador_subir a                                     | Analog           |       | Item 28            | Tiempo_Temperatura 5_Macerador               | Analog | 80                | Item 28                                 | Tiempo Temperatura 5_Macerador       | Analog    |           |  |
| Item 30           | Tiempo Temperatura 6 Macerador                                      | Analog           |       | Item 29            | Temperatura 6 Macerador_publica              | Analog | 100               | Item 29                                 | Temperatura 6_Macerador_mubir a      | Analog    |           |  |
| Item 31           | Temperatura 7_Macerado_reposo a                                     | Analog           |       | Item 30            | Tiempo_Tomperatura 6_Macerador               | Analog | 20                | Item 30                                 | Tiempo_Temperatura 6_Macerador       | Analog    |           |  |
| Item 32           | Tiempo_Temperatura 7_Macerador                                      | Analog           |       | Item 31            | Temperatura 7 Macarador reposo a             | Analog | 40                | Item 31                                 | .<br>Тепретачиа 7_Масетаdог_герово а | Analoo    |           |  |
| Item 33           | Temperatura B_Macerador_subir a                                     | Analog           |       | Item $32$          | Tiempo_Temperatura 7_Macerador               | Analog | 60                | llem <sub>32</sub>                      | Tiempo_Temperatura 7_Macerador       | Analog    |           |  |
| Item 34           | Tiempa_Temperatura B_Macerador                                      | Analog           |       | Item 33            | Temperatura B. Macerador_subir a             | Anakoa | 80                | Item 33                                 | Temperatura B Macerador subir a      | Analog    |           |  |
| ltern 35          | Temperatura Recuperadora                                            | Analog           |       | Item 34            | Tiempo_Temperatura B_Macerador               | Analog | 100               | Item 34                                 | Tiempo_Temperatura 8_Macerador       | Analog    |           |  |
| ltem 36           | Lupula extracto                                                     | Analog           |       | Item 35            | Temperatura Recuperadora                     | Analog | 20                | Item 35                                 | Temperatura Flecuperadora            | Analog    |           |  |
| Item 37           | Luculo Pellett                                                      | Analog           |       | Ilem <sub>36</sub> | Luculo extracto                              | Analog | 40                | Ilem 36                                 | Lupulo extracto                      | Analog    |           |  |
| Itam 39           | Lupula Hoparom                                                      | Analog           |       | Ilem <sub>37</sub> | Lupulo Pellets                               | Analog | 60                | Item 37                                 | Luculo Pelleis                       | Analog    |           |  |
| Item 29           | Dentidad_pala de hervir                                             | Analog           |       | Ilem 38            | Luoulo Hooarom                               | Analog | 80                | Ilem 38                                 | Luculo Hoparom                       | Analog    |           |  |
| Item 40           | Temperatura pada de hervir                                          | Anaion           |       | Itam 39            | Densidad pala de hervi                       | Andoa  | 100               | Item 39                                 | Densidad pala de hervir              | Analog    |           |  |
| Ilem 41           | Agua Base Faio                                                      | Analog           |       | Ilem 40            | Temperatura_pala de hervir                   | Analog | 20                | Ilem 40                                 | Temperatura, pala de hervir          | Analog    |           |  |
| Item 42           | Primera agua Filtro                                                 | Analog           |       | Ilem 41            | Agua Base Fitro                              | Analog | 40                | Itam 41                                 | Agua Base_Filmo                      | Analog    |           |  |
| Item 43           | Segunda agua Filmo                                                  | Analog           |       | <b>Item 42</b>     | Primera agua_Faro                            | Analog | 60                | ltem 42                                 | Primera agua_Foro                    | Analog    |           |  |

FIG. 3.5 Plantilla de Receta

La definición de recetas se la realizó en la ventana "Recipe Definition" en la que se cantidad definen nombres de recetas para cada instancia de una receta y la requerida para cada ingrediente usado en la misma. Estos valores pueden ser modificados, creados y borrados en ejecución de la interfaz mediante funciones de receta.

Las recetas incluidas en esta plantilla son: Pilsener, Pilsener Light, Dorada, Club, Clausen y Pony Malta.

|                    | Pilsener 1                          |           |                  |          |          |                                                    |                           |                             |                     |                 |                         |                    |                |           |
|--------------------|-------------------------------------|-----------|------------------|----------|----------|----------------------------------------------------|---------------------------|-----------------------------|---------------------|-----------------|-------------------------|--------------------|----------------|-----------|
|                    | Item Name                           | Item Tupe | Recipe 1         | Recipe 2 | Recipe 3 | Recipe 4                                           | Recipe 5                  | Recipe 6                    | Recipe 7            | <b>Recise B</b> |                         | Record 9 Recipe 10 | Recipe 11      | Record 12 |
| Recipe Names >>>   |                                     |           | <b>Pisener 1</b> |          |          | Pikener 2 Pikener light 1 Pikener light 2 Datada 1 |                           | Dorada 2                    | Clausen 1 Clausen 2 |                 | Dub <sub>1</sub>        | $C1$ <sub>2</sub>  | Pony           |           |
| Item 1             | Canfidad de Arroz                   | Analon    | 10               |          |          | Ð                                                  | 10                        | 10                          |                     | 10              | O                       | 20                 | 10             |           |
| Ilem <sub>2</sub>  | Carridad de Agua                    | Analog    | 20               |          |          | 100                                                | 20                        | 20                          |                     | l 20            | 15                      | I٥                 | 20             |           |
| Item 3             | Temperatura 1_Autoclave_subir a     | Analog    | 30               |          |          | 0                                                  | 30                        | 30                          |                     | 30              | O                       | 40                 | 30             |           |
| Item 4             | Tiempo_Temperatura 1_Autoclave      | Analog    | 40               |          |          | $\overline{a}$                                     | 40                        | 40                          |                     | 40              | ۱o                      | I۵                 | 40             |           |
| Item 5             | Temperatura 2_Autoclave_resposo a   | Analog    | 50               |          |          | b                                                  | 50                        | 50                          |                     | 50              | ۵                       | 60                 | 50             |           |
| Item 6             | Tiempo Temperatura 2 Autoclave      | Analog    | БО               |          |          | c                                                  | 60                        | 60                          |                     | 60              | $\overline{a}$          | ه ا                | 50             |           |
| Item <sub>7</sub>  | Temperatura 3_Autoclave_subir a     | Analog    | 70               |          |          | O                                                  | 70                        | 70                          |                     | 70              | $\overline{\mathbf{c}}$ | 60                 | 70             |           |
| Item B             | Tiempo_Temperatura 3_Autoclave      | Analog    | 90               |          |          | O                                                  | <b>BO</b>                 | 60                          |                     | 30              | n                       | 60                 | 80             |           |
| llem 9             | Temperatura 4_Autoclave_resposo a   | Andon     | 90               |          |          | $\theta$                                           | $\boldsymbol{\mathsf{s}}$ | 90                          |                     | 30              |                         |                    | 90             |           |
| Item 10            | Tiempo_Temperatura 4_Autoclave      | Andoa     | 100              |          |          | 120                                                | 100                       | 100                         |                     | 100             |                         |                    | 100            |           |
| Item 11            | Temperatura 5_Autoclave_subir a     | Analog    | 10               |          |          | o                                                  | 10                        | 10                          |                     | 10              |                         |                    | 10             |           |
| liem 12            | Tiempo_Temperatura 5_Autoclave      | Analog    | 20               |          |          | O                                                  | 20                        | 20                          |                     | 20              |                         |                    | $\overline{a}$ |           |
| Item 13            | Temperatura 6_Autoclave_resposo a   | Analog    | 30               |          |          | ۵                                                  | $\overline{\mathbf{30}}$  | lзо                         |                     | 30              |                         |                    | 30             |           |
| Item 14            | Tiempo_Temperatura 6_Autoclave      | Analog    | 40               |          |          | $\mathbf{a}$                                       | 40                        | 40                          |                     | 40              |                         |                    | 40             |           |
| Ilem 15            | Canfidad de Mata_Macerador          | Andica    | 10               |          |          | ٥                                                  | 10                        | 10                          |                     | 10              | I٥                      | ٥١                 | 10             |           |
| Ilem 16            | Carridad de Agua Base_Macerador     | Analog    | 20               |          |          | $\mathfrak o$                                      | 20                        | 20                          |                     | $\overline{20}$ | o                       | O                  | 20             |           |
| Ilem 17            | Carvidad de Agua Remojo_Macerador   | Analog    | 30               |          |          | ۱o                                                 | 30                        | 30                          |                     | 30              | ٥                       | ١a                 | 30             |           |
| Ilem 18            | Carridad de Agua Eriusque_Macerador | Analog    | 40               |          |          | l٥                                                 | 40                        | 10                          |                     | 40              | O                       | $\mathbf{0}$       | 40             |           |
| llem 19            | Temperatura 1_Macerador_reposo a    | Andog     | 50               |          |          | ۱a                                                 | 50                        | 50                          |                     | 50              | ۱a                      | o                  | 50             |           |
| Item 20            | Tiempo_Temperatura 1_Macerador      | Analog    | សា               |          |          | ١a                                                 | 60                        | 60                          |                     | <b>BO</b>       | ٥                       | ۱o                 | 60             |           |
| Ilem 21            | Temperatura 2_Macerador_subir a     | Analog    | 70               |          |          | ١a                                                 | 70                        | 70                          |                     | 70              | ۱o                      | o                  | 70             |           |
| liem <sub>22</sub> | Tiempo_Temperatura 2_Macerador      | Analog    | 80               |          |          | Ι٥                                                 | 80                        | lθΟ                         |                     | 80              | ١o                      | ٥                  | 80             |           |
| ltem <sub>23</sub> | Temperatura 3_Macarador_resposo a   | Analog    | 30               |          |          | 0                                                  | $\mathbf{S}$              | 90                          |                     | $\mathbf{S}$    | o                       | ٥                  | l 90           |           |
| Item 24            | Tiempo_Temperatura 3_Macerador      | Andog     | 100              |          |          | ٥                                                  | 100                       | 100                         |                     | 100             | I٥                      | ١a                 | 100            |           |
| llem 25            | Temperatura 4 Macerador subir a     | Analog    | 10               |          |          | ١o                                                 | 10                        | 10                          |                     | $\overline{10}$ | o                       | ٥١                 | 10             |           |
| Item 26            | Tiempo_Temperatura 4_Macerador      | Analog    | 20               |          |          | ١o                                                 | $\mathbf{z}_0$            | 20                          |                     | 20              | ٥١                      | ٥                  | 20             |           |
| Ilem 27            | Гетренила 5_Маселики_теарово а      | Ansiog    | 30               |          |          | o                                                  | $\overline{\mathbf{30}}$  | $\overline{\mathbf{30}}$    |                     | 30              | o                       | D                  | 30             |           |
| Item 28            | Tiempo_Temperatura 5_Macerador      | Ansioc    | 40               |          |          | Ű                                                  | 40                        | $\boldsymbol{\mathfrak{u}}$ |                     | $\overline{10}$ | $\overline{a}$          | $\mathbf{0}$       | 40             |           |
| Item 29            | Temperatura 6_Macerador_subir a     | Andoa     | 50               |          |          | o                                                  | 50                        | 50                          |                     | EO              |                         |                    | 50             |           |
| <b>Ilem 30</b>     | Tiempo_Temperatura 6_Macerador      | Analog    | 60               |          |          | o                                                  | 60                        | <b>BO</b>                   |                     | 60              |                         |                    | 60             |           |
| Ilem 31            | Temperatura 7_Macerador_teproso a   | Andog     | 70               |          |          | ۱a                                                 | 70                        | 70                          |                     | 70              |                         |                    | 70             |           |
| Itam 32            | Tiempo_Temperatura 7_Macerador      | Analog    | 80               |          |          | c                                                  | 80                        | 80                          |                     | 80              |                         |                    | BO.            |           |
| llem 33            | Temperatura 8_Macerador_subir a     | Analog    | 90               |          |          | ۱a                                                 | 90                        | 30                          |                     | 90              |                         |                    | 90             |           |
| Item 34            | Tiempo_Temperatura 8_Macerador      | Analog    | 100              |          |          | O                                                  | 100                       | 100                         |                     | 100             |                         |                    | 103            |           |
| kem 35             | Temperatura Recoperadora            | Analog    | 10               |          |          | ۱٥                                                 | 10                        | 10                          |                     | 10              | O                       | ۱a                 | 10             |           |
| Ilem 36            | Lupulo extracto                     | Analog    | $\mathbf{z}$     |          |          | O                                                  | l 20                      | 20                          |                     | 20              | o                       | O                  | 20             |           |
| Ilem 37            | Luculo Poletz                       | Analoa    | 30               |          |          | O                                                  | $\overline{\mathbf{30}}$  | $\overline{\mathbf{30}}$    |                     | 30              | ١a                      | O                  | 30             |           |
| Item 38            | Lupulo Hoparam                      | Analog    | 40               |          |          | O                                                  | 40                        | 40                          |                     | $\overline{40}$ |                         |                    | 40             |           |
| Ilem 39            | Densidad_pails de henvir            | Analoa    | 50               |          |          | ٥                                                  | 50                        | 50                          |                     | 50              |                         |                    | 50             |           |
| <b>Ilem 40</b>     | Temperatura_paila de hervir         | Analog    | 60               |          |          | ١o                                                 | $\overline{50}$           | 60                          |                     | 60              |                         |                    | 60             |           |
| llem 41            | Agua Base Foro                      | Analog    | 70               |          |          | ١o                                                 | 70                        | 70                          |                     | 70              |                         |                    | 70             |           |
| llem <sub>42</sub> | Pimera agua_Film                    | Analog    | 90               |          |          | ١o                                                 | 80                        | $\overline{50}$             |                     | 80              |                         |                    | m              |           |
| llam <sub>43</sub> | Segunda agua Filto                  | Analog    | 90               |          |          | ٥١                                                 | 90                        | 90                          |                     | $\overline{90}$ |                         |                    | 90             |           |
| llem 44            | Тегсега адма "Епио                  | Andoo     | 100              |          |          | ۱o                                                 | 100                       | 100                         |                     | 100             |                         |                    | 100            |           |

FIG. 3.6 Definición de Recetas

La definición de unidades es realizada en la ventana "Unit Definition", que sirve para asociar "tagnames" o variables de interfaz con ingredientes de Recetas. Tres definiciones han sido creadas: autoclave, macerador y filtro, a éstas se las denomina unidades.

La unidad "autoclave" contiene los datos de ingredientes de la olla autoclave, la unidad "macerador" contiene datos de ingredientes del tanque macerador y la unidad "filtro" contiene datos de ingredientes del tanque de filtro, paila recuperadora y paila de hervir.

| Autoclave                          |                                                                                                    |                                                                                                    |                                                                                                    |                                                                                                    |                                                |
|------------------------------------|----------------------------------------------------------------------------------------------------|----------------------------------------------------------------------------------------------------|----------------------------------------------------------------------------------------------------|----------------------------------------------------------------------------------------------------|------------------------------------------------|
|                                    |                                                                                                    |                                                                                                    |                                                                                                    |                                                                                                    |                                                |
|                                    |                                                                                                    |                                                                                                    |                                                                                                    |                                                                                                    |                                                |
|                                    |                                                                                                    |                                                                                                    |                                                                                                    |                                                                                                    |                                                |
|                                    |                                                                                                    |                                                                                                    |                                                                                                    |                                                                                                    |                                                |
|                                    |                                                                                                    |                                                                                                    |                                                                                                    |                                                                                                    |                                                |
|                                    |                                                                                                    |                                                                                                    |                                                                                                    |                                                                                                    |                                                |
|                                    |                                                                                                    |                                                                                                    |                                                                                                    |                                                                                                    |                                                |
|                                    |                                                                                                    |                                                                                                    |                                                                                                    |                                                                                                    |                                                |
|                                    |                                                                                                    |                                                                                                    |                                                                                                    |                                                                                                    |                                                |
|                                    |                                                                                                    |                                                                                                    |                                                                                                    |                                                                                                    |                                                |
|                                    |                                                                                                    |                                                                                                    |                                                                                                    |                                                                                                    |                                                |
|                                    |                                                                                                    |                                                                                                    |                                                                                                    |                                                                                                    |                                                |
|                                    |                                                                                                    |                                                                                                    |                                                                                                    |                                                                                                    |                                                |
|                                    |                                                                                                    |                                                                                                    |                                                                                                    |                                                                                                    |                                                |
|                                    |                                                                                                    |                                                                                                    |                                                                                                    |                                                                                                    |                                                |
|                                    |                                                                                                    |                                                                                                    |                                                                                                    |                                                                                                    |                                                |
|                                    |                                                                                                    |                                                                                                    |                                                                                                    |                                                                                                    |                                                |
|                                    |                                                                                                    |                                                                                                    |                                                                                                    |                                                                                                    |                                                |
|                                    |                                                                                                    |                                                                                                    |                                                                                                    |                                                                                                    |                                                |
|                                    |                                                                                                    |                                                                                                    |                                                                                                    |                                                                                                    |                                                |
|                                    |                                                                                                    |                                                                                                    |                                                                                                    |                                                                                                    |                                                |
|                                    |                                                                                                    |                                                                                                    |                                                                                                    |                                                                                                    |                                                |
|                                    |                                                                                                    |                                                                                                    |                                                                                                    |                                                                                                    |                                                |
|                                    |                                                                                                    |                                                                                                    |                                                                                                    |                                                                                                    |                                                |
|                                    |                                                                                                    |                                                                                                    |                                                                                                    |                                                                                                    |                                                |
| Тетрегали в 3. Масельба текрово в  | Andog                                                                                                    |                                                                                                    |                                                                                                    |                                                                                                    |                                                |
|                                    |                                                                                                    |                                                                                                    |                                                                                                    |                                                                                                    |                                                |
| Temperatura 4_Macetedat_subir a    | Andon                                                                                                    |                                                                                                    | Ing11M                                                                                                    |                                                                                                    |                                                |
|                                    |                                                                                                    |                                                                                                    |                                                                                                    |                                                                                                    |                                                |
| Temperatura 5_Macerador_resposto a | Analog                                                                                                    |                                                                                                    |                                                                                                    |                                                                                                    |                                                |
| Tiempo_Temperatura 5_Macerador     | Analog                                                                                                    |                                                                                                    | Ing14M                                                                                                    |                                                                                                    |                                                |
| Temperatura 6_Macerador_subir a    | Analog                                                                                                    |                                                                                                    | Ing15M                                                                                                    |                                                                                                    |                                                |
| Tiempo_Temperatura 6_Macerador     | Andog                                                                                                    |                                                                                                    | Ing16M                                                                                                    |                                                                                                    |                                                |
| Temperatura 7_Macerador_reposo a   | Analog                                                                                                    |                                                                                                    | Ing17M                                                                                                    |                                                                                                    |                                                |
| Tiempo_Temperatura 7_Macerador     | Analog                                                                                                    |                                                                                                    |                                                                                                    |                                                                                                    |                                                |
| Temperatura 8_Macerador_in.bir a   | Analog                                                                                                    |                                                                                                    | Ing19M                                                                                                    |                                                                                                    |                                                |
| Тепро_Тепренишь В_Маселаски        | Analog                                                                                                    |                                                                                                    | Ing20M                                                                                                    |                                                                                                    |                                                |
| Tamparatura Recuperadora           | Andog                                                                                                    |                                                                                                    |                                                                                                    | Ing1F                                                                                                    |                                                |
| Luculo estracio                    | Analog                                                                                                    |                                                                                                    |                                                                                                    | IngZF                                                                                                    |                                                |
| Luculo Pelets                      | Andon                                                                                                    |                                                                                                    |                                                                                                    | Ind3F                                                                                                    |                                                |
| Lucula Hoparom                     | Andog                                                                                                    |                                                                                                    |                                                                                                    | Ing4F                                                                                                    |                                                |
| Densidad pala de hervr             | Analog                                                                                                    |                                                                                                    |                                                                                                    | IngSF                                                                                                    |                                                |
| Temperatura_paila de hervir        |                                                                                                    |                                                                                                    |                                                                                                    | Ingli                                                                                                    |                                                |
|                                    | Andon                                                                                                    |                                                                                                    |                                                                                                    | Ing7F                                                                                                    |                                                |
| Pinwa agus Fiko                    | Andog                                                                                                    |                                                                                                    |                                                                                                    | Indif                                                                                                    |                                                |
|                                    |                                                                                                    |                                                                                                    |                                                                                                    |                                                                                                    |                                                |
| Segundo agua_Filia                 | Andog                                                                                                    |                                                                                                    |                                                                                                    | IngSF                                                                                                    |                                                |
| Unit Names >>>                     | Itan Name<br>Cartidad de Anoz<br>Cartislad de Agua<br>Temperatura 1_ Autoclave_subir a<br>Tiempo_Temperatura 1_Autoclave<br>Temperatura Z_Autoclave_resposo a<br>Tiempo_Temperatura 2_Autoclave<br>Temperatura 3_Autocleve_subir a<br>Tiempo_Temperatura 3_Autoclave<br>Temperatura 4_ Autoclave_resposo a<br>Tiempo_Temperatura 4_Autoclave<br>Temperatura 5_Autoclave_subir a<br>Tiempo_Temperatura 5_Autoclave<br>Temperatura 6_Autoclave_resposo a<br>Tempo_Temperatura 6_Autoclave<br>Cantidad de Maka_Macerador<br>Cartidad de Agua Base_Macerador<br>Cantidad de Agua Remojo_Macerador<br>Temperatura 1_Macerador_reporto a<br>Tempo_Temperatura 1_Macerador<br>Temperatura 2_Macerador_subir a<br>Tierroo_Temperstura 2_Macerador<br>Tiempo_Temperatura 3_Macerador<br>Tiempo_Temperatura 4_Macerador<br>Арм Ваза_Гато | <b>Item Type</b><br>Analog<br>Analog<br>Andon<br>Analog<br>Analog<br>Analog<br>Analog<br>Andog<br>Analog<br>Analog<br>Analog<br>Analog<br>Analog<br>Analog<br>Analog<br>Analog<br>Analog<br>Cantidad de Agua Enjuague_Macerador<br>Analog<br>Analog<br>Analog<br>Andog<br>Andog<br>Analog<br>Andron<br>Analog | Unit<br>InglAc<br>عذائهما<br>Ing3Ac<br>Ing4Ac<br>IngSAc<br><b>IngfAc</b><br>Ing7Ac<br>Ind84c<br>IngSAc<br>Ing10Ac<br>Ing11Ac<br>Ing12Ac<br>Ing13Ac<br>Ingl 44c | Unil2<br>Irg1H<br>Ing2H<br>Ing34<br>Ing4M<br>IndóM<br>Magni<br><b>Ing7M</b><br>IngBM<br>Ingstil<br>fog10M<br>Ing12M<br>Ing13M<br>Ing18M | Unit $3$   Unit 4<br>Autoclave Macazador Filmo |

FIG. 3.7 Definición de unidades.

Mediante las funciones de Receta se ha diseñado tres pantallas en las que se ingresan los datos de recetas. A las pantallas de Recetas se accede desde la pantalla de "Bienvenida" y en el menú Inferior de la Interfaz.

La primera pantalla de Receta contiene los datos de ingredientes de la olla autoclave, los cuales pueden ser modificados presionando en cada valor.

En todas las pantallas de receta se visualiza, en un pequeño cuadro, el nombre del operador y el número de proceso que está realizando; y en la parte superior se indica la receta que se está utilizando.

Para navegar entre las recetas se presiona los botones "Anterior" y "Siguiente". En el caso de visualizar valores antes guardados se indica la receta y luego se debe presionar el botón "Cargar".

Luego de haber colocado las cantidades de ingredientes, se llevan los datos hacia el PLC- Supervisor presionando "guardar", con lo cual se lleva estos datos a los PLC'S: Macerador y Filtro para los controles respectivos y se almacenan en la plantilla de receta.

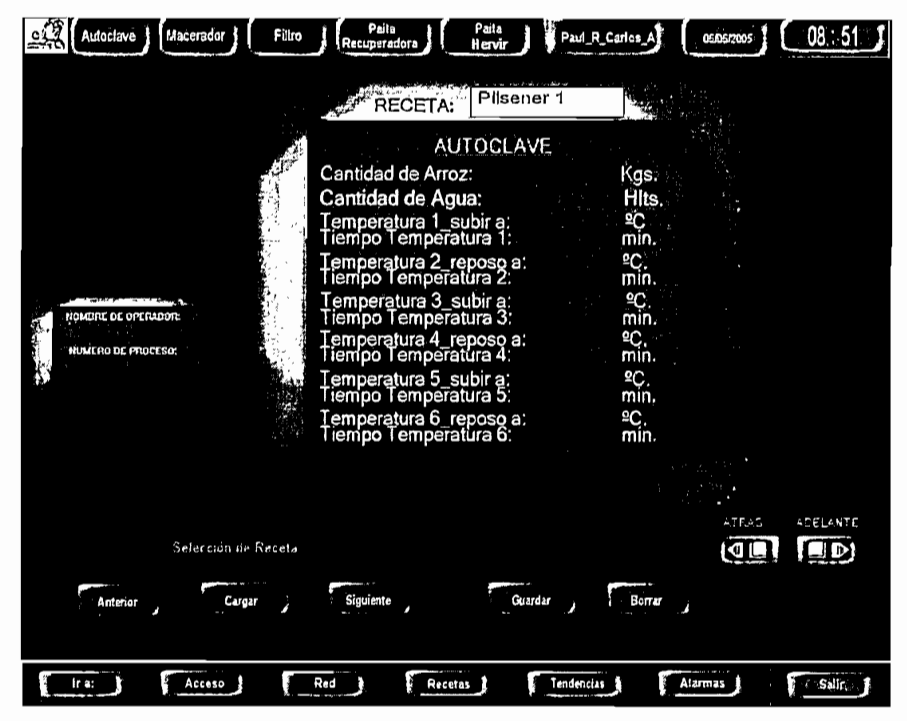

Para la navegación de recetas se utilizan los botones "Adelante" o "Atrás" y desde la primera pantalla de receta se puede retroceder hacia la pantalla de "Bienvenida".

La segunda pantalla contiene los datos de ingredientes que forman parte del tanque macerador.
| Macerador 1<br>Fisc<br>Autoclave<br><b>MOMENTE DE OFFRADOR</b><br>WINT NO DE MIDEESO: | Palla<br>Pala<br>Reciperadora<br>Herdr<br>Pilsener 1<br>REGETA<br>MACERADOR<br>Cant. de Malta:<br>Cant. de Agua Base:<br>Cant. de Agua Remojo:<br>Cant. de Agua Enjuague:<br>Temperatura 1, reposo a:<br>Tiempo Temperatura 1:<br>Temperatura 2_subir a:<br>Tiempo Temperatura 2:<br>Temperatura 3_reposo a:<br>Tiempo Temperatura 3:<br>Temperatura 4 subir a:<br>Tiempo Temperatura 4:<br>Temperatura 5_reposo a:<br>Tiempo Temperatura 5 | Paul R Carlos A<br>Kgs.<br>Hits.<br>Hits.<br>Hlts.<br>°C.<br>min.<br>$m$ in.<br>≌C.<br>min.<br>ºC.<br>ጠin.<br>ºC.<br>min. | 021212035   | 08               |
|---------------------------------------------------------------------------------------|----------------------------------------------------------------------------------------------------|----------------------------------------------------------------------------------------------------|-------------|------------------|
|                                                                                       |                                                                                                    |                                                                                                    | <b>Anno</b> | <b>NEEL WITE</b> |
|                                                                                       | Temperatura 6_subir a:<br>Tiempo Temperatura 6:                                                                                                    | m <sub>in</sub>                                                                                                    |             |                  |
|                                                                                       | Temperatura 7_reposo a:<br>Tiempo Temperatura 7.                                                                                                    | $\frac{c}{c}$                                                                                                    | ی ہخ        | ED.              |
|                                                                                       | Temperatura 8_subir a:<br>Tiempo Temperatura 8:                                                                                                    | <sup>9</sup> C<br>min.                                                                                                    |             |                  |
|                                                                                       |                                                                                                    |                                                                                                    |             |                  |
| Acceso                                                                                | Red<br>Recetas                                                                                                    | lendencurs                                                                                                    | Alarmas \$  | Solir            |

FIG. 3.9 Segunda pantalla de Recetas

La tercera pantalla contiene los datos de ingredientes que contienen el filtro, paila recuperadora y paila de hervir.

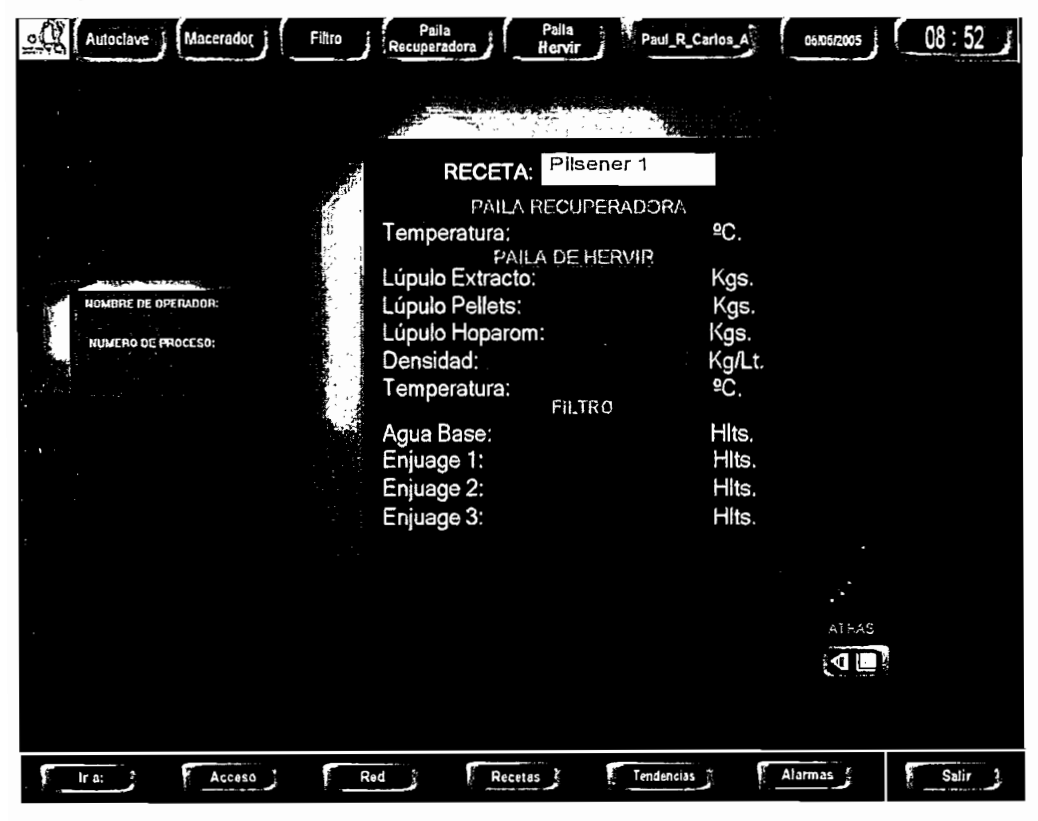

FIG. 3.10 Tercera pantalla de Recetas

## **3.3 SECUENCIA DEL PROCESO INDUSTRIAL Y NAVEGACIÓN**

El proceso de cocimiento sigue ciertas secuencias de operación y supervisión; en las que coordinadamente el operador, con el desarrollo del proceso en ejecución realiza<br>las acciones de control.

Para realizar las acciones de control en el proceso, el operador requiere de una facilidad y rápido acceso a los subprocesos a través de la interfaz.

Las secuencias que el operador sigue en la Interfaz mediante mensajes para el control y supervisión del sistema, se presentan en los siguientes flujogramas:

 $\bar{\beta}$ 

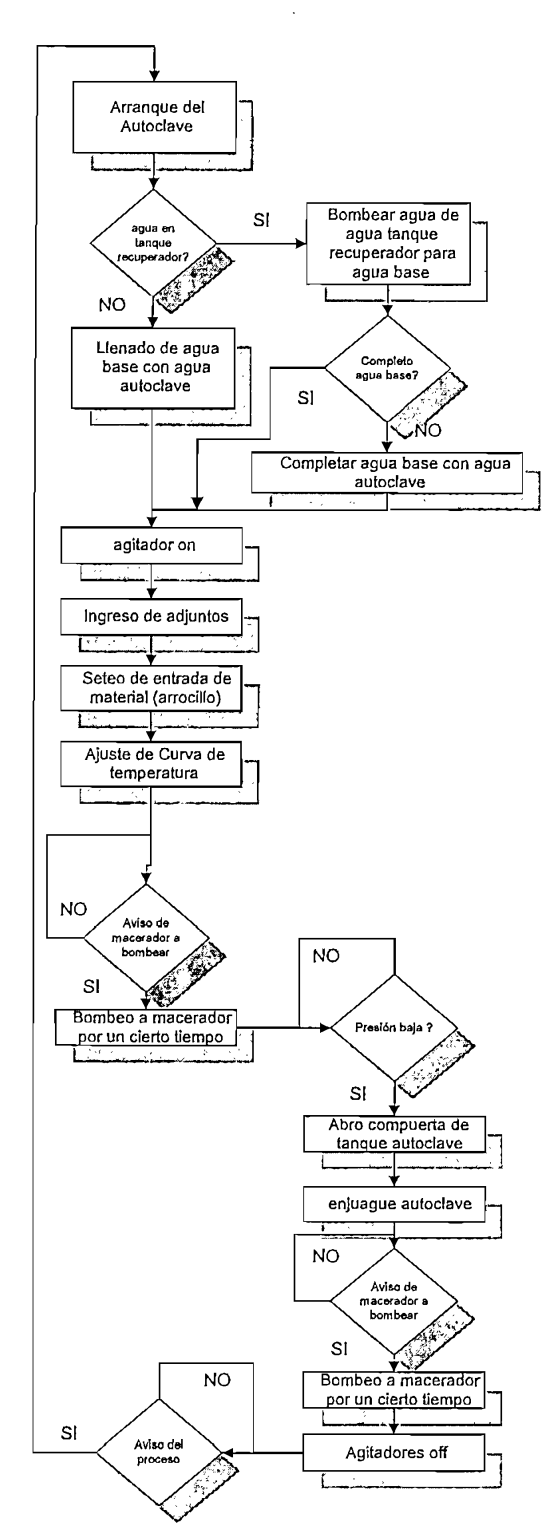

# **3.3.1 SECUENCIA DE OPERACIÓN DE LA OLLA AUTOCLAVE**

FIG. 3.11 Flujograma - olla Autoclave

# 3.3.2 SECUENCIA DE OPERACIÓN DEL TANQUE MACERADOR

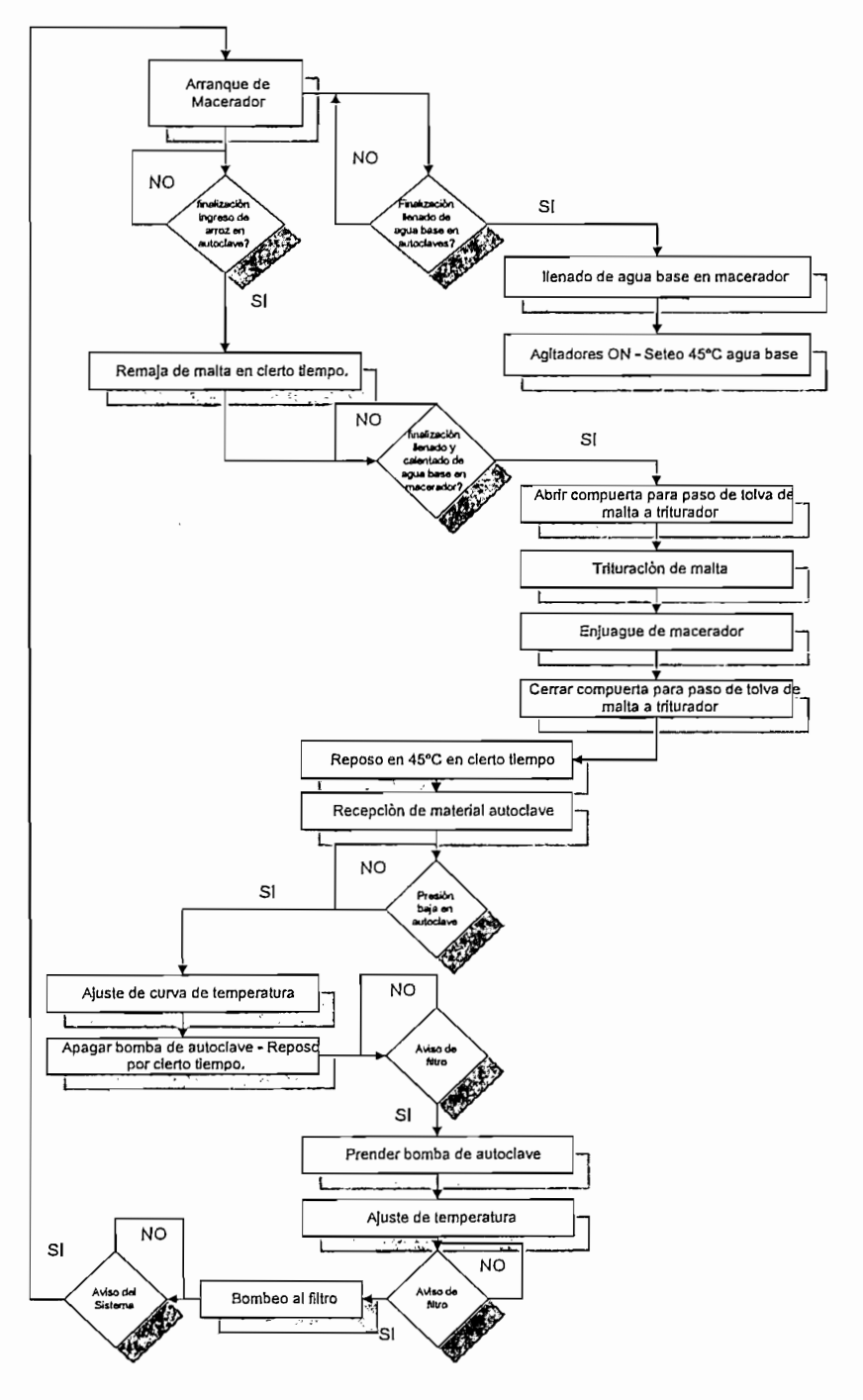

FIG. 3.12 Flujograma - Tanque Macerador

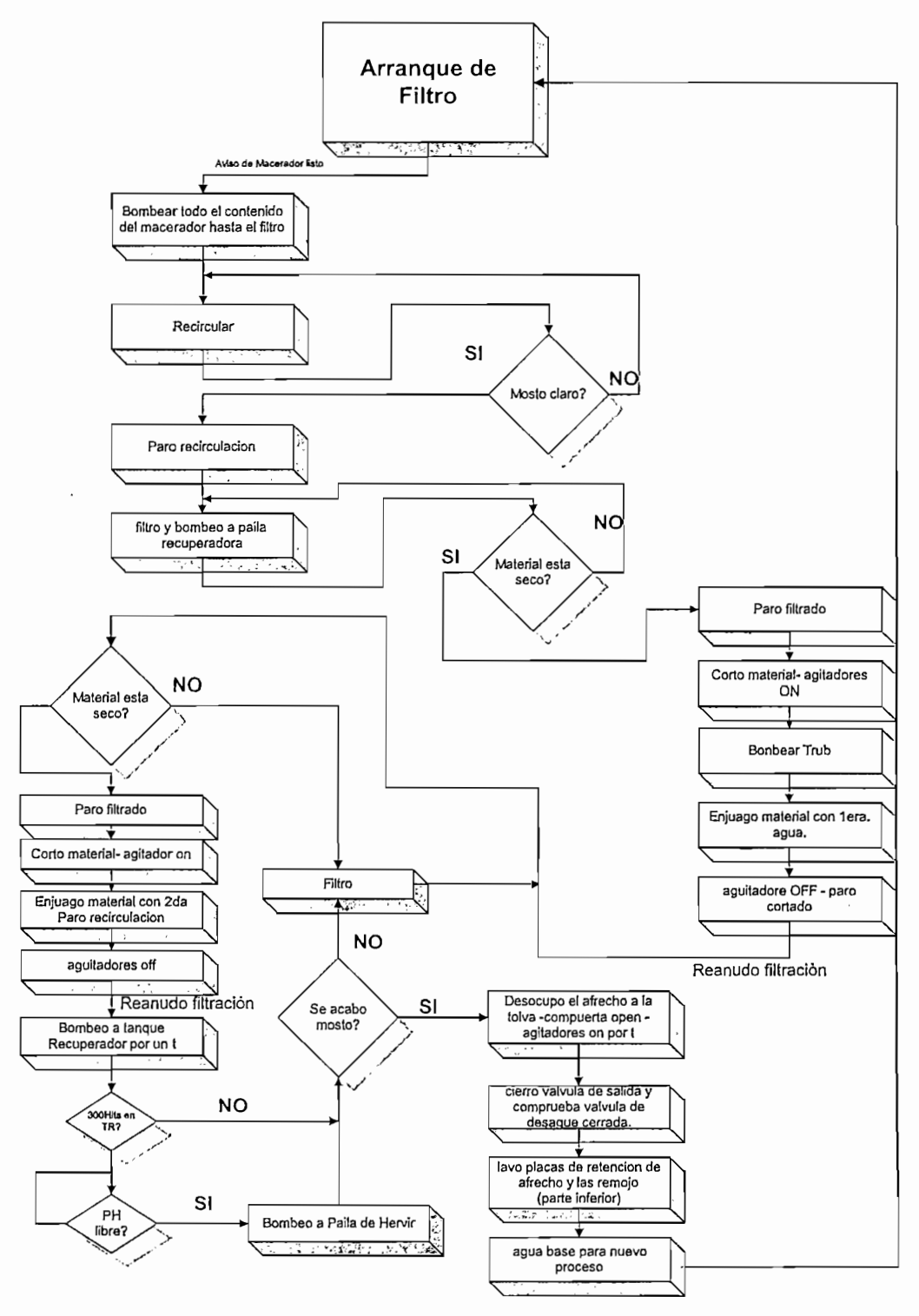

### 3.3.3 SECUENCIA DE OPERACIÓN DEL TANQUE DE FILTRO

FIG. 3.13 Flujograma - tanque Filtro

## 3.3.4 SECUENCIA **DE OPERACIÓN DE LA PAILA RECUPERADORA**

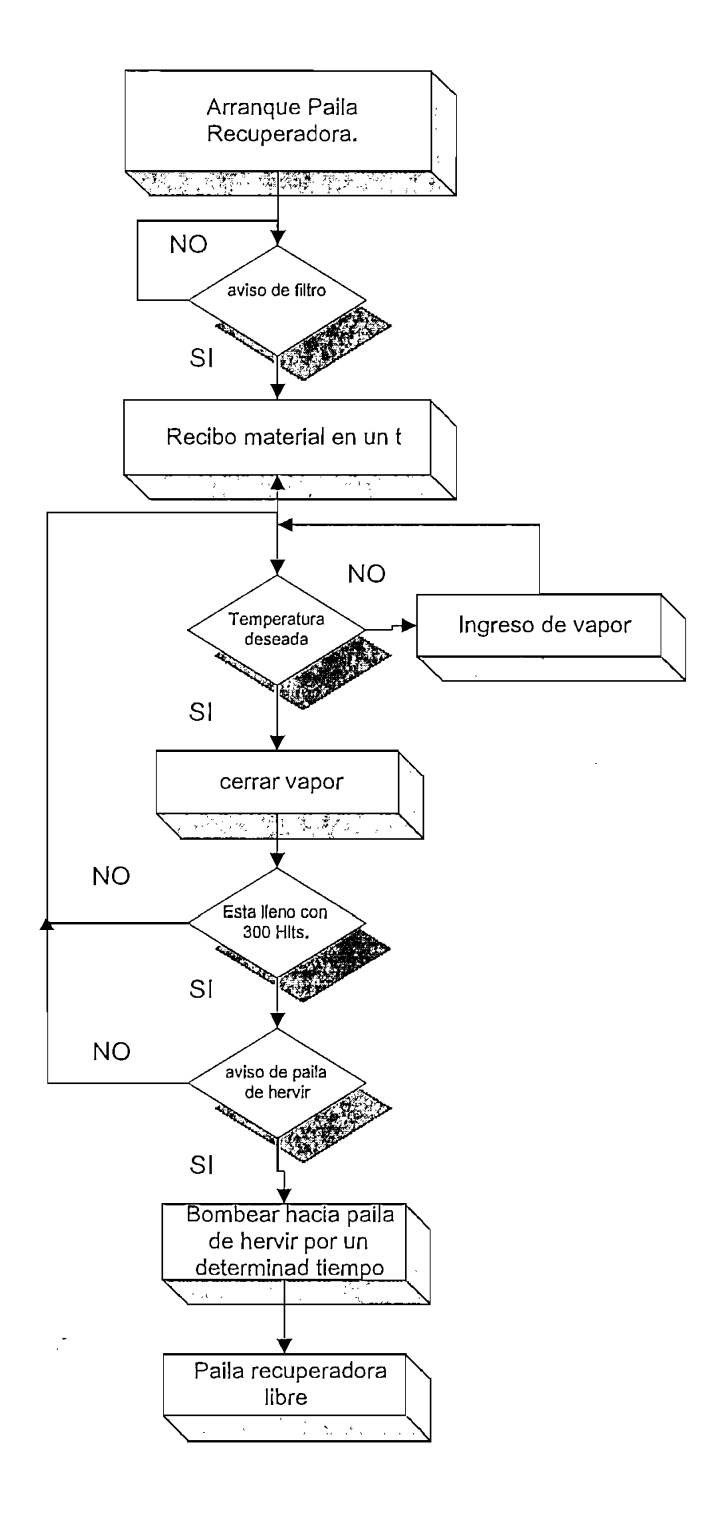

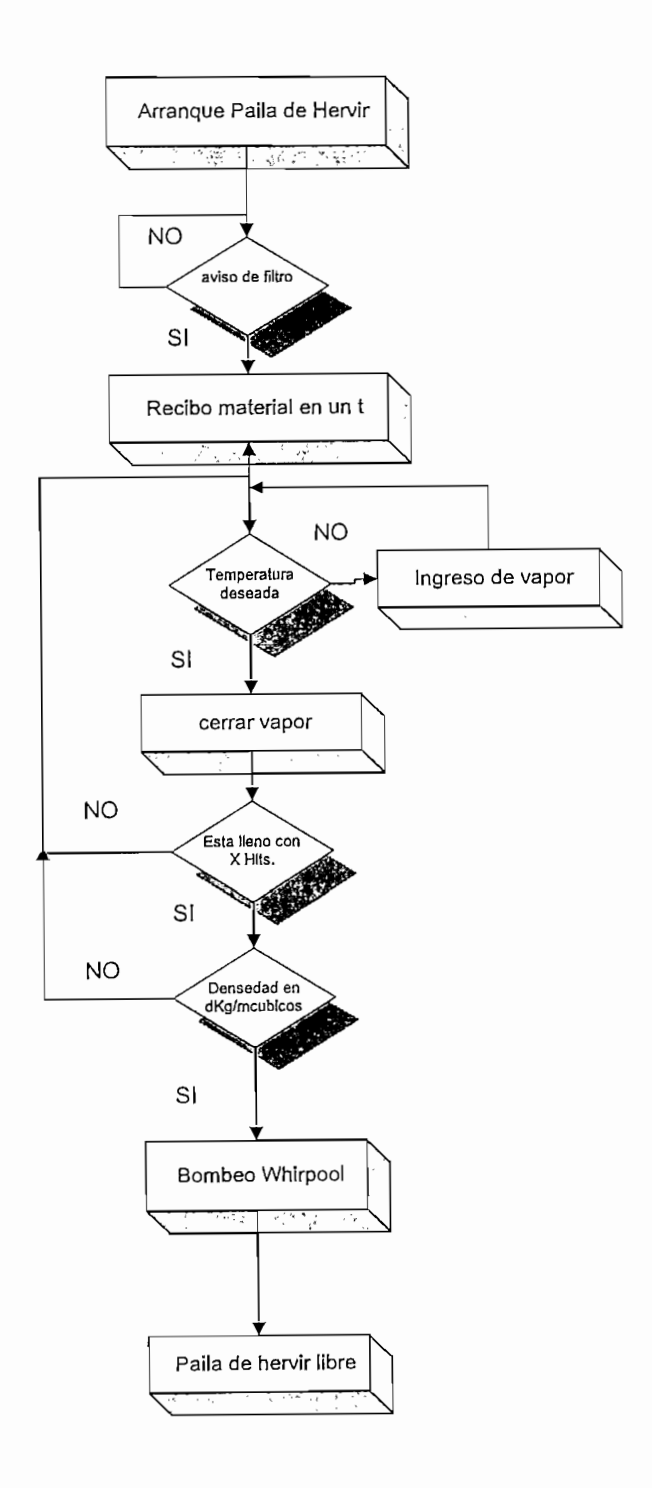

**3.4 DISEÑO DE PANTALLAS DEL PROCESO**

Las pantallas del proceso están diseñadas en Intouch 9.0, con licencia de full desarrollo "full development" y 3000 tags disponibles.

Para la configuración de botones se ha utilizado programación y las nuevas funciones que esta última versión facilita.

# Esta pantalla está configurada para desplegarse inicialmente al encender el

Esta pantalla está configurada para desplegarse inicialmente al encender el computador. En está el usuario deberá ingresar el nombre y clave para que el sistema designe un determinado nivel de acceso y pueda ingresar al sistema, de forma total para el administrador y de forma restringida para otros usuarios. Para continuar con la pantalla siguiente, una vez validado el usuario, se debe presionar el botón "ingresar".

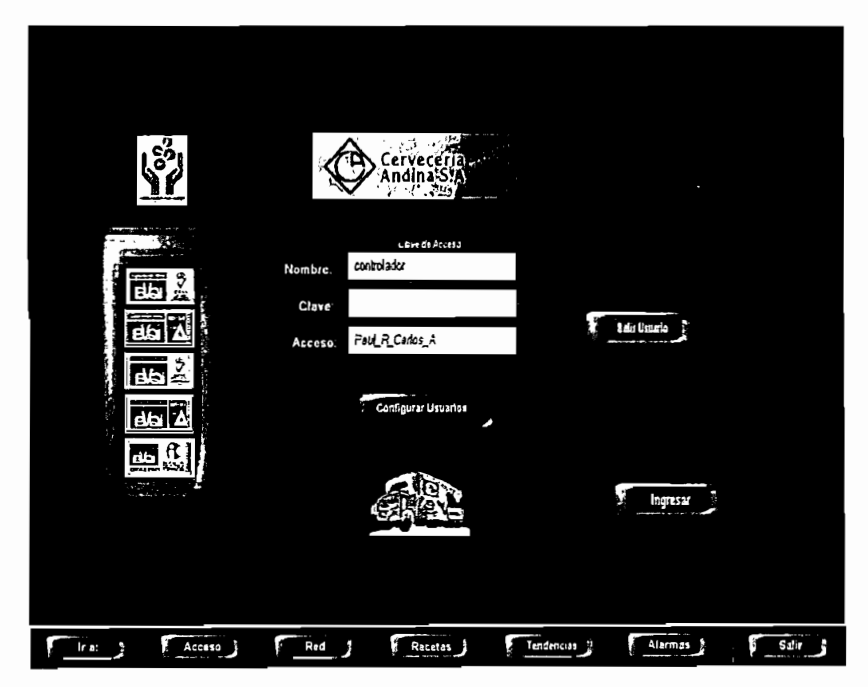

FIG. 3.16 Pantalla de Acceso

La pantalla posterior al pulsar "Ingresar" es la de "Pantalla de Bienvenida", en la que se encuentran dos opciones: la configuración de recetas y la supervisión y monitoreo del sistema.

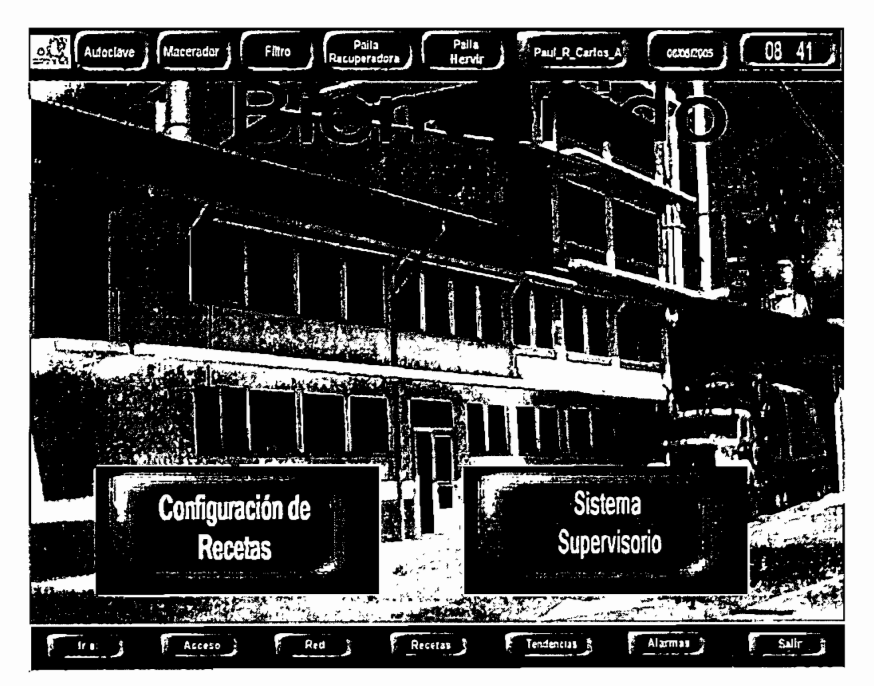

FIG. 3.17 Pantalla de Bienvenida

El encabezado contiene los accesos a las pantallas de los cinco tanques del proceso de cocimiento, el tipo de usuario, la fecha y la hora.

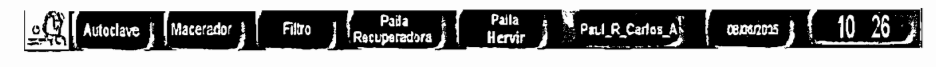

### FIG. 3.18 Encabezado

El menú Inferior tiene las siguientes opciones:

- Ir a, sigue a pantallas de uso regular
- Acceso, retorna a pantalla de Acceso
- Red, Vista de la Red Ethernet
- Recetas, configuración de recetas
- Alarmas, visualización de alarmas del sistema.
- Salir, cerrar el sistema.

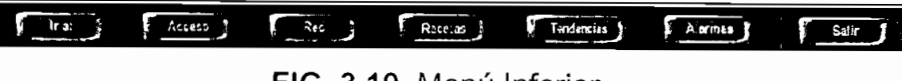

FIG. 3.19 Menú Inferior

En la opción "Ir a" del menú Inferior, se presentan las seis pantallas siguientes, que el usuario las utilizará regularmente.

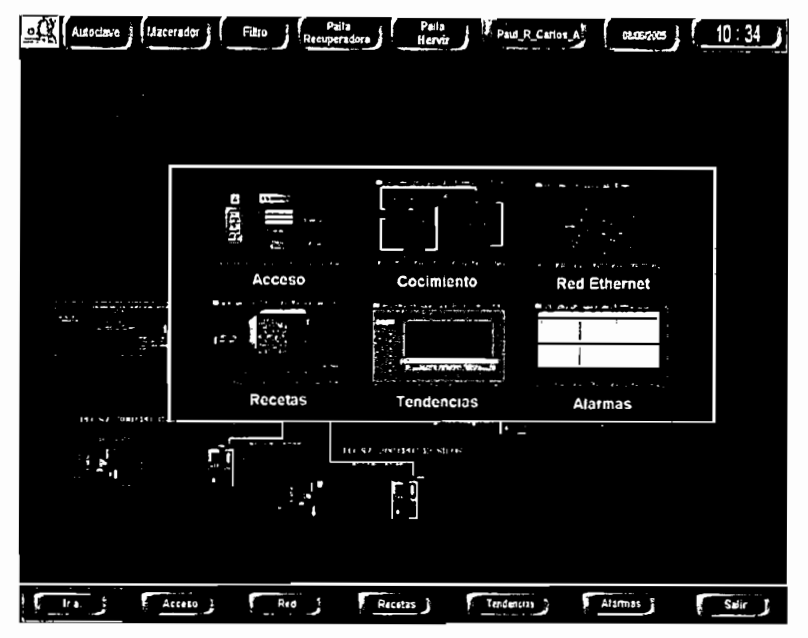

FIG. 3.20 Opción "Ir A"

Al visualizar la pantalla del funcionamiento de la Red Ethernet se monitorea el envío y la recepción de datos por parte de los PLC's en tiempo real.

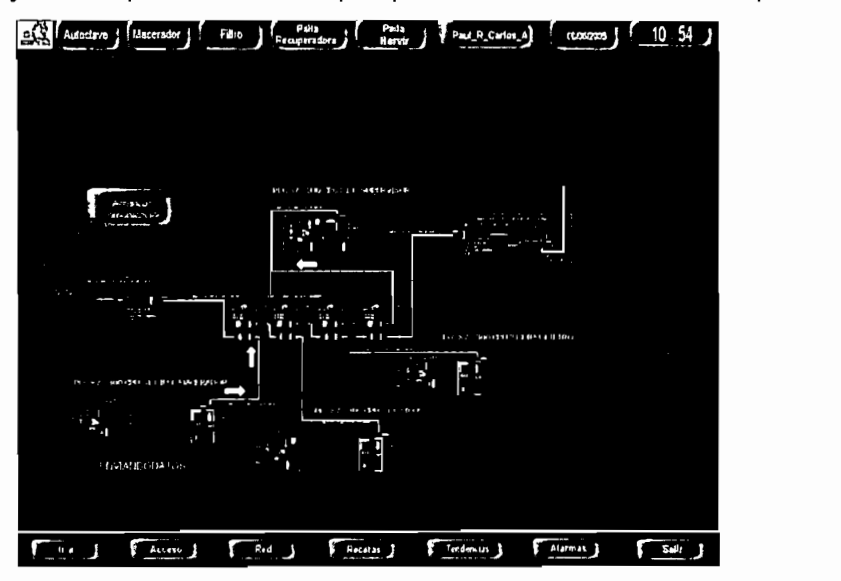

FIG. 3.21 Pantalla "Red Ethernet"

En el monitoreo de la Sala de Cocimiento se visualiza la dirección en que fluye el líquido de la cerveza y las temperaturas en cada olla.

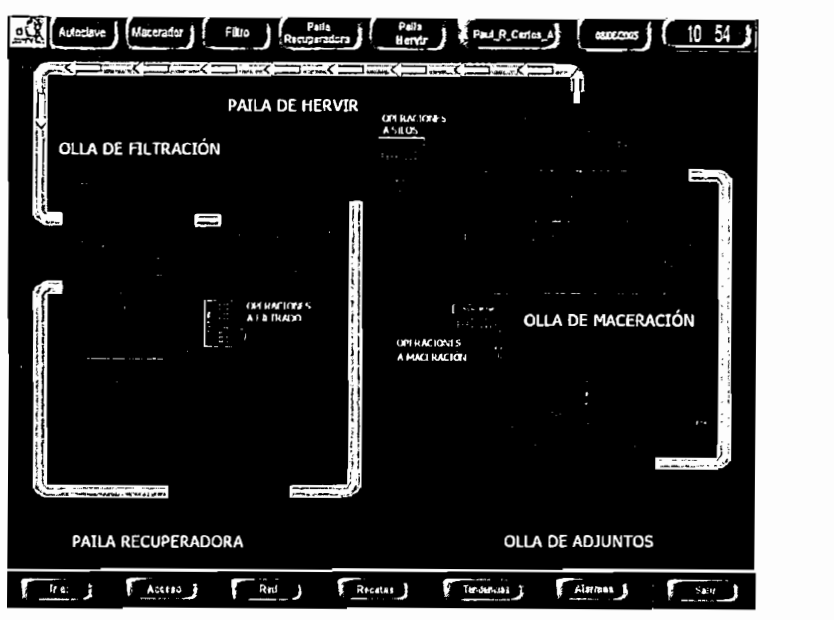

FIG. 3.22 Vista Superior de la Sala de Cocimiento

## 3.4.2 PANTALLA DE OLLA AUTOCLAVE

La pantalla de autoclave presenta las acciones que se están ejecutando y a la vez monitorea la temperatura en la olla.

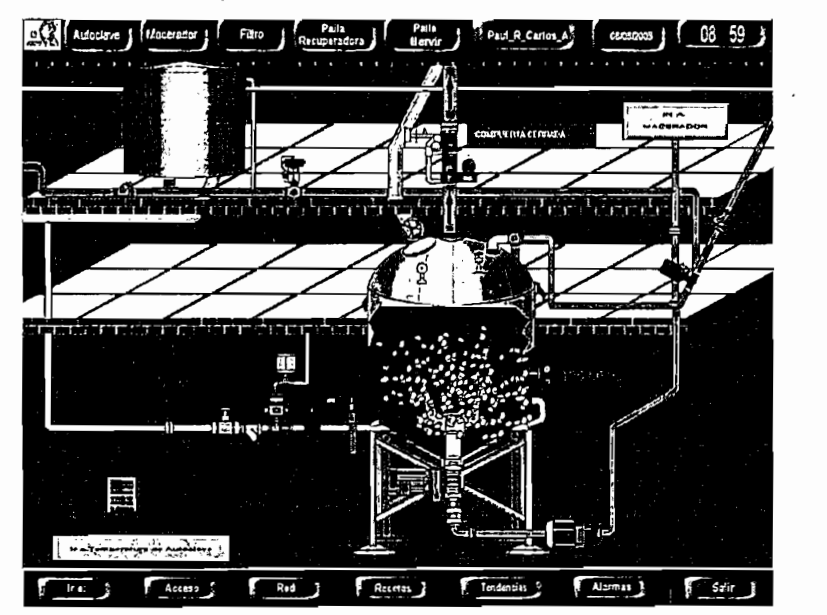

FIG. 3.23 Pantalla de autoclave

Al presionar el gráfico denominado "tablero", se despliega una pantalla donde se encuentran todos los botones que pueden operar al autoclave de forma remota.

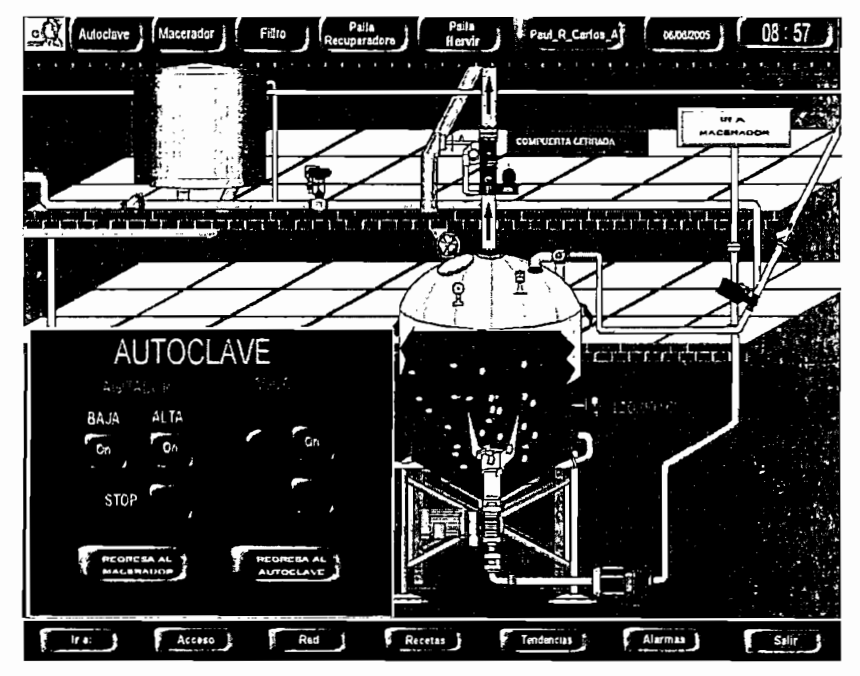

FIG. 3.24 Tablero de autoclave

Seleccionando la opción "Ir a Temperatura Autoclave", se visualiza el registro de temperatura en la olla, teniendo la opción de ampliar o reducir la escala con las herramientas en la parte superior de la gráfica.

Desde esta pantalla se puede arrancar el control automático de temperatura presionando los botones respectivos.

La luz ubicada junto al botón de arranque de temperatura tiene tres visualizaciones, según el estado en que se encuentra el control de temperatura:

- Gris, control de temperatura sin ejecutar.
- Rojo, control de temperatura finalizando.
- Verde, control de temperatura en ejecución.

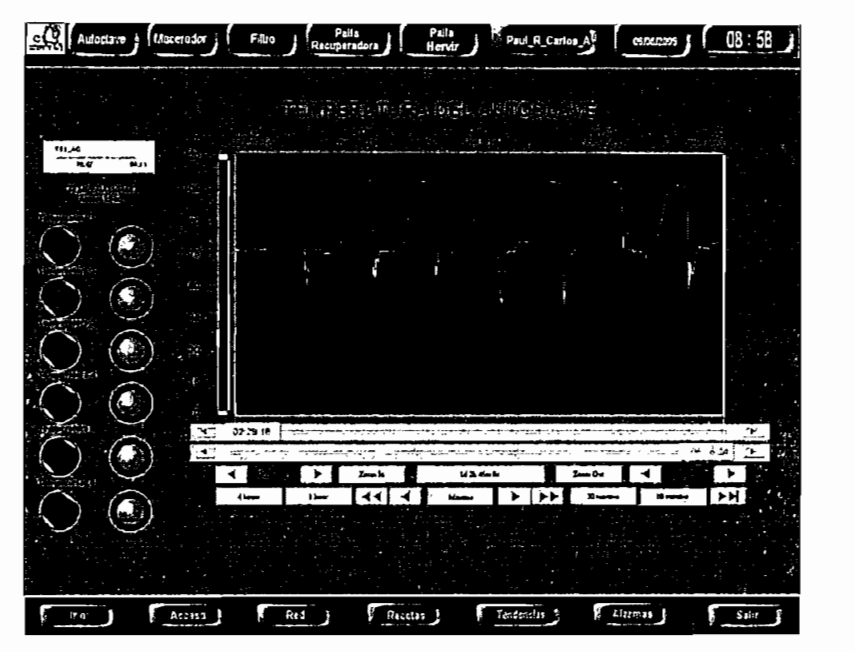

FIG. 3.25 Registro de Temperatura en el autoclave

## 3.4.3 PANTALLA DEL TANQUE MACERADOR

La pantalla del macerador presenta las acciones que se están ejecutando y a la vez monitorea la temperatura en el tanque.

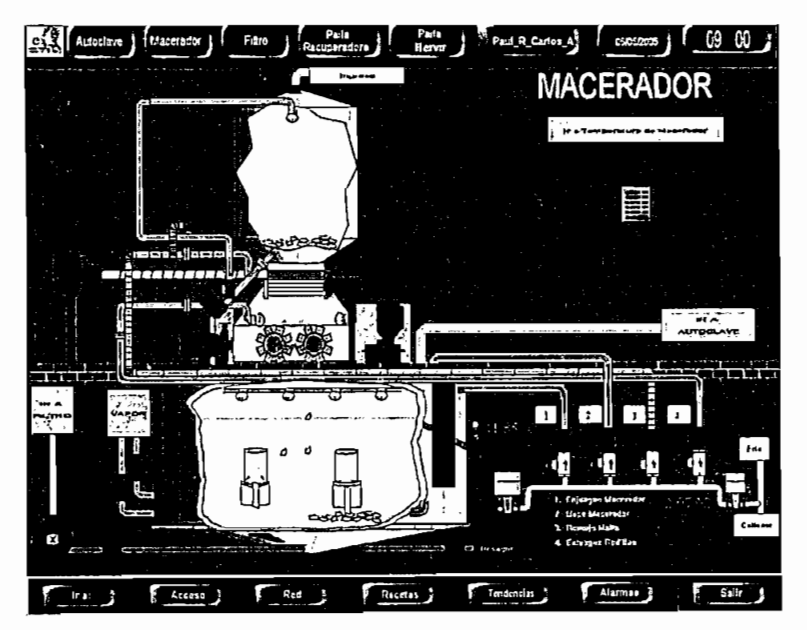

Al presionar sobre el gráfico denominado "tablero" se presenta la siguiente pantalla:

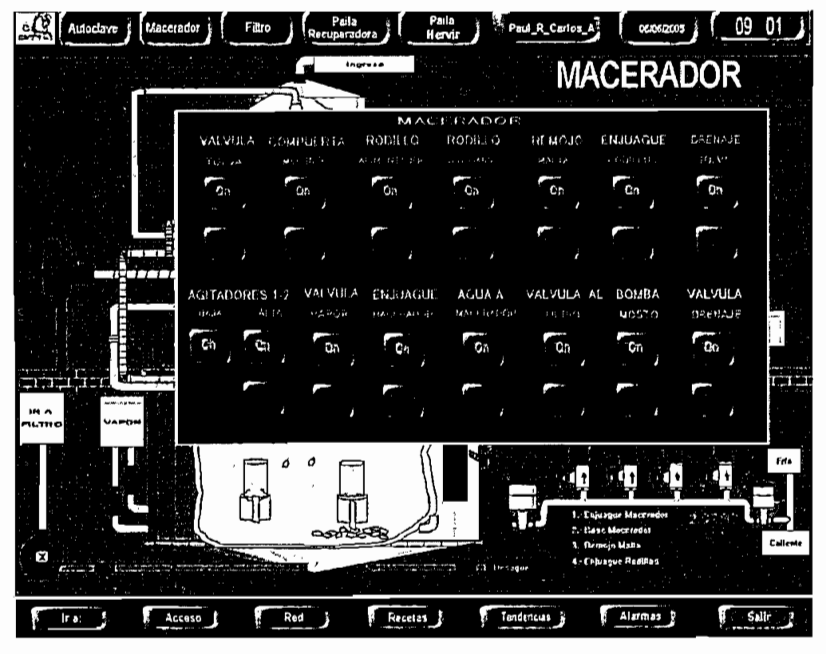

FIG, 3.27 Tablero del Macerador

Seleccionando la opción "Ir a Temperatura del Macerador", se presenta la gráfica donde se registra la temperatura en el tanque macerador y en la<br>mezcladora de agua (figura 3.28):

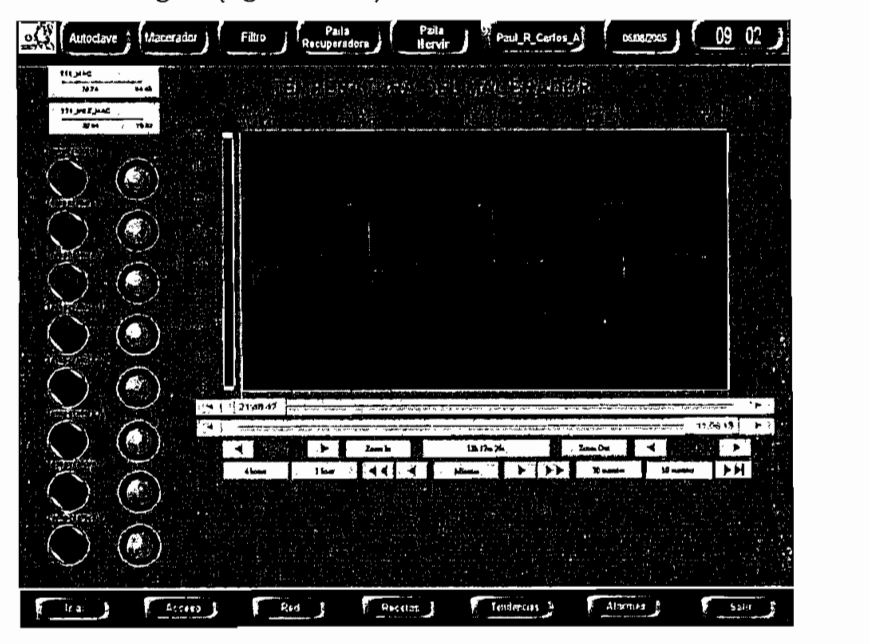

### 3.4.4 PANTALLA DEL TANQUE DE FILTRO

La pantalla del filtro presenta las acciones que se están ejecutando y a la vez monitorea la temperatura en el filtro.

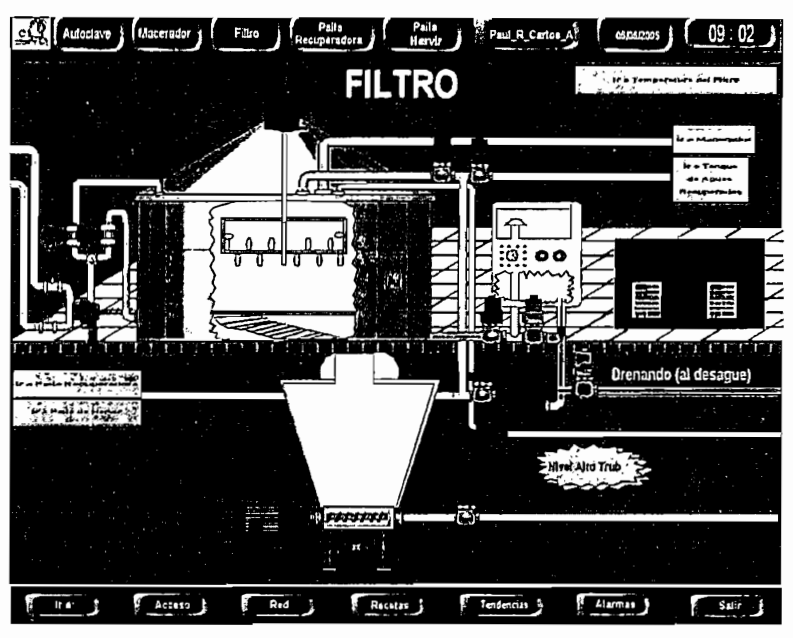

FIG. 3.29 Pantalla del filtro

Al presionar sobre el gráfico denominado "tablero" se presenta la siguiente pantalla:

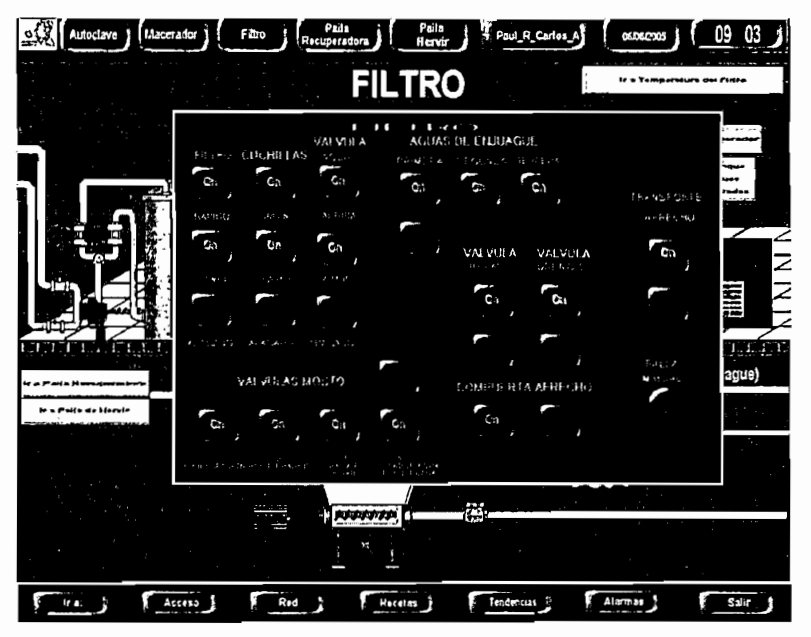

Seleccionando la opción "Ir a Temperatura del Filtro" se presenta la gráfica donde se registra la temperatura en el tanque filtro.

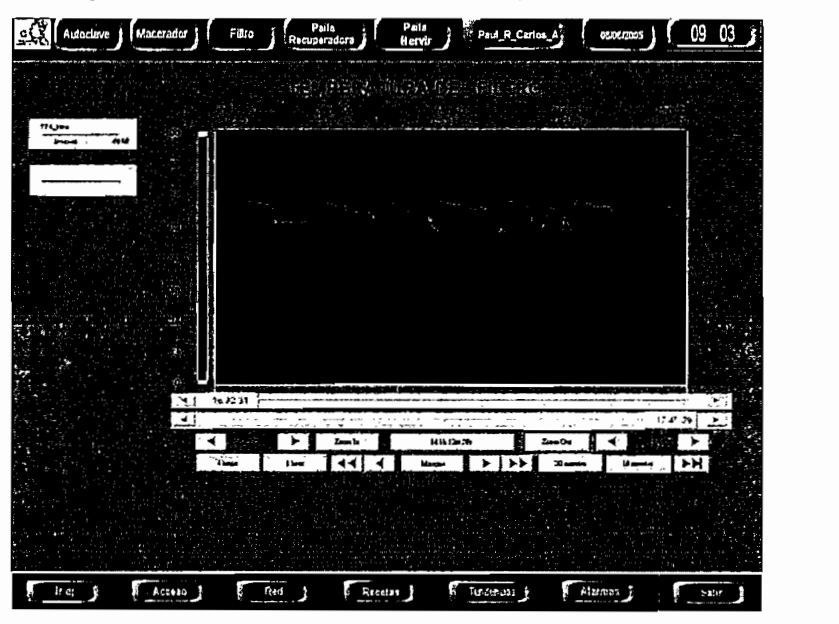

FIG. 3.31 Registro de Temperatura en el filtro

### 3.4.5 PANTALLA DE LA PAILA RECUPERADORA

La pantalla de la paila recuperadora presenta las acciones que se están ejecutando y a la vez monitorea la temperatura en la paila.

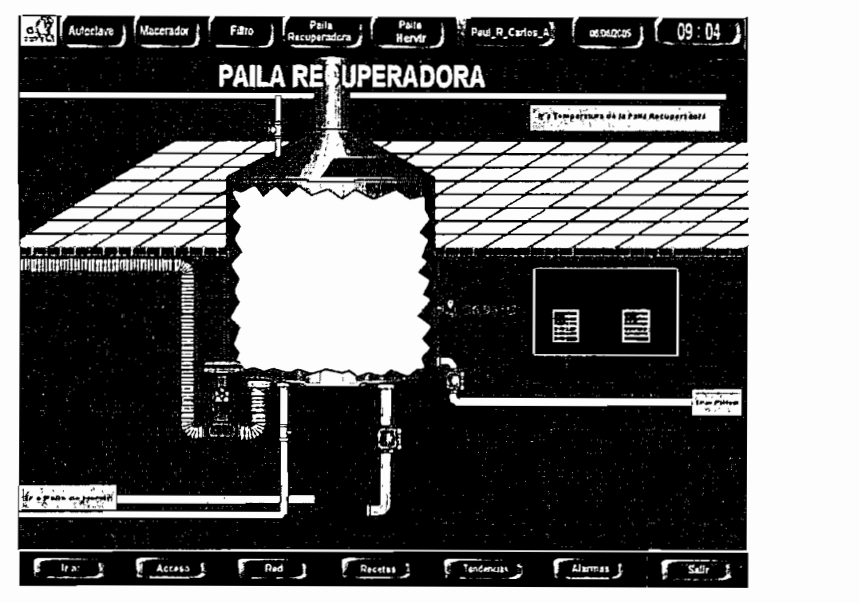

FIG. 3.32 Pantalla de la Paila Recuperadora

Al presionar sobre el gráfico denominado "tablero" se presenta la siguiente pantalla:

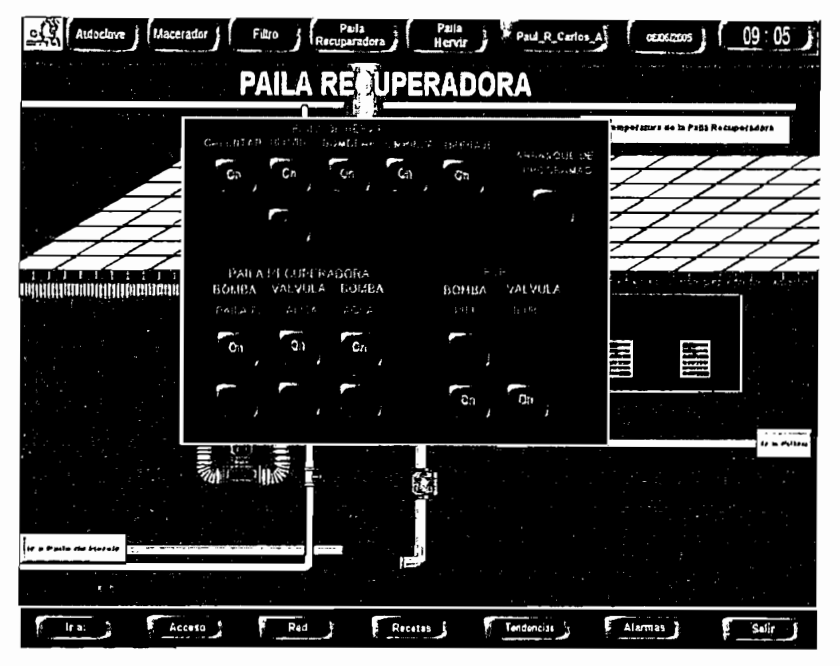

FIG. 3.33 Tablero de la paila recuperadora

Seleccionando la opción "Ir a Temperatura de la Paila Recuperadora" se presenta la gráfica donde se registra la temperatura en la paila.

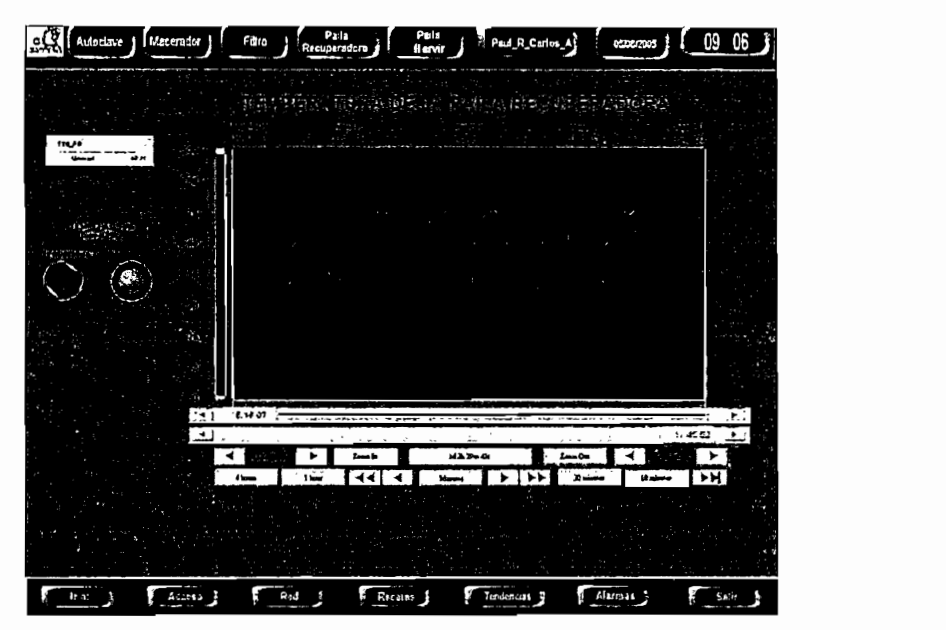

FIG. 3.34 Registro de Temperatura en la paila recuperadora

# La pantalla de la paila de hervir presenta las acciones que se están ejecutando

La pantalla de la paila de hervir presenta las acciones que se están ejecutando y a la vez monitorea la temperatura en la paila.

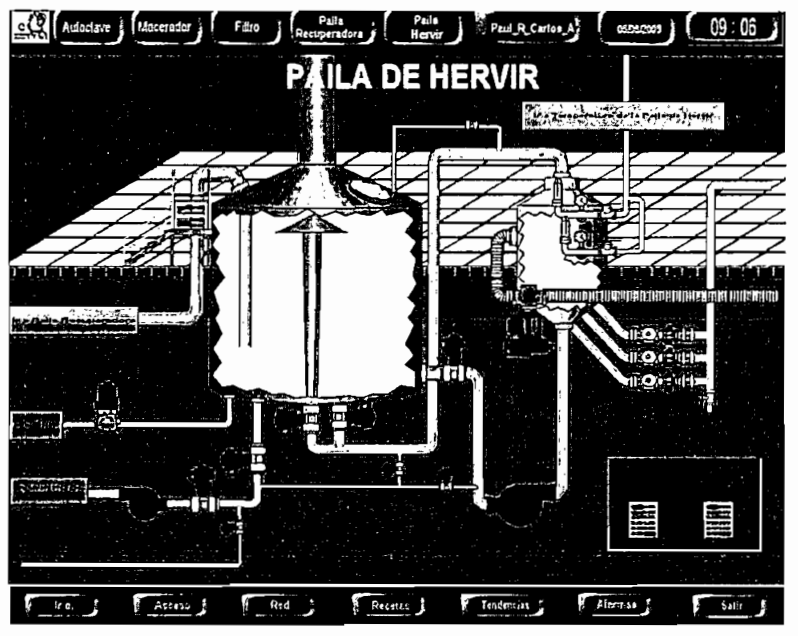

FIG. 3.35 Pantalla de la Paila de Hervir

Al presionar sobre el tanque de recirculación se presenta la siguiente pantalla:

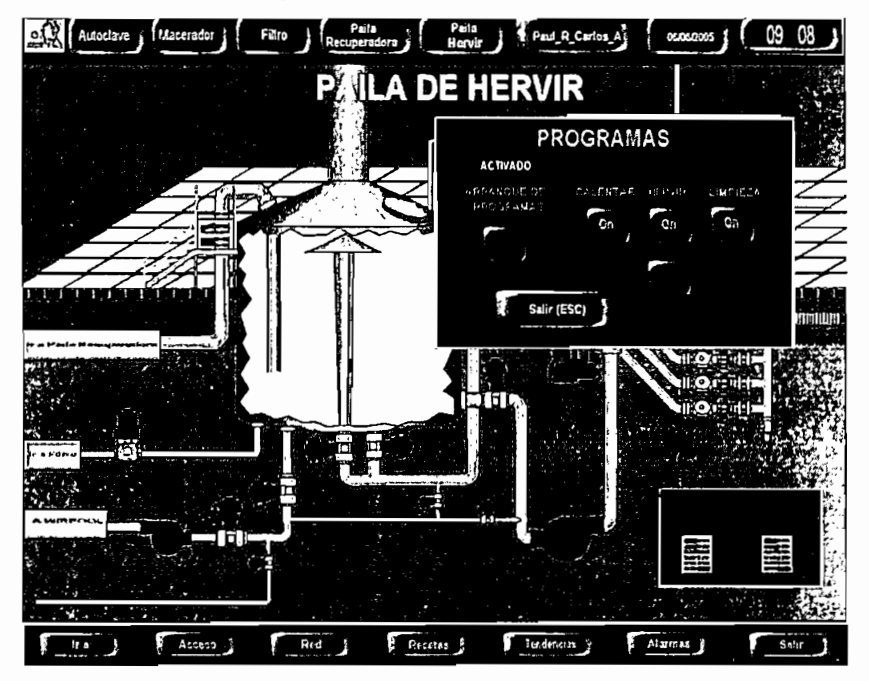

FIG. 3.36 Tablero de la paila de hervir

Seleccionando la opción "Ir a Temperatura de la Paila de Hervir", se presenta la gráfica, donde se registra la temperatura en la paila.

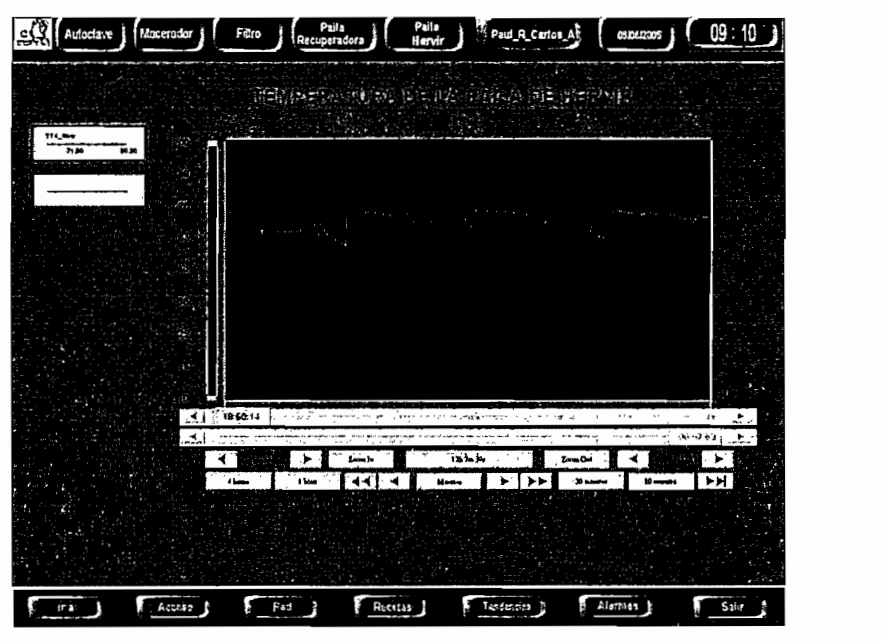

FIG. 3.37 Registro de Temperatura en la paila de hervir Seleccionando la opción "Ir a Densidad de la Paila Recuperadora", se presenta la gráfica, donde se registra la densidad de líquido que contiene la paila:

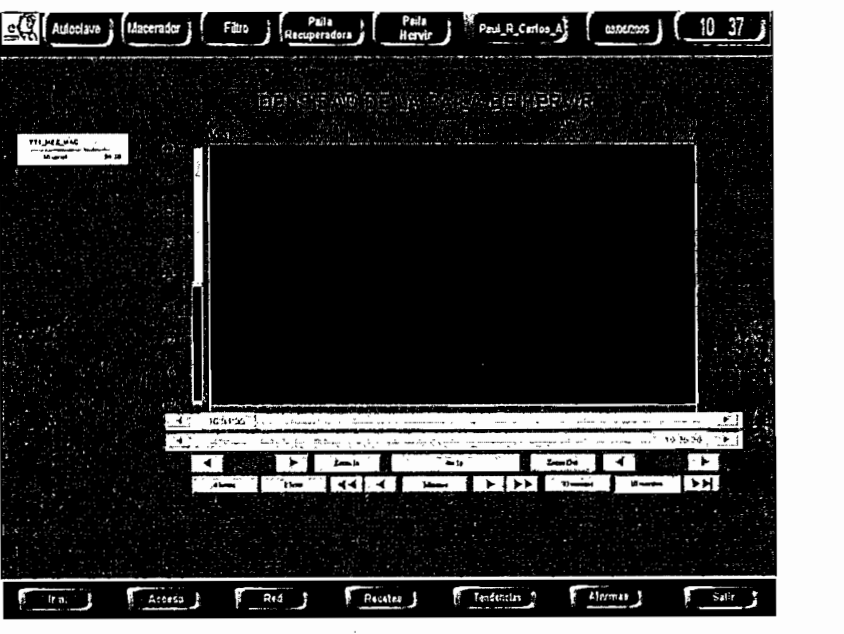

والمراد والمستعادة

# La pantalla de Tendencias es accedida desde el menú inferior, desde donde

La pantalla de Tendencias es accedida desde el menú inferior, desde donde se puede acceder de forma directa a cada curva de registros de temperatura y densidad en los diferentes tanques.

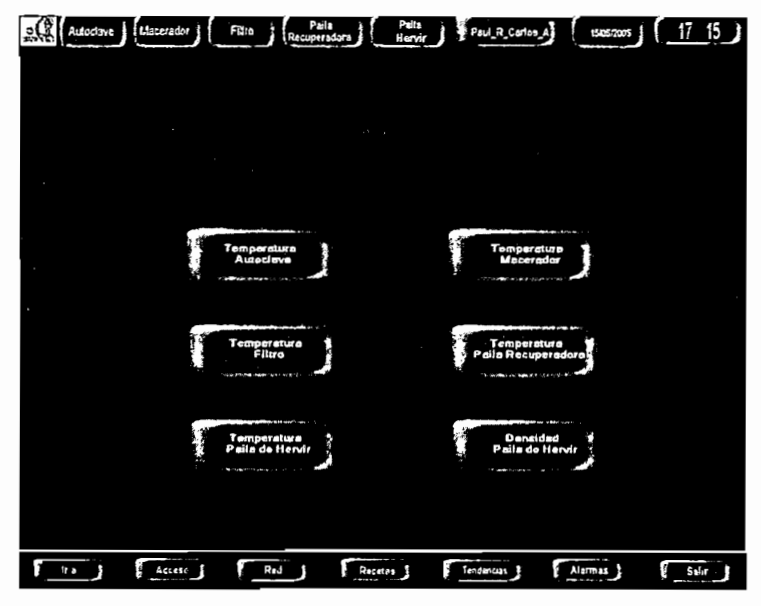

FIG. 3.39 Selección de Registros o Tendencias.

La pantalla de alarmas presenta todos los valores críticos que las variables del sistema han alcanzado.

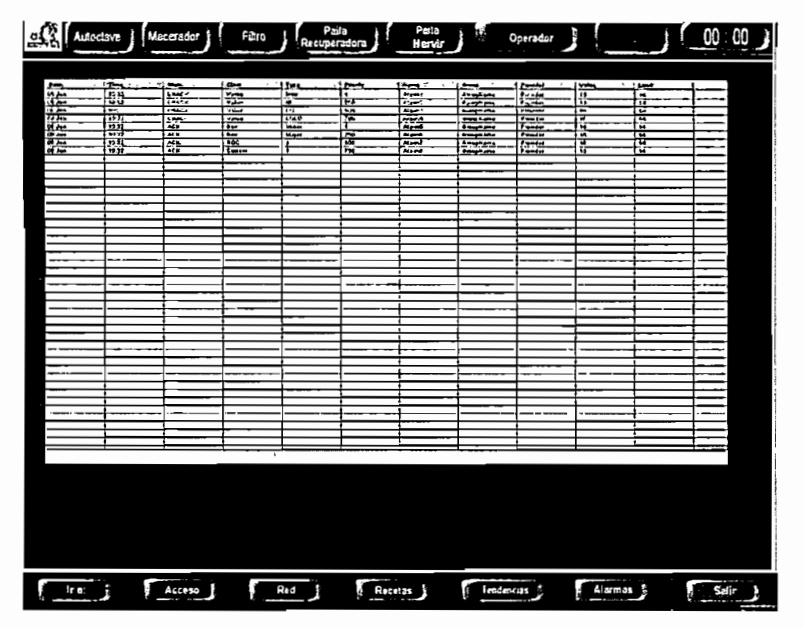

FIG. 3.40 Alarmas del Sistema

# **CAPITULO 4**

# **INSTALACIÓN Y PUESTA EN MARCHA**

**4.1 INSTALACIÓN DEL TABLERO**

El tablero fue diseñado e instalado siguiendo las normas para el montaje y puesta en marcha de los controladores lógicos programables (PLC's) y a su vez bajo las normas de calidad e higiene a las que debe regirse la Cervecería Andina, puesto que, al ser una empresa de alimentos requiere de una minuciosa selección en los materiales a utilizarse, y para esto los componentes del tablero, tales como puertas, doble fondo y armazón son de acero inoxidable.

El doble fondo desmontable del tablero está repartido en tres áreas con sus respectivos rieles. En el área superior se encuentra el PLC Supervisor con fuente y módulo de comunicaciones Ethernet CP 343 IT, el área intermedio contiene dos ELM'S que son parte del arreglo de red y en el área inferior se colocan borneras y protecciones eléctricas.

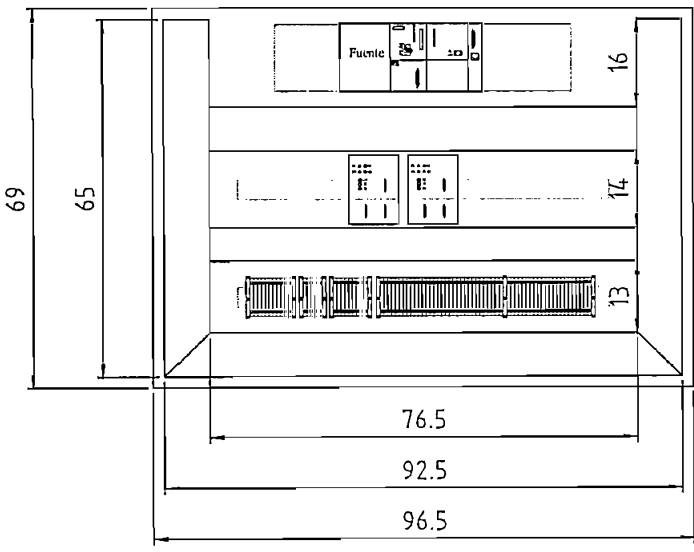

TABLERO PLC SUPERVISOR

FIG. 4.1 Tablero PLC Supervisor

# **4.2 DISTRIBUCIÓN E INSTALACIÓN DE CABLES EN LA SALA DE COCIMIENTO**

Previo a la distribución de cables se realizó el levantamiento del área, a fin de lograr caminos más cortos, de fácil acceso e instalación.

Se instalaron tres tipos de cables: Belden 8720 para alimentación eléctrica en flujómetros, Belden 9964 para señales de pulsos y corriente en flujómetros y Belden 9966 para señales de salida en transmisores.

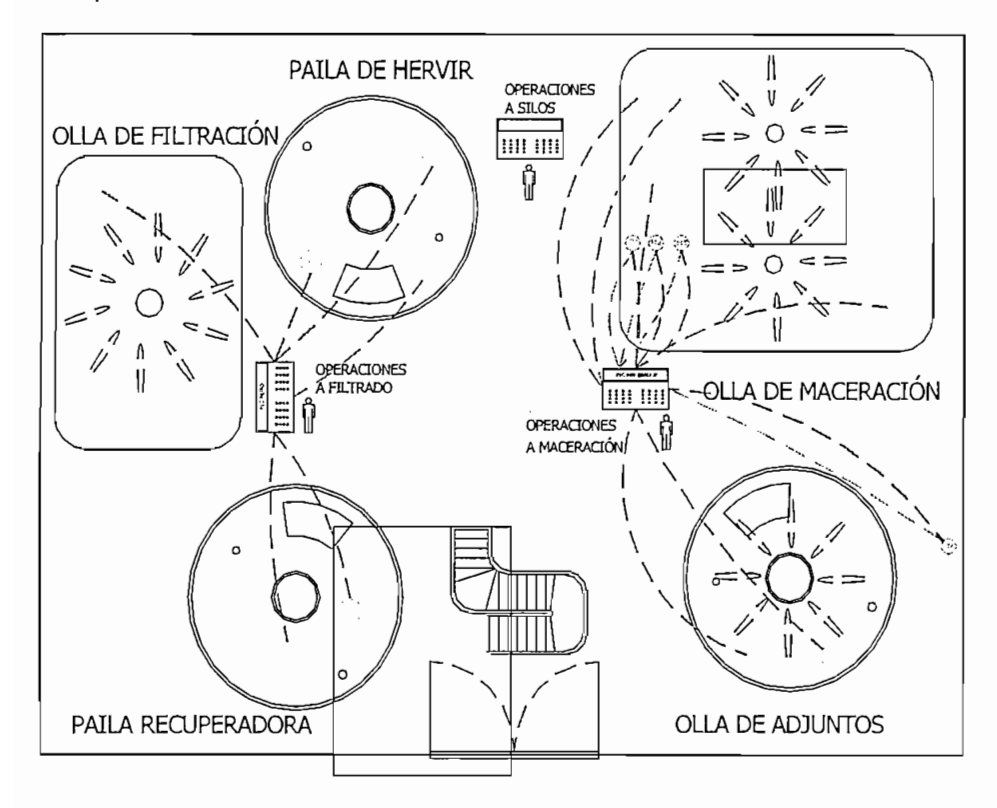

- TRANSMISOR DE TEMPERATURA
- 
- DE FLUJO

VALVULA DE VAPUR

Cable de 2 hilos tipo BELDEN

Cable de 4 hilos tipo BELDEN

Cable genelo tipo BELDEN 878

FIG. 4.2 Distinción de cables de la sala de Cocimiento.

### **4.3.1 CONEXIÓN DEL PLC SUPERVISOR Y SUS COMPONENTES**

El PLC - Supervisor está constituido en tres componentes: fuente, Cpu y tarjeta de Red CP.

La tarjeta CP y la CPU están interconectados con un bus en la parte posterior de cada módulo y son energizadas mediante la fuente de 24VDC, tal como se indica en la figura 4.3. Los cables de alimentación eléctrica para la fuente son AWG #14.

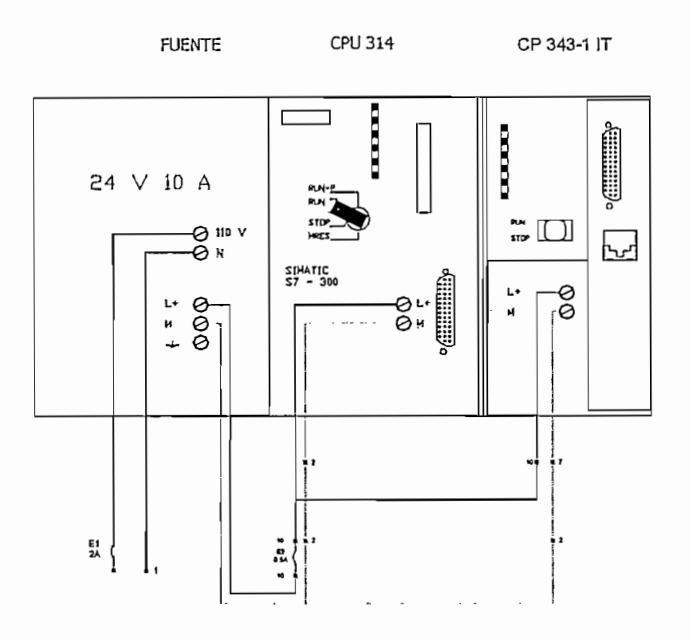

FIG. 4.3 Conexiones eléctricas PLC- Supervisor.

### 4.3.2 CONEXIÓN DE LA RED ETHERNET

**4.3.2 CONEXIÓN DE LA RED ETHERNET**

La red ethernet instalada en este proyecto, utiliza tres tipos de elementos de interconexión: cable DB9-DB9, cable DB9-DB15 y módulos de red ELM.

El cable DB9 - DB9 es de tamaño corto de 1 a 2 metros y es usado para extender la red mediante los módulos de red. Los conectores de este cable son tipo macho y de carcaza metálica y hermética.

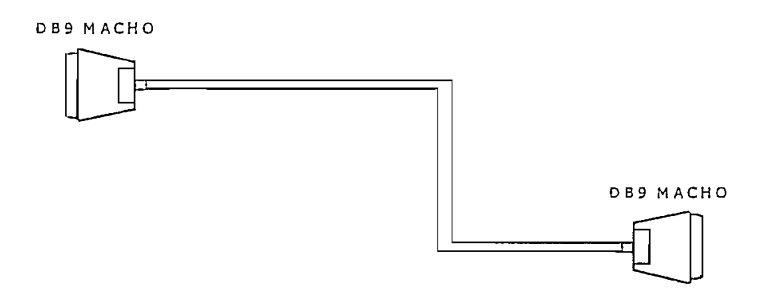

Los cables DB9 - DB15 con conectores metálicos tipo macho son usados para llevar la señal desde el arreglo de red hasta el PLC o PC respectivo, a distancias de 10 y 40 mts.

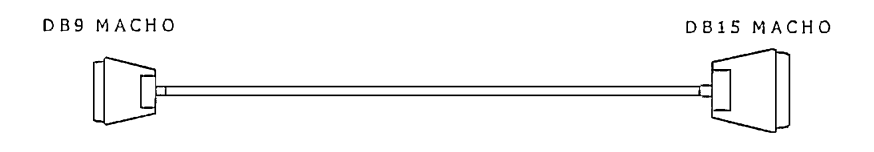

FIG. 4.4 Cable Ethernet DB9 - DB15.

El módulo eléctrico de red ELM, está constituido por tres puertos, un puerto de salida y dos puertos de entrada. El puerto de salida sirve para extender la red hacia otros módulos.

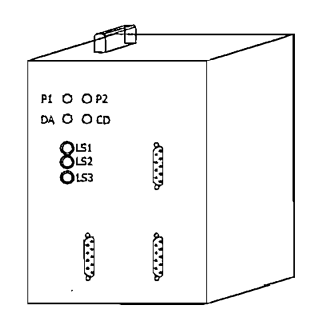

FIG. 4.5 Módulo eléctrico de Red (ELM).

La red industrial ethernet está constituida por cuatro módulos de red extendidos con tres cables DB9-DB9, que interconectan las dos computadoras y los cuatro PLC'S mediante cables DB9 - DB15.

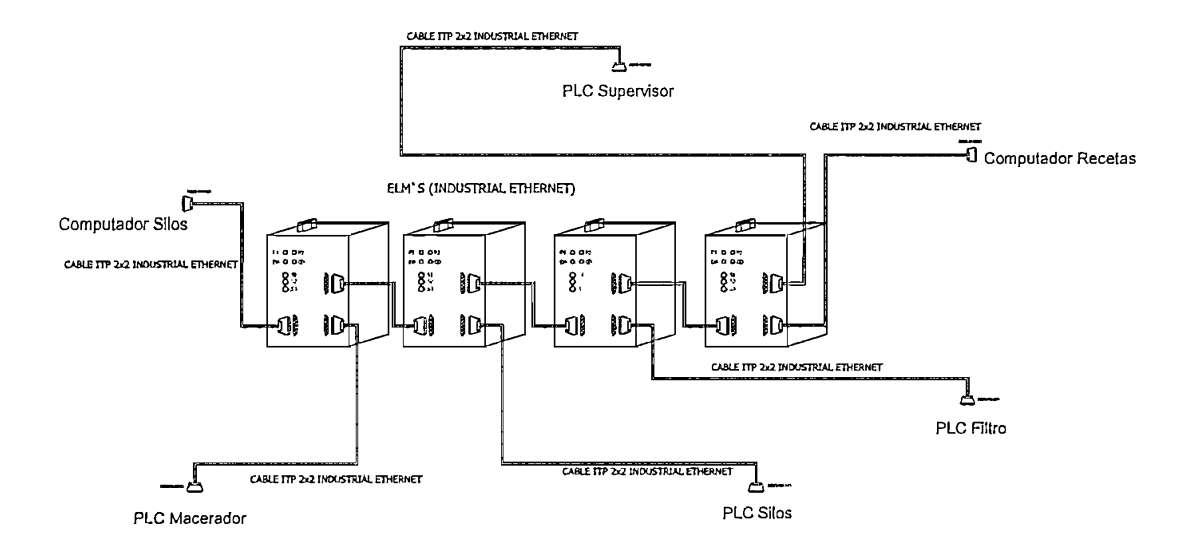

FIG. 4.6 Configuración de la red Ethernet de la sala de Cocimiento

### 4.3.3 CONEXIÓN DE LA INSTRUMENTACIÓN

À

**4.3.3 CONEXIÓN DE LA INSTRUMENTACIÓN**

Las conexiones de los instrumentos de campo han sido realizadas siguiendo las recomendaciones de los manuales de los fabricantes.

### 4.3.3.1 Transmisores De Temperatura Endress + Hauser

Estos transmisores de temperatura están instalados en la olla de autoclave, en el macerador, paila de hervir, filtro y paila recuperadora.

Los transmisores de temperatura han sido colocados en la parte superior de los RTD's, conectando los tres terminales en los bornes 3, 5 y 6, según indica la figura 4.7.

La señal de salida es obtenida desde los bornes 1 y 2.

El punto TTX- es polarizado con una fuente de 24 Voltios DC y la

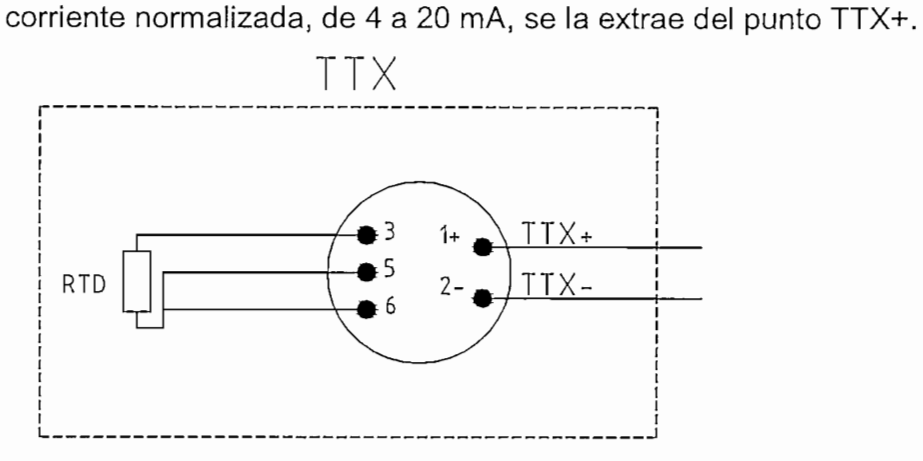

FIG. 4.7 Conexión del transmisor de temperatura Endress+ Hauser.

El transmisor de temperatura TT1 está conectado en la parte inferior de la olla autoclave, el cual es polarizado por una fuente de 24 VDC conectada en TT1+, tal como se indica en la figura 4.8, la corriente que sale de TT1- es llevada hacia el controlador 1- ABB (cuya función es solamente de indicador) y finalmente se toma la señal de salida del controlador 1 hacia la entrada analógica del PLC Macerador "PEW 352", con lo cual se cierra el lazo de corriente uniendo las referencias de la fuente y del PLC.

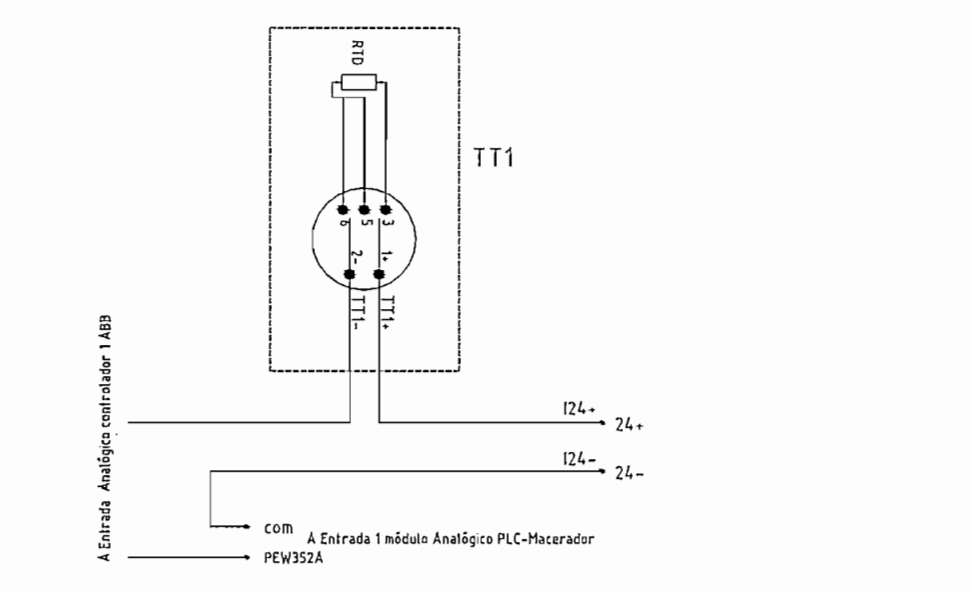

FIG. 4.8 Conexión del transmisor de temperatura en la olla autoclave.

El transmisor de temperatura TT2 está ubicado en la parte inferior del tanque macerador, el cual es polarizado por una fuente externa de 24VDC conectada a "TT2  $-$ ", la señal de salida del transmisor es llevada hacia el controlador 2 (que cumple funciones de indicador) mediante "TT2+", posteriormente la señal de salida del controlador2 es conectada al PLC Macerador en la entrada "PEW 354" con lo cual se cierra el lazo de corriente uniendo las referencias de la fuente y del PLC, como se indica en la figura No. 4.9.

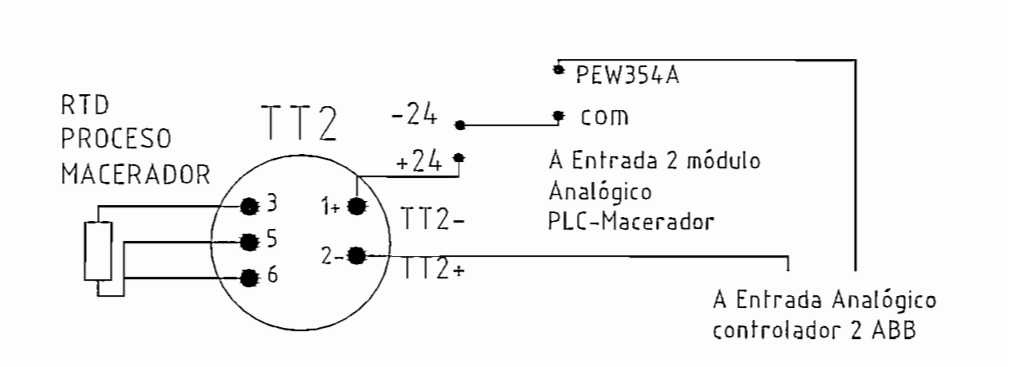

FIG. 4.9 Conexión del transmisor de temperatura en el Tanque macerador

El transmisor de temperatura TT3 está ubicado en la parte superior de la tubería de salida de la mezcladora de agua, el cual es polarizado por una fuente externa de 24VDC conectada a "TT3-", la señal de salida del transmisor es llevada hacia el controlador 2 mediante "TT3+", posteriormente la señal de salida del controlador2 es conectada al PLC Macerador en la entrada "PEW 356" con lo cual se cierra el lazo de corriente uniendo las referencias de la fuente y del PLC, como se indica en la figura 4.10.

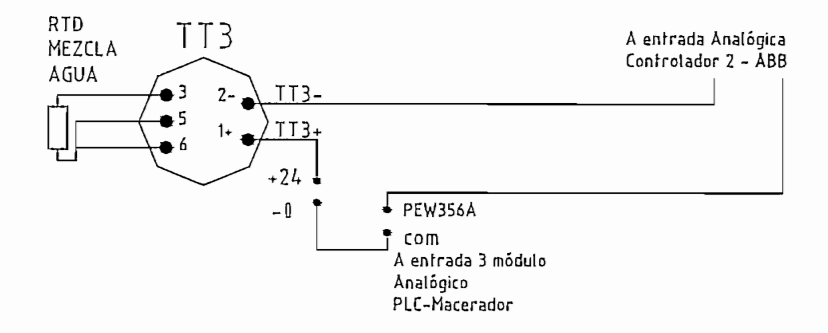

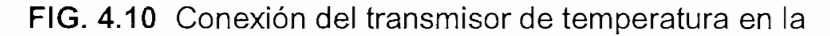

Mezcladora de aqua

El transmisor de temperatura TT4 está ubicado en la parte posterior del tanque filtro, el cual es polarizado por una fuente externa de 24VDC conectada a "TT4 -", la señal de salida del transmisor es llevada hacia el indicador 1 Honeywell mediante "TT4+", posteriormente la señal de salida del indicador1 es conectada al PLC Filtro en la entrada "PEW 128" con lo cual se cierra el lazo de corriente uniendo las referencias de la fuente y del PLC, como se indica en la figura No. 4.11.

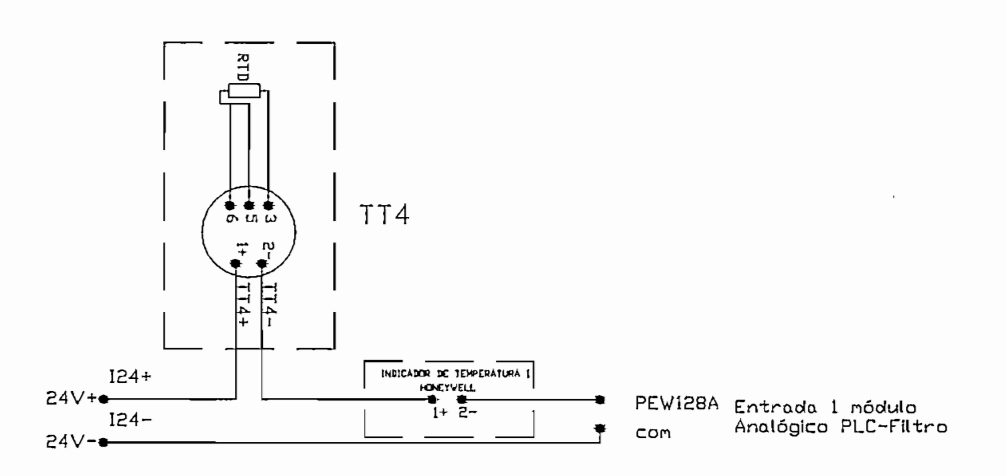

FIG. 4.11 Conexión del transmisor de temperatura en el Tanque de filtro

El transmisor de temperatura TT5 está ubicado en la parte inferior del la paila recuperadora, el cual es polarizado por una fuente externa de 24VDC conectada a "TT5 -", la señal de salida del transmisor es llevada hacia el indicador 2 - Honeywell mediante "TT5+". posteriormente la señal de salida del indicador 2 es conectada el PLC Filtro en el terminal "PEW 130" con lo cual se cierra el lazo de corriente uniendo las referencias de la fuente y del PLC, como se indica en la figura No. 4.12.

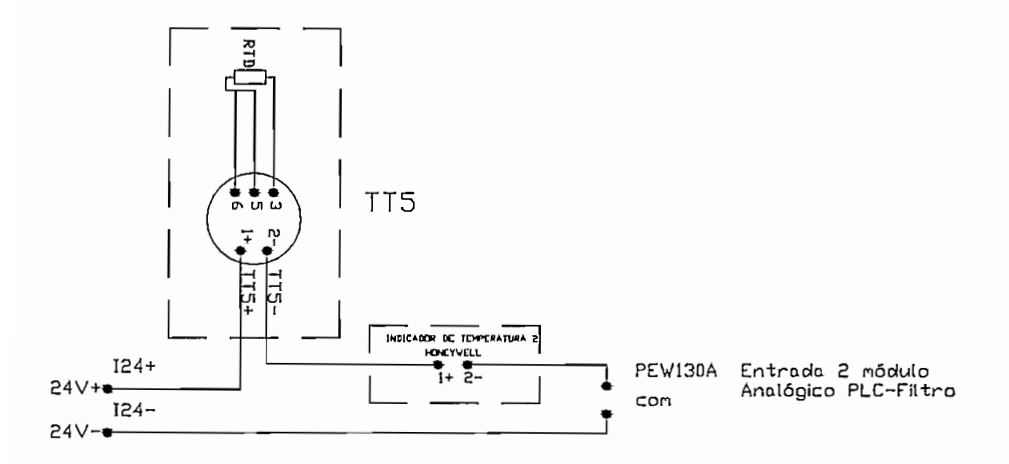

## FIG. 4.12 Conexión del transmisor de temperatura en la Paila recuperadora

El transmisor de temperatura TT6 está ubicado en la parte inferior de la paila de hervir, el cual es polarizado por una fuente externa de 24VDC conectada a "TT6-", la señal de salida del transmisor es llevada hacia el controlador 4 (que cumple tareas de indicador) mediante "TT6+", posteriormente la señal de salida del controlador4 es conectada al PLC Filtro en el la entrada "PEW 132", con lo cual se cierra el lazo de corriente uniendo las referencias de la fuente y del PLC, como se indica en la figura No. 4.13

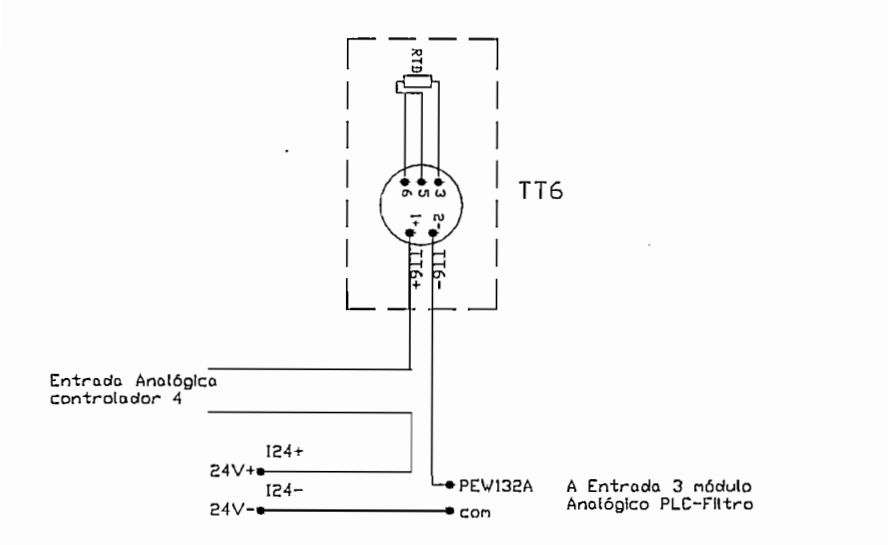

FIG. 4.13 Conexión del transmisor de temperatura en la Paila de hervir

### 4.3.3.2 Flujómetros Endress Hauser

El flujómetro Endress Hauser modelo Promag 10W tiene dos tipos de salidas: corriente normalizada de 4 a 20mA y pulsos de voltaje. En este proyecto han sido utilizadas las salidas de pulsos en todos los flujómetros, las cuales son de tipo colector abierto y se encuentran en los terminales 24 y 25 tal como ilustra la figura 4.14. El terminal 24 es conectado a 24VDC y el terminal 25 se conecta a la bobina de un relé el mismo que es excitado cada vez que se le envíe un pulso de voltaje. El relé tiene contactos asociados de los cuales, dos normalmente abiertos son utilizados, uno para llevar la señal hacia los contadores y el otro para enviar la señal hacia una entrada del PLC.

El flujómetro de agua del autoclave "FT4" lleva su señal a la entrada E124.3 del PLC Macerador mediante el relé C4, el flujómetro de agua del macerador lleva su señal a la entrada E124.2 del PLC Macerador mediante el relé C3, el flujómetro de agua para enjuague de la tolva de

91

malta, lleva su señal a la entrada E124.1 del PLC Macerador mediante el relé C2 y finalmente, el flujómetro de agua para remojo de malta lleva su señal a la entrada E124.0 del PLC Macerador mediante el relé  $C1.$ 

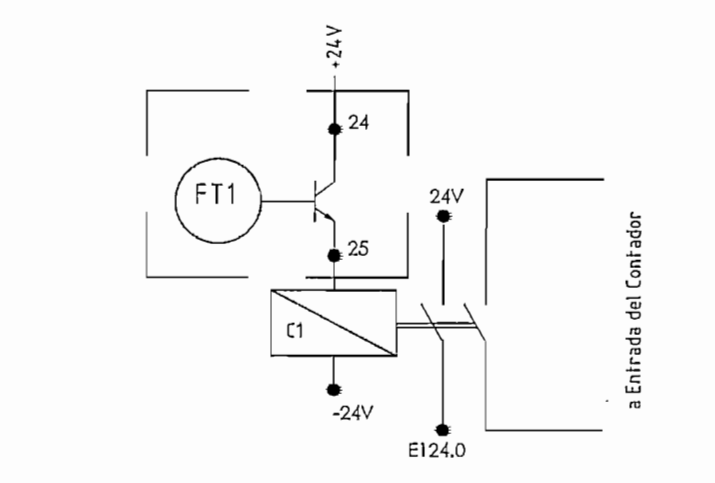

FIG. 4.14 Conexión del Flujómetro Endress Hauser

### 4.3.3.3 Flujómetro Kobold

El flujómetro Kobold tiene una salida de pulsos y se ha escogido la configuración NPN, como se indica en la FIG. 4.15. La carga que se presenta en el grafico simboliza la bobina de un relé.

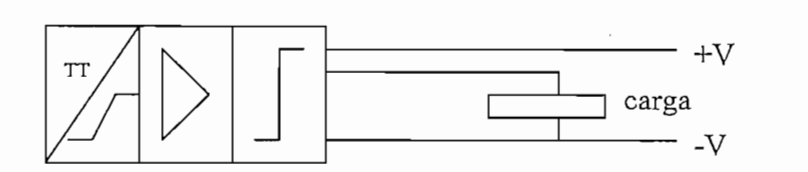

FIG. 4.15 Diagrama de Conexión PNP del Flujómetro Kobold El flujómetro del agua del filtro "FT5" es alimentado con 24VDC en el terminal 2, mediante la configuración NPN se conecta el terminal 3 a la bobina del relé y el terminal 4 es conectado a la referencia de la fuente de 24VDC.

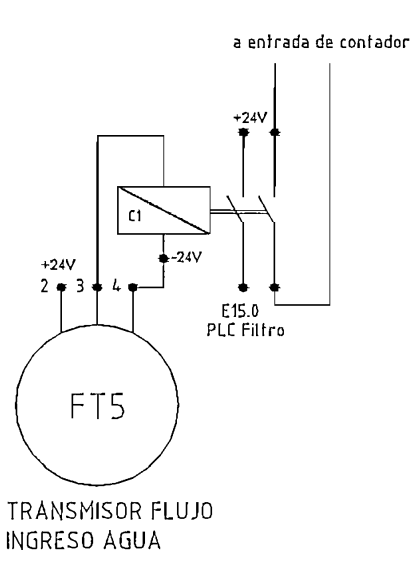

FIG. 4.16 Conexión del Flujómetro Kobold.

### 4.3.3.4 Transmisor de Densidad Anton Paar

El transmisor de densidad está conformado por un módulo procesador "mPDS 1000" el cual tiene dos salidas análogas configurables. Para este proyecto se ha utilizado la salida 2 previamente configurada, la cual se conecta directamente desde el terminal "DT1+" hacia la entrada "PEW134" del PLC Filtro y se cierra el lazo de corriente conectando el terminal "DT1-" hacia la referencia del PLC.

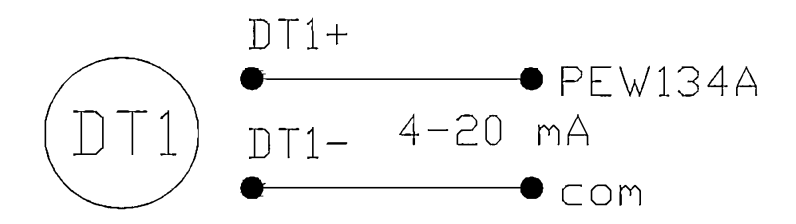

FIG. 4.17 Conexión del Densitómetro Antón Paar.

# $\overline{\text{L}}$  transmisor de fuesion ADD

El transmisor "TT1" realiza funciones de seguridad en la entrada de vapor para la sección de autoclave.

El transmisor de presión tiene una salida de 4 a 20mA, conectada el terminal positivo "+" a 24 Vdc y el terminal "-" lleva la señal hacia el controlador 1- ABB, como indica la Fig. 4.18. Posterior a la conexión del controlador1 se lleva la señal hacia la entrada "PEW358" del PLC Macerador y se cierra el lazo de corriente con la conexión de la referencia de la fuente y la del PLC.

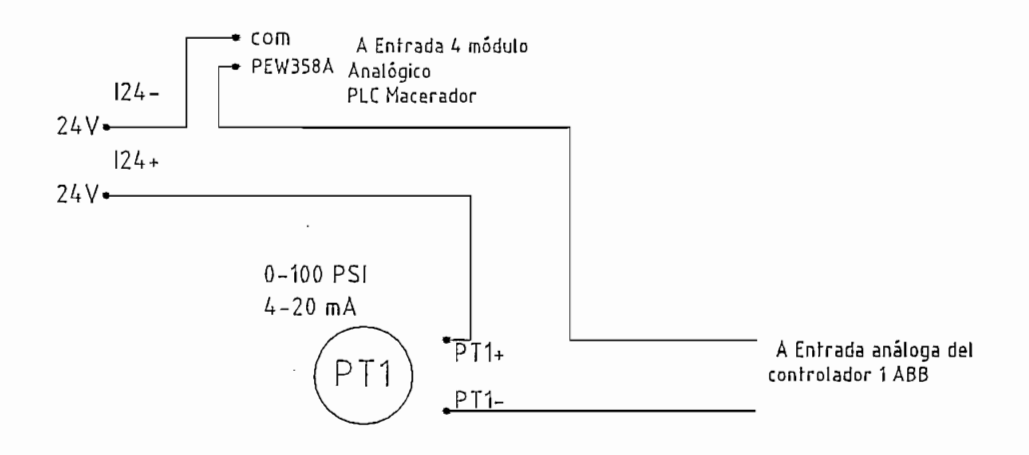

FIG. 4.18 Conexión del Transmisor de presión ABB

**4.3.4 CONEXIÓN DE LOS CONTROLADOKES**

### 4.3.4.1 Controlador ABB

El controlador 1 o del autoclave tiene dos canales, el canal 1 que recibe la señal del transmisor de presión "PT1" conectada al terminal "4+". Del Terminal "3" se lleva la señal hacia el PLC.

En el canal 2 terminal "4+" está conectada la señal del transmisor de temperatura del autoclave "TT1" del Terminal "3-"sale la señal hacia el PLC del Filtro.

El controlador1 trabaja en el modo manual cuando la bobina del relé La señal de salida de salida de salida de salida de salida de salida de salida de salida de salida de salida d<br>1 de señal de salida de salida de salida de salida de salida de salida de salida de salida de salida de salida

La señal de salida del controlador 1 (terminales "1+" y "2-"), es llevada hacia los contactos normalmente cerrados del relé C10 como ilustra la fig. 4.19, que permite el paso de la señal de control hacia el transductor I/P de la válvula autoclave "V3".

En modo automático, se energiza el la señal del PLC que está conectada en los contactos normalmente abiertos actúa cerrando los mismo y llevando la señal de control al transductor de la válvula "V3" mediante la salida "PAW352".

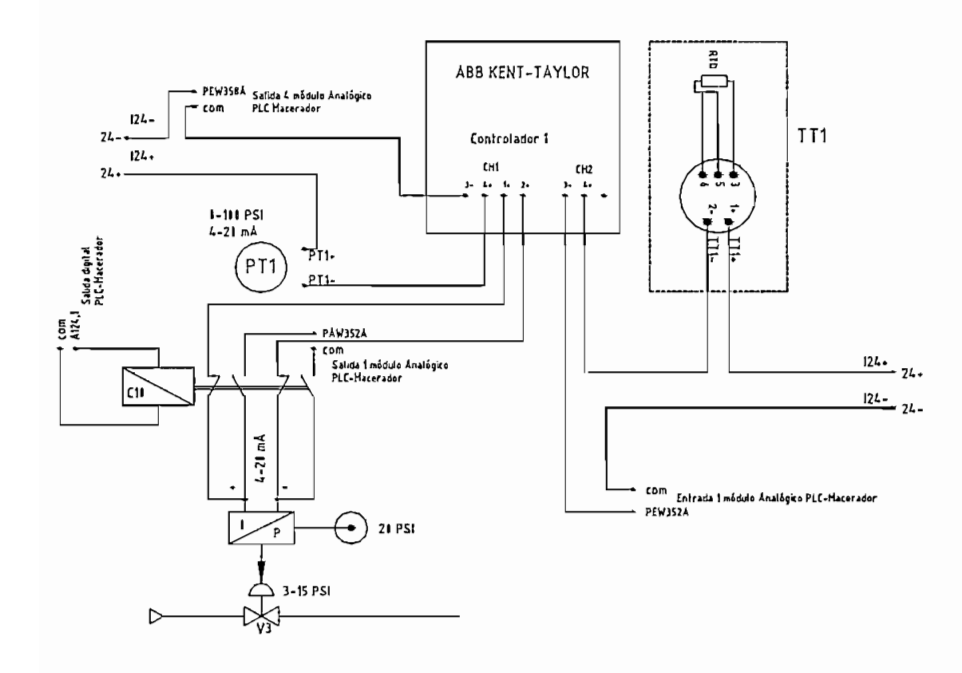

FIG. 4.19 Conexión del Controlador 1 - ABB

El Controlador 2 o del macerador tiene dos canales, en el canal 1 está conectada la señal de temperatura de la mezcladora y en el canal 2 la señal de temperatura del tanque macerador, tal como indica la Fig.  $4.20.$ 

El controlador 2 tiene dos salidas digitales (terminales "1"  $\vee$  "2"). conectadas a los contactos normalmente cerrados en el relé C11.

En los contactos normalmente abiertos están conectadas las salidas del PLC Macerador "A21.0" y "A21.1".

La bobina del relé C11 es comandada por el PLC Macerador y los contactos activan o desactivan dos contactores que manejan el cierre y apertura de la válvula mezcladora de agua "V31".

Al igual que el caso anterior, el contacto de la válvula mezcladora de agua "V31" se realiza desde el controlador ABB o desde el PLC Macerador, según el estado del relé C11.

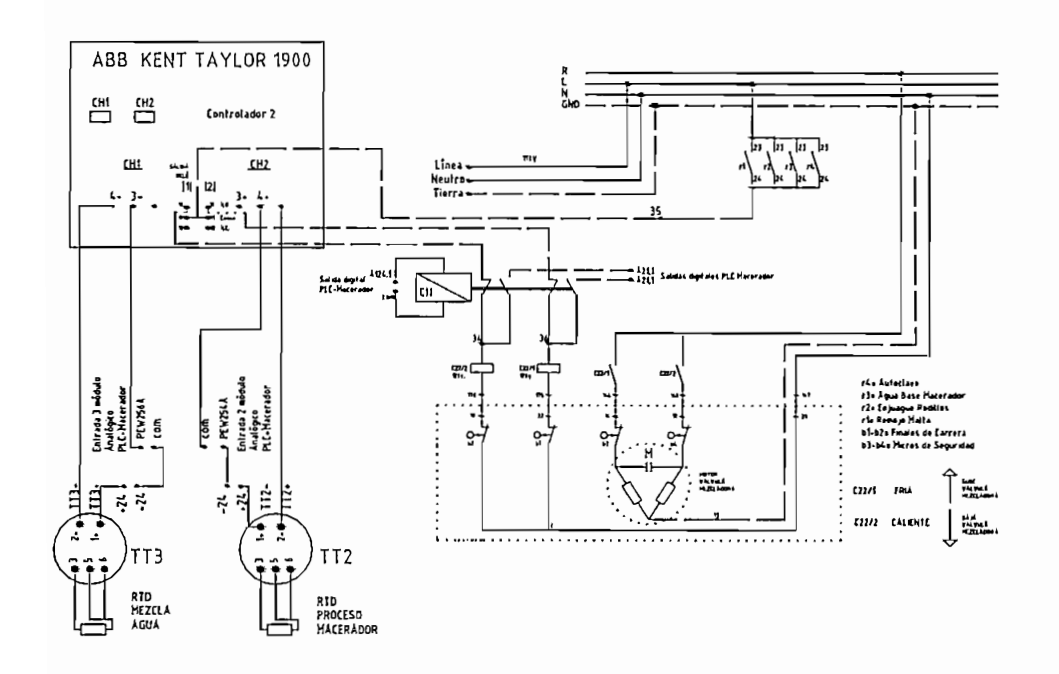

FIG. 4.20 Conexión del Controlador 2 - ABB

### 4.3.4.2 Controlador Honeywell

El controlador 3 o de la paila recuperadora tiene 2 canales, el primer canal se conecta el transmisor de presión de la sección de hervido y en el canal 2 se conecta el transmisor de temperatura del aqua del tangue  $\overline{C}$  salida del controlador 3 (terminales "+" y "-") va hacia los contactos  $\overline{C}$  y "-") va hacia los contactos  $\overline{C}$ 

La salida del controlador 3 (terminales "+"  $y$  "-") va hacia los contactos normalmente cerrados del relé "C1".

Las señal analógica del PLC filtro "PAW128" está conectada en los contactos normalmente abiertos del relé.

La bobina del relé "C1" es comandada por el PLC Filtro y las salidas de los contactos manejan la válvula de vapor "V26".

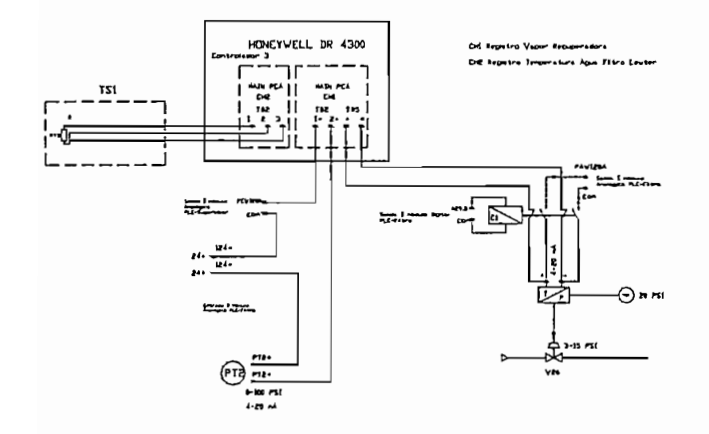

FIG. 4.21 Conexión del Controlador 3 - Honeywell

El controlador 4 o de la paila de hervir tiene 2 canales, al primer canal donde se conecta el transmisor de temperatura del cocedor de la paila. de hervir y al canal 2 donde se conecta el RTD de la misma paila.

La salida del controlador 3 (terminales "+"  $y$  "-") va hacia los contactos normalmente cerrados del relé "C2".

Las señal analógica del PLC filtro "PAW130" está conectada en los contactos normalmente abiertos del relé.
La bobina del relé "C2" es comandada por el PLC Filtro y sus contactos manejan la válvula de vapor "V11".

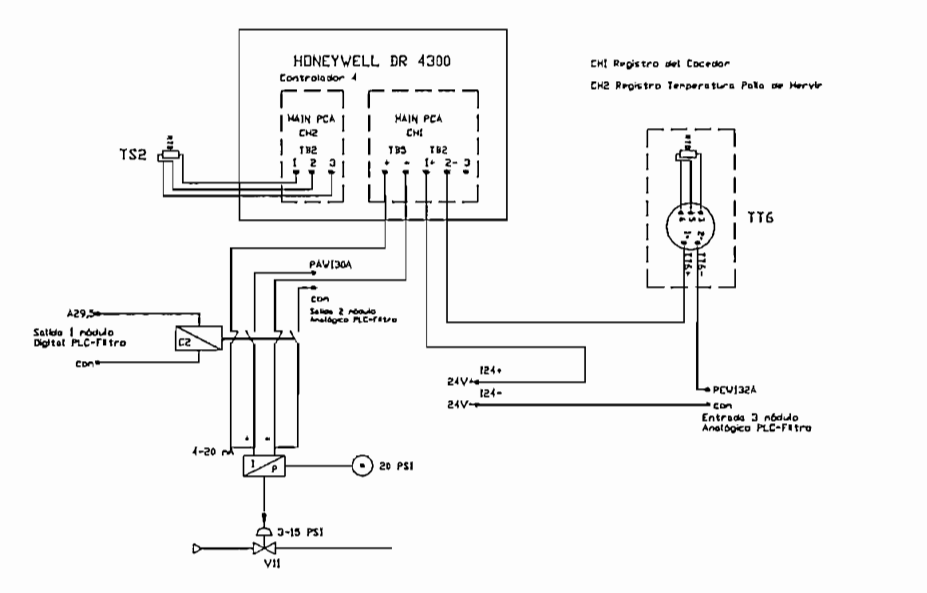

FIG. 4.22 Conexión del Controlador 4 - Honeywell

#### **4.3.5 CONEXIÓN DE LOS CONTADORES**

Los contadores Durant son energizados con 110 V, tienen una entrada de conteo y una salida que indica la finalización del conteo mediante el cierre de  $\blacksquare$ 

La señal de pulso es conectada al terminal "1" y en el "8" se conecta la referencia.

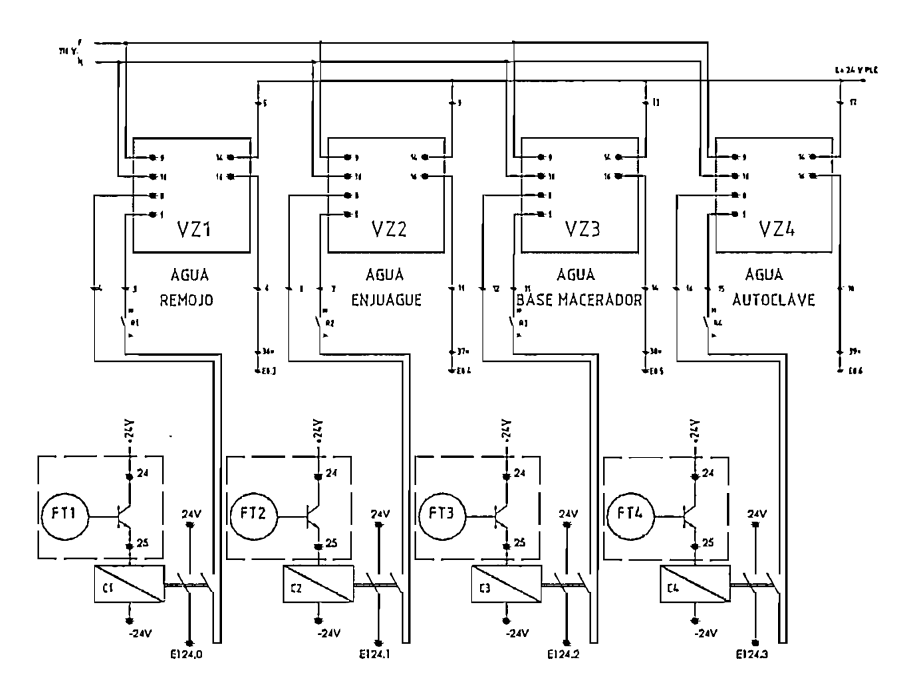

FIG. 4.23 Conexión de Contadores Durant en el Autoclave y Macerador

El contacto de aviso de fin de conteo se cierra y la señal se conecta a las entradas digitales del PLC a través del Terminal 14.

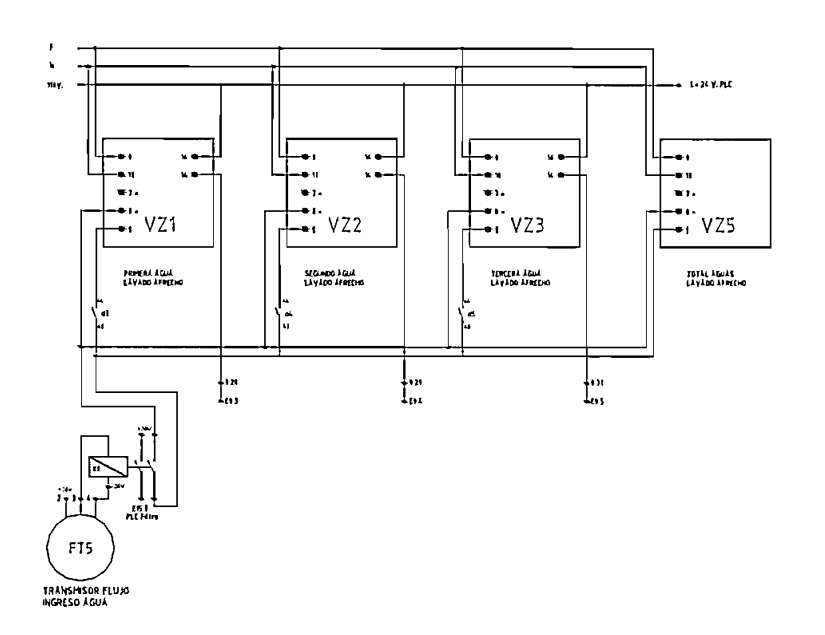

FIG. 4.24 Conexión de Contadores Durant en el Filtro

#### 4.3.6 CONEXIÓN DEL COMPUTADOR ADMINISTRADOR DE RECETAS

El computador Administrador de Recetas es enlazado a la red mediante la conexión de la tarjeta Ethernet incorporada en un slot de tipo PCI.

La tarjeta de Red tiene dos puertos de comunicación, de los cuales se ha utilizado el de 15 pines para conectar el cable que viene del arreglo de Red.

A través del puerto ethernet, propio del computador, se conecta a un punto de la red administrativa de alto nivel.

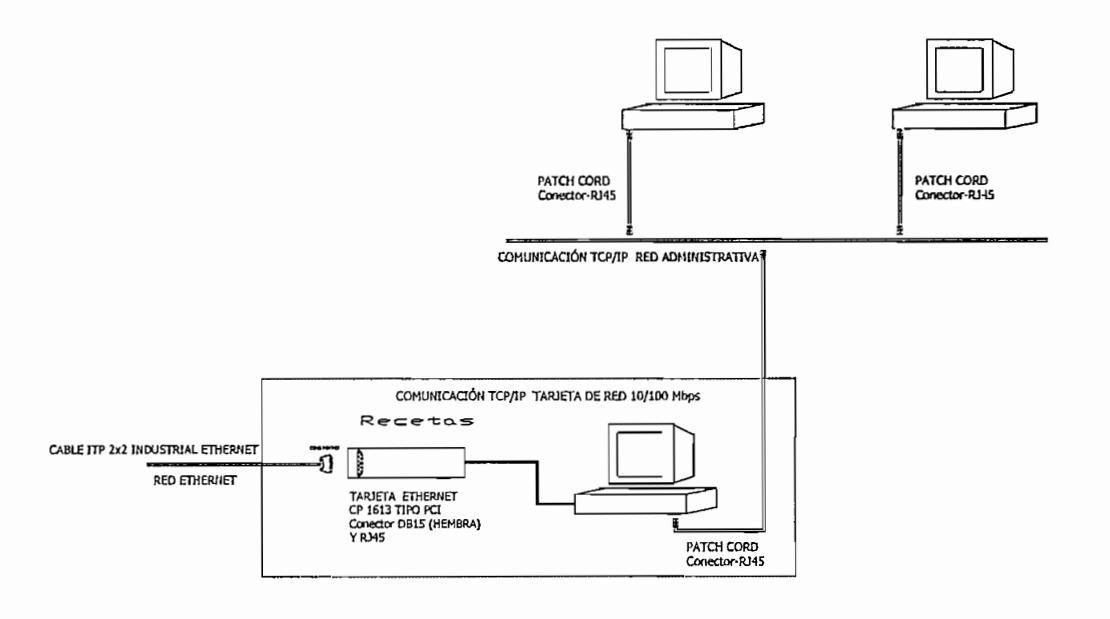

FIG. 4.25 Conexión del Computador Recetas

# El sistema de control y supervisión para este proyecto, es energizado mediante

El sistema de control y supervisión para este proyecto, es energizado mediante alimentación eléctrica de corriente alterna de 110 Voltios, 60 Hz; y voltaje de corriente directa de 24 V, utilizando disyuntores para la protección de sobrecorrientes.

Los computadores PC Silos y PC Recetas son alimentados desde una UPS (fuente de energía ininterrumpida), por lo cual en una desconexión eléctrica se tiene el respaldo de 15 minutos de energía, para que el usuario cierre las aplicaciones y apague los computadores.

### **CAPITULO 5**

#### **5.1 CONCLUSIONES**

- Mediante este proyecto, se ha logrado mejorar sustancialmente la automatización y supervisión de los cuatro procesos que forman parte del cocimiento de la cerveza: cocción de adjuntos, maceración, filtrado y hervido. Para este efecto, en el sistema de control existente fueron implementados e incorporados controles de temperatura, volumen de agua y densidad de material dentro del proceso de cocimiento, un sistema administrador de recetas y una estación central de supervisión y monitoreo.
- A través del sistema administrador de recetas se ha logrado que el usuario configure las recetas a ejecutarse, desde la interfaz o desde la red administrativa, al estar compartida la plantilla de recetas en la red, los usuarios de alto acceso, como especialistas en el diseño de productos, pueden manipular las recetas en su totalidad, que implica cambiar nombres de recetas, aumentar recetas y variar datos de ingredientes. Los usuarios de medio acceso o supervisores del sistema están limitados a cambiar solamente las cantidades de ingredientes.
- La comunicación de datos desde el PLC supervisor hasta los demás PLC'S ha facilitado el control, supervisión y monitoreo de las variables del proceso para los ingenieros y personal técnico.
- El control de temperatura en la olla autoclave y tanque macerador, ha permitido a los operadores a los operadores manipular las rampas y reposos que el mosto necesita en distintas etapas para la generación de enzimas y proteínas que intervienen químicamente en el sabor y calidad de la cerveza.

En el caso de la mezcladora de agua, la temperatura del agua que ingresa a los tangues, es ajustando por parte del operador. Mediante el control de temperatura en la paila de hervir, el supervisor puede acelerar o desacelerar el hervido del mosto.

- Mediante el control de volumen de agua incorporado en los tanques de autoclave, macerador y filtro, el usuario puede entregar con más precisión la cantidad de agua requerida para uno u otro proceso, en correspondencia a la receta que se esta ejecutando.
- El Control de densidad provee al operador el aviso de la obtención del mosto deseado previo al envío hacia bodega de frío.

#### 5.2 RECOMENDACIONES

- Se recomienda que el sistema implementado, y actualmente en funcionamiento, sea evaluado operativa y técnicamente, para que a futuro se realicen si es del caso, las mejoras que correspondan.
- Es recordable que el ajuste de parámetros o constantes del sistema de control, sea realizado exclusivamente por usuarios calificados técnicamente y con alto nivel de acceso al sistema.
- Para un correcto funcionamiento del sistema, no esta por demás recomendar una limpieza periódica de la instrumentación, controladores, contadores y además equipos de mando y maniobra.

• El computador "Recetas" que contiene la interfaz central del sistema requiere un mantenimiento trimestral recomendado por el fabricante de la CPU.

### **REFERENCIAS BIBLIOGRÁFICAS**

- SIEMENS, Manual Siemens cpu simatic s7 -300, Ultima edición, 2003.
- SIEMENS, Manual Siemens Simatic Net, Última edición, 2004.
- SIEMENS, MANUAL SIEMENS STEP 7, Última edición, 2003.
- ENDRESS+HAUSER, Manual endress+hauser promag 10w, Última Edición, 2005.
- ENDRESS+HAUSER, Manual Endress+Hauser itemp PCP TMT 181, Última edición, 2005.
- HONEYWELL, Manual Honeywell Commander DR 4300, Última edición, 2002.
- ABB, Manual ABB Kent Taylor 1900 SERIES, Última edición, 2002.
- ANTON PAAR, MANUAL ANTON PAAR SPRn, Última edición, 2003.
- ANTON PAAR, MANUAL ANTON PAAR mPDS 1000, Última edición, 2003.
- ABB, Manual ABB 520T Gauge Pressure Transmitter, Última edición, 2002.
- WONDERWARE, Guía de usuario Intouch- Recipe Manager, Última edición, 2005.
- WONDERWARE, GUIA DE REFERENCIA Intouch 9.0, Última edición, 2005.
- 

### ANEXOS

 $\sim 10^{-1}$ 

 $\sim 10^6$ 

 $\sim$ 

 $\bar{z}$ 

 $\sim$   $\sim$ 

 $\mathcal{L}^{\text{max}}_{\text{max}}$ 

# ANEXOA PLANOS PRINCIPALES

 $\bar{\phantom{a}}$ 

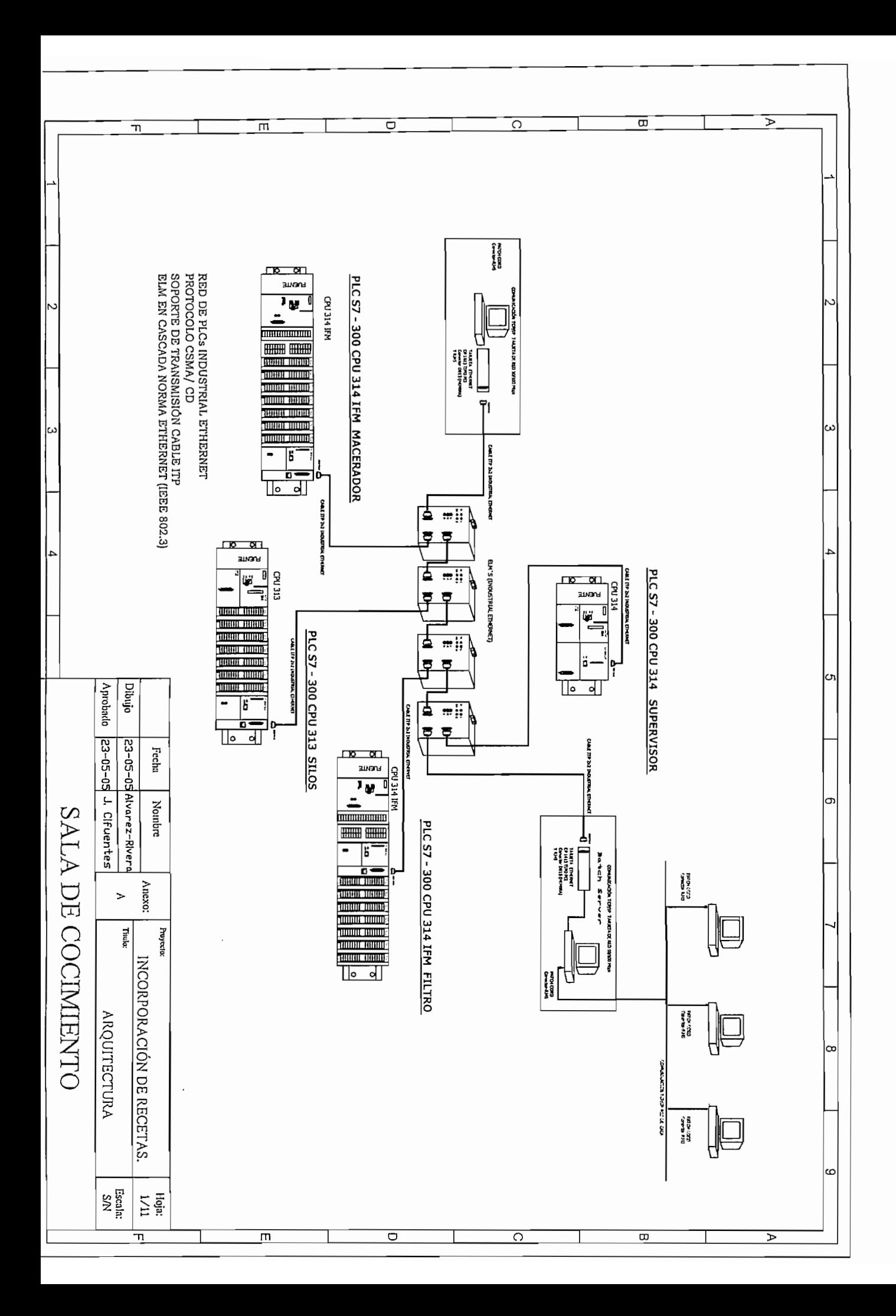

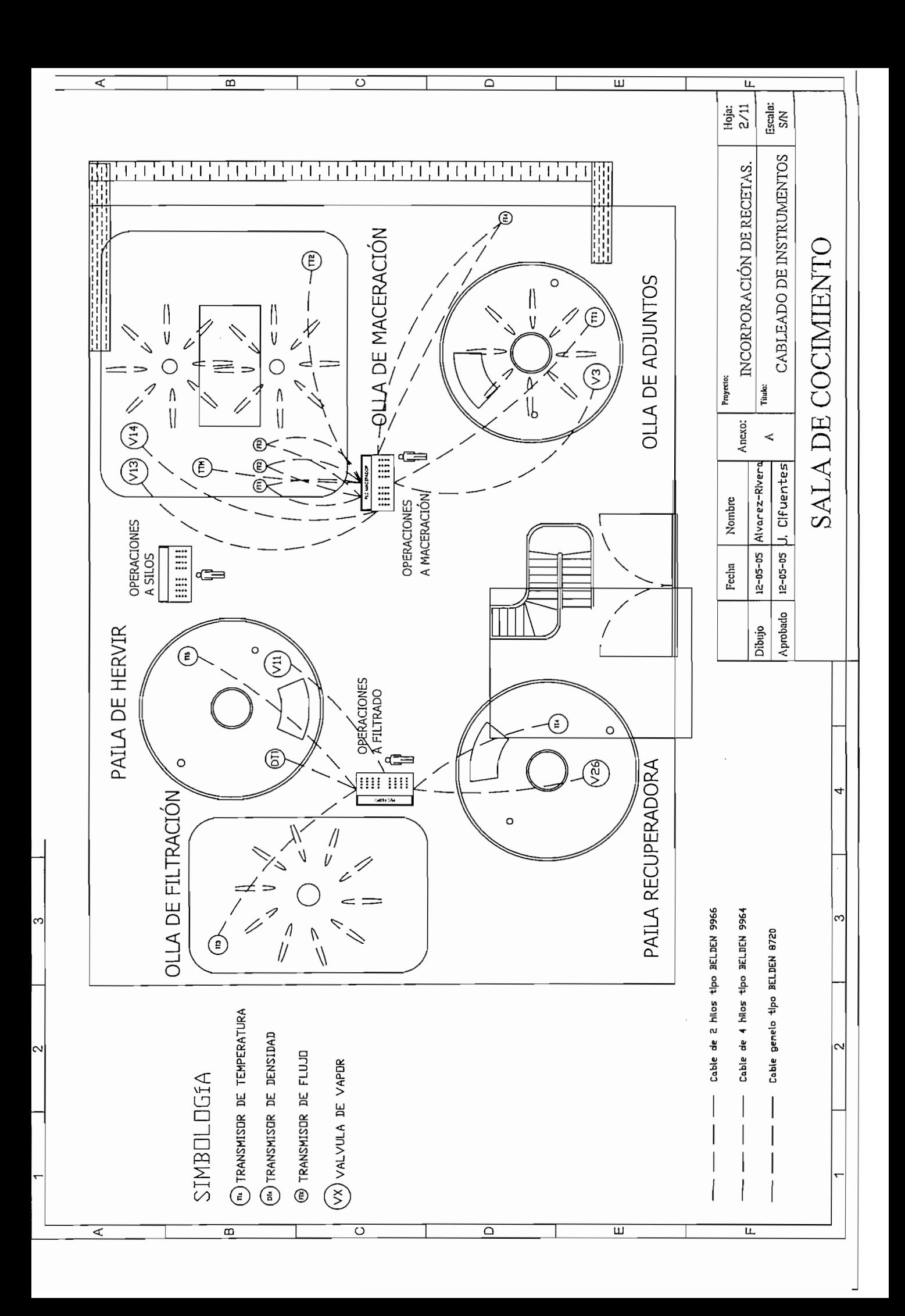

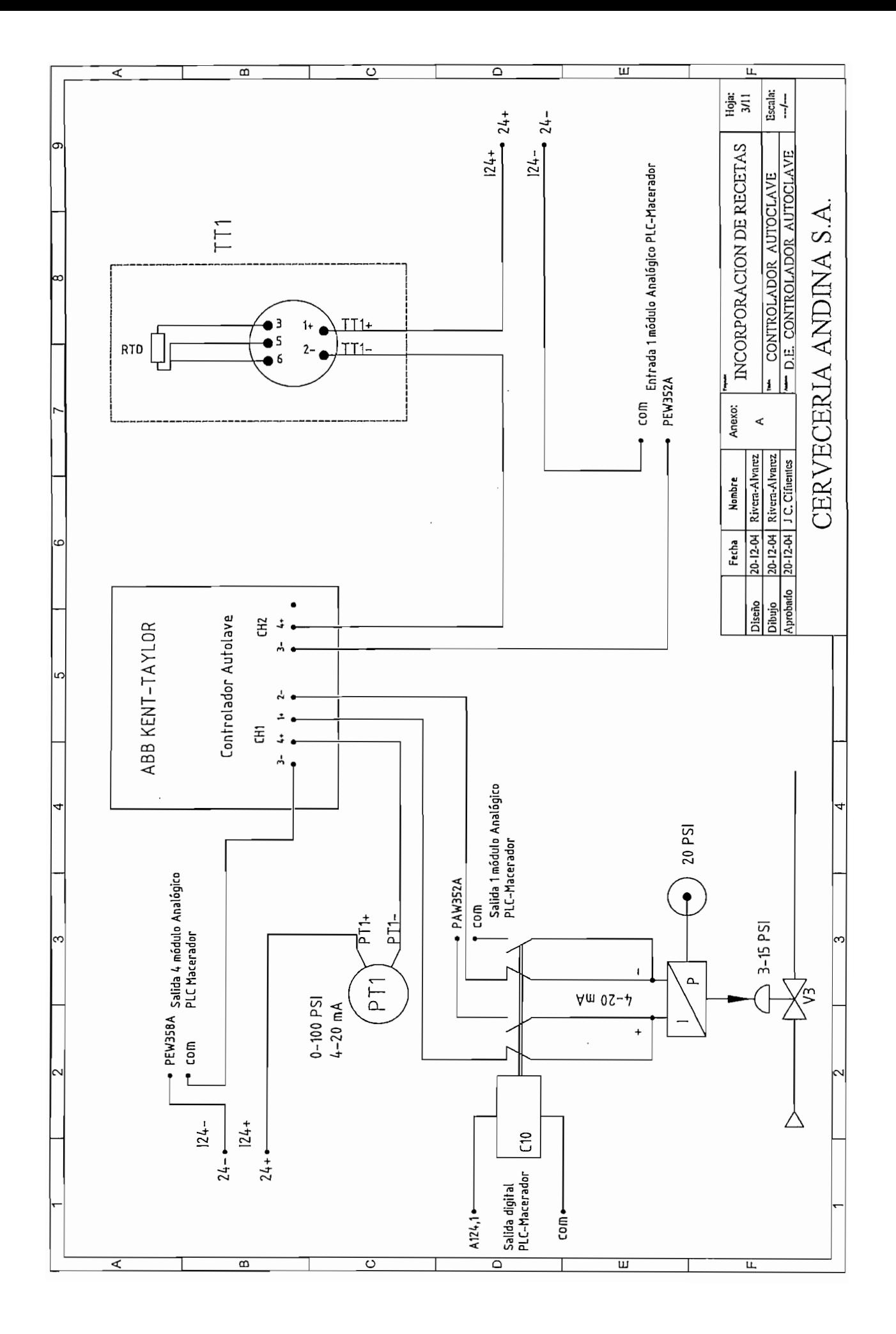

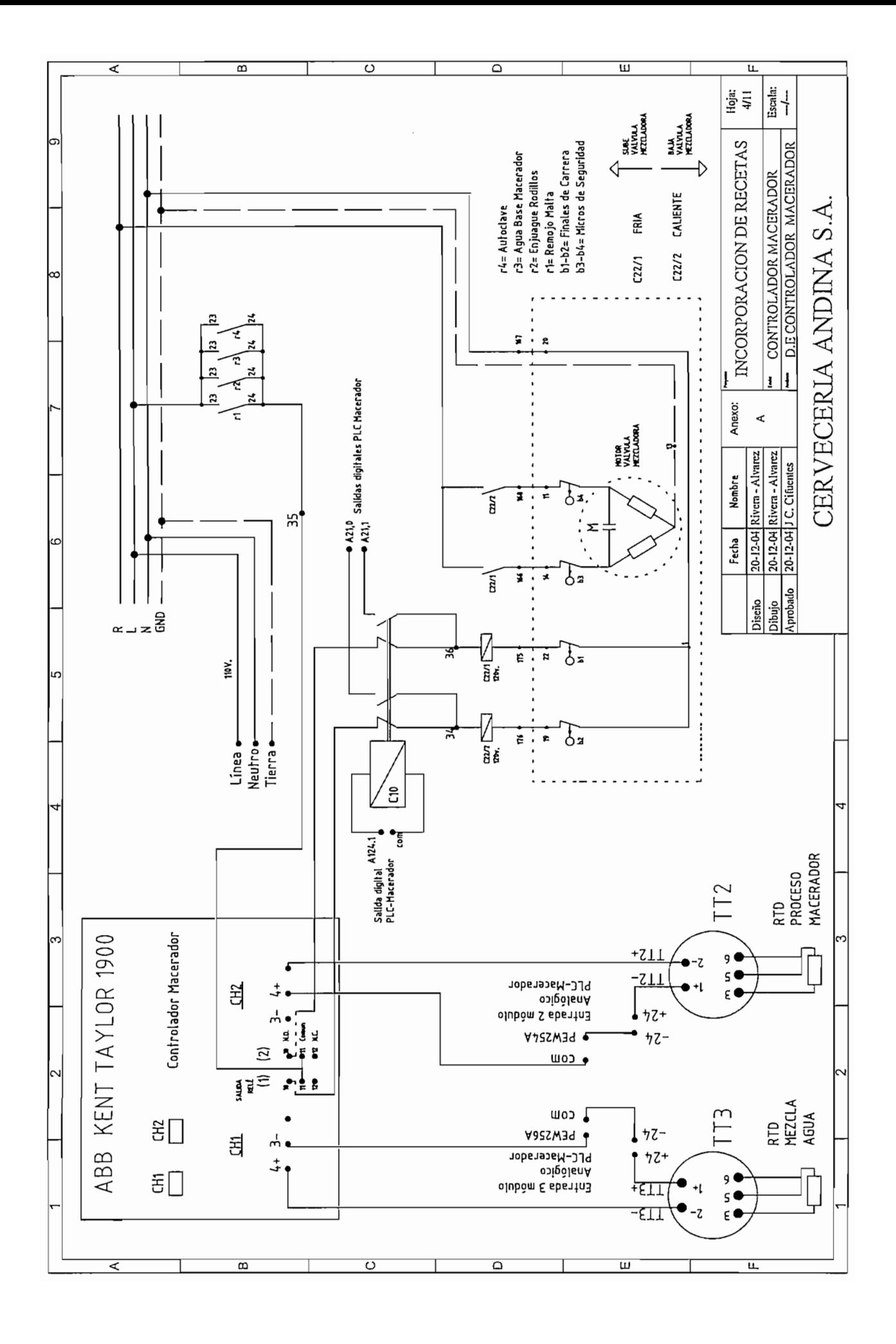

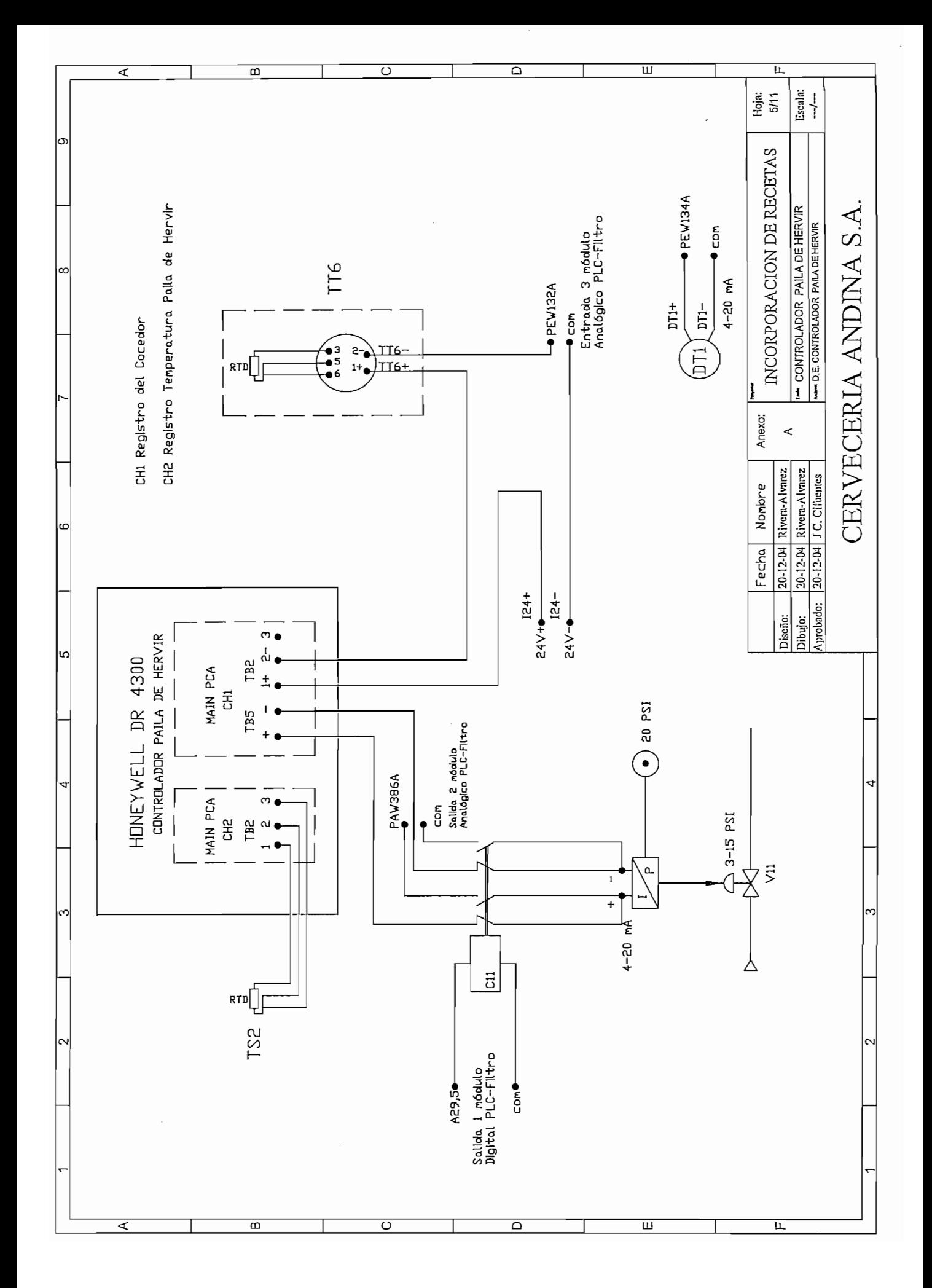

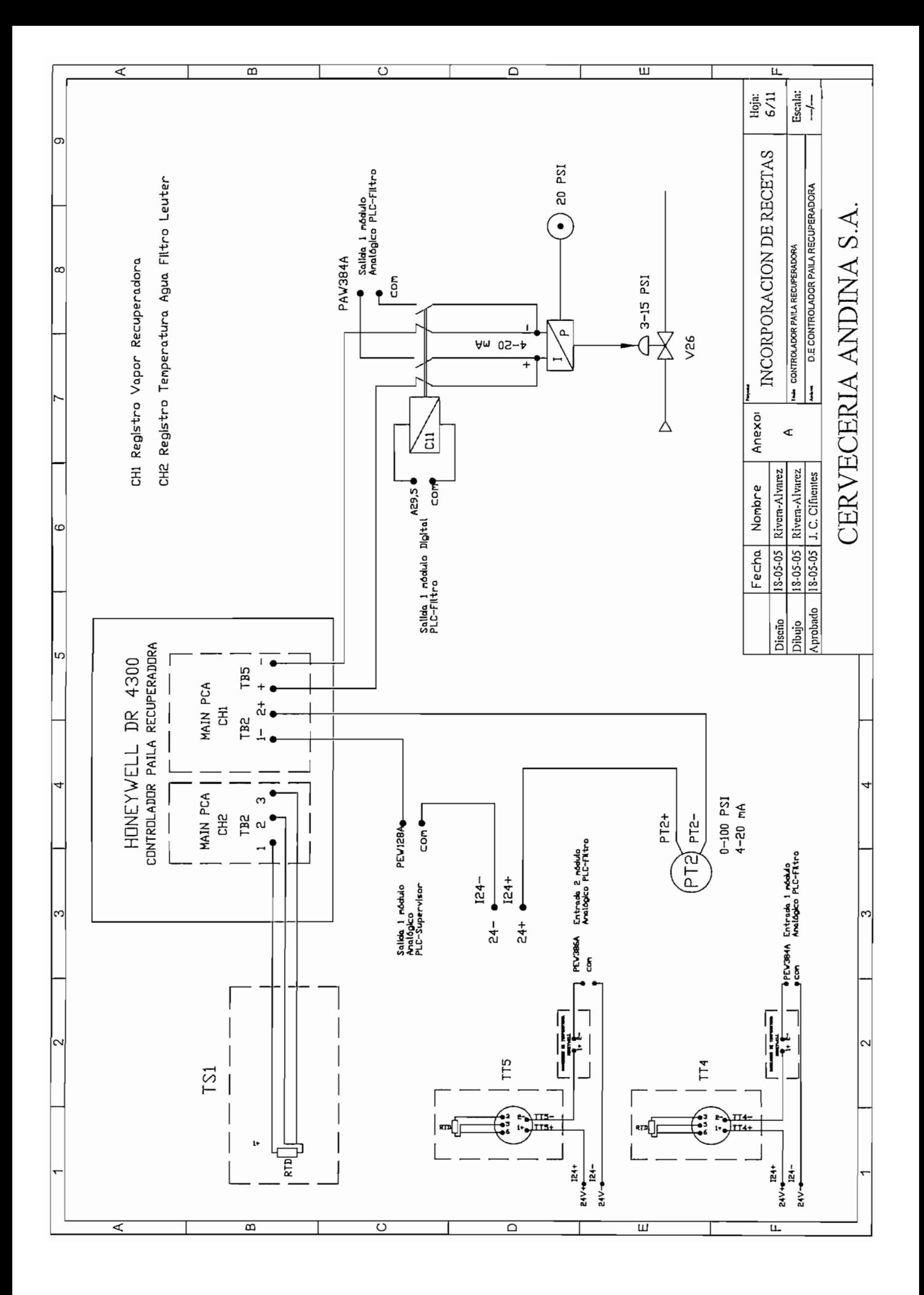

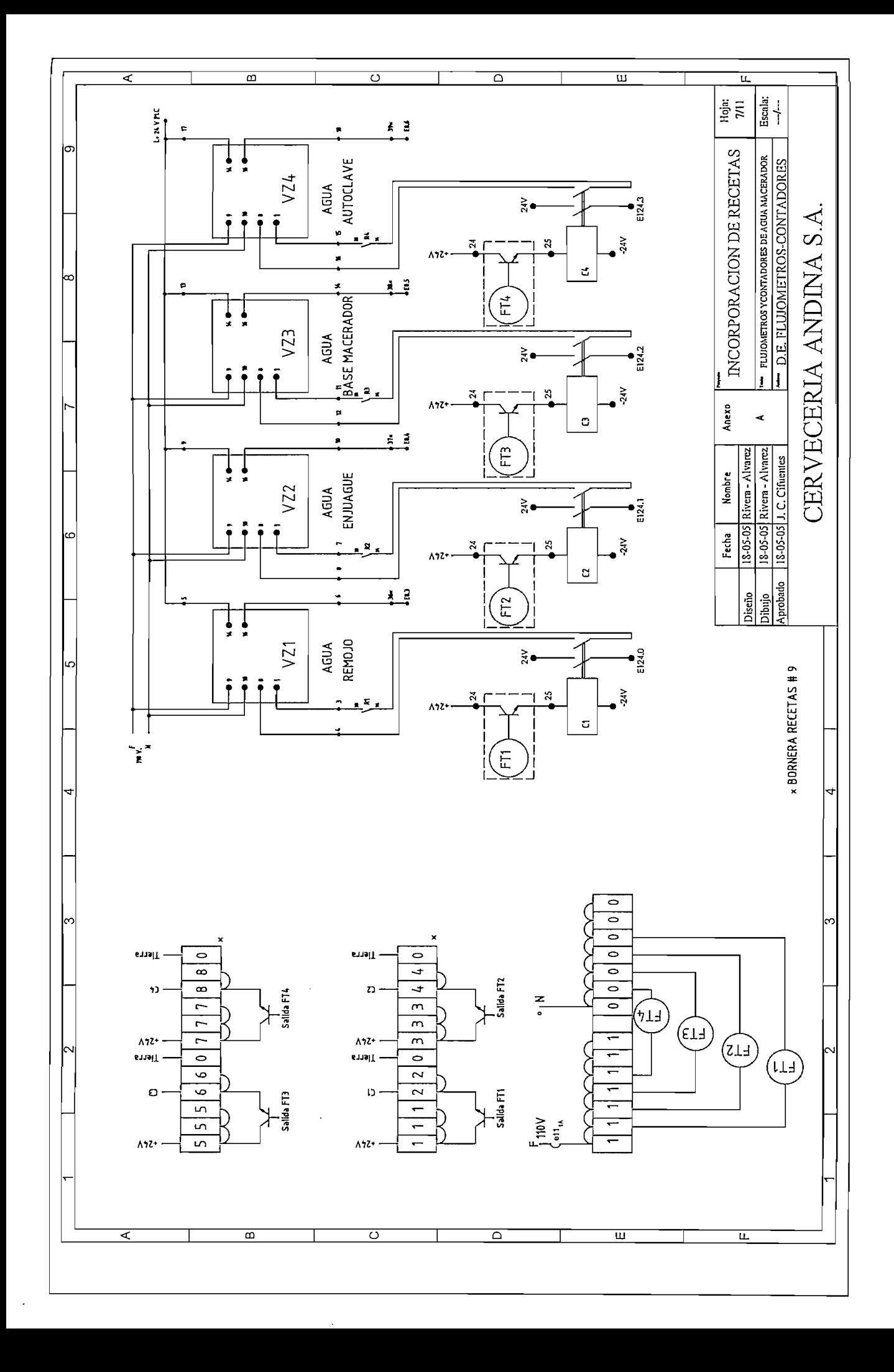

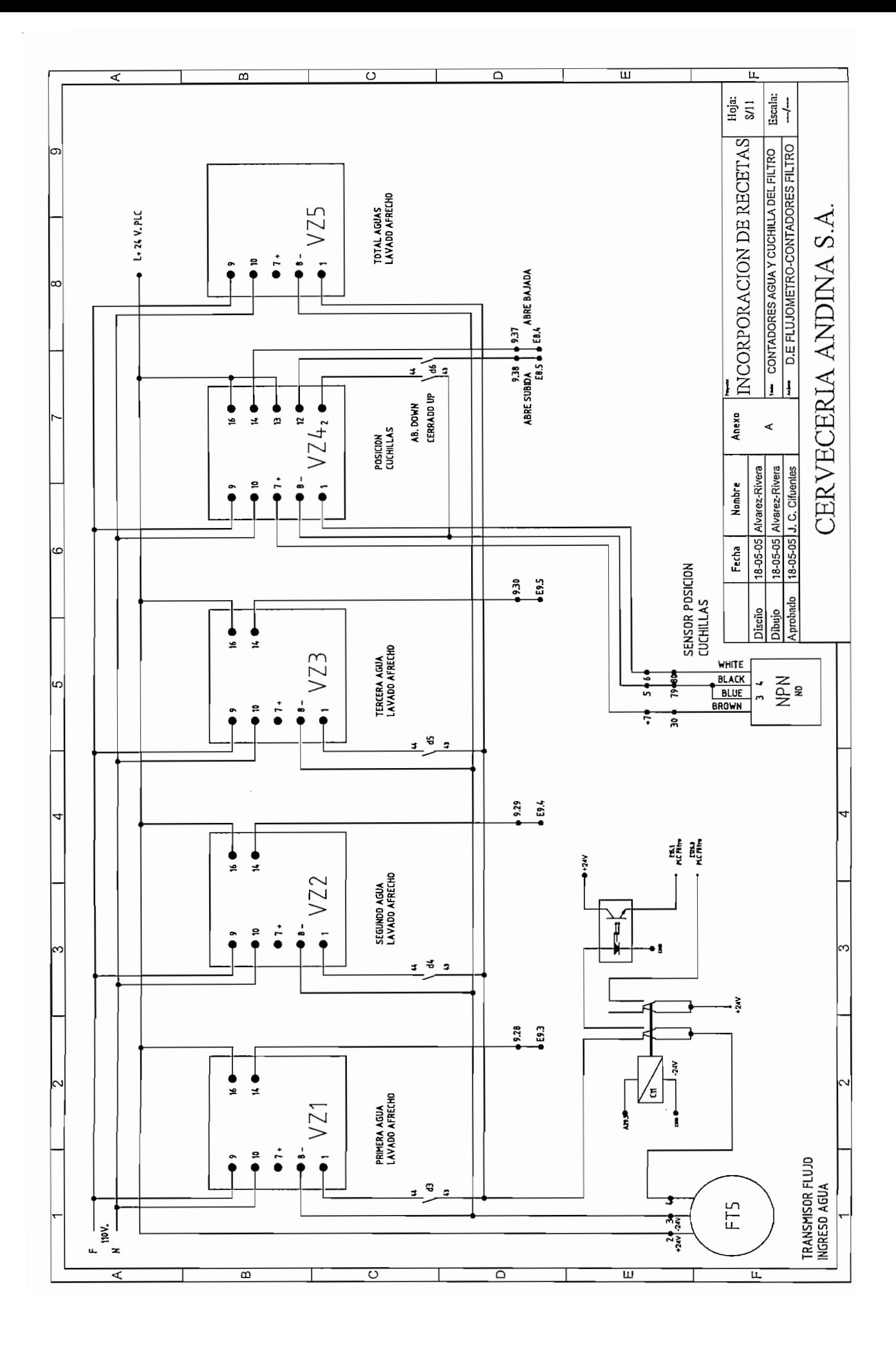

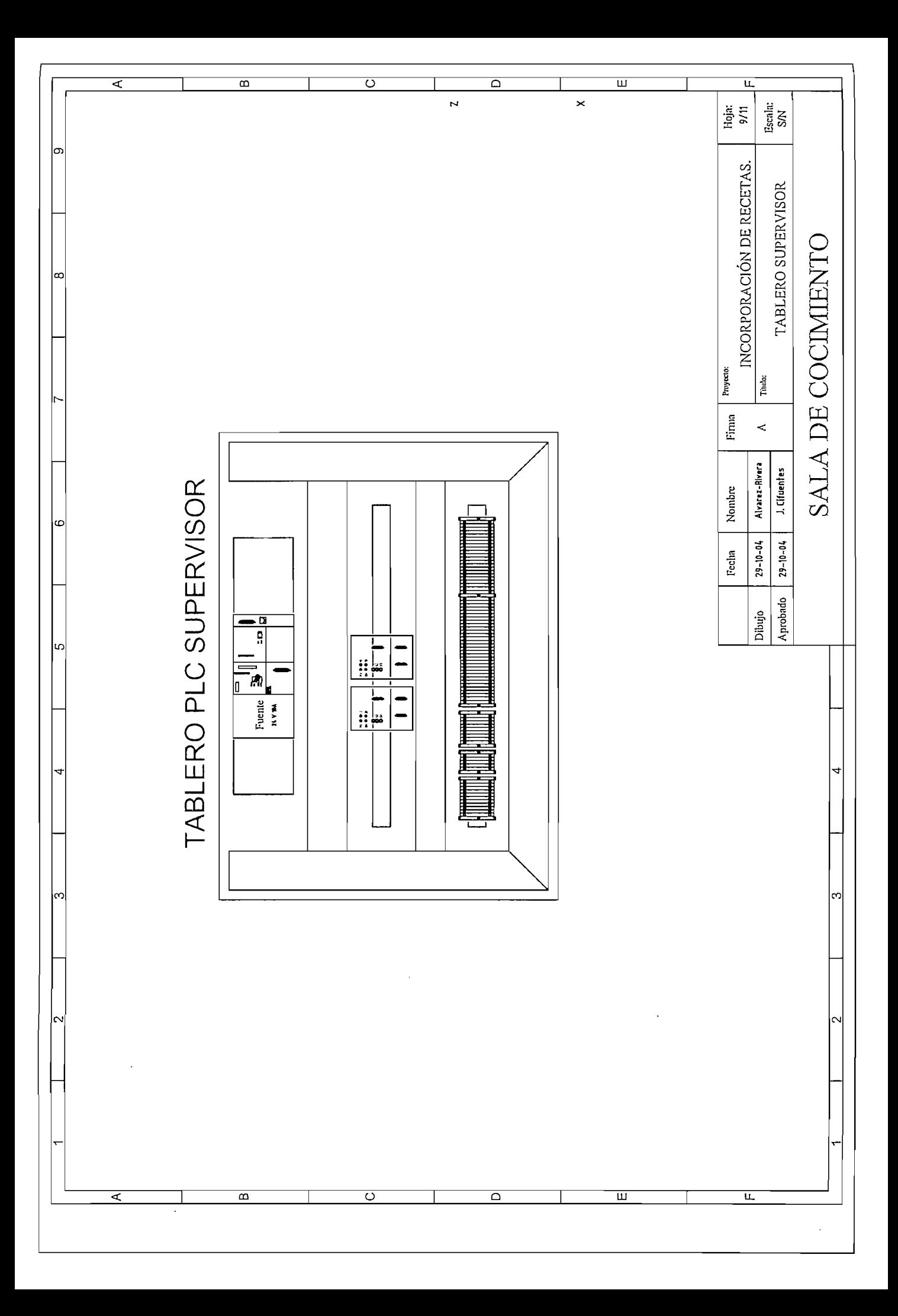

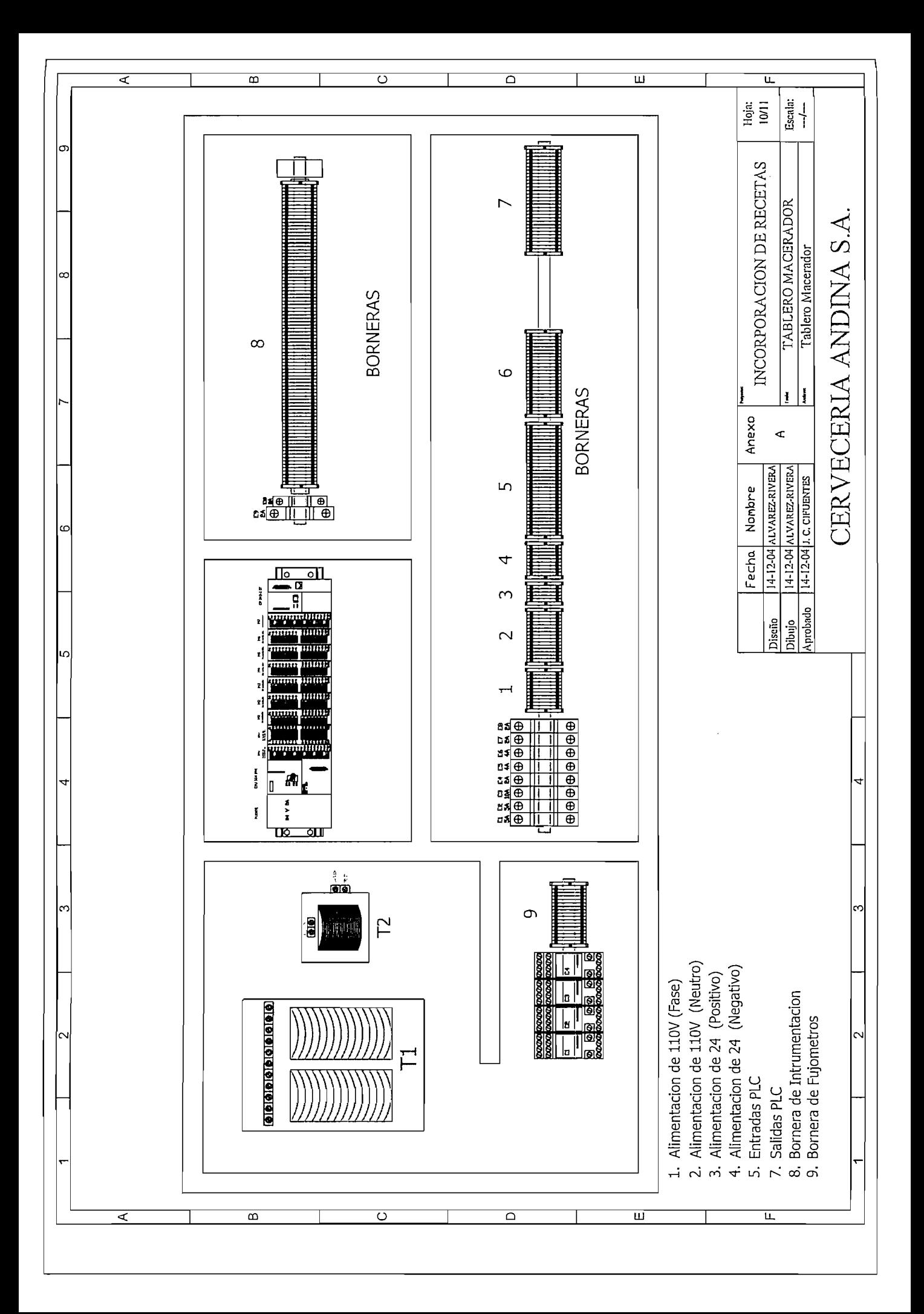

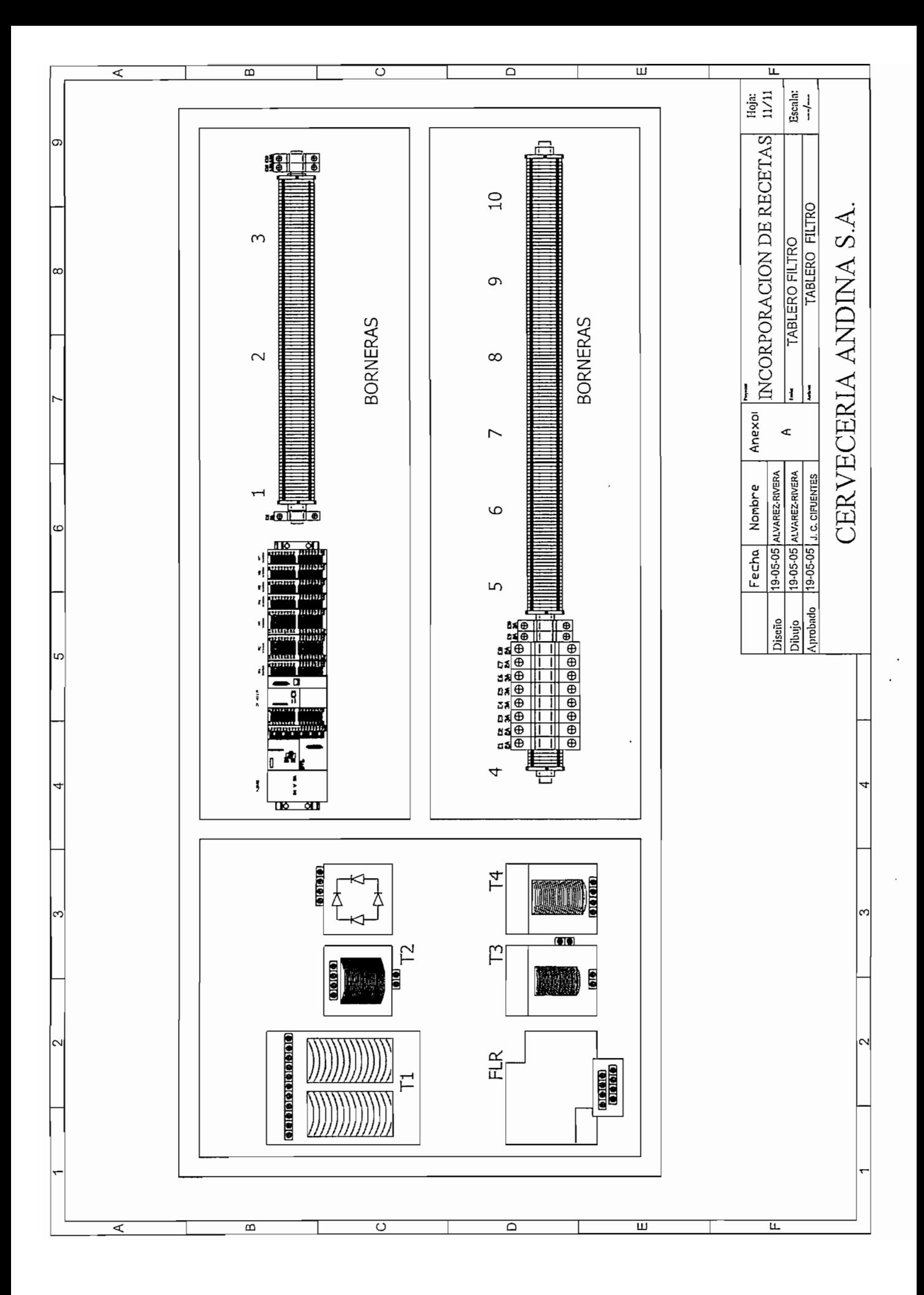

# ANEXO B CONEXIONES EN PLC'S

 $\sim 10^{-10}$ 

 $\mathcal{L}^{\text{max}}_{\text{max}}$  , where  $\mathcal{L}^{\text{max}}_{\text{max}}$ 

 $\sim 10^{-11}$ 

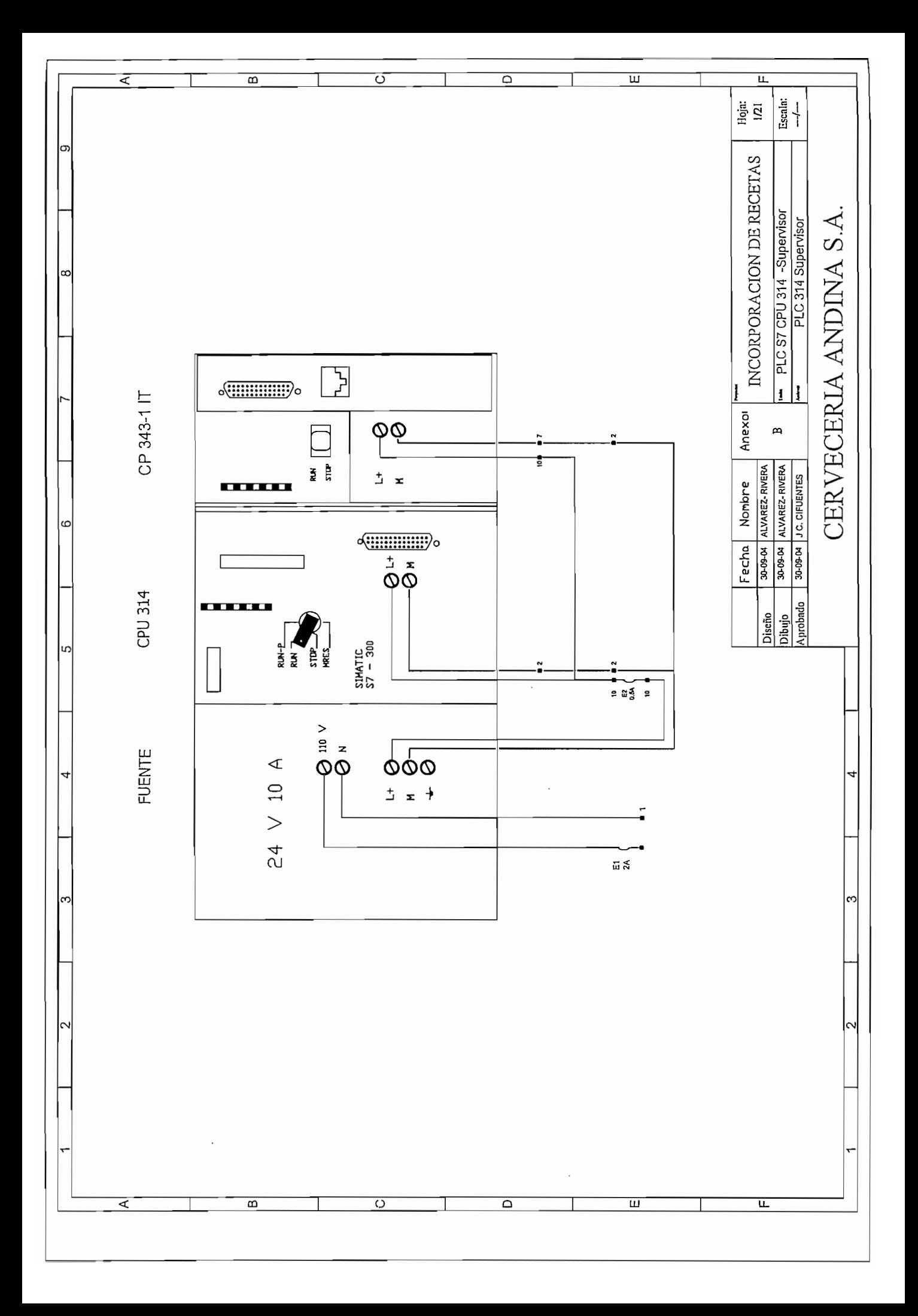

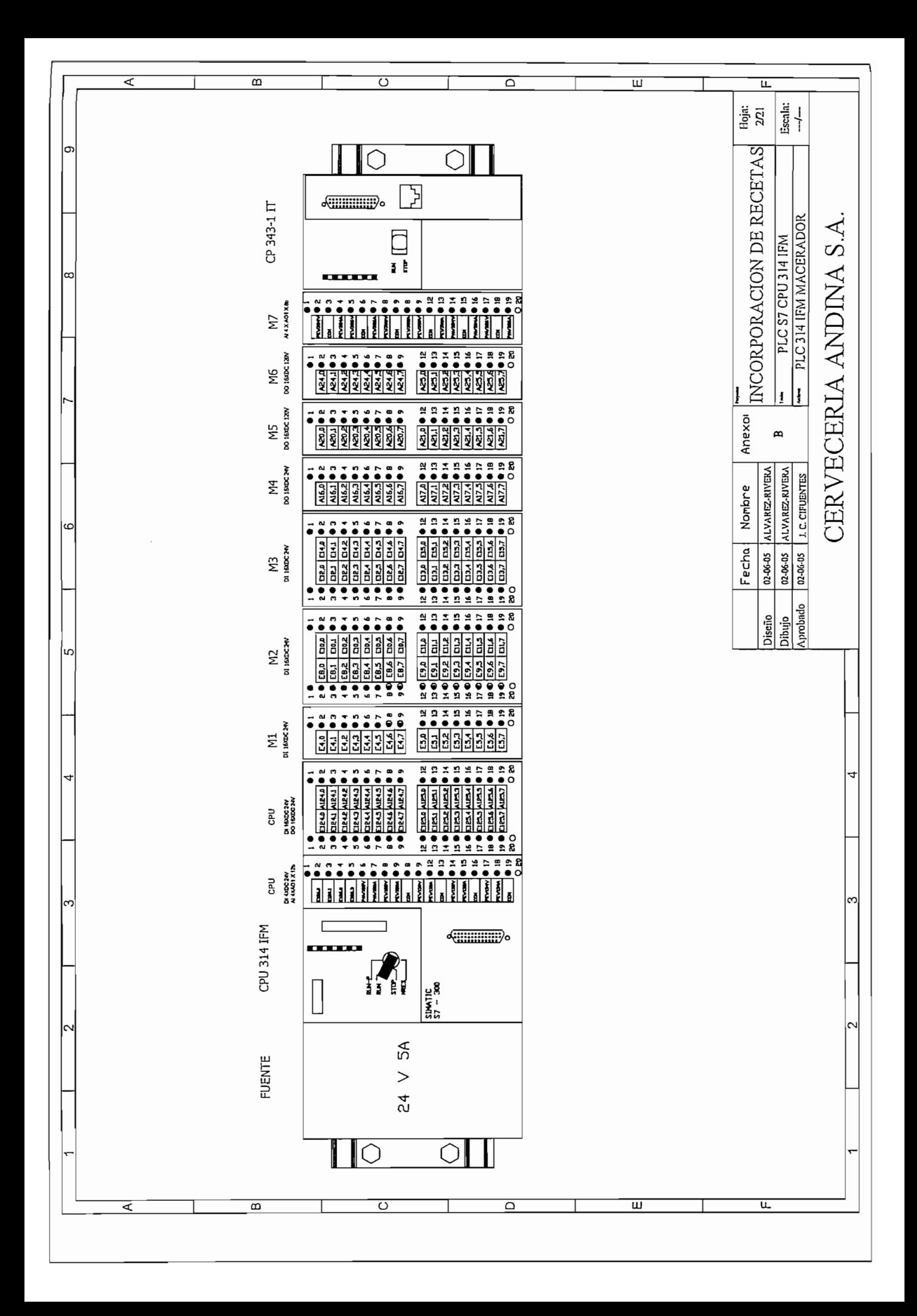

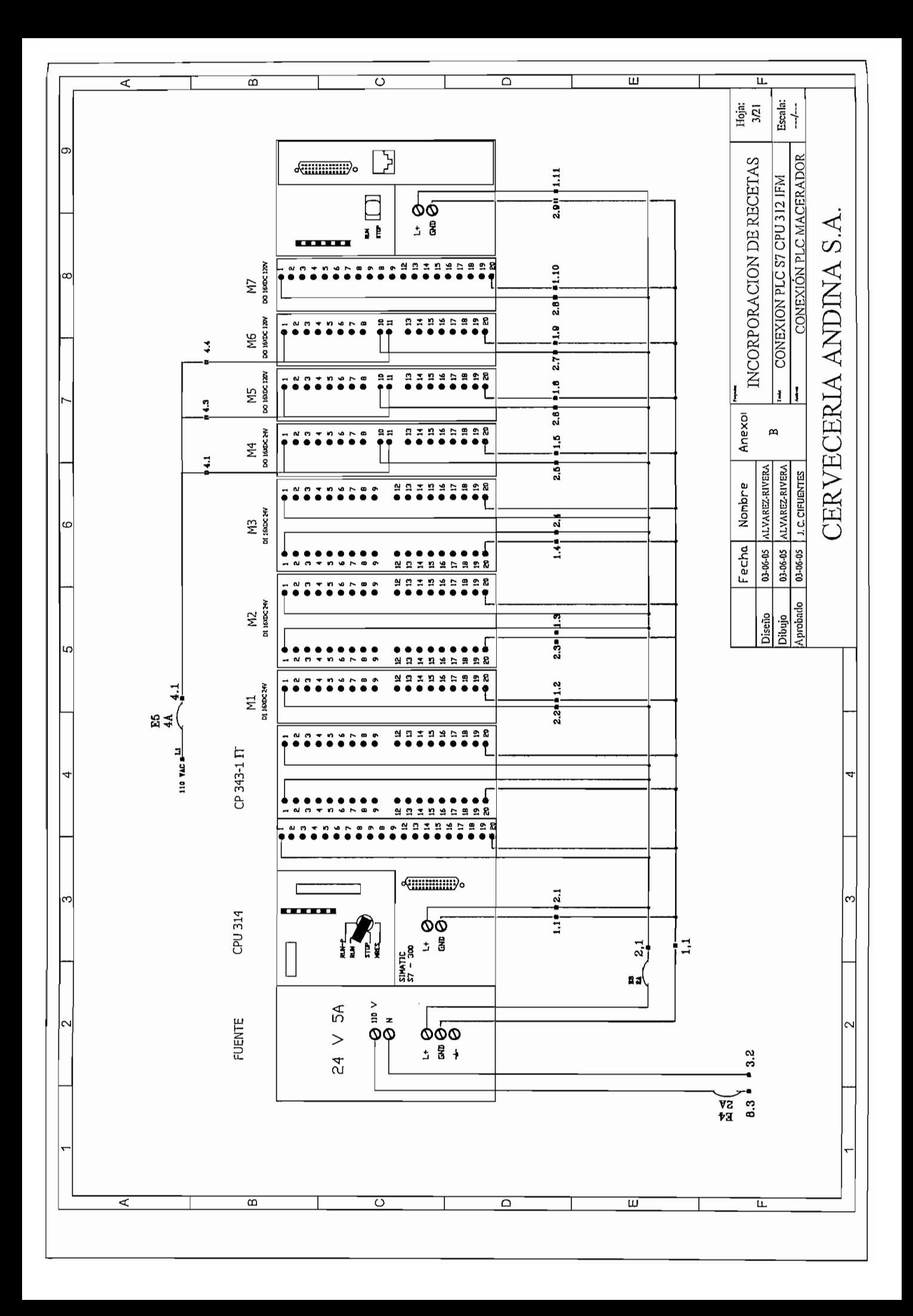

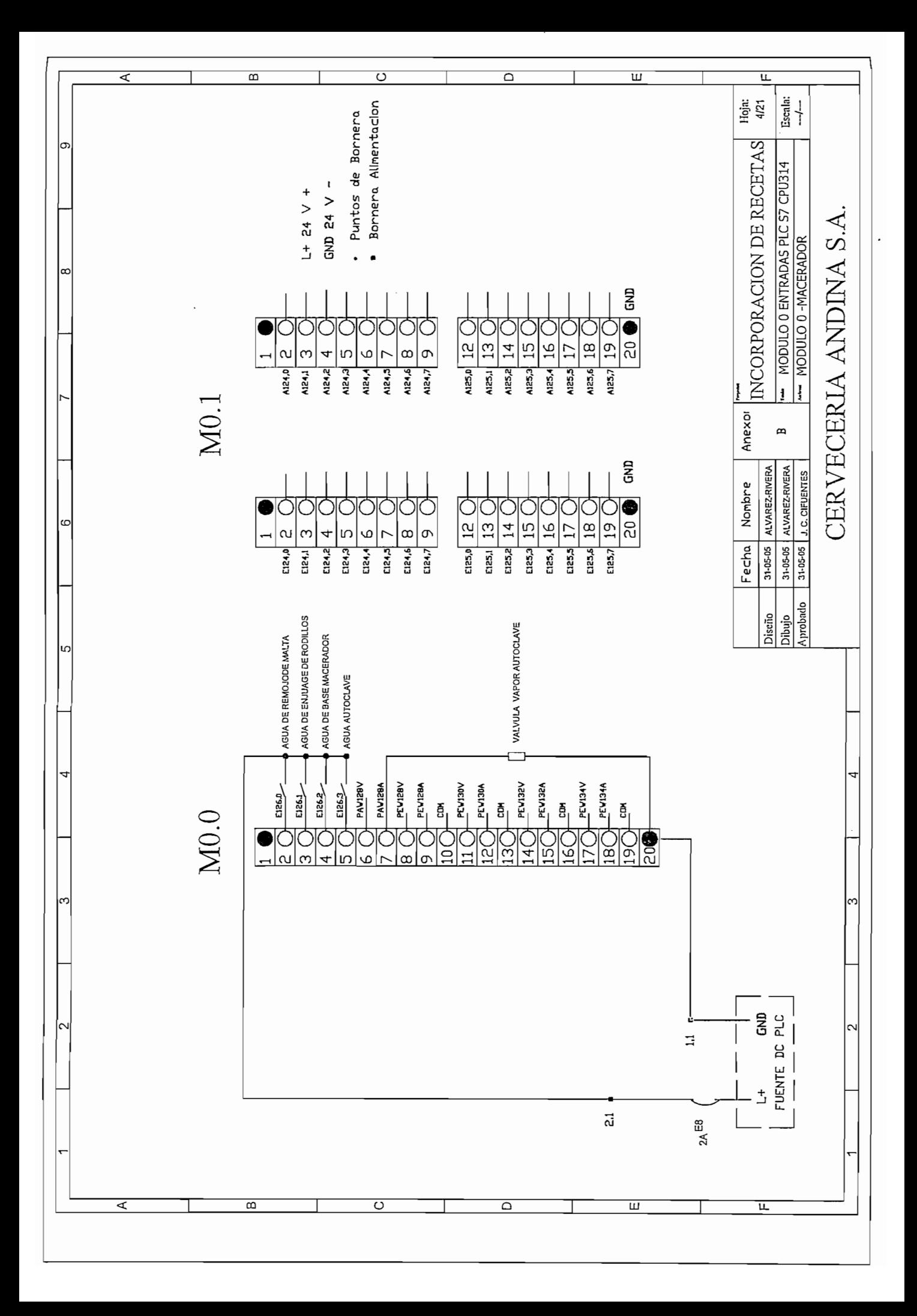

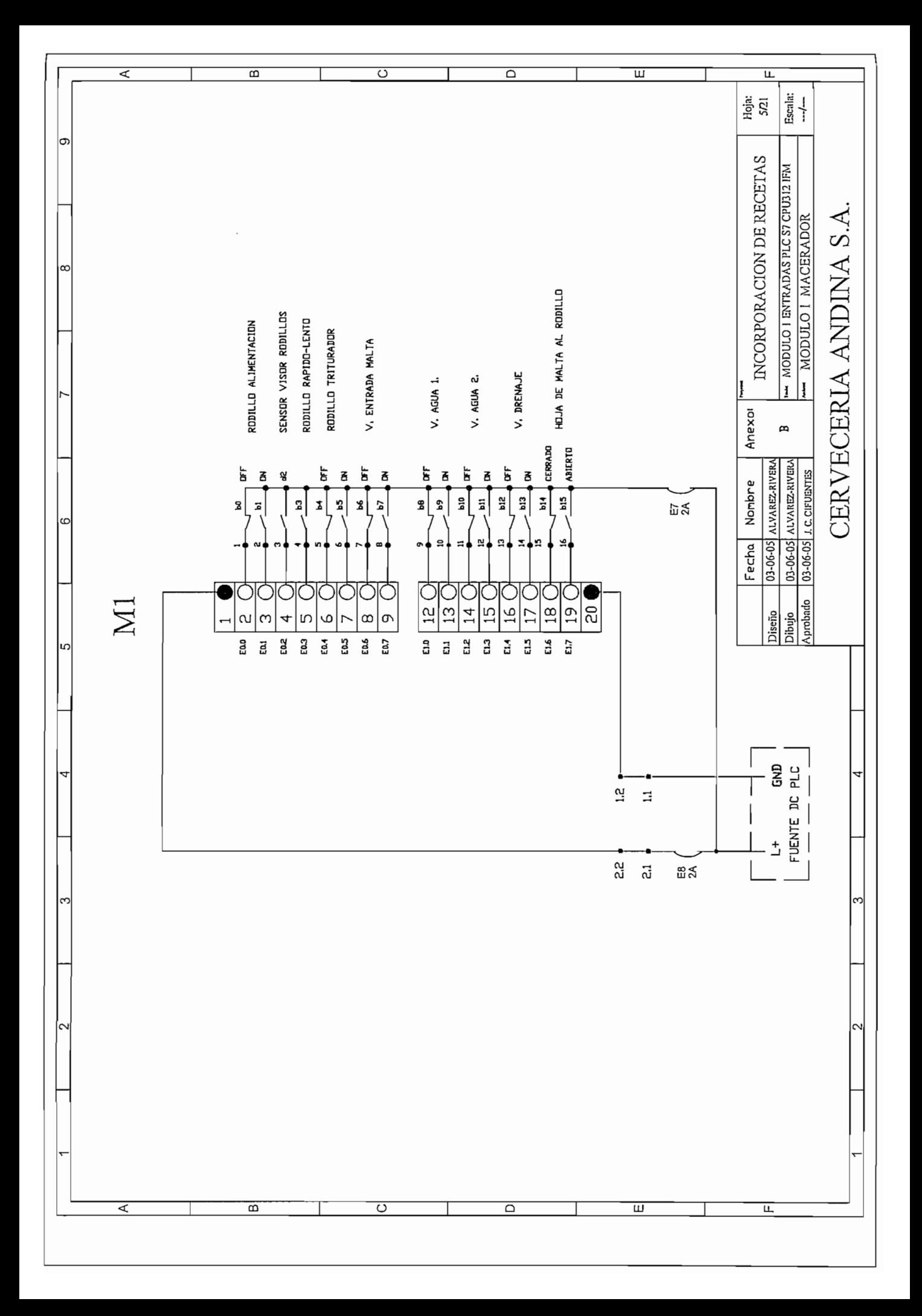

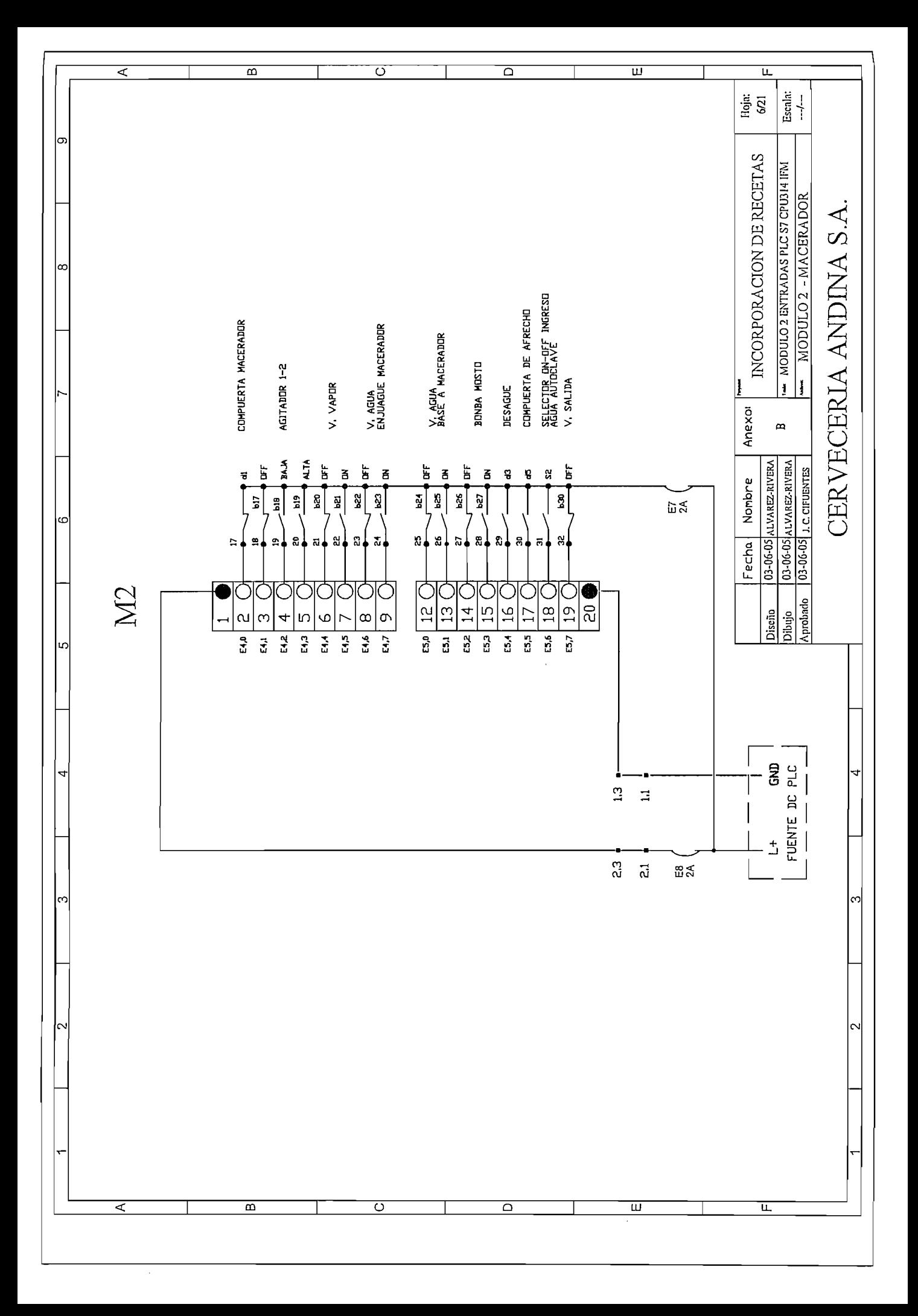

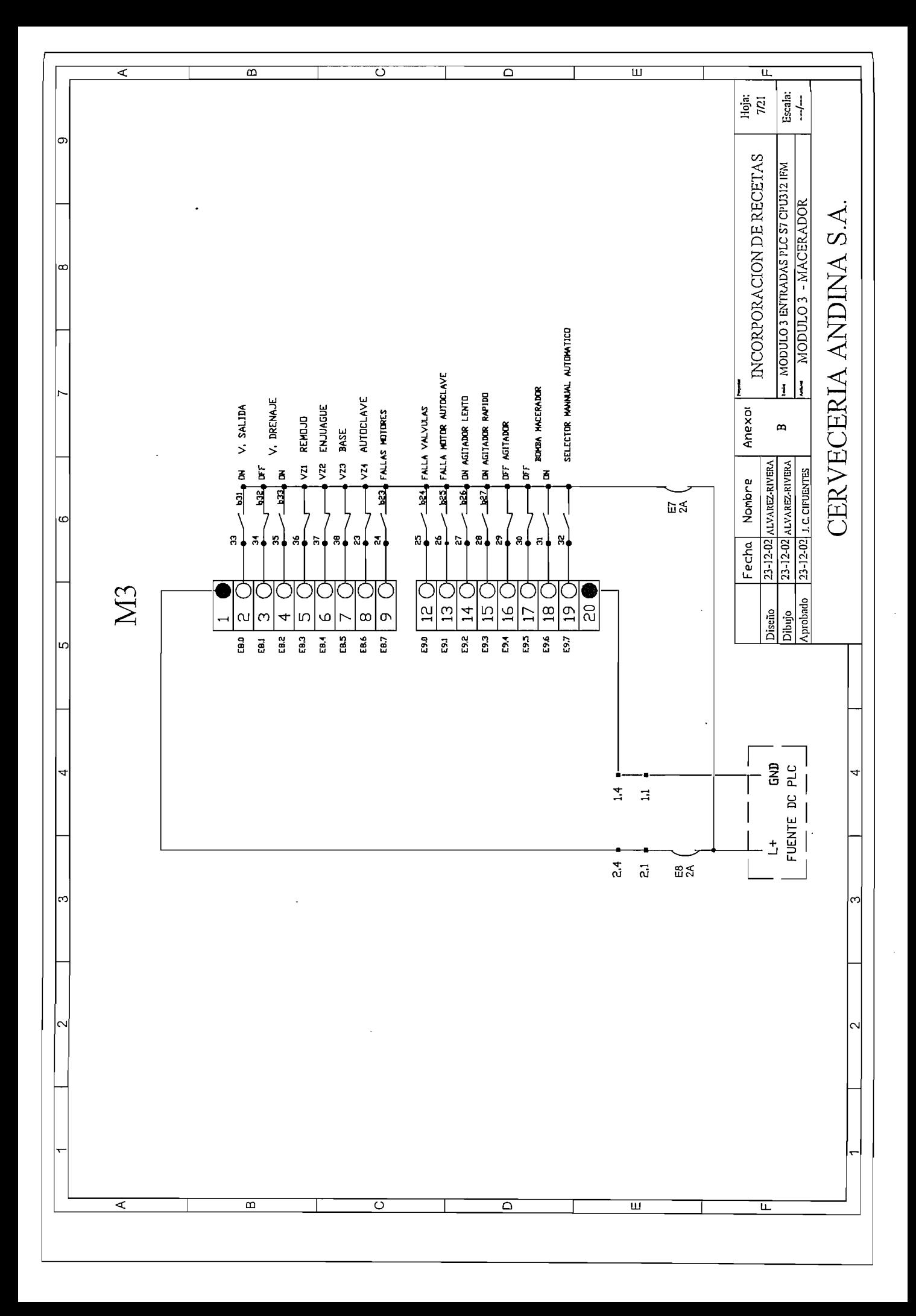

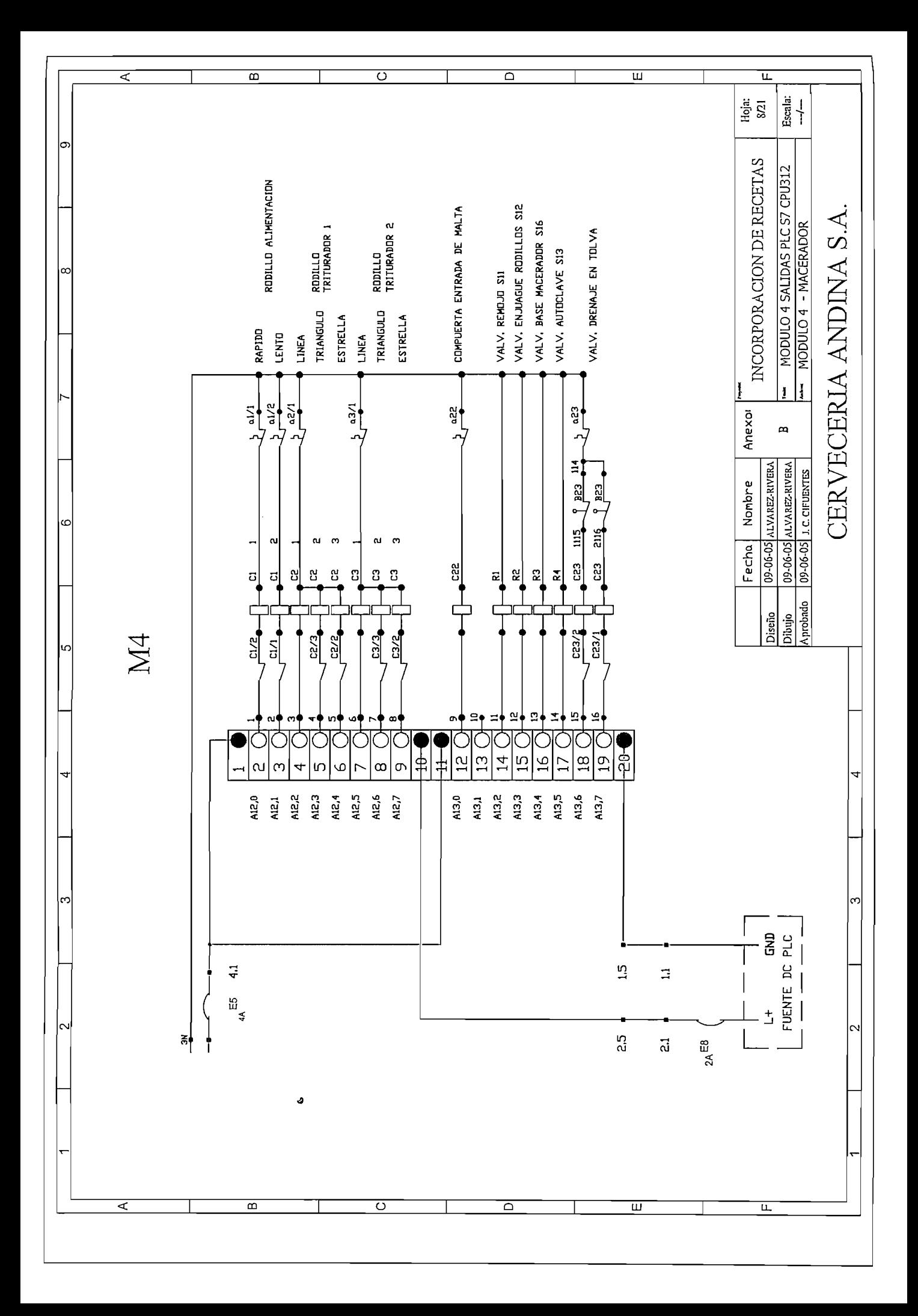

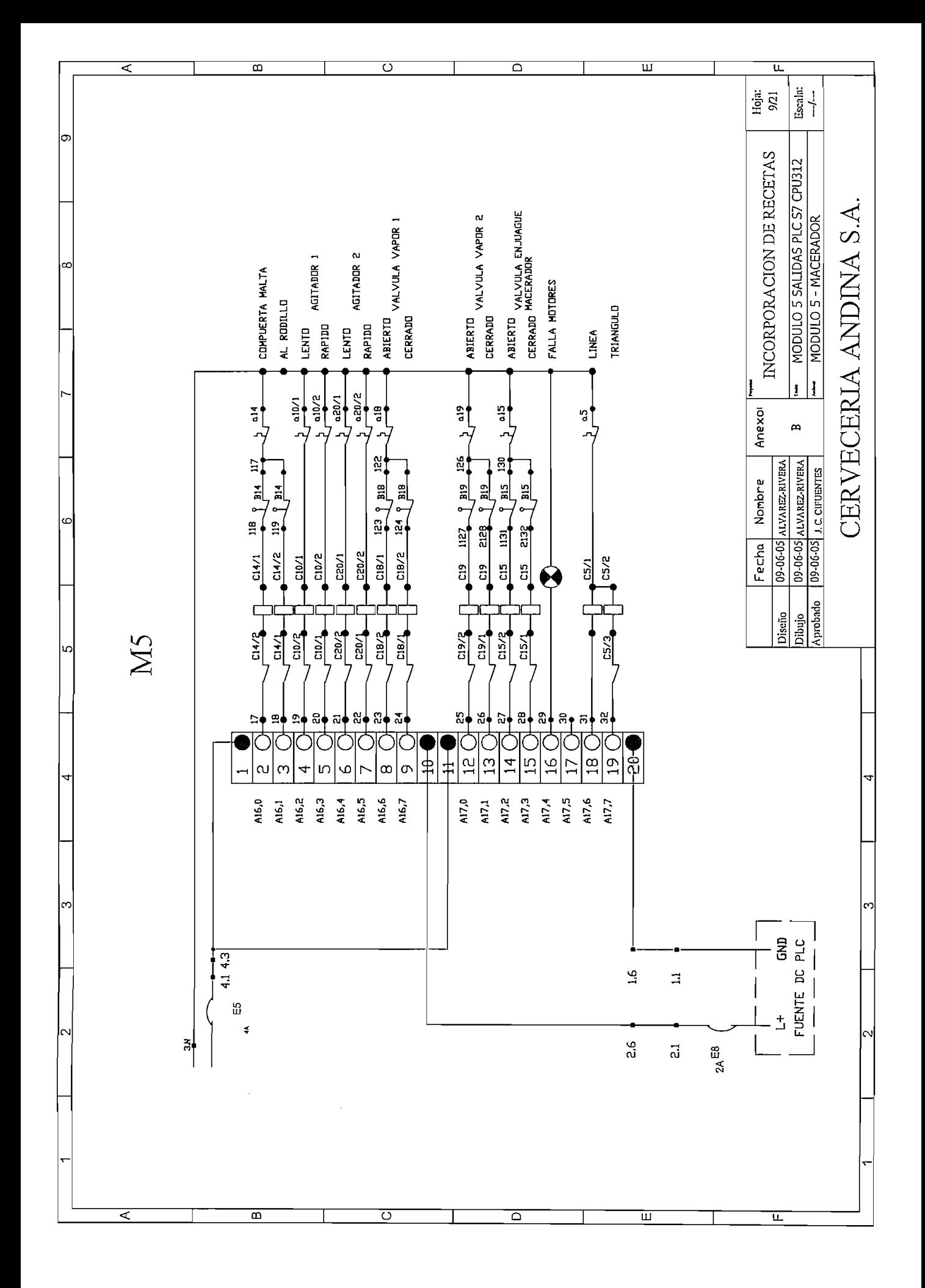

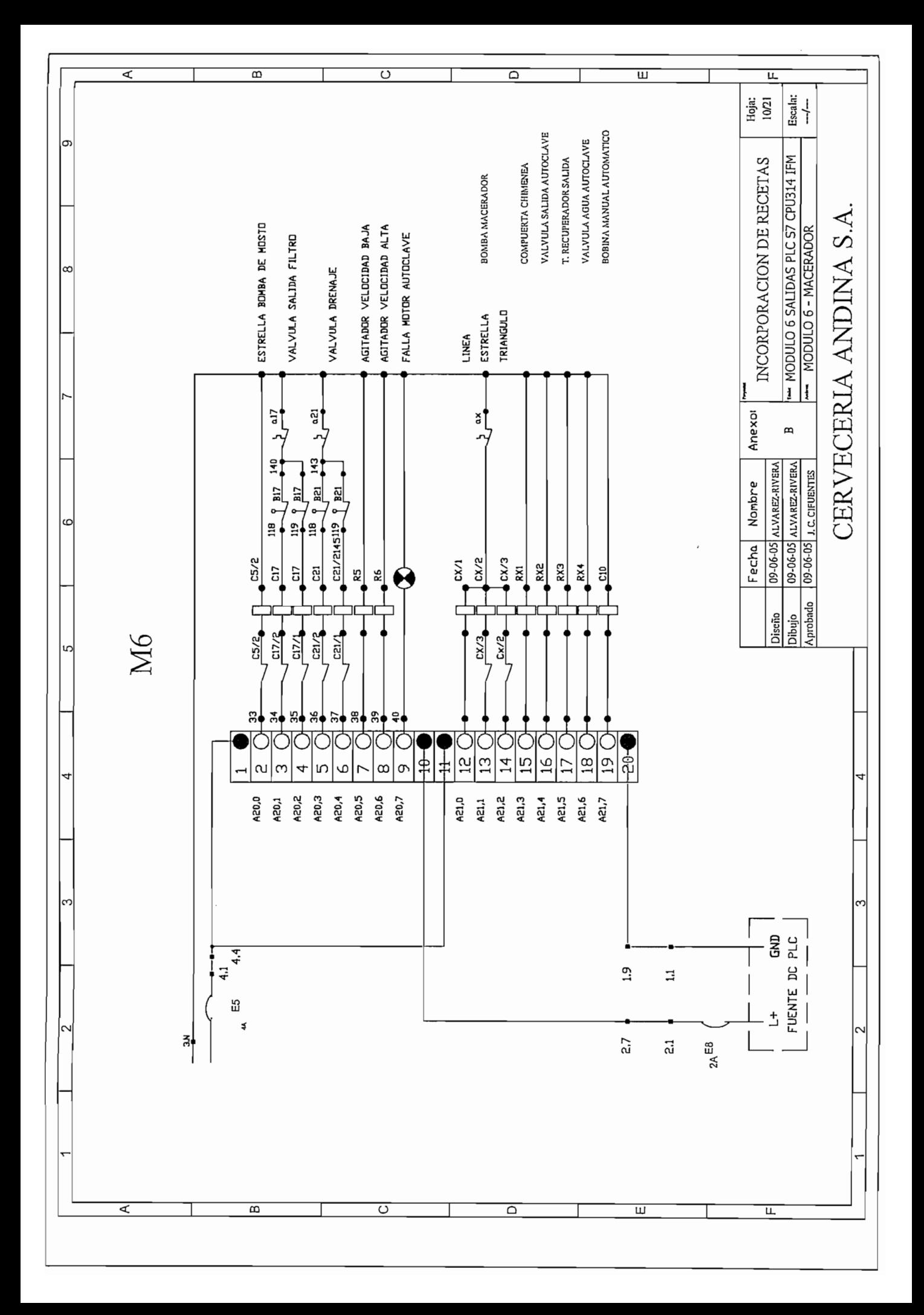

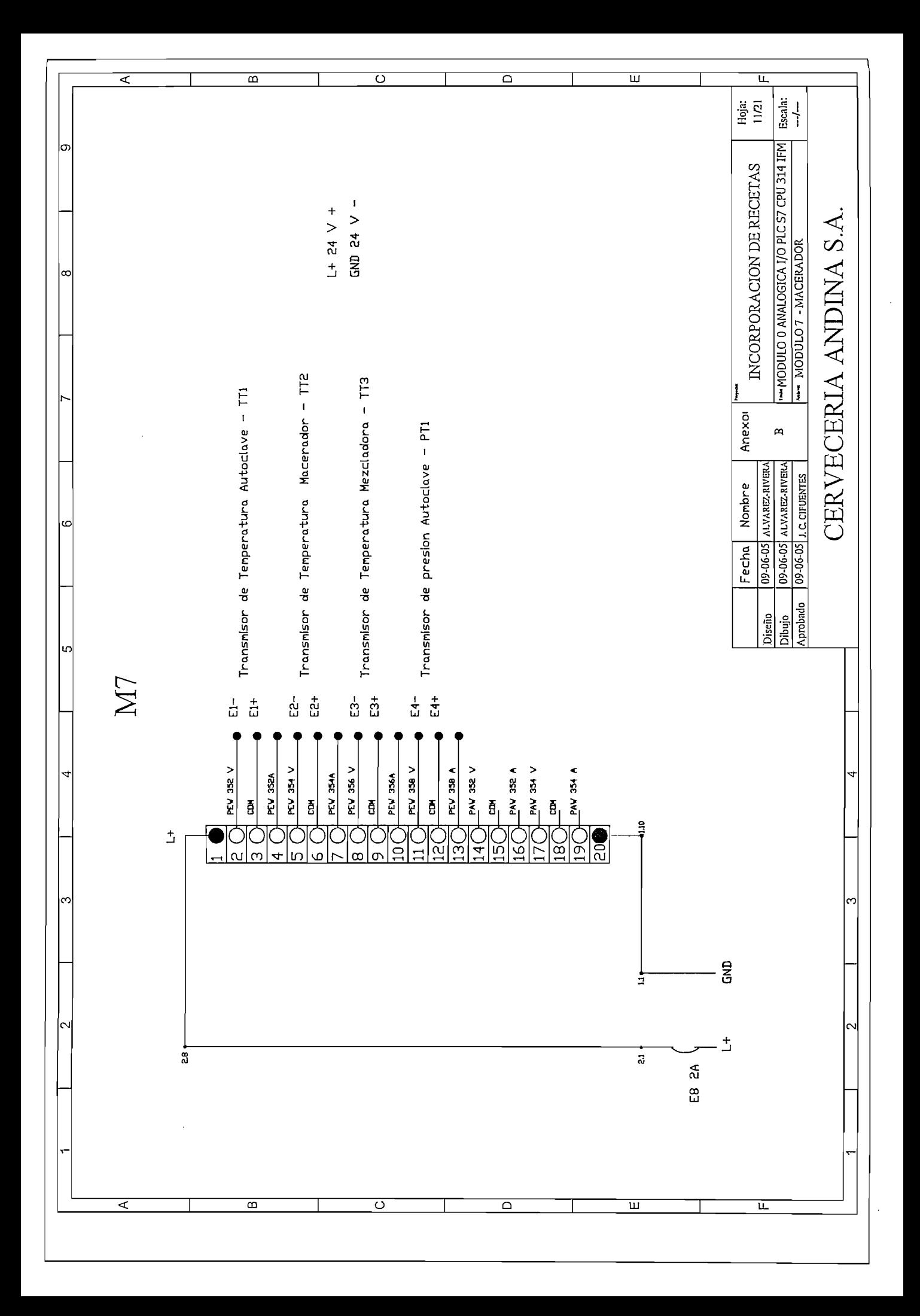

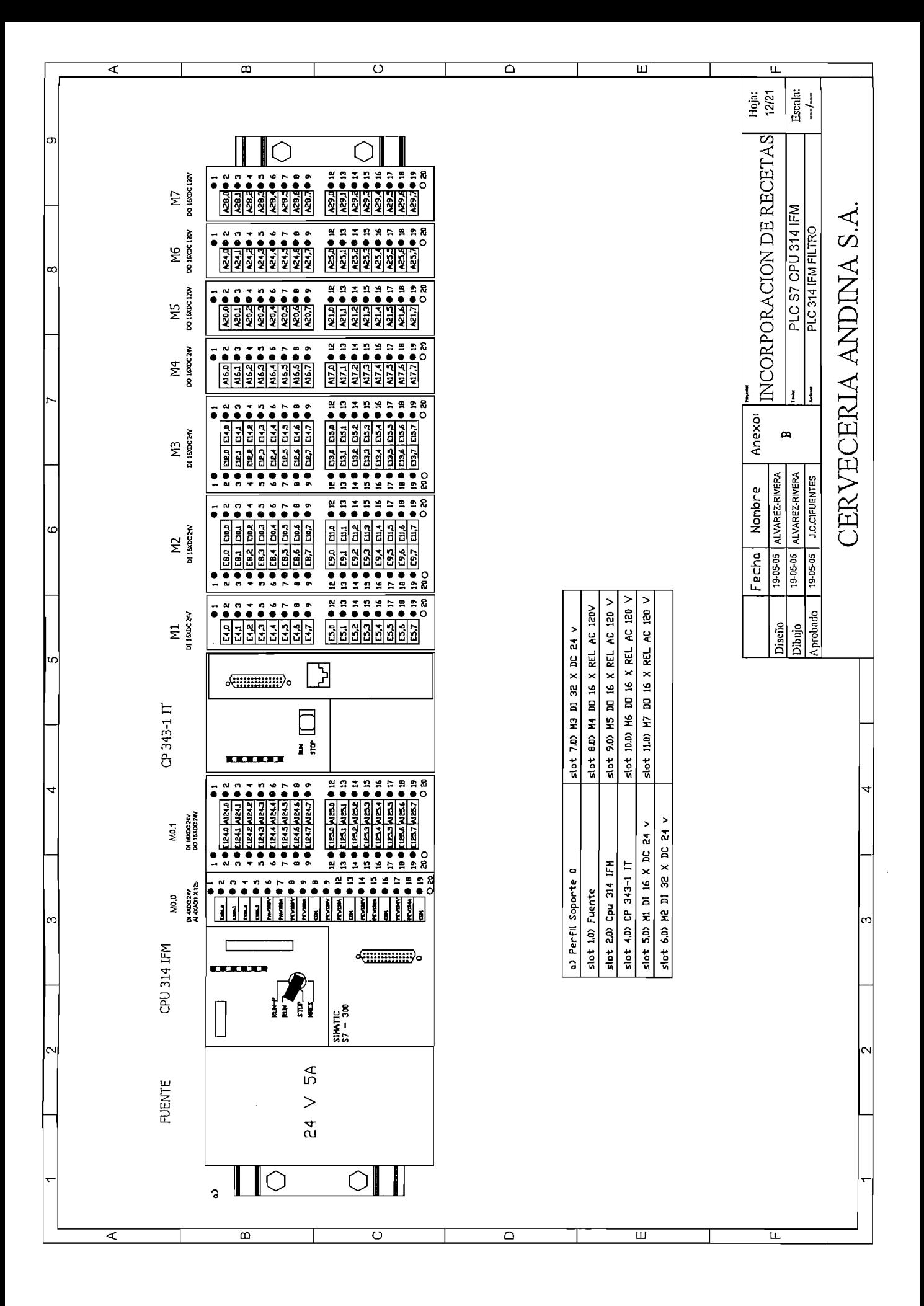

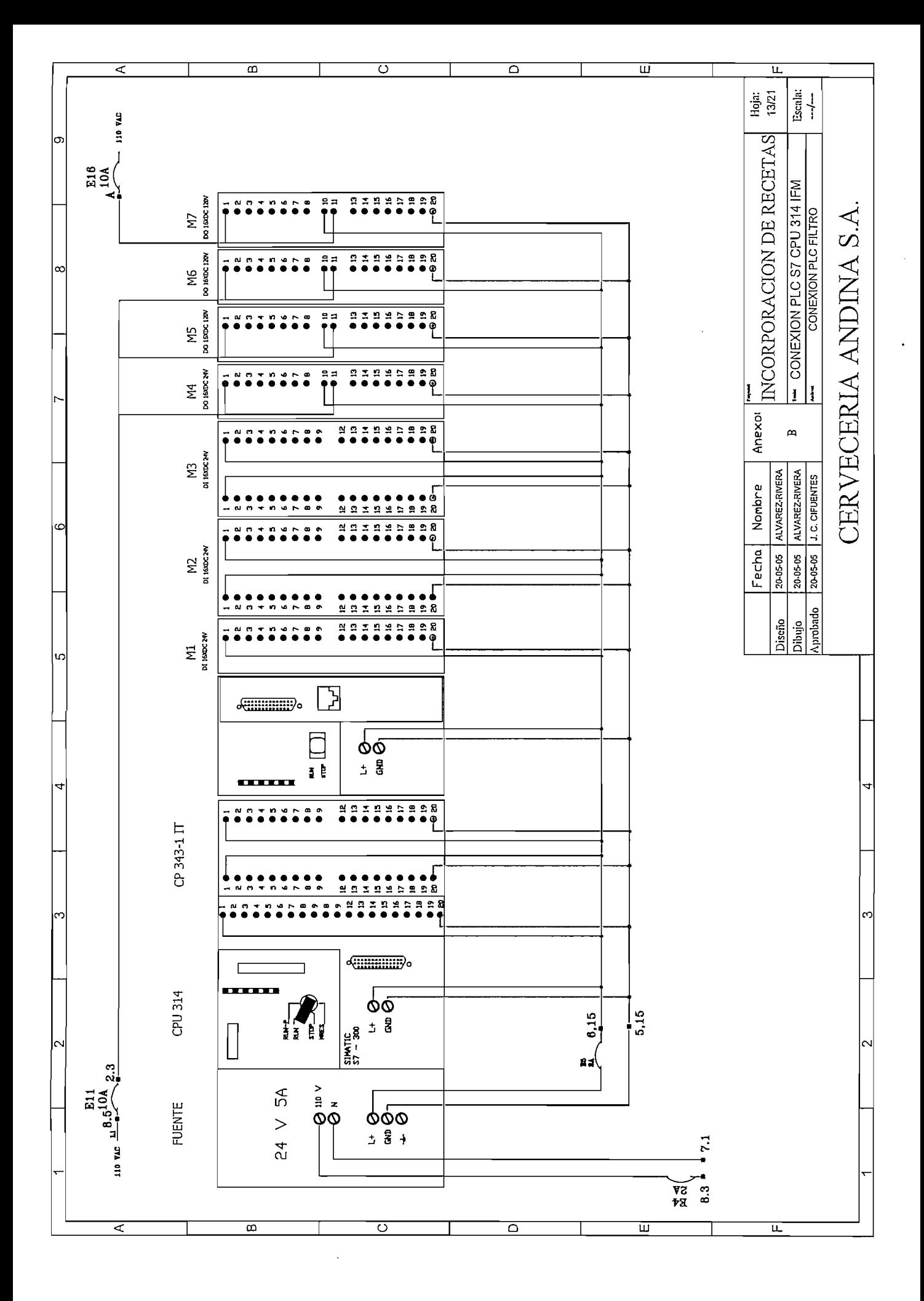

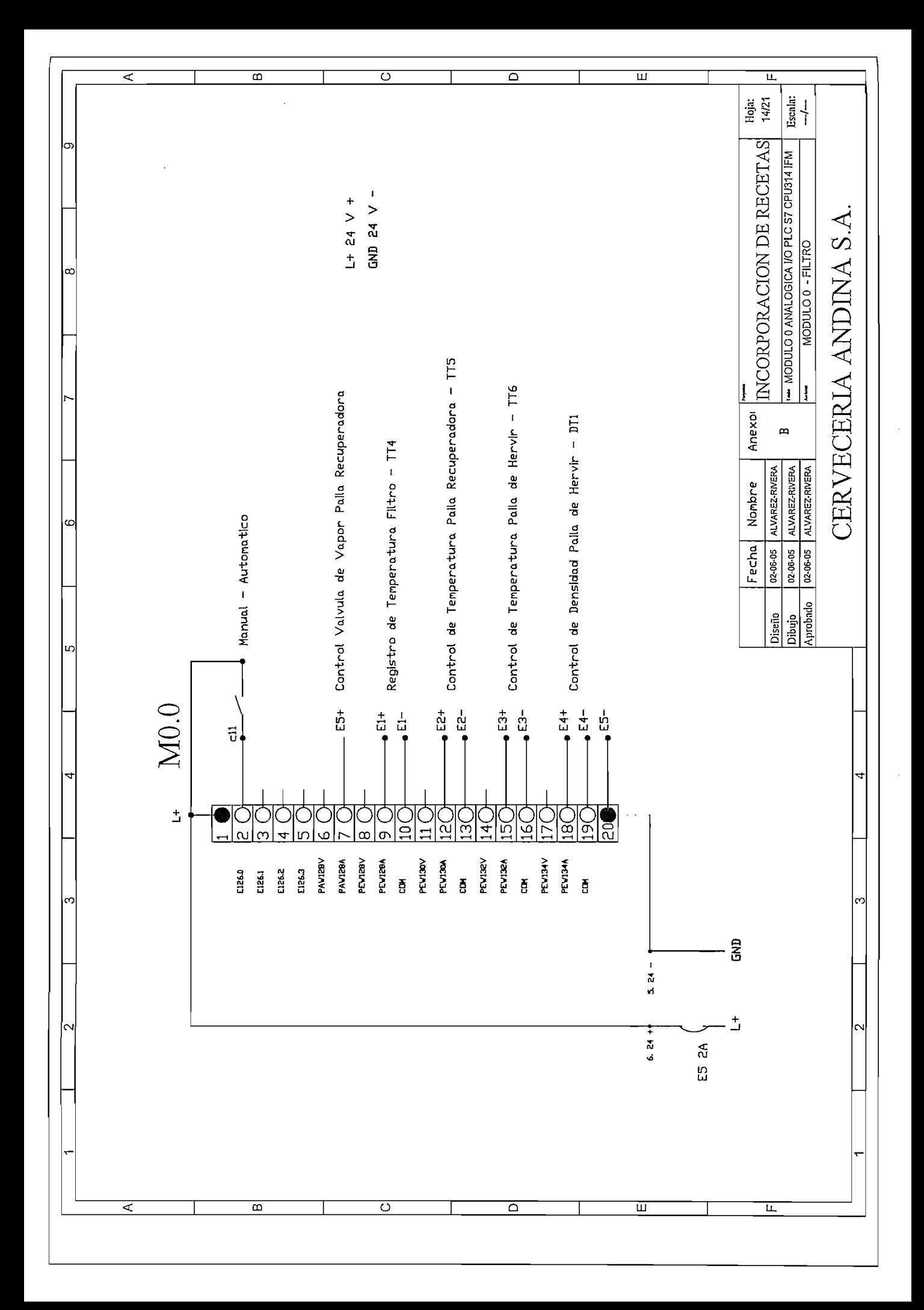
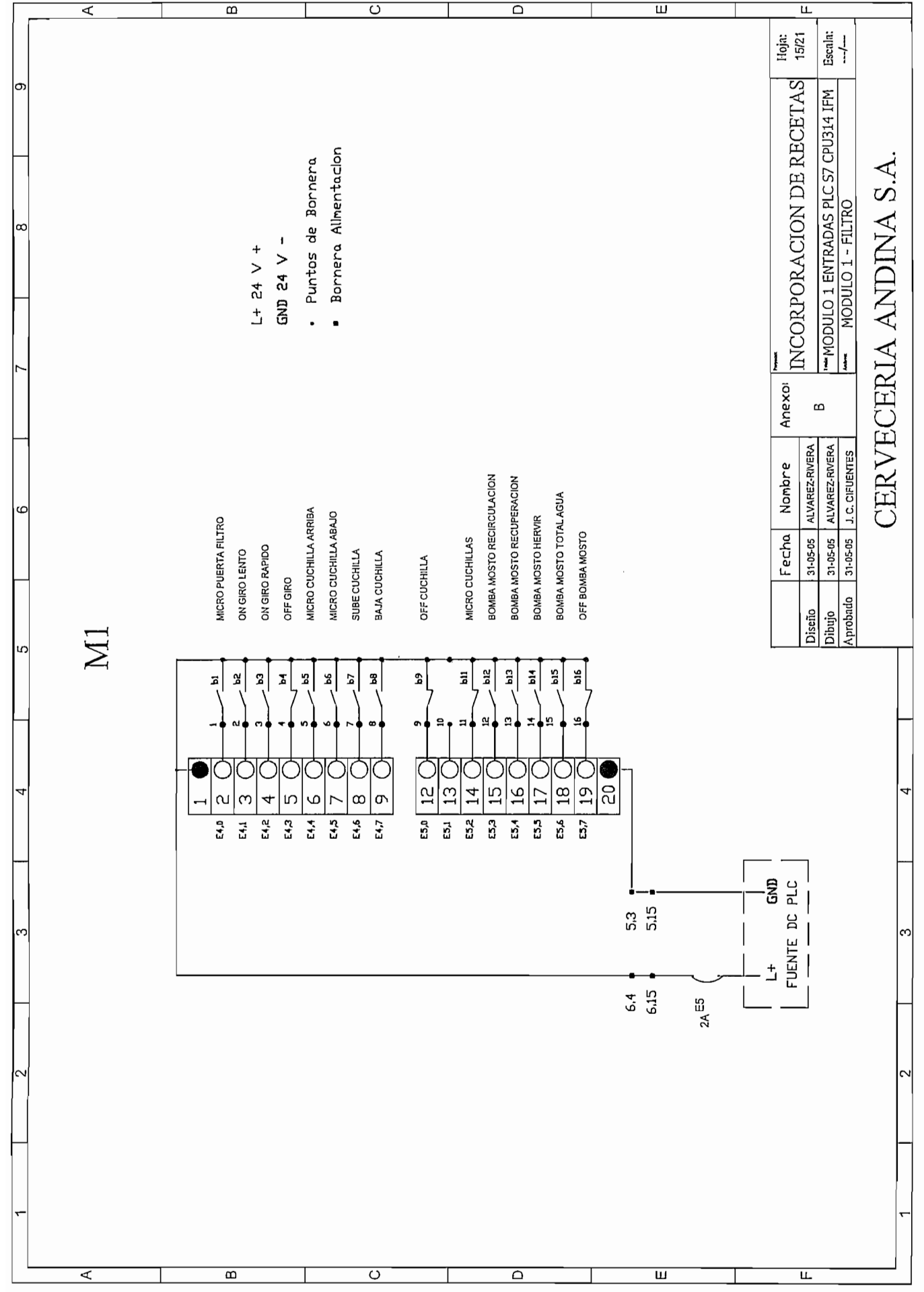

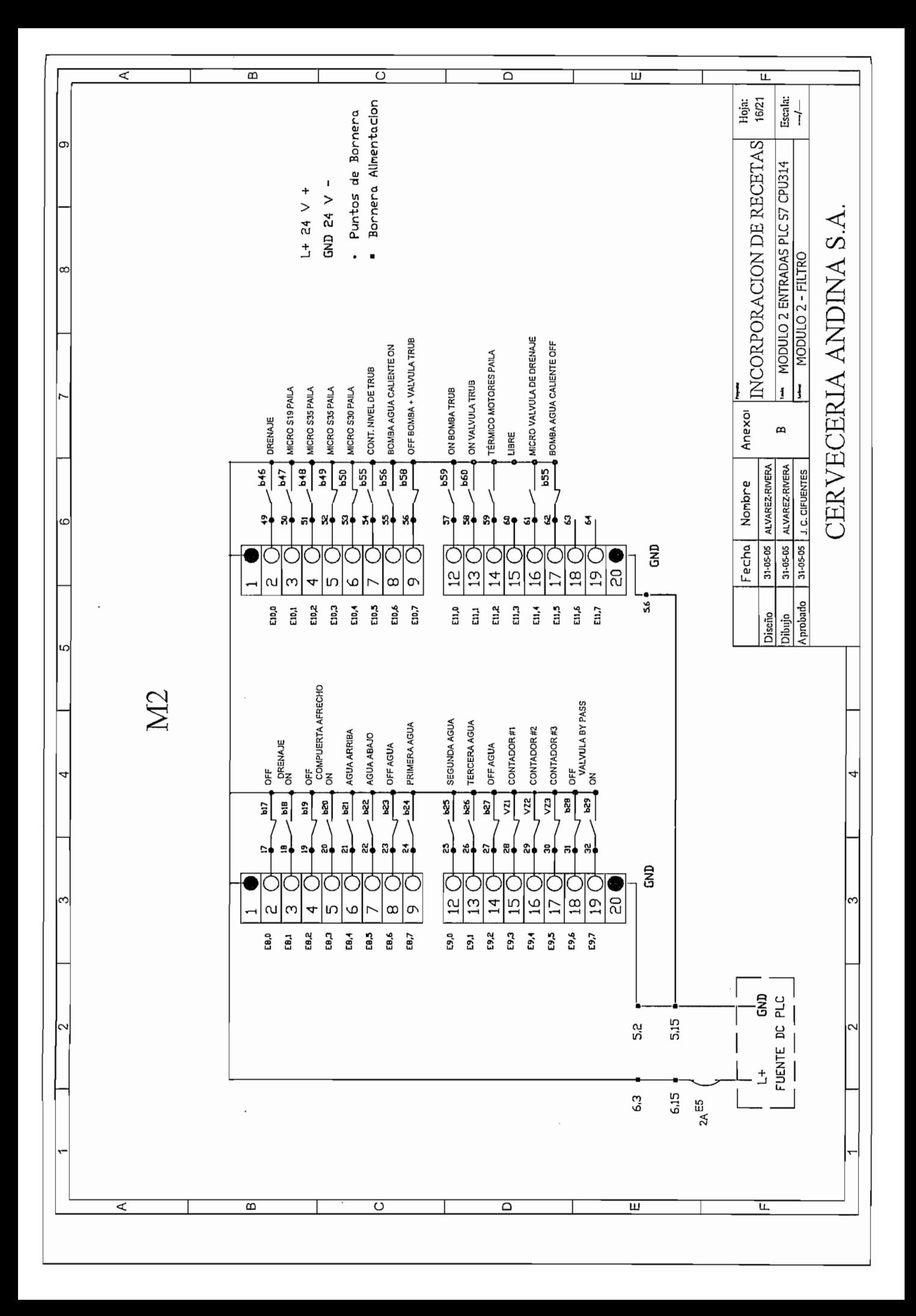

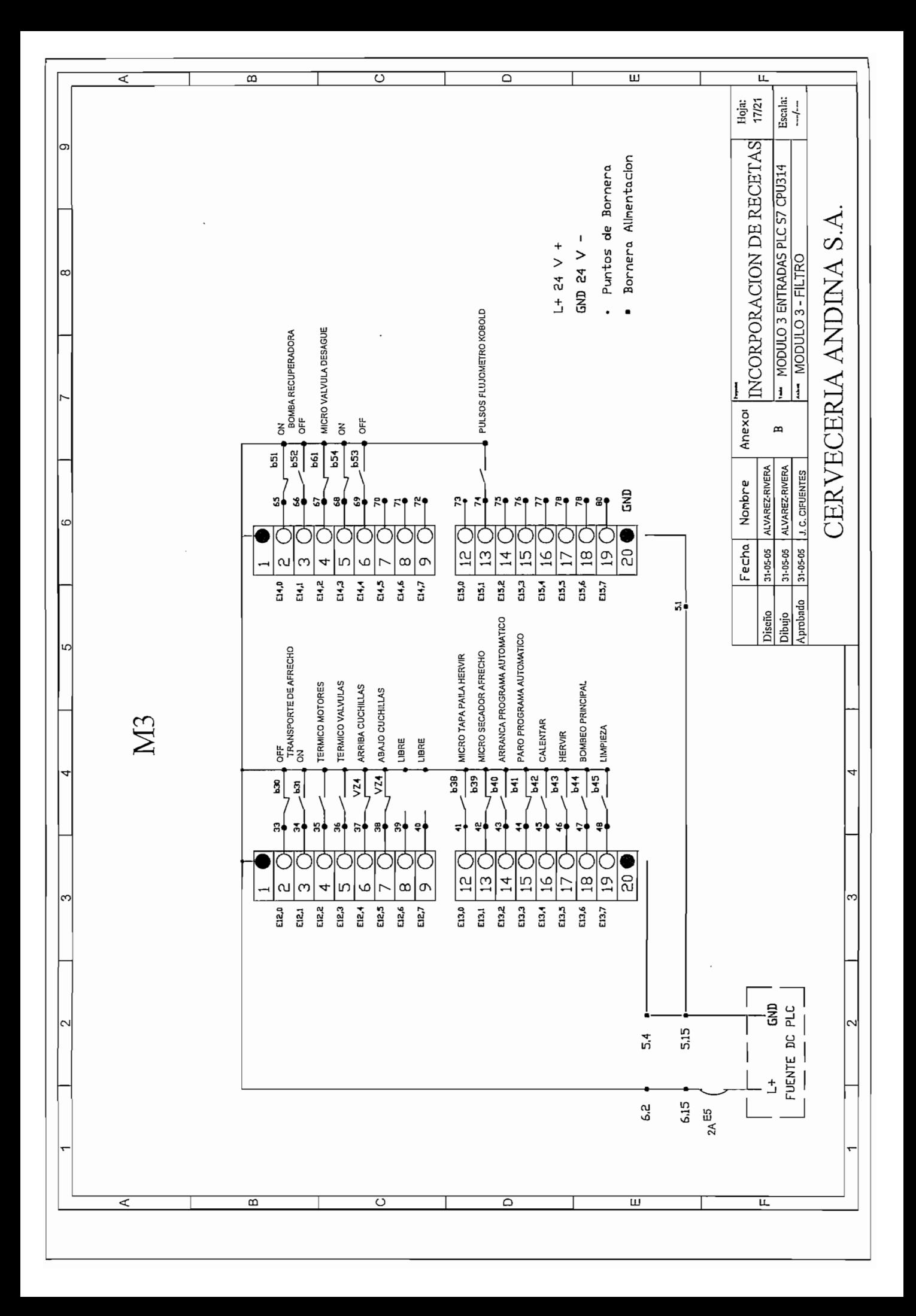

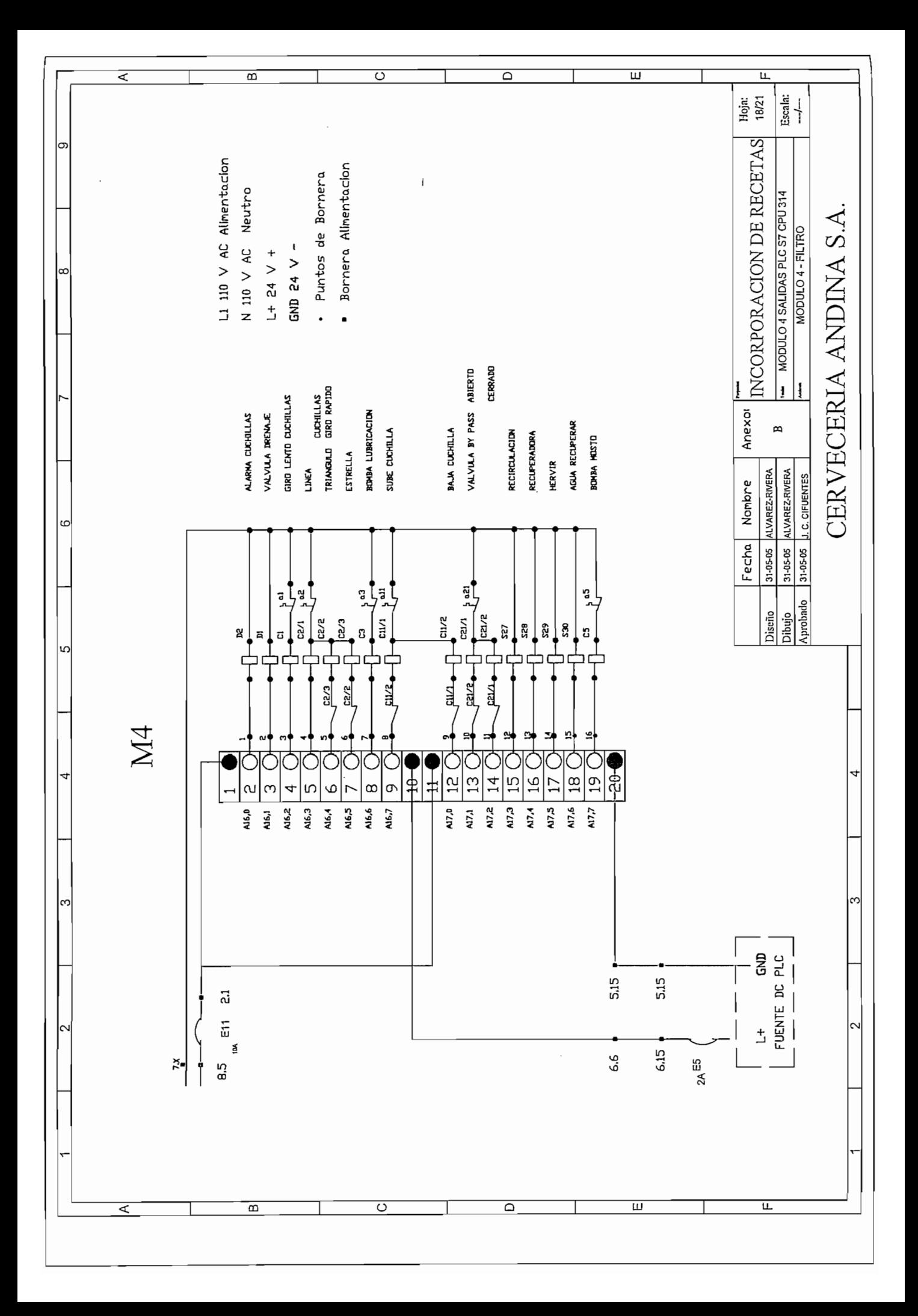

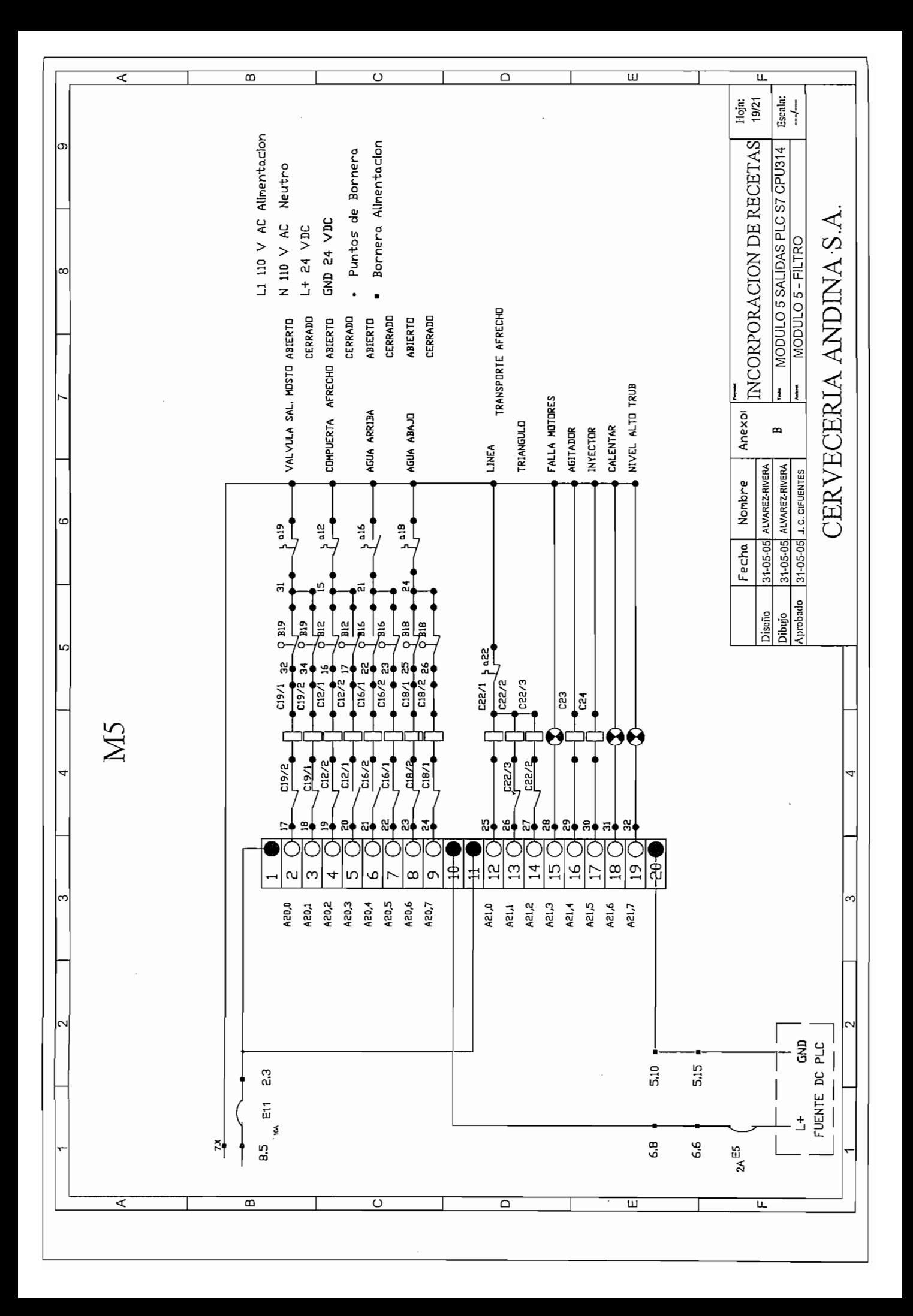

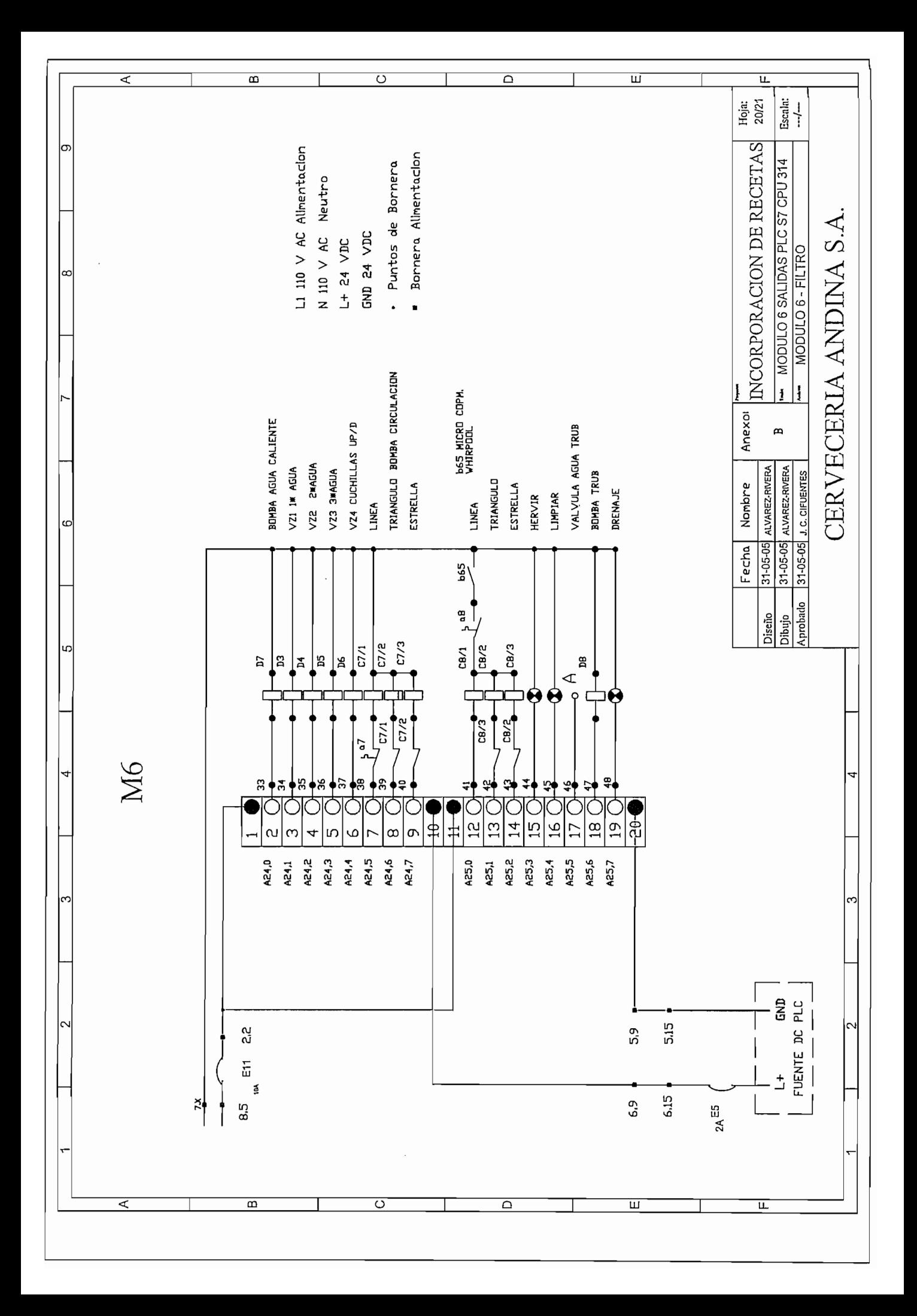

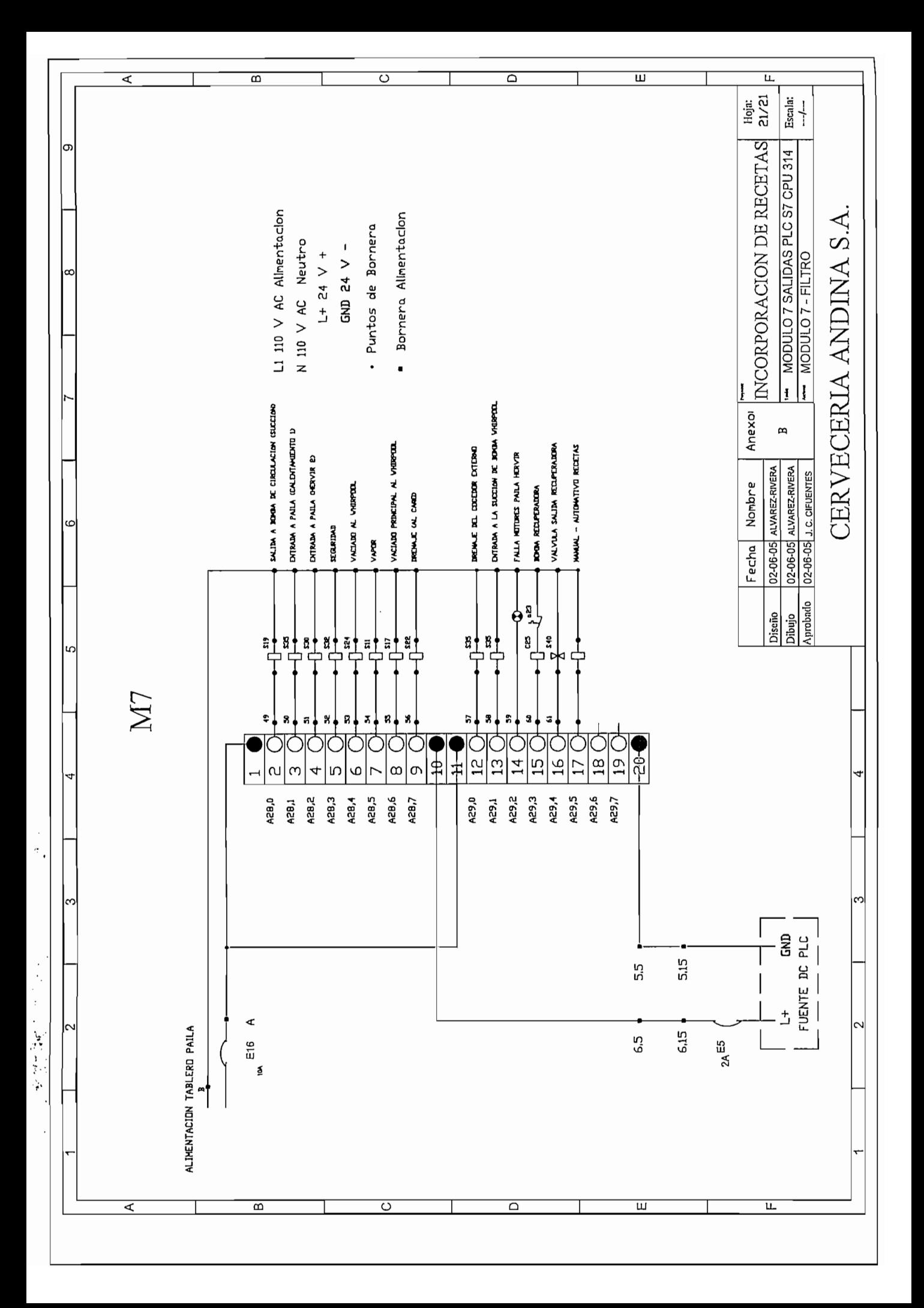

ANEXO C P&ID'S

 $\frac{1}{2}$ 

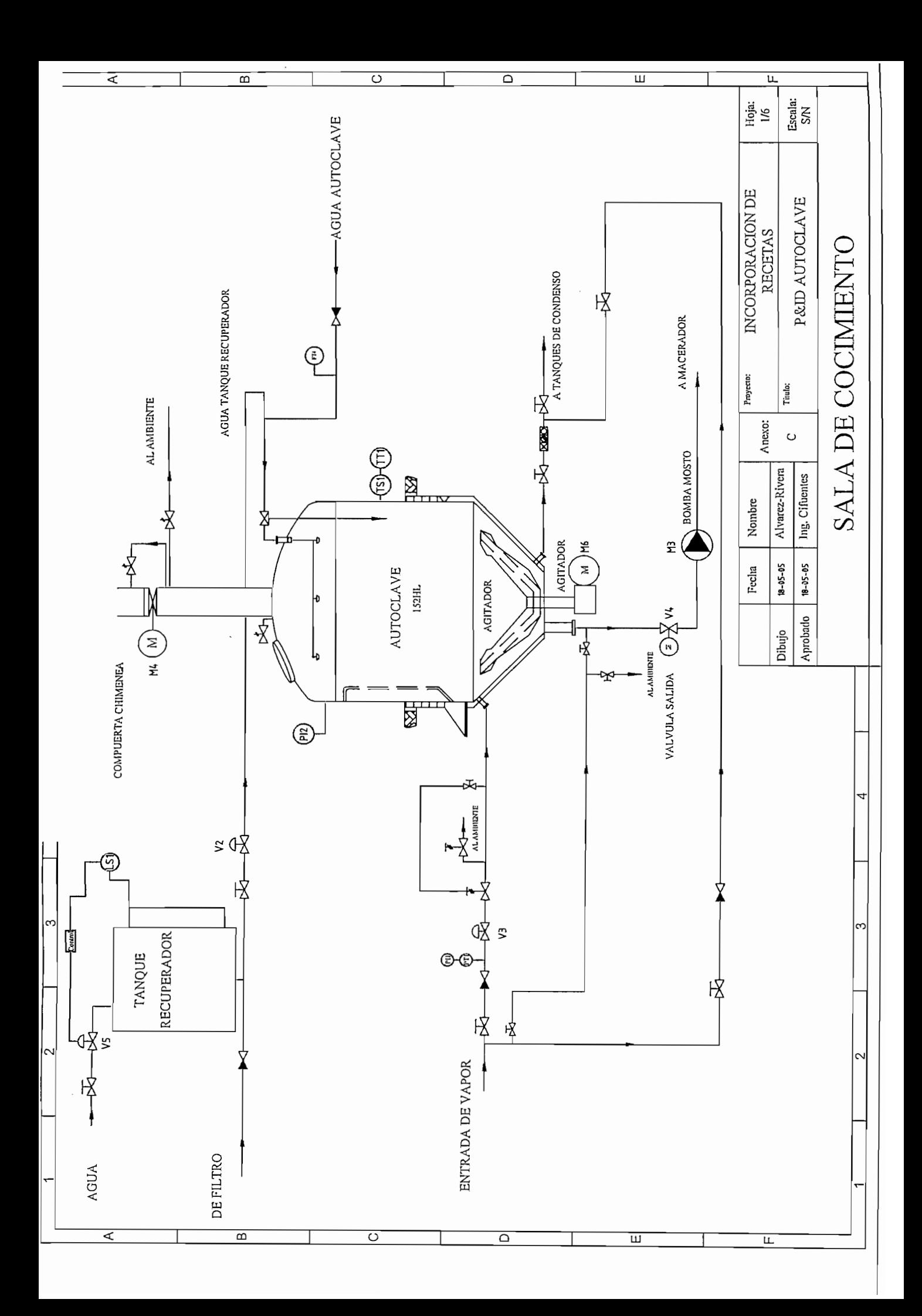

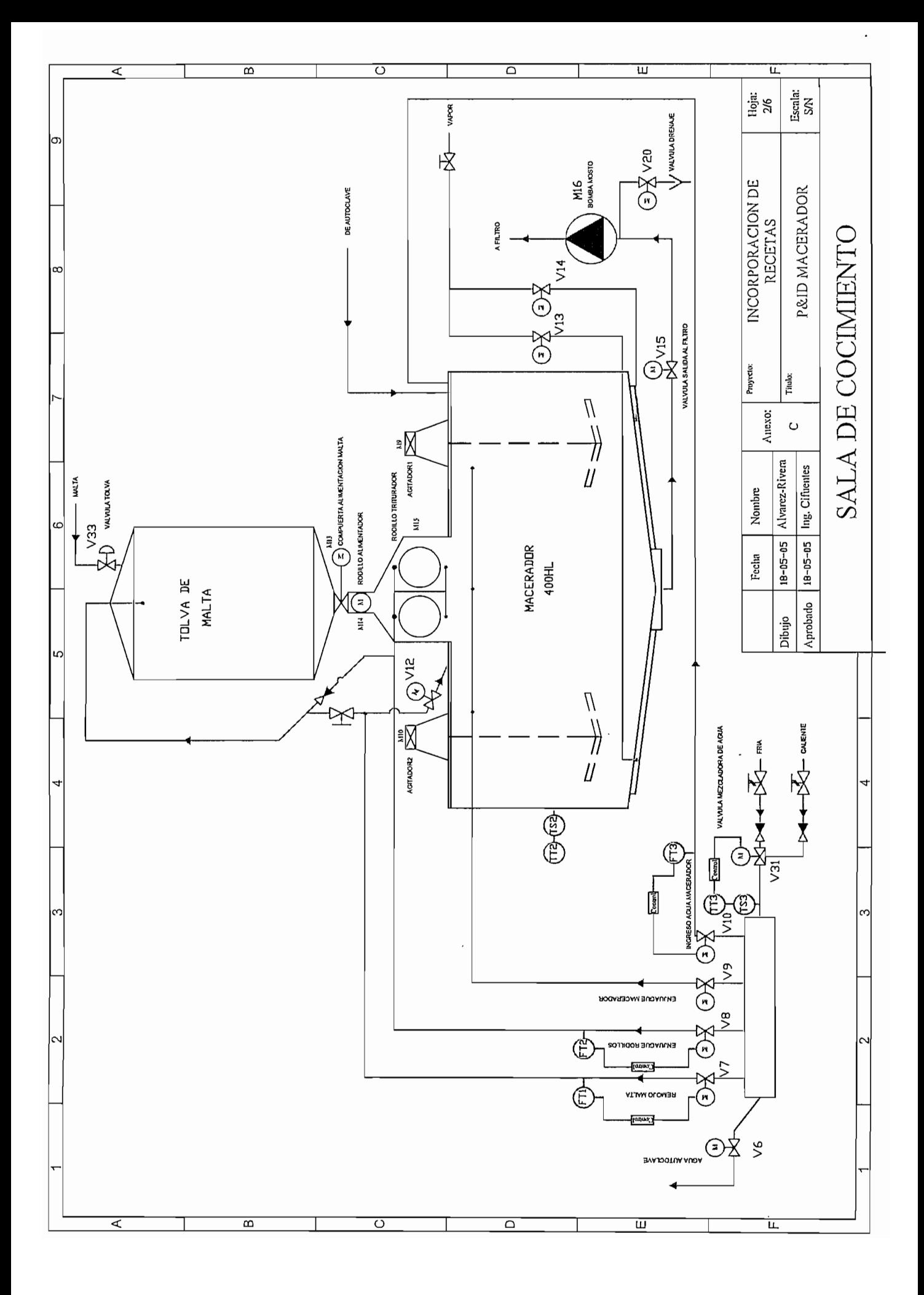

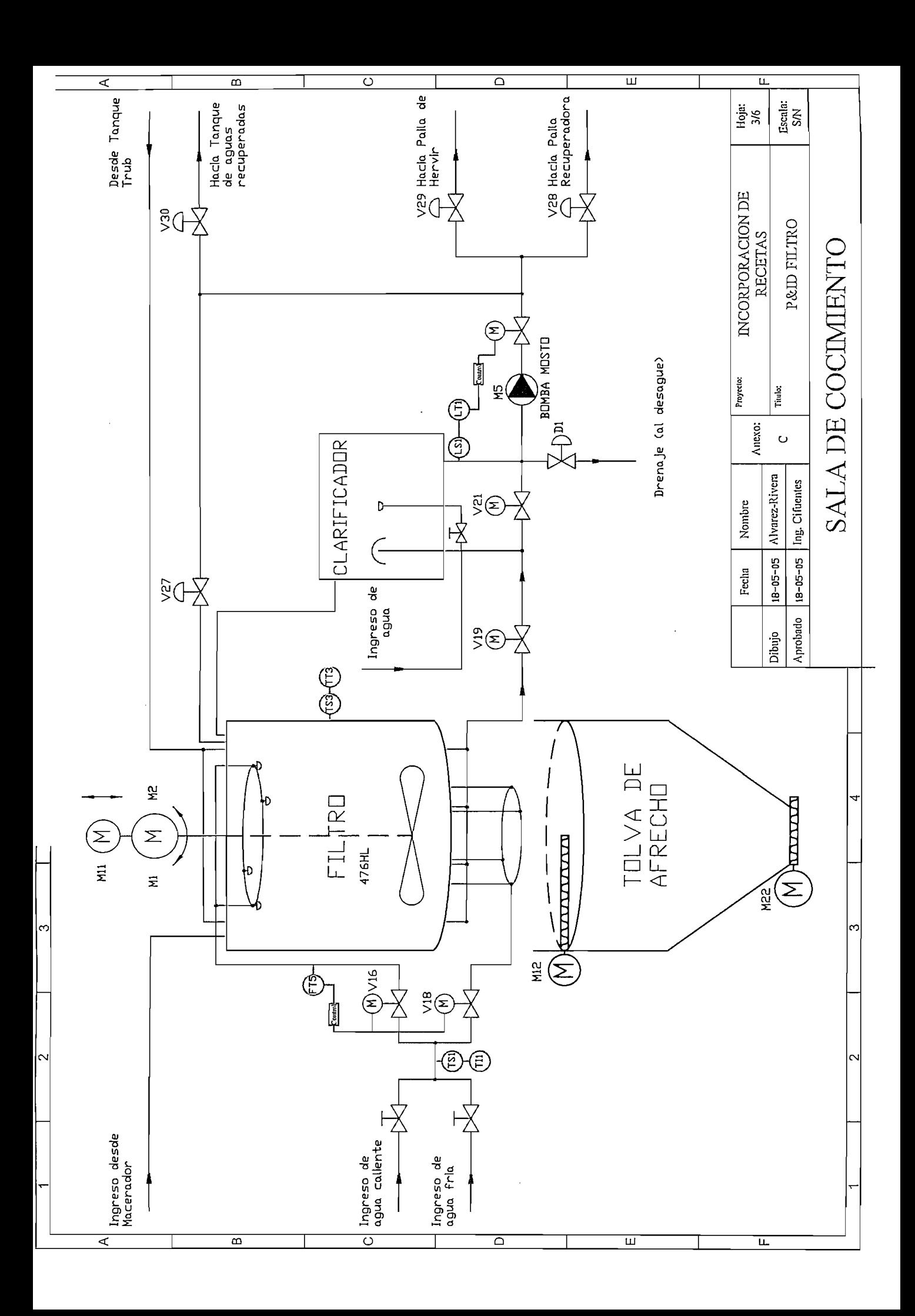

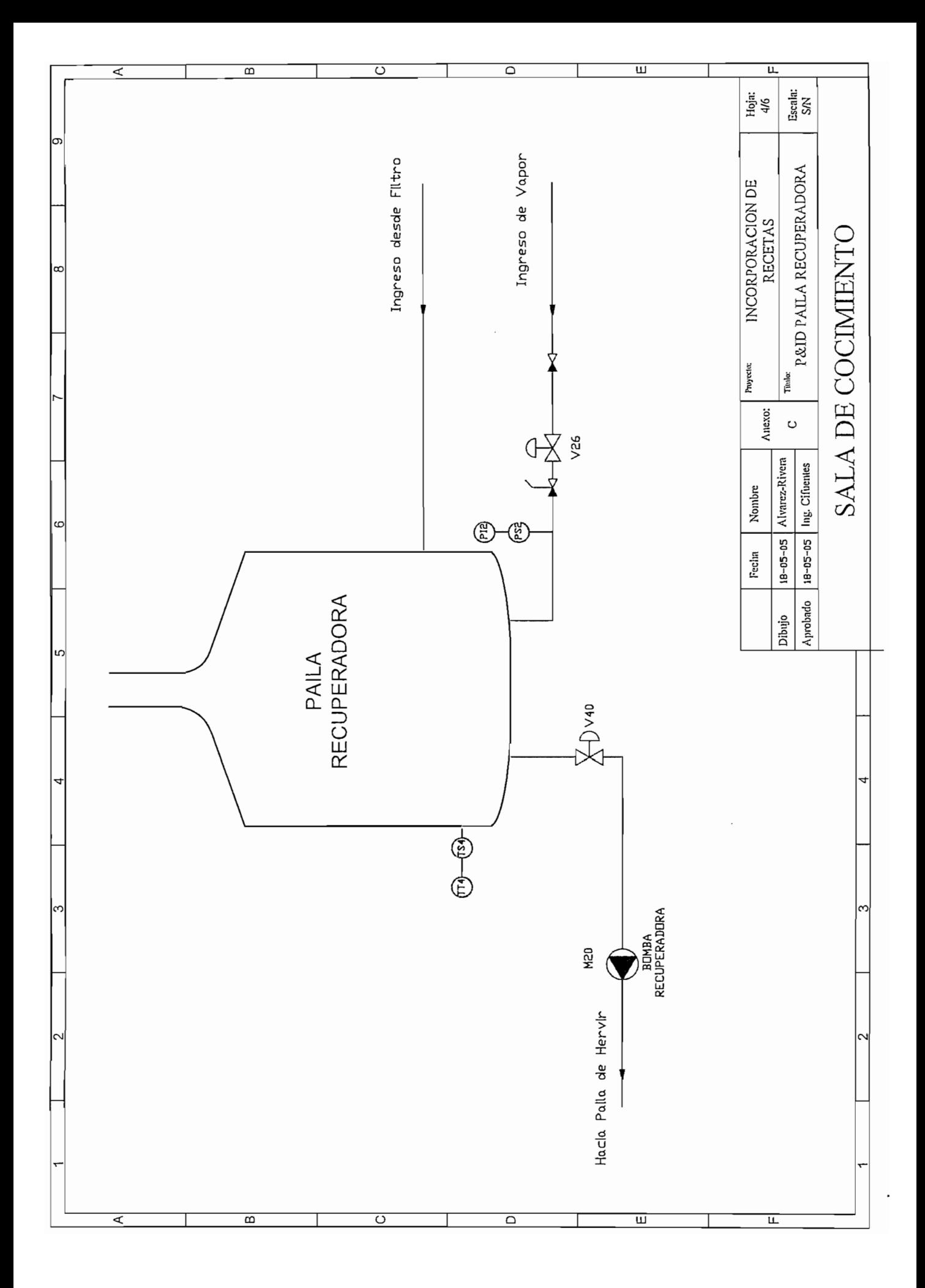

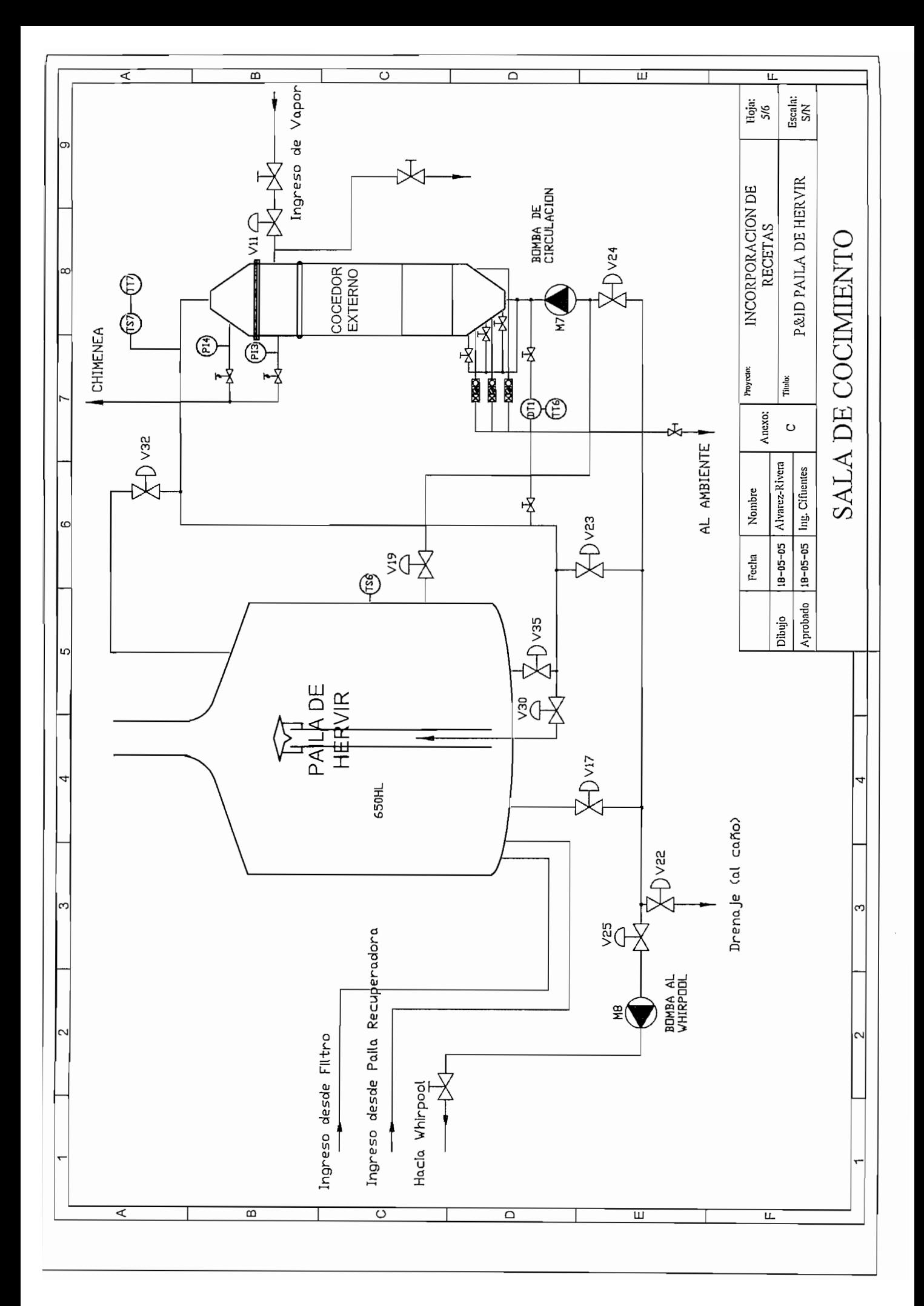

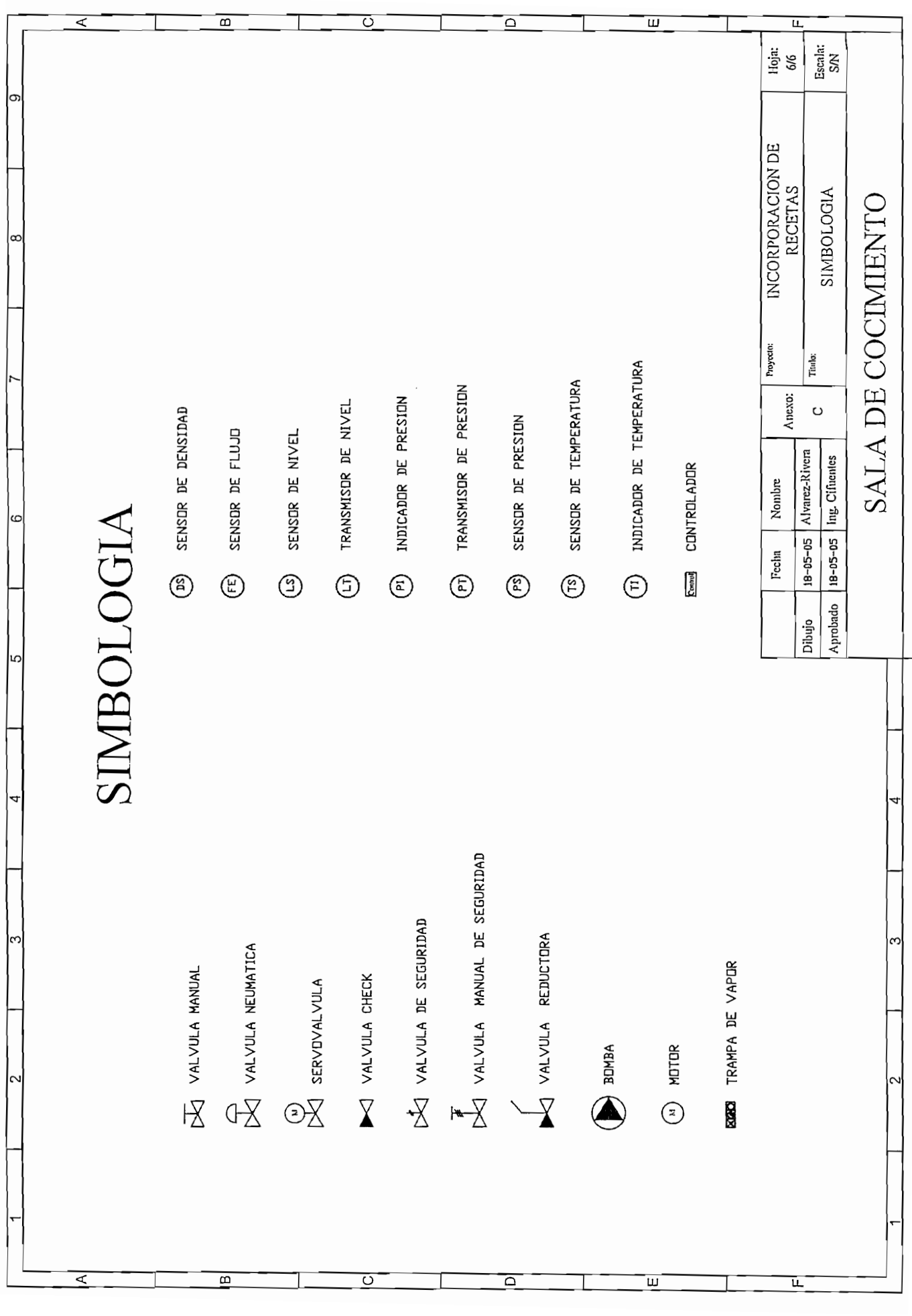

## ANEXOD

 $\mathcal{L}^{\text{max}}_{\text{max}}$  and  $\mathcal{L}^{\text{max}}_{\text{max}}$ 

 $\mathcal{L}(\mathcal{A})$  and  $\mathcal{L}(\mathcal{A})$  .

## **FLUJÓMETROS**

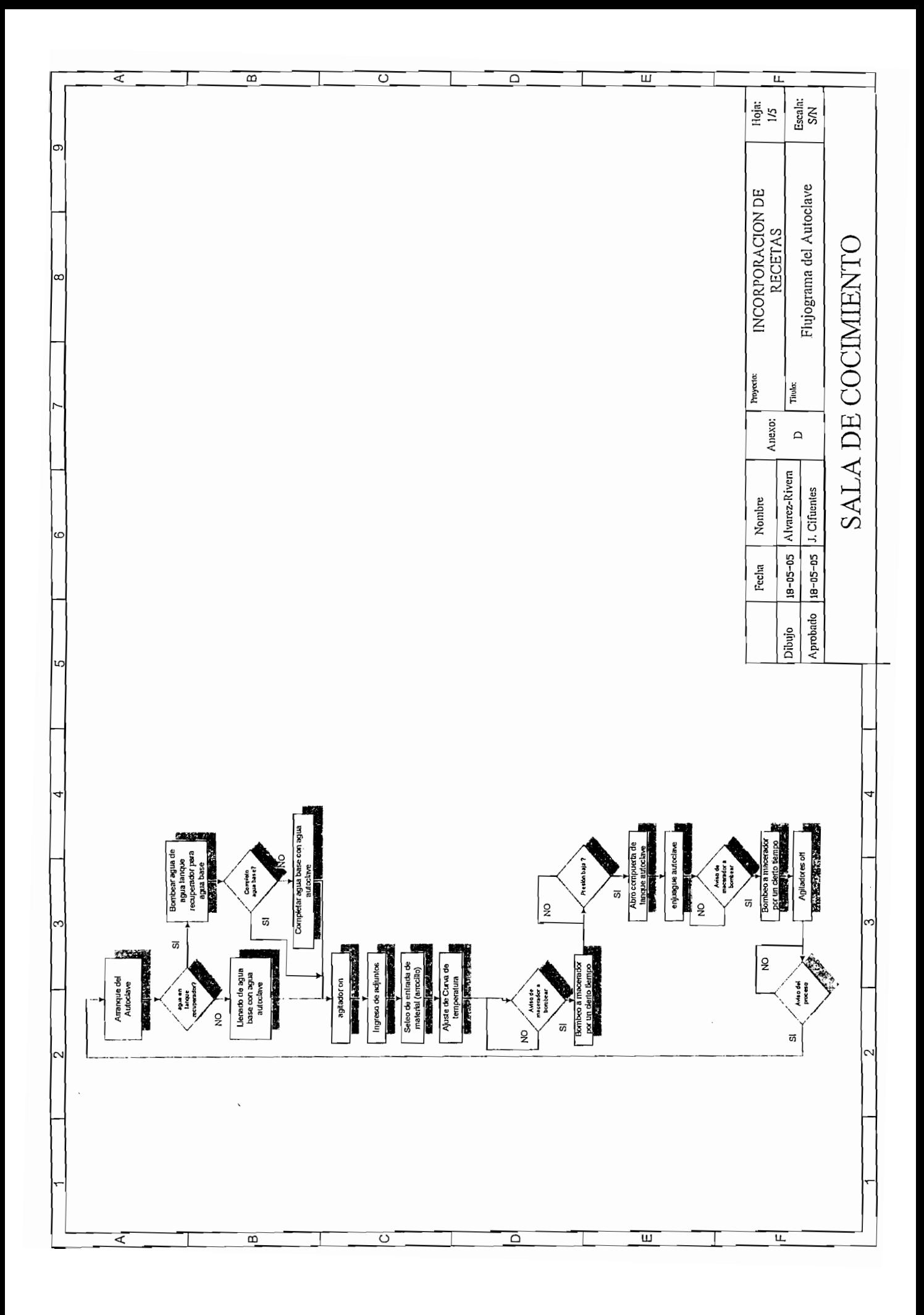

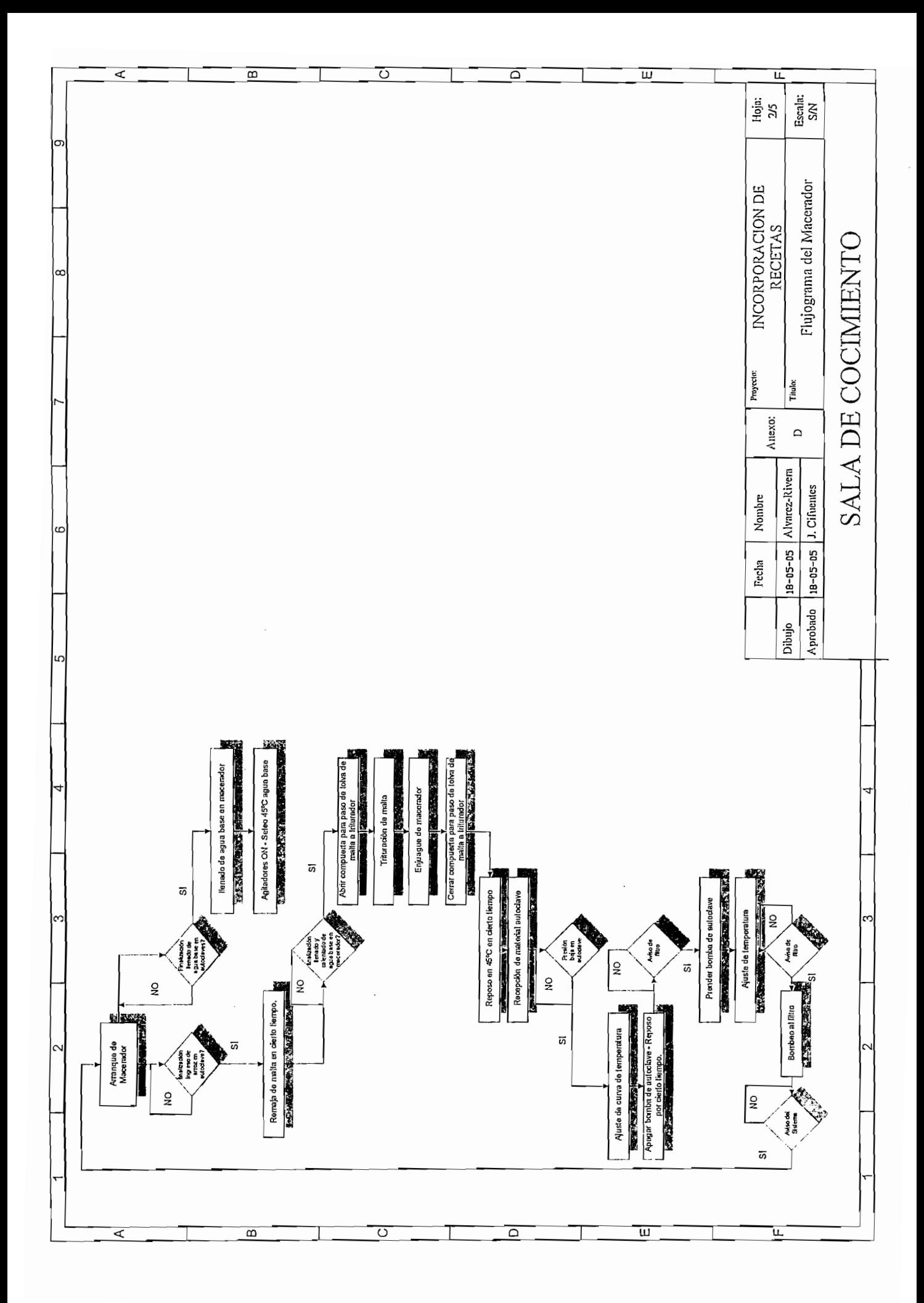

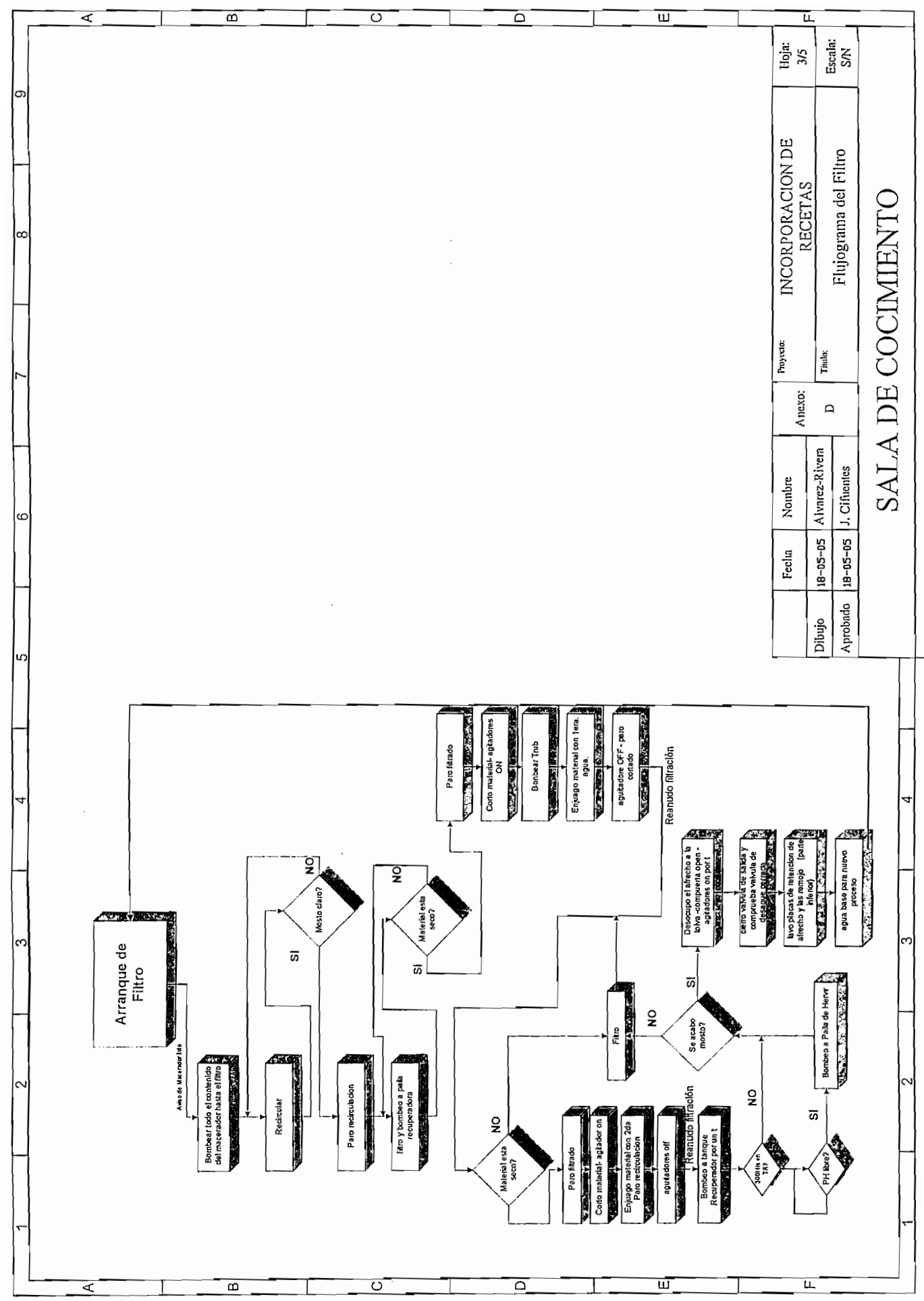

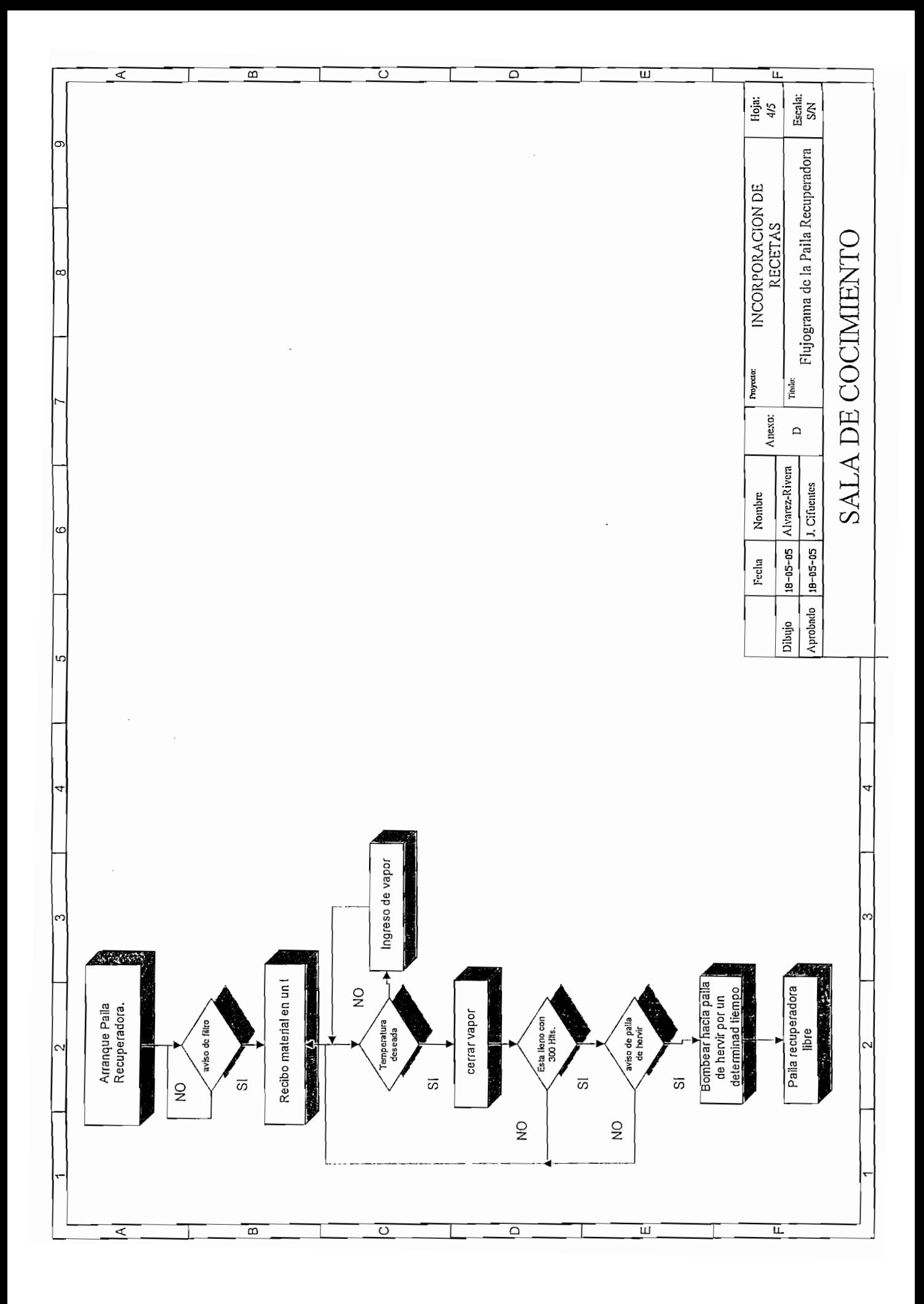

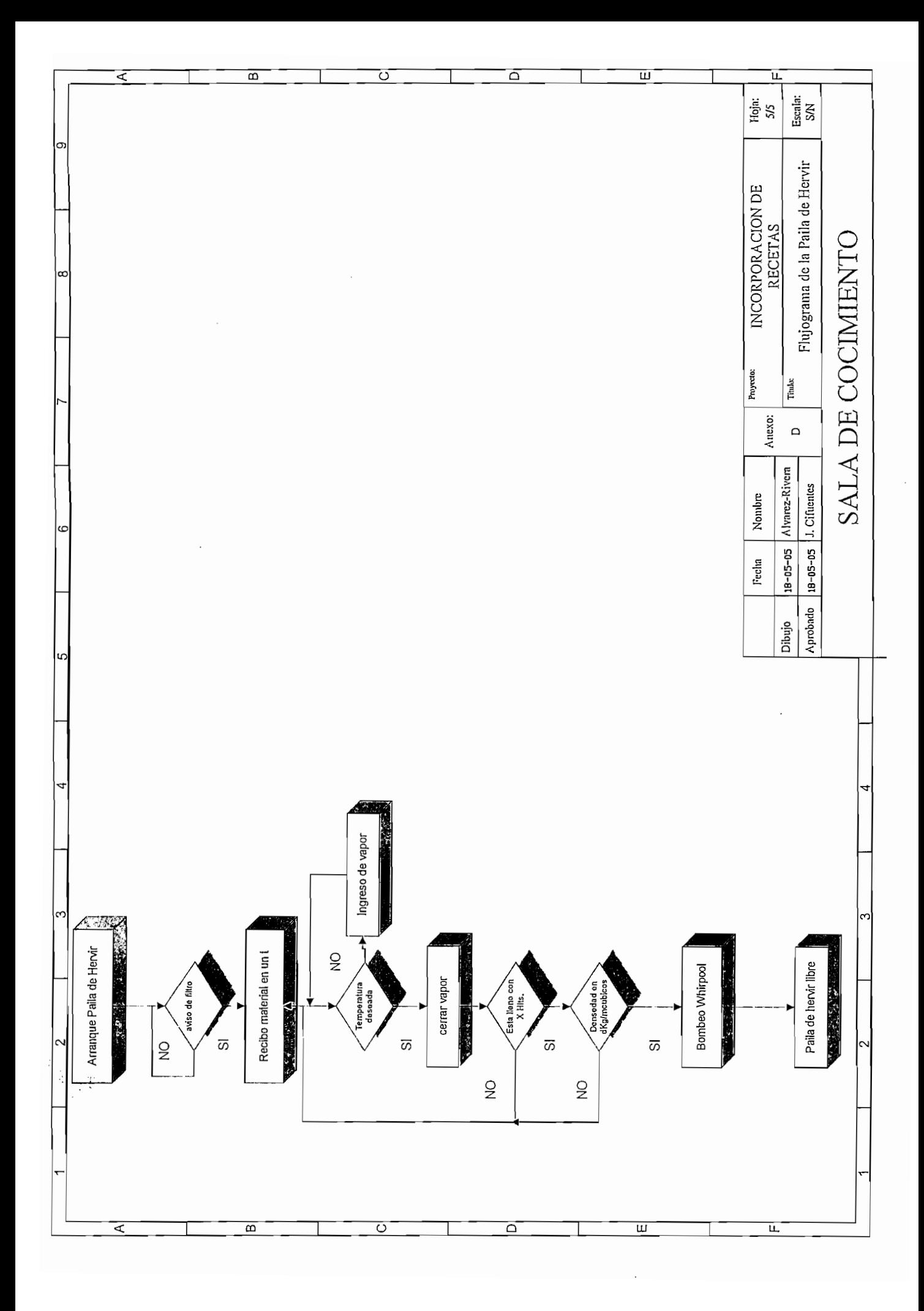

## ANEXOE

## BLOQUES DE CONTROL

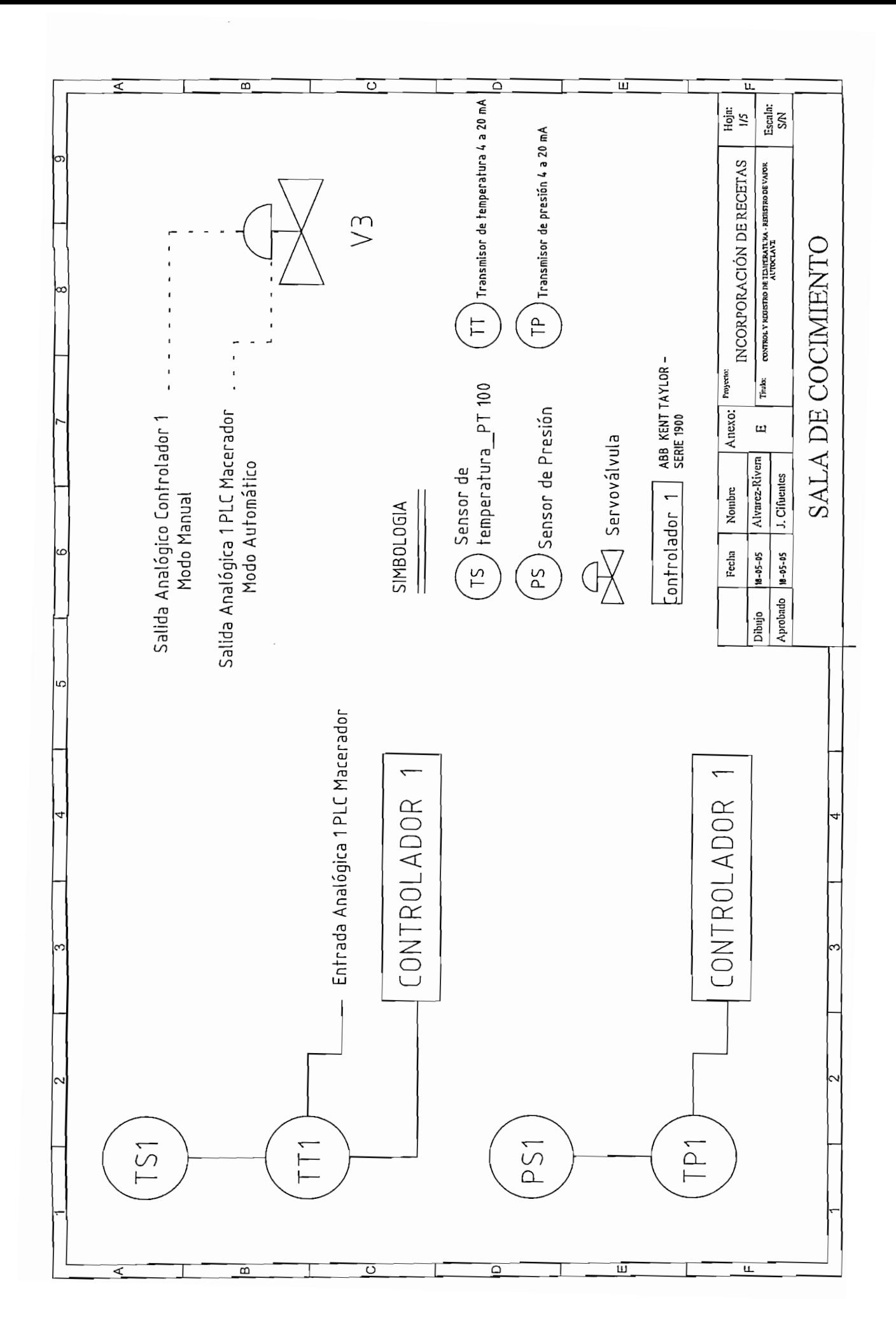

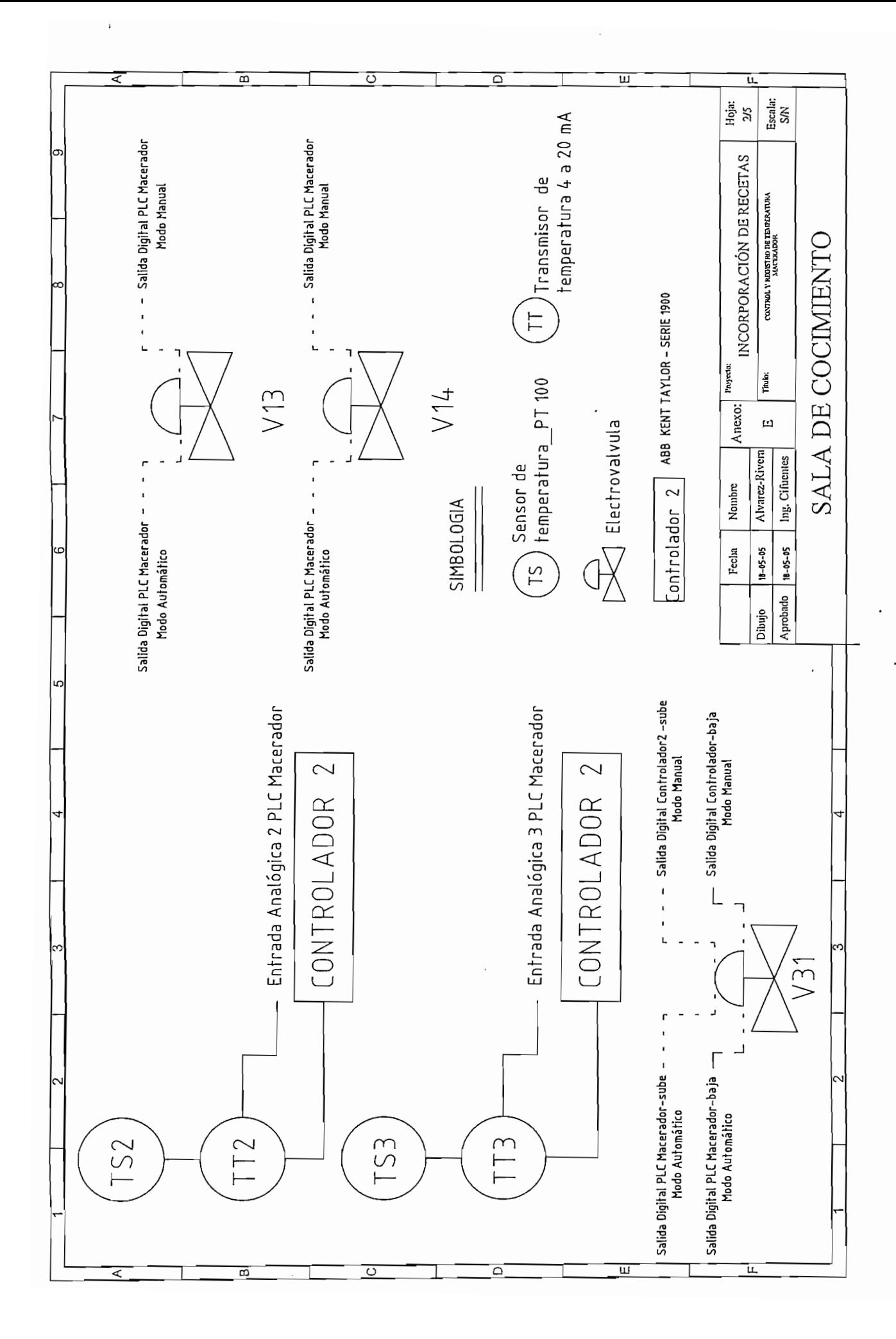

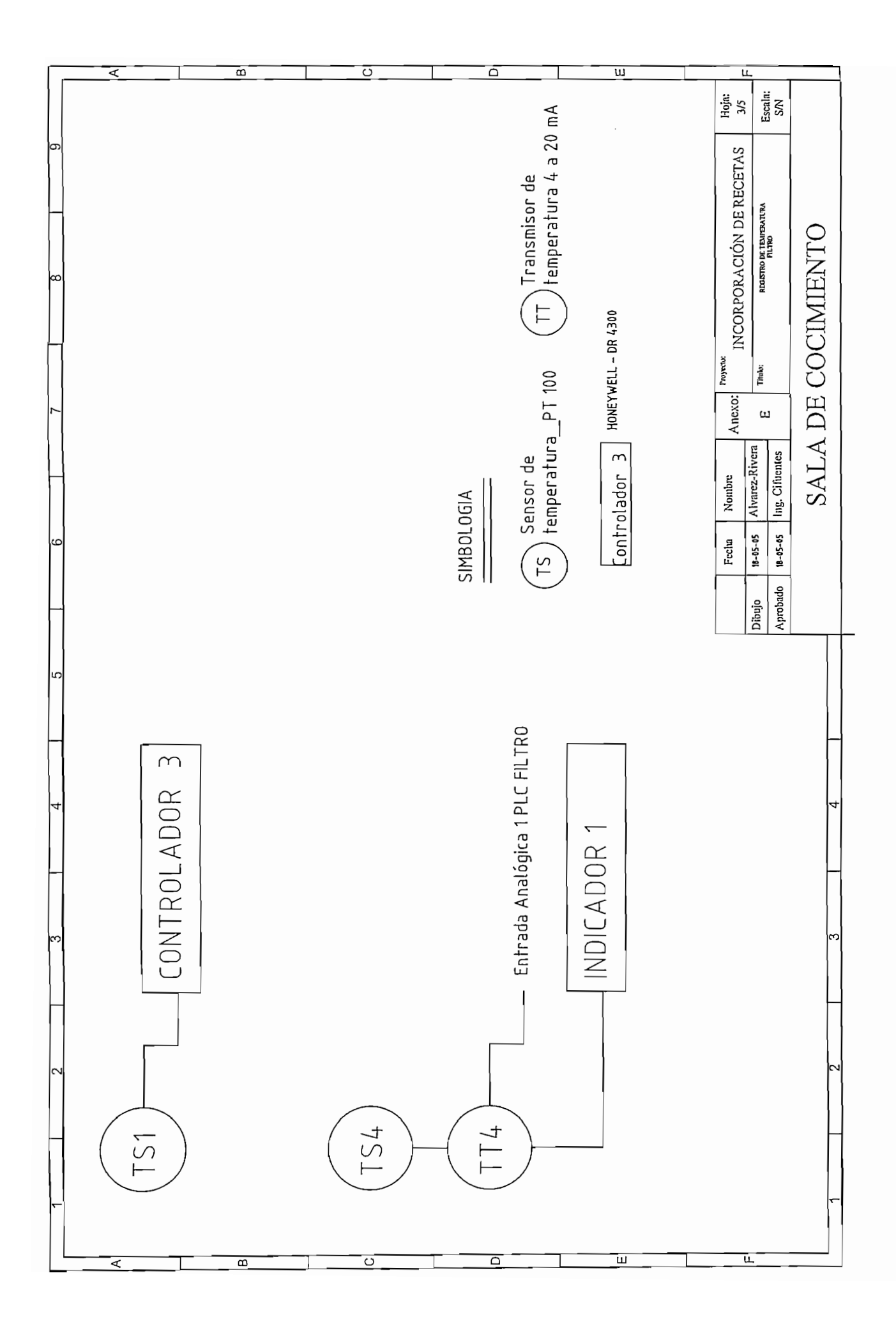

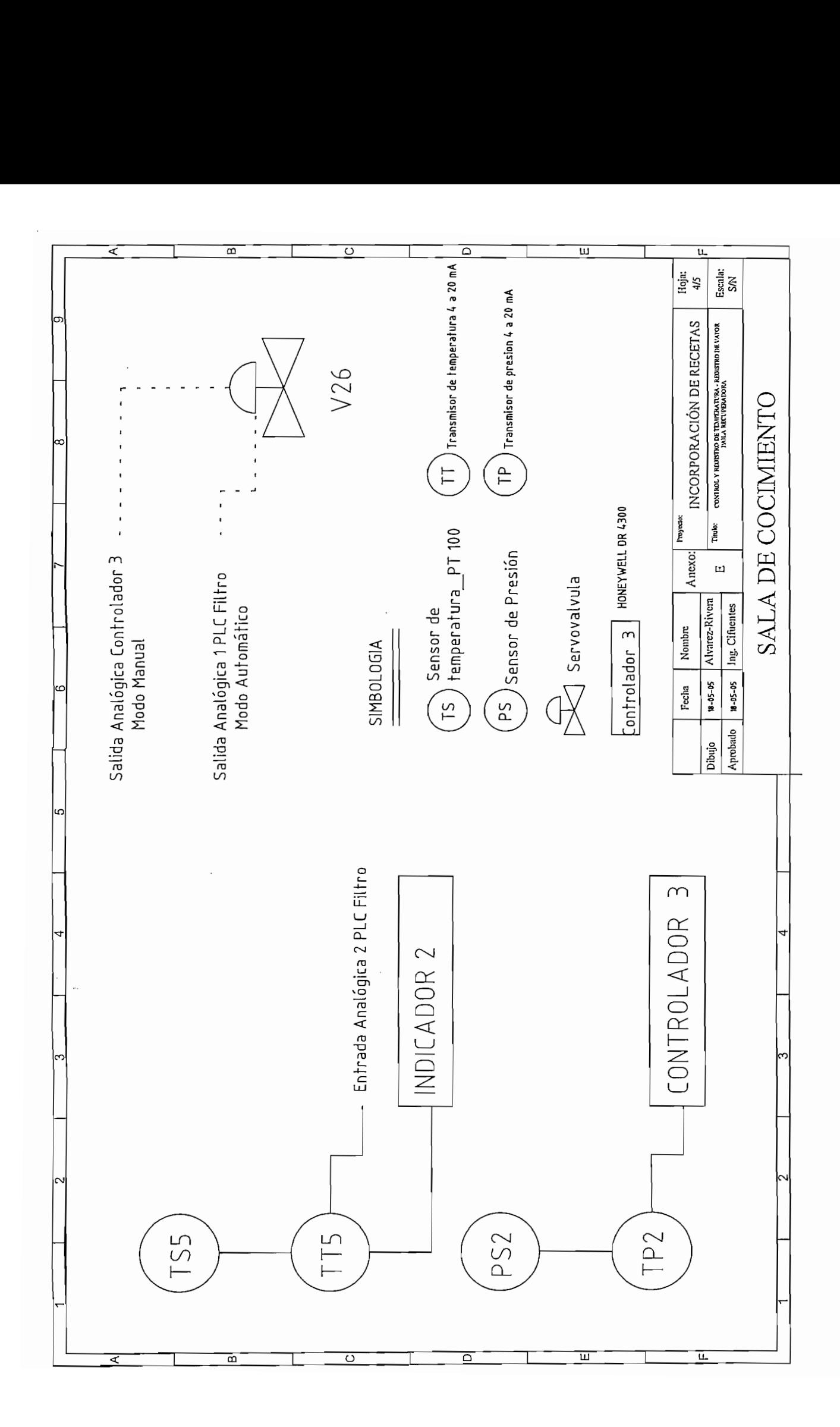

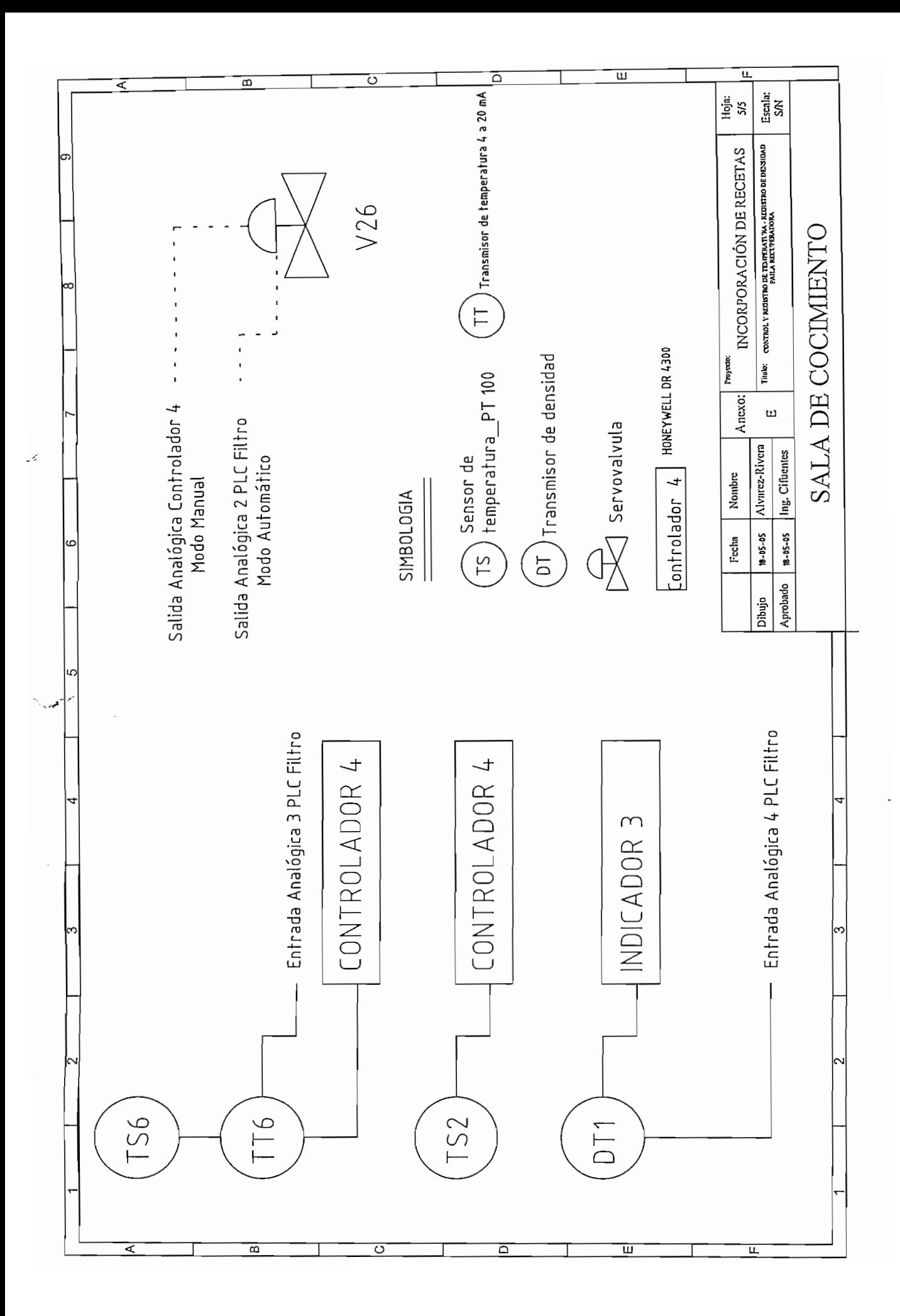